**ANEXO 1 de las Reglas de Carácter General en Materia de Comercio Exterior para 2014, publicadas el 29 de agosto de 2014. (Continúa de la Cuarta Sección)** 

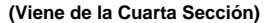

**4.2 Anexe la opinión positiva del cumplimiento de obligaciones fiscales de la empresa solicitante** 

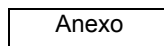

Anexe la opinión positiva del cumplimiento de obligaciones fiscales de los socios, accionistas, representante legal, administrador único o miembros del consejo de administración, según sea el caso, prevista en el artículo 32-D del Código, y en la RMF, emitida durante los 30 días anteriores a la fecha de presentación de la solicitud

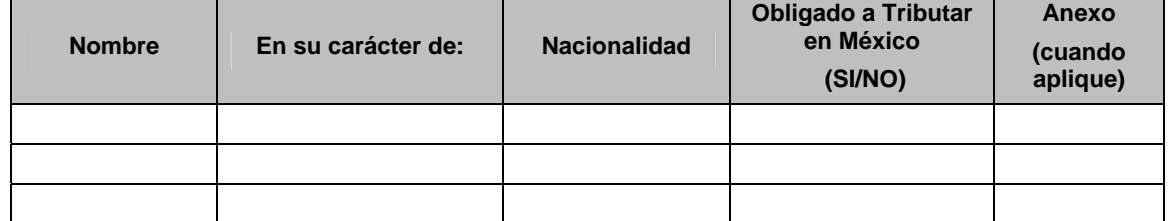

**4.3 Indique si al momento de ingresar la solicitud se encuentra en el listado de empresas publicadas por el SAT en términos de los artículo 69 del Código, con excepción de lo dispuesto en la fracción VI del referido artículo.** 

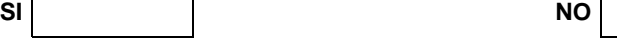

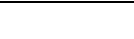

Del mismo modo, indique si al momento de ingresar la solicitud se encuentra en el listado de empresas publicadas por el SAT en términos del artículo 69-B, tercer párrafo del Código.

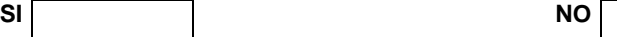

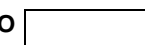

**4.4 Indique si al momento de ingresar la solicitud sus certificados de sellos digitales están vigentes.**

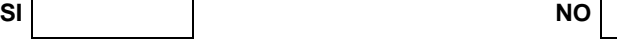

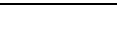

En caso afirmativo señale si se infringió alguno de los supuestos previstos en el artículo 17-H, fracción X del Código, durante los últimos 12 meses.

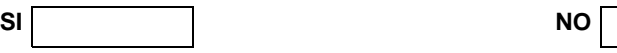

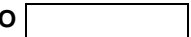

**4.5 Anexe constancia de la totalidad de personal registrado ante el IMSS y soporte documental del pago de cuotas obrero patronal al IMSS de por lo menos 10 empleados del último bimestre del ejercicio inmediato anterior.**

Anexo

Señale si la empresa solicitante cuenta con trabajadores subcontratados de conformidad con el artículo 15-A de la Ley Federal del Trabajo (LFT):

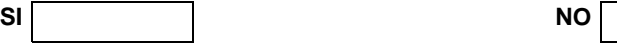

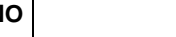

En caso afirmativo deberá anexar un archivo que contenga un listado con el nombre del proveedor del servicio, RFC y número de trabajadores que provee a la solicitante, además de anexar la opinión positiva del cumplimiento de obligaciones fiscales prevista en el artículo 32-D del Código y en la RMF, emitida durante los 30 días anteriores a la fecha de presentación de la solicitud, así como una copia simple del contrato que acredite la relación comercial

Anexo

**4.6 Indique el monto de su inversión en territorio nacional, de acuerdo a lo señalado en el Instructivo.**

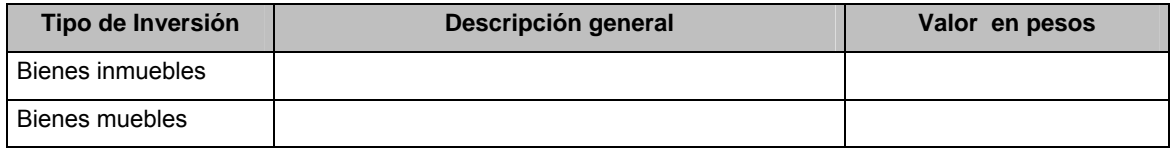

**4.7 Anexe un archivo que contenga el nombre y dirección de sus clientes y proveedores en el extranjero, con los que realizaron operaciones de comercio exterior en el ejercicio inmediato anterior, directamente vinculados con el régimen en el que solicita la certificación.** 

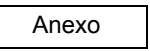

## **5. DOCUMENTOS ADICIONALES QUE SE DEBEN ANEXAR A ESTA SOLICITUD DE ACUERDO AL REGÍMEN ADUANERO.**

**5.1 Importación temporal para elaboración, transformación o reparación en programas de maquila o de exportación IMMEX.** 

**5.1.1 Indique el número de su programa IMMEX y la modalidad** 

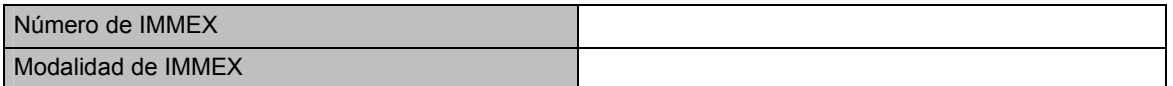

**5.1.2 Indique todos los domicilios de las instalaciones en que la empresa solicitante desarrolla actividades vinculadas con su programa de maquila o exportación. (Agregar las filas necesarias de acuerdo al número de instalaciones)** 

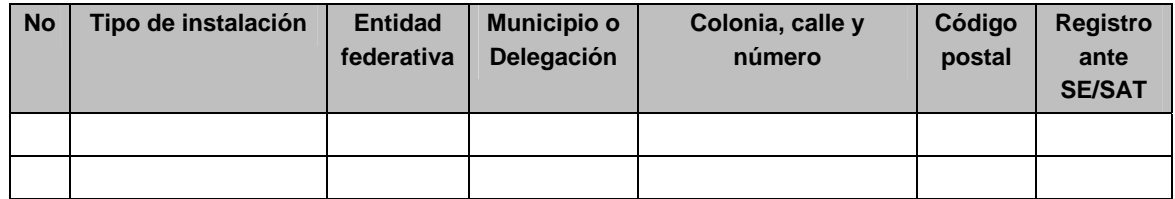

De los domicilios declarados en el cuadro que antecede, indique en cuál (es) se lleva a cabo la producción de su principal producto o servicio relacionado con el régimen aduanero en el cual solicita su certificación, en términos de valor o de volumen de su producción. (Capture el número que corresponda de acuerdo a la primera columna de la tabla)

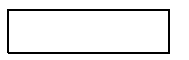

**5.1.3 Indique si cuenta con infraestructura necesaria para realizar la operación del programa IMMEX, al proceso industrial o de servicio de conformidad con la modalidad de su programa.**

**SI NO NO** 

**5.1.4 Indique si durante los últimos doce meses, el valor de la mercancía transformada o que se le prestó un servicio y retornada durante dicho período representa al menos el 60 % del valor de las importaciones temporales de insumos durante el mismo período.**

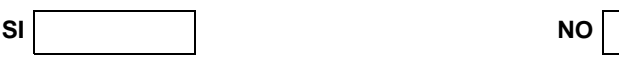

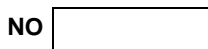

Capture el valor total en moneda nacional de sus importaciones temporales de materiales directos e insumos del periodo requerido conforme al párrafo anterior.

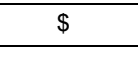

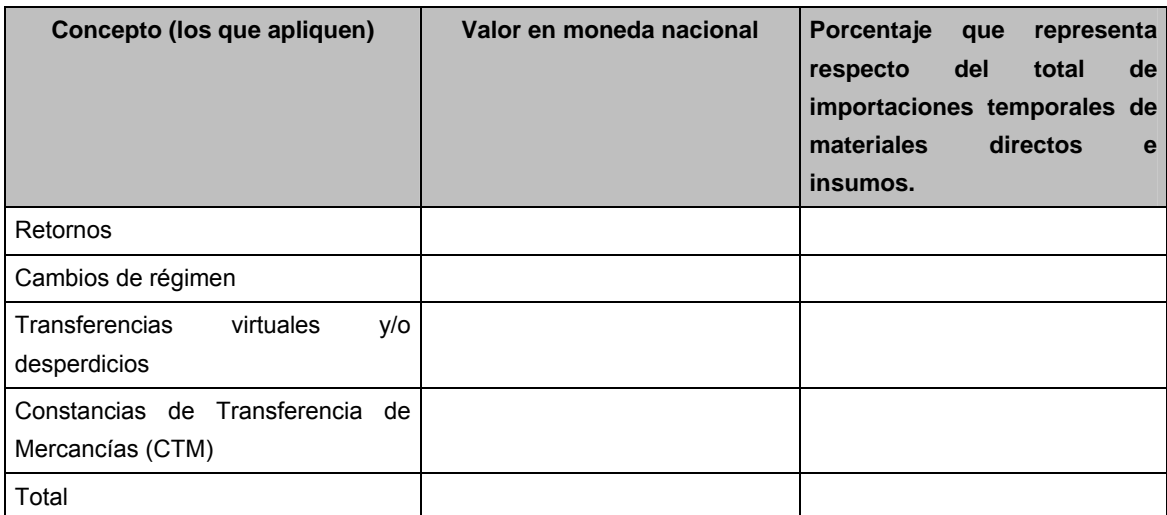

En caso de haber declarado que realiza Constancias de Transferencia de Mercancías (CTM), anexe un archivo con los nombres y domicilios de las empresas a las que les transfirió mercancías mediante CTM, así como los montos en moneda nacional.

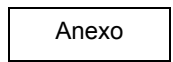

## **Nota:**

**a)** Las empresas que soliciten por primera vez su programa IMMEX ante la SE o que tengan operando menos de un año podrán cumplir con el requisito general señalado en el Apartado A, fracción VI con el documento que soporte la contratación de los empleados, ya sea directamente o a través de las subcontrataciones que señala el artículo 15–A de la LFT, tampoco estarán sujetas al requisito general de la fracción VIII del mismo Apartado A, ni al señalado en el Apartado B, fracción I, inciso d**)**.

**5.1.5 Contratos de acuerdo a la legislación aplicable que amparan la propiedad, uso o goce temporal del inmueble o inmuebles en donde se llevan a cabo los procesos productivos o la prestación de servicios según se trate, de al menos un año de vigencia a partir de la fecha de presentación de la solicitud.** 

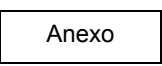

**5.1.6 Documento que describa las actividades relacionadas con los procesos productivos o prestación de servicios conforme a la modalidad del programa, describiendo desde el arribo de la mercancía, su almacenamiento, su proceso productivo, y retorno; anexando fotografías del mismo, conforme al Instructivo.** 

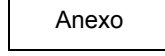

**5.1.7 Contrato de maquila, de compraventa, orden de compra o de servicios, o pedidos en firme vigentes, que acrediten la continuidad del proyecto de exportación.** 

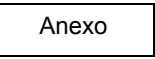

**5.2.** *Empresas que importen temporalmente y retornen mercancías de las fracciones arancelarias contenidas en el Anexo I TER del Decreto IMMEX, o fracciones arancelarias listadas en el Anexo 28, cuando se destinen a elaborar bienes del sector de la confección clasificados en los capítulos 61 al 63 y en la fracción arancelaria 9404.90.99 de TIGIE, así como los que se destinen a elaborar bienes del sector del calzado previstos en el capítulo 64 de la TIGIE.*

**Anexar adicionalmente a los requisitos generales señalados en el apartado "4. REQUISITOS GENERALES y del apartado "5.1 Importación Temporal bajo la modalidad del programa IMMEX", los siguientes:**

**Nota:** 

**a)** No podrán presentar la solicitud de certificación en materia de IVA e IEPS si han operado durante menos de doce meses previos a la presentación de dicha solicitud, salvo aquellas empresas que acrediten ser parte de un grupo conforme a la regla 5.2.18.

**5.2.1 Indique si durante los últimos doce meses, el valor de la mercancía transformada o que le prestó un servicio y retornada durante dicho periodo, representa por lo menos el 80% del valor de las importaciones temporales de insumos durante el mismo periodo.**

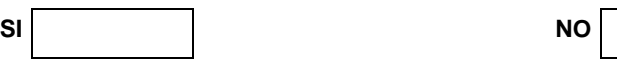

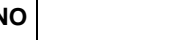

Capture el valor total en moneda nacional de sus importaciones temporales de insumos del periodo requerido conforme al párrafo anterior.

\$

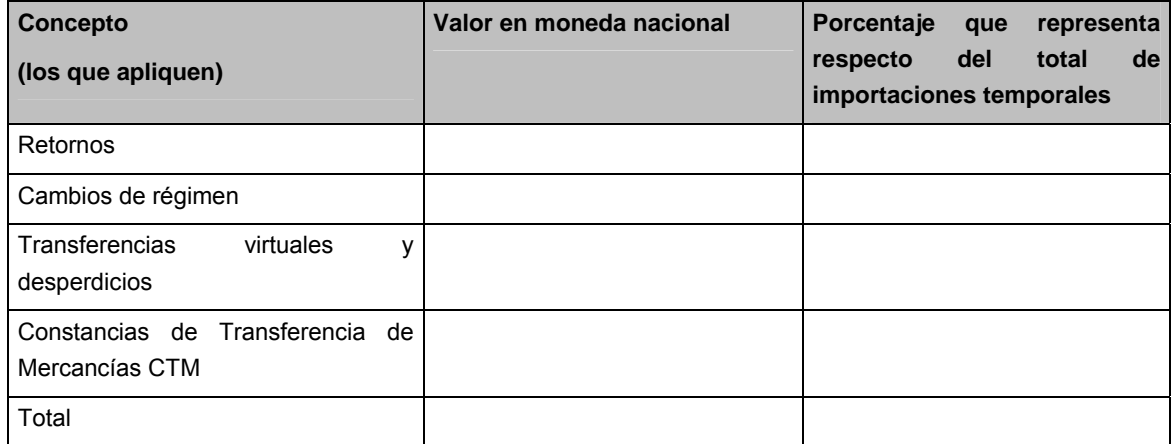

En caso de haber declarado que realiza Constancias de Transferencia de Mercancías (CTM), anexe un archivo con los nombres y domicilios de las empresas a las que les transfirió mercancías mediante CTM, así como los montos en moneda nacional.

Anexo

**5.2.2 Constancia de la totalidad de personal registrado ante el IMSS y soporte documental del pago de los tres últimos bimestres del ejercicio inmediato anterior, de por lo menos 20 empleados, adicionales a los señalados en los requisitos generales.** 

Anexo

Señale si la empresa solicitante cuenta con trabajadores subcontratados de conformidad al artículo 15-A de la LFT:

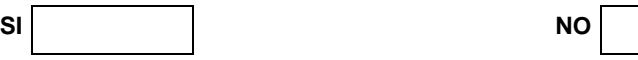

En caso afirmativo deberá anexar un archivo que contenga un listado con el nombre del proveedor del servicio, RFC y número de trabajadores que provee a la solicitante, además de anexar la opinión positiva del cumplimiento de obligaciones fiscales prevista en el artículo 32-D del Código y en la RMF, emitida durante los 30 días anteriores a la fecha de presentación de la solicitud, así como una copia simple del contrato que acredite la relación comercial.

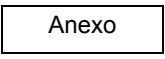

**5.2.3 Indique si los socios y accionistas, representante legal, administrador único o miembros del consejo de administración de la empresa declararon ingresos acumulables en la declaración anual de los dos ejercicios previos ante la autoridad fiscal para los fines del ISR.** 

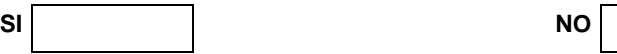

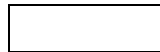

**5.2.4 Indique a cuánto asciende el capital social fijo, maquinaria y equipo de la empresa solicitante.** 

$$
\begin{array}{c}\n\bullet \\
\bullet\n\end{array}
$$

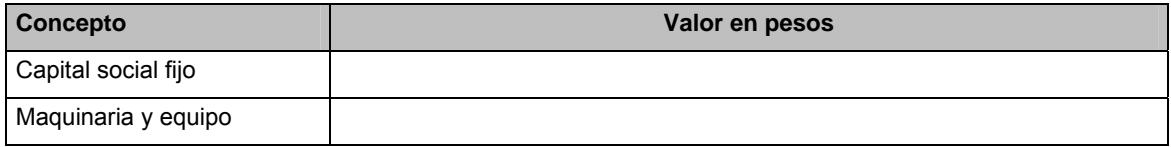

En caso de que los conceptos anteriores sean propiedad de terceros, deberá anexar un archivo que indique el nombre y domicilio de los propietarios, así como el valor de cada uno en moneda nacional.

Anexo

**5.3 Depósito fiscal para someterse al proceso de ensamble y fabricación de vehículos a empresas de la industria automotriz terminal.**

**5.3.1 Anexe una copia simple de la autorización para el establecimiento de depósito fiscal para someterse al proceso de ensamble y fabricación de vehículos a empresas de la industria automotriz terminal vigente.** 

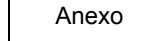

**5.3.2 Indique si se encuentra sujeto a un proceso de cancelación.** 

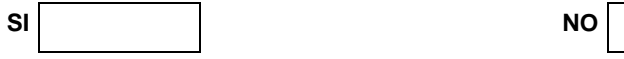

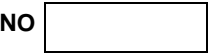

**5.3.3 Indique si ha cumplido adecuadamente con los requisitos de las reglas 4.5.30. y 4.5.32.** 

**SI NO NO** 

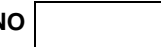

**5.4 Elaboración, transformación o reparación en recinto fiscalizado; o recinto fiscalizado estratégico.**

**5.4.1 Anexe copia simple la autorización vigente emitida por el SAT para la elaboración, transformación o reparación en recinto fiscalizado o recinto fiscalizado estratégico.** 

Anexo

**5.4.2 Indique si se encuentra sujeto a un proceso de cancelación.** 

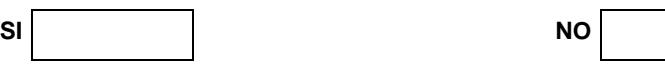

**5.4.3 Indique si cumple con los lineamientos que determinen las autoridades aduaneras para el control, vigilancia y seguridad del recinto y de las mercancías de comercio exterior.** 

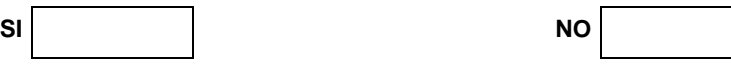

### **6. MODALIDAD AA:**

**Las empresas que aspiren a obtener la certificación bajo la modalidad AA, adicionalmente a los requisitos generales y a los requisitos específicos de cada régimen aduanero, deberán de cumplir con los siguientes:** 

**6.1 Requisitos para la modalidad AA.** 

**6.1.1 Anexe la opinión positiva del cumplimiento de obligaciones fiscales prevista en el artículo 32-D del Código y en la RMF, emitida durante los 30 días anteriores a la fecha de presentación de la solicitud, de los proveedores que representen al menos el 40% del valor de los insumos adquiridos en territorio nacional vinculados al proceso bajo el régimen que esté solicitando la certificación del ejercicio inmediato anterior.** 

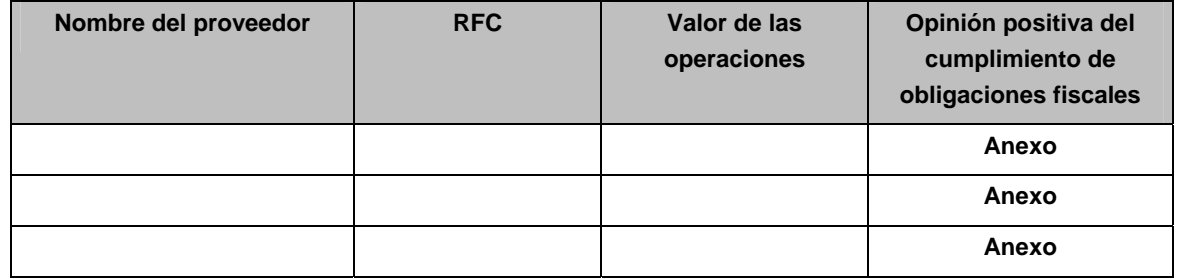

Con el fin de determinar el 40%, anexe un archivo con el listado del total de sus compras en moneda nacional realizadas de proveedores de los insumos adquiridos en territorio nacional vinculados al proceso bajo el régimen que está solicitando la certificación y sus valores, del ejercicio inmediato anterior.

Anexo

**6.1.2 Manifieste si los proveedores señalados en el punto anterior se encuentran a la fecha de presentación de la solicitud, en las publicaciones a que hacen referencia los artículos 17-H, fracción X, 69 con excepción de lo dispuesto en la fracción VI, y 69-B, tercer párrafo del Código.** 

**SI NO NO** 

### **6.1.3 Seleccione y requisite al menos una de las siguientes opciones:**

Que durante los últimos cinco años o más han llevado a cabo operaciones al amparo del régimen para el cual solicitan la certificación del IVA e IEPS.

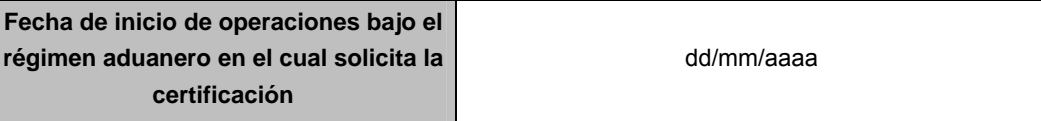

Que durante el ejercicio anterior en promedio contaron con más de 1,000 empleados registrados ante el IMSS.

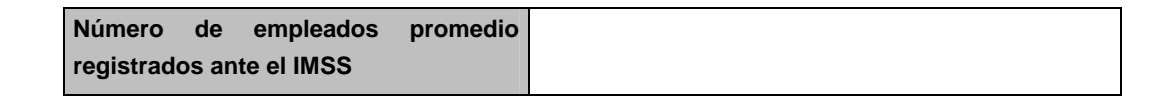

Que el valor de su maquinaria y equipo es superior a los 50,000,000 de pesos.

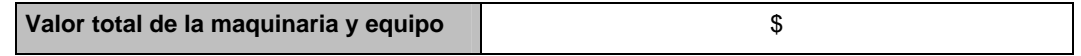

**6.1.4 Manifieste si se le ha determinado algún crédito por parte del SAT en los 12 meses anteriores a la fecha de presentación de la solicitud.** 

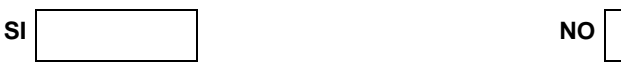

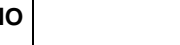

En caso afirmativo, acredite que está al amparo del procedimiento previsto en el antepenúltimo párrafo de la Regla 5.2.13. o que efectuaron el pago del mismo.

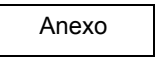

**6.1.5 Manifieste si se le ha emitido resolución de improcedencia de las devoluciones del IVA solicitadas en los últimos 12 meses, contados a partir de la fecha de presentación de la solicitud de certificación correspondiente.** 

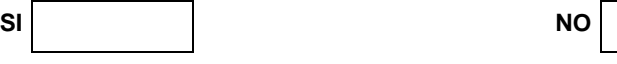

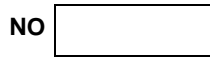

En caso afirmativo, señale el porcentaje que representan de la totalidad de solicitudes de devolución presentadas, aquéllas en que la autoridad haya emitido resolución de improcedencia.

**7. MODALIDAD AAA:** 

%

**Las empresas que aspiren a obtener la certificación bajo la modalidad AAA, adicionalmente a los requisitos generales y a los requisitos específicos de cada régimen aduanero, deberán de cumplir con los siguientes:** 

**7.1 Requisitos para la modalidad AAA.** 

**7.1.1 Anexe la opinión positiva del cumplimiento de obligaciones fiscales prevista en el artículo 32-D del Código y en la RMF, emitida durante los 30 días anteriores a la fecha de presentación de la solicitud, de los proveedores que representen al menos el 70% del valor de los insumos adquiridos en territorio nacional vinculados al proceso bajo el régimen que esté solicitando la certificación del ejercicio inmediato anterior.** 

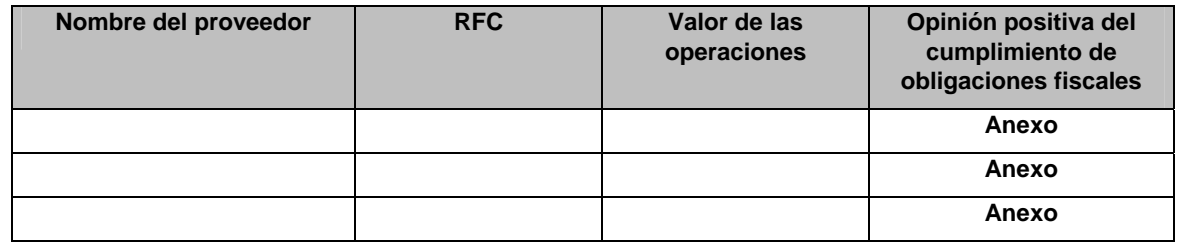

Con el fin de determinar el 70%, anexe un archivo con el listado del total de sus proveedores de los insumos adquiridos en territorio nacional vinculados al proceso bajo el régimen que está solicitando la certificación y sus valores, del ejercicio inmediato anterior.

Anexo

**7.1.2. Manifieste si los proveedores señalados en el punto anterior se encuentran a la fecha de presentación de la solicitud, en las publicaciones a que hacen referencia los artículos 17-H, fracción X, 69, con excepción de lo dispuesto en la fracción VI, y 69-B, tercer párrafo del Código.** 

**SI NO NO** 

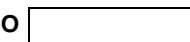

**7.1.3. Seleccione y requisite al menos una de las siguientes opciones:** 

Que durante los últimos siete años o más han llevado a cabo operaciones al amparo del régimen para el cual solicitan la certificación del IVA e IEPS.

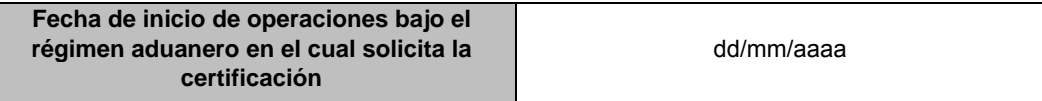

Que durante el ejercicio anterior en promedio contaron con más de 2,500 empleados registrados ante el IMSS.

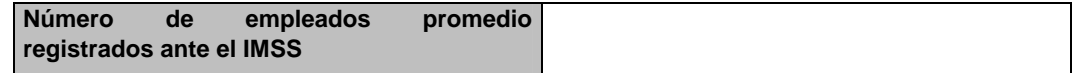

Que el valor de su maquinaria y equipo es superior a los 100, 000,000 de pesos.

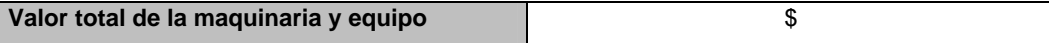

**7.1.4. Manifieste si se le ha determinado algún crédito por parte del SAT en los 24 meses anteriores a la fecha de presentación de la solicitud.** 

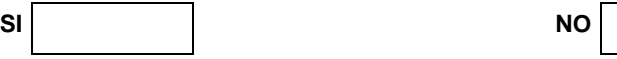

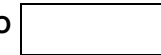

En caso afirmativo, señale si está al amparo del procedimiento previsto en el antepenúltimo párrafo de la regla 5.2.13 o que ha efectuado el pago del mismo.

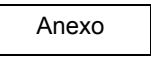

**7.1.5. Manifieste si se le ha emitido resolución de improcedencia de las devoluciones del IVA solicitadas en los últimos 12 meses, contados a partir de la fecha de presentación de la solicitud de certificación correspondiente.** 

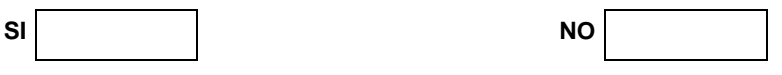

En caso afirmativo, señale el porcentaje que representan de la totalidad de solicitudes de devolución presentadas, aquéllas en que la autoridad haya emitido resolución de improcedencia

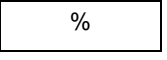

Una vez manifestado lo anterior, se solicita al SAT, a través de la AGACE, que realice las inspecciones a que hace referencia la fracción IX de la regla 5.2.13., a las instalaciones señaladas en las que se realizan procesos productivos, con el propósito de verificar la información plasmada en la presente solicitud certificación.

Bajo protesta de decir verdad, manifiesto que los datos asentados en el presente documento son ciertos y que las facultades que me fueron otorgadas para representar a la solicitante no me han sido modificadas y/o revocadas.

### FIRMA ELECTRONICA DE LA PERSONA MORAL SOLICITANTE

## **FORMA DE PRESENTACIÓN**

**1.** Por Ventanilla Única en la página www.ventanillaunica.gob.mx.

### **Instructivo para requisitar la Solicitud de Certificación en Materia de IVA e IEPS**

### **Notas aclaratorias:**

- Los archivos que se acompañen a la Solicitud de Certificación deberán anexarse señalando el numeral de la solicitud a la que corresponde, así como el nombre del documento que corresponda.
- Todos los documentos deberán anexarse en idioma Español. En caso de que los documentos se encuentren en idioma Inglés, deberá anexar traducción simple de los mismos; en caso de que se encuentren en cualquier otro idioma, deberá anexar traducciones certificadas.
- La autoridad resolverá la solicitud de certificación en un término de 40 días contados a partir del día siguiente a la fecha asentada en el acuse de recepción generado por el sistema electrónico aduanero, en el caso de que la autoridad aduanera detecte la falta de algún requisito le requerirá vía electrónica por única ocasión al promovente la información o documentación faltante, para lo cual el contribuyente contará con un plazo de 15 días para dar atención al requerimiento, en caso contrario, se entenderá que se desistió de la solicitud.

### **1. DATOS DE LA PERSONA MORAL SOLICITANTE.**

#### **1.1 Denominación o razón social.**

RFC incluyendo la homoclave**,** se deberá anotar la clave del RFC a doce posiciones.

### **1.2 Actividad preponderante.**

Deberá anotar la actividad económica preponderante declarada ante el RFC.

#### **1.3 Sector Productivo.**

Deberá anotar la industria a la que pertenece.

(Metalmecánica, textil-confección, calzado, eléctrico, electrónico, aeroespacial, químico, farmacéutico, médico, autopartes, automotriz terminal, alimentos, servicios (señalar cuáles), papel, otros (señalar cuáles).

### **1.4 Régimen Aduanero.**

Deberá de marcar con una X los recuadros del régimen aduanero en el que introduce mercancías de importación, de conformidad con lo establecido en los artículos 28, 28-A, 15 y 15-A de la Ley del IVA y de la Ley del IEPS.

#### **1.5 Modalidad en que solicita su certificación.**

Deberá marcar con una X únicamente la modalidad en la que desea obtener la certificación. En caso de seleccionar las modalidades AA o AAA, deberá de cumplir con los requisitos adicionales señalados en la regla 5.2.13 para cada una de ellas.

### **1.6 Domicilio fiscal.**

Indicará en este apartado el domicilio fiscal manifestado ante el RFC o, en su caso, el declarado a través del último aviso de cambio de situación fiscal.

### **1.7 Domicilio para oír y recibir notificaciones.**

Deberá señalar el domicilio para oír y recibir notificaciones.

## **1.8 Indique si cuenta con registro de empresa certificada de conformidad con la regla 3.8.1 y señale el apartado al que pertenece.**

Deberá marcar con una X si cuenta con el registro de empresa certificada. En caso afirmativo, deberá requisitar en el apartado al que pertenezca, la fecha de vigencia y el número de oficio mediante el cual se le autorizó el registro de empresa certificada.

### **1.9 Empresas que forman parte de un grupo, para los efectos de la regla 5.2.18.**

Tratándose de aquellas empresas que pertenezcan a un mismo Grupo, podrán acreditar el personal, infraestructura y los montos de inversión a través de alguna de las empresas del mismo Grupo.

Para ello deberán anexar un diagrama de la estructura accionaria y corporativa, así como copia certificada de las escrituras públicas, en las que conste la participación accionaria de las empresas que formen parte del grupo.

Únicamente tratándose de las empresas que importen temporalmente y retornen mercancías de las fracciones arancelarias listadas en el Anexo I TER del Decreto IMMEX, o de las fracciones arancelarias listadas en el Anexo 28, cuando se destinen a elaborar bienes del sector de la confección clasificados en los capítulos 61 al 63 y en la fracción arancelaria 9404.90.99 de la TIGIE, así como los que se destinen a elaborar bienes del sector del calzado previstos en el capítulo 64 de la TIGIE, cuando no se hubiesen realizado operaciones en los 12 meses previos a la presentación de la solicitud, se podrá acreditar el requisito de antigüedad con alguna de las empresas que forman parte del Grupo que haya tenido operaciones en los últimos 12 meses, siempre y cuando ésta última anexe un escrito en el que asuma la responsabilidad solidaria a que se refiere la fracción VIII del artículo 26 del Código de los créditos fiscales que llegarán a originarse. Dicho escrito se deberá presentar como anexo en el presente apartado.

### **2. REPRESENTANTE LEGAL DE LA PERSONA MORAL SOLICITANTE**

### **2.1 Nombre.**

Deberá capturar los datos del Representante Legal con poderes de dominio, o en su caso, del Representante Legal vinculado a la Firma Electrónica Avanzada (FIEL) de la persona moral solicitante que realiza el trámite.

### **2.2 Persona autorizada para oír y recibir notificaciones.**

Deberá capturar la información de una persona autorizada para oír y recibir notificaciones, en caso de requerirlo**.** 

## **3. PERSONAS AUTORIZADAS COMO ENLACE OPERATIVO CON LA AGACE.**

#### **3.1 Persona autorizada como enlace operativo.**

Deberá capturar los datos de la persona designada por la empresa solicitante que fungirá como enlace con la AGACE en aspectos operativos y logísticos de la certificación.

Para ello deberá capturar los datos requeridos en los campos correspondientes y anexar documentación en copia simple que acredite el cargo que ocupa el enlace operativo dentro de la empresa.

En caso de que se realicen cambios de enlaces operativos, éstos deberán notificarse a la AGACE a través del correo de la Certificación certificación.iva.ieps@sat.gob.mx.

#### **3.2 Persona autorizada como enlace operativo (Suplente).**

Adicionalmente al campo anterior, deberá establecer un suplente del enlace operativo, cumpliendo con los mismos requerimientos del anterior.

#### **4. REQUISITOS GENERALES**

#### **4.1 Indique si cuenta con un sistema de control de inventarios**

Deberá marcar con una X la opción que le aplique.

Independientemente del tipo de sistema de control de inventarios de que se trate, siempre deberá capturar el nombre o datos para su identificación e indicar su lugar de radicación.

En caso de que tenga más de un sistema de control de inventarios, podrá señalar los datos de todos agregando filas en el cuadro.

En caso de contar con un sistema de control de inventarios de conformidad con las disposiciones previstas por el Anexo 24, deberá anexar un reporte de saldos de mercancía de importación temporal de un periodo de un mes, que se encuentre dentro de los tres meses anteriores a la fecha de la presente solicitud de certificación.

#### **4.2 Anexe la opinión positiva del cumplimiento de obligaciones fiscales de la empresa solicitante.**

Deberá anexar primeramente la opinión de cumplimiento de obligaciones fiscales de la empresa solicitante, que se obtiene en la página electrónica del SAT, prevista en el artículo 32-D del Código Fiscal de la Federación y en la Resolución Miscelánea Fiscal vigente, y emitida durante los 30 días anteriores a la fecha de presentación de la solicitud**.** 

Adicionalmente, deberá anexar la opinión de cumplimiento de obligaciones fiscales de cada uno de los socios, accionistas, representante legal, administrador único o miembros del consejo de administración, según sea el caso.

Para ello deberá tomar en cuenta lo siguiente:

- Se entiende por representante legal aquél que en términos del artículo 10 de la Ley General de Sociedades Mercantiles tenga la representación legal de la empresa.
- Únicamente deberá anexar la opinión de cumplimiento de obligaciones fiscales de los socios, accionistas, representante legal, administrador único o miembros del consejo de administración que estén obligados a tributar en México.
- En caso de que los socios o accionistas sean personas morales, deberá anexar la opinión de cumplimiento de obligaciones fiscales únicamente de las personas morales.
- En caso de que la empresa solicitante cotice en la Bolsa Mexicana de Valores, no estará sujeta a anexar la opinión de cumplimiento de obligaciones fiscales de los tenedores de las acciones que se cotizan en la misma.
- En caso de que la empresa solicitante cuente con más de 20 socios o accionistas, deberá anexar la opinión de cumplimiento de obligaciones fiscales de aquéllos que en lo individual o en su conjunto representen al menos el 80% de las acciones de la empresa solicitante.

**4.3 Indique si al momento de ingresar la solicitud se encuentra en el listado de empresas publicadas por el SAT en términos de los artículo 69 y 69-B, tercer párrafo del Código, con excepción de lo dispuesto en la fracción VI del referido artículo 69.**

Deberá marcar con una X la opción que le aplique.

### **4.4 Indique si al momento de ingresar la solicitud sus certificados de sellos digitales están vigentes.**

Deberá marcar con una X la opción que le aplique.

En caso afirmativo deberá indicar si se infringió alguno de los supuestos previstos en el artículo 17-H, fracción X del Código, durante los últimos 12 meses.

# **4.5 Constancia de la totalidad de personal registrado ante el IMSS y soporte documental del pago de cuotas obrero patronal al IMSS de por lo menos 10 empleados del último bimestre del ejercicio inmediato anterior.**

Deberá anexar una constancia de la totalidad de personal registrado ante el IMSS, del Sistema Único de Autodeterminación (SUA) y un comprobante del pago de cuotas obrero patronal al IMSS de por lo menos 10 empleados del último bimestre del ejercicio inmediato anterior, mediante el comprobante de pago descargado por el sistema de pago referenciado (SIPARE) o comprobante de pago que sea acorde con la información del Sistema Único de Autodeterminación (SUA)

Cuando no acredite empleados propios y en caso de contar con trabajadores subcontratados en los términos y condiciones que establece el artículo 15-A de la LFT, deberá anexar un listado con el nombre y/o razón social de cada uno de los proveedores del servicio, su RFC y la cantidad de trabajadores que le provee, acreditando el pago de las cuotas obrero-patronales, así como anexar la opinión positiva del cumplimiento de obligaciones fiscales prevista en el artículo 32-D del Código y en la RMF, emitida durante los 30 días anteriores a la fecha de presentación de la solicitud. Asimismo, deberá anexar una copia de la documentación que acredite la relación comercial (contrato) y la documentación que acredite la retención y pago del ISR de los 10 trabajadores mencionados en el párrafo anterior.

Las empresas que soliciten por primera vez su programa IMMEX ante la SE o que tengan operando menos de un año podrán cumplir con el requisito general señalado en el Apartado A, fracción VI de la regla 5.2.13., con el documento que soporte la contratación de los empleados, ya sea directamente o a través de las subcontrataciones en los términos y condiciones que establece el artículo 15–A de la LFT y no estarán sujetos al requisito general de la fracción VIII del mismo Apartado A, ni al señalado en el Apartado B, fracción I, inciso d) de la misma regla.

**4.6 Indique el monto de su inversión en territorio nacional, de acuerdo a lo señalado en el Instructivo.** 

Deberá de capturar el valor de cada uno de los conceptos que le aplique (bienes inmuebles, bienes muebles). No será necesario que anexe documentación a la solicitud, toda vez que durante la visita de inspección inicial o las de supervisión de cumplimiento, la autoridad podrá solicitar se le exhiba documentación que acredite la inversión en territorio nacional como contratos, títulos de propiedad, pedimentos de importación, entre otros.

**4.7 Anexe un archivo que contenga el nombre y dirección de sus clientes y proveedores en el extranjero, con los que realizaron operaciones de comercio exterior en el ejercicio inmediato anterior,**  directamente vinculadas **con el régimen en el que solicita la certificación.** 

Deberá anexar un archivo donde se enlisten nombre, denominación y/o razón social, así como el domicilio de los clientes y proveedores en el extranjero con los que realizaron operaciones de comercio exterior en el ejercicio inmediato anterior, directamente vinculadas con el régimen fiscal bajo el que solicita la certificación. De manera opcional podrán señalar las mercancías objeto de intercambio comercial.

Las empresas que soliciten por primera vez su programa IMMEX ante la SE o que tengan operando menos de un año podrán cumplir con el requisito general señalado en el Apartado A, fracción VI con el documento que soporte la contratación de los empleados, ya sea directamente o a través de las subcontrataciones en los términos y condiciones que establece el artículo 15–A de la LFT, y no estarán sujetas al requisito general de la fracción VIII del mismo Apartado A, ni al señalado en el Apartado B, fracción I, inciso d) de la misma regla.

# **5. DOCUMENTOS ADICIONALES QUE SE DEBEN ANEXAR A ESTA SOLICITUD DE ACUERDO AL RÉGIMEN ADUANERO.**

# **5.1 Importación temporal para elaboración, transformación o reparación en programas de maquila o de exportación (IMMEX)**

### **5.1.1 Indique el número de su programa IMMEX y la modalidad**

Deberá capturar su número de IMMEX y la modalidad bajo la que se encuentra autorizado (industrial, servicios, albergue, terciarización, otros)

**5.1.2 Indique todos los domicilios de las instalaciones en que la empresa solicitante desarrolla actividades vinculadas con su programa de maquila o exportación. (Agregar las filas necesarias de acuerdo al número de instalaciones)** 

Deberá declarar cada una de las instalaciones vinculadas con su programa de maquila, incluso cuando se trate de domicilios operados por un tercero o de submaquilas.

En la columna "Tipo de instalación" deberá indicar si se trata de una planta productiva, almacén, centro de distribución, entre otros.

En la columna "Registro ante SE/SAT" deberá capturar SE si el domicilio está dado de alta ante la SE o SAT en caso de que esté dado de alta ante el SAT, o ambos (SE/SAT) en caso de que aplique.

En caso de que lo requiera, podrá agregar las filas necesarias de acuerdo al número de instalaciones.

## **5.1.3 Indique si cuenta con infraestructura necesaria para realizar la operación del programa IMMEX, al proceso industrial o de servicio de conformidad con la modalidad de su programa.**

Deberá marcar con una X la opción que le aplique.

Durante las visita de inspección a la empresa solicitante se verificará que la infraestructura sea acorde al proceso productivo o a la prestación de servicios de exportación que declara en la solicitud.

**5.1.4 Indique si durante los últimos doce meses, el valor de la mercancía transformada o que se le prestó un servicio y retornada durante dicho periodo representa al menos el 60 % del valor de las importaciones temporales de insumos durante el mismo periodo.**

Deberá marcar con una X la opción que le aplique, así como capturar el valor total en moneda nacional de sus importaciones temporales de insumos o material directo realizadas durante los últimos doce meses en el campo correspondiente, y vinculadas con el régimen al cual solicita la certificación.

En la tabla deberá capturar el valor en pesos para cada concepto (retornos, cambios de régimen, transferencias virtuales, mermas y desperdicio, así como CTM), las cuales deberán corresponder a los últimos doce meses de operación y el porcentaje que representa respecto del total de importaciones temporales que capturó en el campo previo.

En caso de haber declarado que realiza CTM, anexe un archivo con los nombres y domicilios de las empresas a las que les transfirió mercancías mediante CTM, así como los montos en moneda nacional

Las empresas que soliciten por primera vez su programa IMMEX ante la SE o que tengan operando menos de un año podrán cumplir con el requisito general señalado en el Apartado A, fracción VI con el documento que soporte la contratación de los empleados, ya sea directamente o a través de las subcontrataciones en los términos y condiciones que establece el artículo 15–A de la LFT, y no estarán sujetas al requisito general de la fracción VIII del mismo Apartado A, ni al señalado en el Apartado B, fracción I, inciso d) de la misma regla.

**5.1.5 Contratos de acuerdo a la legislación aplicable que amparan la propiedad, uso o goce temporal del inmueble o inmuebles en donde se llevan a cabo los procesos productivos o la prestación de servicios según se trate, de al menos un año de vigencia a partir de la fecha de presentación de la solicitud.** 

Deberá anexar un contrato de acuerdo a la legislación aplicable que ampare la propiedad, uso o goce temporal del inmueble o inmuebles, por al menos uno de los domicilios declarados.

**5.1.6. Documento que describa las actividades relacionadas con los procesos productivos o prestación de servicios conforme a la modalidad del programa, describiendo desde el arribo de la mercancía, su almacenamiento, su proceso productivo, y retorno; anexando fotografías del mismo, conforme al Instructivo.** 

Deberá de anexar una descripción detallada de su principal proceso productivo que muestre paso a paso el flujo de las mercancías importadas temporalmente, desde el punto de origen, el punto de entrada al país, su recepción en la empresa, almacenamiento, su integración al proceso productivo y su destino o descargo (retorno, cambio de régimen, transferencia virtual, constancias de destrucción de desperdicio, CTM, entre otros), así como los procesos complementarios y servicios que le agregan valor a su producto final (procesos de submanufactura).

La descripción podrá presentarse en forma de diagrama de flujo, siempre y cuando contenga la descripción de cada paso conforme al párrafo anterior.

**5.1.7. Contrato de maquila, de compraventa, orden de compra o de servicios, o pedidos en firme vigentes, que acrediten la continuidad del proyecto de exportación.** 

Deberá anexar copias simples de cualquiera de al menos uno de los documentos señalados.

**5.2. Empresas que importen temporalmente y retornen mercancías de las fracciones arancelarias contenidas en el Anexo I TER del Decreto IMMEX, o fracciones arancelarias listadas en el Anexo 28, cuando se destinen a elaborar bienes del sector de la confección clasificados en los capítulos 61 al 63 y en la fracción arancelaria 9404.90.99 de TIGIE, así como los que se destinen a elaborar bienes del sector del calzado previstos en el capítulo 64 de la TIGIE.** 

No podrán presentar la solicitud de certificación en materia de IVA e IEPS si han operado durante menos de doce meses previos a la presentación de dicha solicitud, salvo aquellas empresas que acrediten ser parte de un grupo.

Los requisitos son aplicables únicamente cuando las empresas importen temporalmente y retornen mercancías en las fracciones señaladas.

**5.2.1 Indique si durante los últimos doce meses, el valor de la mercancía transformada o que le prestó un servicio y retornada durante dicho periodo, representa por lo menos el 80% del valor de las importaciones temporales de insumo durante el mismo periodo.**

Deberá marcar con una X la opción que le aplique, así como capturar el valor total en moneda nacional de sus importaciones temporales de insumos o material directo realizadas durante los últimos doce meses en el campo correspondiente, y vinculadas con el régimen al cual solicita la certificación.

En la tabla deberá capturar el valor en pesos para cada concepto (retornos, cambios de régimen, transferencias virtuales, mermas y desperdicio, así como CTM, las cuales deberán corresponder a los últimos doce meses de operación y el porcentaje que representa respecto del total de importaciones temporales que capturó en el campo previo.

En caso de haber declarado que realiza CTM, anexe un archivo con los nombres y domicilios de las empresas a las que les transfirió mercancías mediante CTM, así como los montos en moneda nacional

No podrán presentar la solicitud de certificación en materia de IVA e IEPS si han operado durante menos de doce meses previos a la presentación de dicha solicitud, salvo aquellas empresas que acrediten ser parte de un grupo conforme a la Regla 5.2.18.

**5.2.2 Constancia de la totalidad de personal registrado ante el IMSS y soporte documental del pago de los tres últimos bimestres del ejercicio inmediato anterior, de por lo menos 20 empleados, adicionales a los señalados en los requisitos generales.** 

Deberá anexar una constancia de la totalidad de personal registrado ante el IMSS, del Sistema Único de Autodeterminación (SUA) y un comprobante del pago de cuotas obrero patronal al IMSS de por lo menos 20 empleados, adicionales a los 10 requeridos en los requisitos generales, del último bimestre del ejercicio inmediato anterior, mediante el comprobante de pago descargado por el sistema de pago referenciado (SIPARE) o comprobante de pago que sea acorde con la información del Sistema Único de Autodeterminación (SUA).

Cuando no acredite empleados propios y en caso de contar con trabajadores subcontratados en los términos y condiciones que establece el artículo 15-A de la LFT, deberá anexar un listado con el nombre y/o razón social de cada uno de los proveedores del servicio, su RFC y la cantidad de trabajadores que le provee, así como anexar la opinión positiva del cumplimiento de obligaciones fiscales prevista en el artículo 32-D del Código y en la RMF, emitida durante los 30 días anteriores a la fecha de presentación de la solicitud. Asimismo, deberá anexar una copia de la documentación que acredite la relación comercial (contrato) y la documentación que acredite la retención y pago del ISR de los 30 trabajadores mencionados en el párrafo anterior.

**5.2.3 Indique si los socios y accionistas, representante legal, administrador único o miembros del consejo de administración de la empresa declararon ingresos acumulables en la declaración anual de los dos ejercicios previos ante la autoridad fiscal para los fines del ISR.** 

Deberá marcar con una X la opción que le aplique. No será necesario que anexe documentos, toda vez que la autoridad validará la información en los sistemas institucionales.

### **5.2.4 Indique a cuánto asciende el capital social fijo, maquinaria y equipo de la empresa solicitante.**

Deberá capturar los valores requeridos en cada campo.

La suma de los valores capturados deberá ser igual o mayor a 4 millones de pesos, con el fin de cumplir con el requisito establecido para obtener la certificación.

En caso de que los conceptos sean propiedad de terceros, deberá anexar un archivo que indique el nombre y domicilio de los propietarios, así como el valor de cada uno en moneda nacional

**5.3 Depósito fiscal para someterse al proceso de ensamble y fabricación de vehículos.**

**5.3.1 Anexe una copia simple de la autorización para el establecimiento de depósito fiscal para someterse al proceso de ensamble y fabricación de vehículos vigente.** 

Deberá anexar el documento requerido.

**5.3.2 Indique si se encuentra sujeto a un proceso de cancelación.** 

Deberá marcar con una X la opción que le aplique.

**5.3.3 Indique si ha cumplido adecuadamente con los requisitos de las reglas 4.5.30. y 4.5.32.** 

Deberá marcar con una X la opción que le aplique.

**5.4. Elaboración, transformación o reparación en recinto fiscalizado; o recinto fiscalizado estratégico.** 

**5.4.1 Anexe copia simple la autorización vigente emitida por el SAT para la elaboración, transformación o reparación en recinto fiscalizado o recinto fiscalizado estratégico.** 

Deberá anexar el documento requerido.

**5.4.2 Indique si se encuentra sujeto a un proceso de cancelación.** 

Deberá marcar con una X la opción que le aplique.

**5.4.3 Indique si cumple con los lineamientos que determinen las autoridades aduaneras para el control, vigilancia y seguridad del recinto y de las mercancías de comercio exterior.** 

Deberá marcar con una X la opción que le aplique.

## **6. MODALIDAD AA:**

#### **6.1 Requisitos para la modalidad AA.**

**6.1.1 Anexe la opinión positiva del cumplimiento de obligaciones fiscales prevista en el artículo 32-D del Código y en la RMF, emitida durante los 30 días anteriores a la fecha de presentación de la solicitud, de los proveedores que representen al menos el 40% del valor de los insumos adquiridos en territorio nacional vinculados al proceso bajo el régimen en que esté solicitando la certificación del ejercicio inmediato anterior.** 

En la tabla deberá capturar únicamente la información requerida en los campos correspondientes de aquellos proveedores de insumos o materiales directos.

Con el fin de determinar el 40%, anexe un archivo con el listado del total de sus proveedores de los insumos adquiridos en territorio nacional vinculados al proceso bajo el régimen que está solicitando la certificación y sus valores, del ejercicio inmediato anterior.

Para este efecto también se consideran proveedores nacionales aquellas empresas IMMEX que les transfieran mercancías a través de pedimentos virtuales, con independencia de que los proveedores o vendedores sean residentes en el extranjero que entregan en territorio nacional a través de una empresa IMMEX.

Las empresas que no tengan proveedores nacionales en los términos de este apartado los parámetros de este requerimiento se entenderán cumplidos al 100%.

**6.1.2 Manifieste si los proveedores señalados en el punto anterior se encuentran a la fecha de presentación de la solicitud, en las publicaciones a que hacen referencia los artículos 17-H, fracción X, 69 con excepción de lo dispuesto en la fracción VI, y 69-B, tercer párrafo del Código.** 

Deberá marcar con una X la opción que le aplique.

### **6.1.3. Seleccione y requisite al menos una de las siguientes opciones.**

A efecto de cumplir con el requisito establecido en la certificación, la empresa solicitante deberá cumplir al menos uno de los tres supuestos, no obstante podrá elegir más de una opción.

En cada uno de los supuestos, la empresa solicitante deberá acreditar su cumplimiento:

- Que durante los últimos cinco años o más han llevado a cabo operaciones al amparo del régimen para el cual solicitan la certificación del IVA e IEPS. Una vez capturada la fecha de inicio de operaciones, la autoridad hará la validación en los sistemas internos.
- Durante el ejercicio anterior en promedio contó con más de 1,000 empleados registrados ante el IMSS. Deberá de anexar la documentación del Sistema Único de Autodeterminación (SUA) que lo acredite y en caso de que se trate de personal subcontratado, deberá acreditar lo requerido en el punto 4.5. del presente instructivo.
- **Valor total de la maquinaria y equipo. Deberá anexar documentación que lo acredite su valor mayor al establecido.**

# **6.1.4 Manifieste si se le ha determinado algún crédito por parte del SAT en los 12 meses anteriores a la fecha de presentación de la solicitud.**

Deberá marcar con una X la opción que le aplique.

En caso afirmativo, deberá anexar una copia simple de la autorización de pago a plazos, en parcialidades o diferido, o un comprobante de pago respectivo.

# **6.1.5 Manifieste si se le ha emitido resolución de improcedencia de las devoluciones del IVA solicitadas en los últimos 12 meses, contados a partir de la fecha de presentación de la solicitud de certificación correspondiente.**

Deberá marcar con una X la opción que le aplique.

En caso afirmativo, señale si el porcentaje que representan de la totalidad de solicitudes de devolución presentadas, aquéllas en que la autoridad haya emitido resolución de improcedencia supera el 20%.

### **7. MODALIDAD AAA:**

**7.1 Requisitos para la modalidad AAA.** 

**7.1.1. Anexe la opinión positiva del cumplimiento de obligaciones fiscales prevista en el artículo 32-D del Código y en la RMF, emitida en los 30 días anteriores a la fecha de presentación de la solicitud, de los proveedores que representen al menos el 70% del valor de sus operaciones realizadas en territorio nacional vinculadas a su actividad preponderante del ejercicio inmediato anterior.** 

En la tabla deberán capturar únicamente la información requerida en los campos correspondientes de aquellos proveedores de insumos o materiales directos.

Con el fin de determinar el 70%, anexe un archivo con el listado del total de sus proveedores de los insumos adquiridos en territorio nacional vinculados al proceso bajo el régimen que está solicitando la certificación y sus valores, del ejercicio inmediato anterior.

Para este efecto se también consideran proveedores nacionales aquellas empresas IMMEX que les transfieran mercancías a través de pedimentos virtuales, con independencia de que los proveedores o vendedores sean residentes en el extranjero que entregan en territorio nacional a través de una empresa IMMEX.

Las empresas que no tengan proveedores nacionales en los términos de este apartado los parámetros de este requerimiento se entenderán cumplidos al 100%.

**7.1.2. Manifieste si los proveedores señalados en el punto anterior se encuentran a la fecha de presentación de la solicitud, en las publicaciones a que hacen referencia los artículos 17-H, fracción X, 69 con excepción de lo dispuesto en la fracción VI, y 69-B, tercer párrafo del Código.** 

Deberá marcar con una X la opción que le aplique.

#### **7.1.3. Seleccione y requisite al menos una de las siguientes opciones.**

- Que durante los últimos cinco años o más han llevado a cabo operaciones al amparo del régimen para el cual solicitan la certificación del IVA e IEPS. Una vez capturada la fecha de inicio de operaciones, la autoridad hará la validación en los sistemas internos.
- Durante el ejercicio anterior en promedio contó con más de 2,500 empleados registrados ante el IMSS. Deberá de anexar la documentación del Sistema Único de Autodeterminación (SUA) que lo acredite y en caso de que se trate de personal subcontratado, deberá acreditar lo requerido en el punto 4.5. del presente instructivo.
- Valor total de la maquinaria y equipo. Deberá anexar documentación que lo acredite su valor mayor al establecido.

## **7.1.4. Manifieste si se le ha determinado algún crédito por parte del SAT en los 24 meses anteriores a la fecha de presentación de la solicitud.**

Deberá marcar con una X la opción que le aplique.

En caso afirmativo, deberá anexar una copia simple de la autorización de pago a plazos, en parcialidades o diferido, o un comprobante de pago respectivo.

# **7.1.5. Manifieste si se le ha emitido resolución de improcedencia de las devoluciones del IVA solicitadas en los últimos 12 meses, contados a partir de la fecha de presentación de la solicitud de certificación correspondiente.**

Deberá marcar con una X la opción que le aplique.

En caso afirmativo, señale si el porcentaje que representan de la totalidad de solicitudes de devolución presentadas, aquéllas en que la autoridad haya emitido resolución de improcedencia supera el 20%.

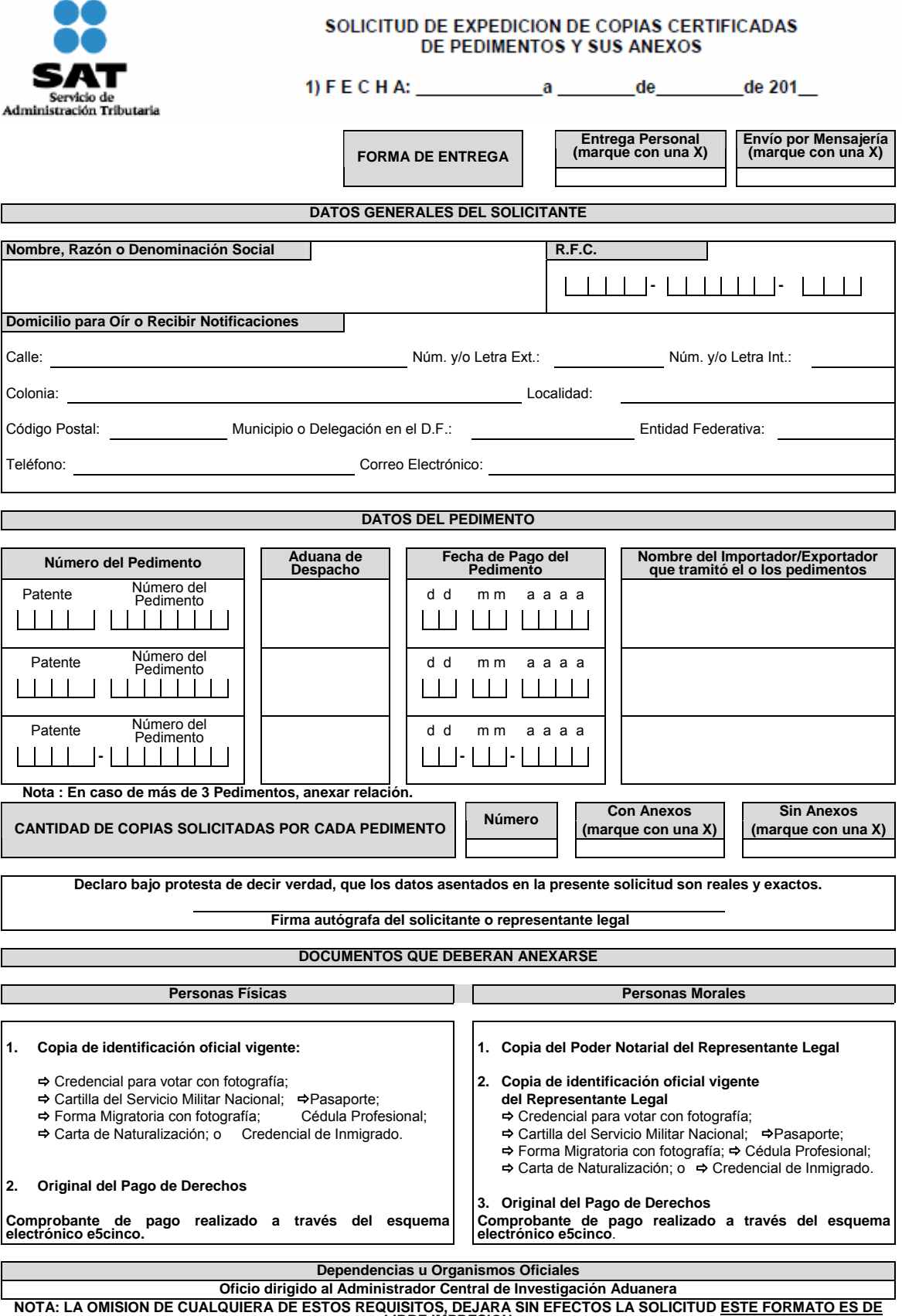

**LIBRE IMPRESION**

### **Instructivo de trámite para solicitar copias certificadas de pedimentos y sus anexos**

#### **¿Quiénes lo realizan?**

Los contribuyentes que deseen conocer la información y obtener copia certificada de los pedimentos correspondientes a las operaciones de comercio exterior que hayan efectuado.

#### **¿Cómo se realiza?**

Mediante el formato denominado "Solicitud de expedición de copias certificadas de pedimentos y sus anexos" o mediante la Ventanilla Digital en la dirección www.sat.gob.mx.

#### **¿Dónde se presenta?**

En la ventanilla denominada "Expedición de copias certificadas", en la ACIA, de lunes a viernes dentro del horario de las 09:00 a las 18:00 horas, por cualquier servicio de mensajería dirigido a la citada unidad administrativa o bien en la Ventanilla Digital.

#### **¿Qué documento se obtiene?**

Oficio de respuesta de la autoridad y en su caso, copia certificada del o los pedimentos solicitados y sus respectivos anexos.

#### **¿Qué procede en caso de que la solicitud no se presente debidamente llenada o se omita alguno de los documentos manifestados?**

La ACIA requerirá mediante oficio o mediante la Ventanilla Digital, según sea el caso al interesado, el dato o documento omitido, a fin de que sea presentado mediante escrito libre o mediante la Ventanilla Digital con la finalidad de subsanar dicha omisión.

#### **Supuestos que imposibilitan materialmente a la ACIA a dar atención a las solicitudes de copias certificadas de pedimentos y sus anexos:**

- **1.** Solicitud de documentos relativos al extinto Registro Federal de Vehículos, correspondiente a los años 1989 o anteriores.
- **2.** Solicitud de documentos que hayan causado "baja definitiva" por haber cumplido el tiempo de guarda y custodia por parte de la autoridad aduanera, de conformidad con el "Acuerdo por el que se establecen los lineamientos a que se sujetará la guarda, custodia y plazo de conservación del Archivo Contable Gubernamental", publicado en el DOF el 25 de agosto de 1998.
- **3.** Solicitud de pedimentos que no se encuentren registrados en el Sistema Automatizado Aduanero Integral o que existan discrepancias entre la información asentada en el pedimento y la información registrada en el sistema antes citado.

#### **¿Cómo puede solicitar el interesado información del estado que guarda su trámite y, en su caso, del importe que deberá cubrir por la expedición de copias certificadas?**

Vía telefónica al número 01 800 INFOSAT (463-67-28) dentro del horario de 8:00 a 21:00 hrs., vía correo electrónico a la dirección copiascertificadas@sat.gob.mx o bien mediante la Ventanilla Digital.

### **¿En qué plazo se emite la resolución?**

La ACIA emitirá la resolución correspondiente en un plazo no mayor a tres meses a partir de la fecha de recepción de la solicitud. Transcurrido dicho plazo sin que se notifique la resolución, se entenderá que es negativa en los términos del artículo 37 del Código Fiscal de la Federación.

#### **Documentos (requisitos) a cumplir cuando el trámite se efectúe a través de la Ventanilla Digital.**

- **1.** Pago de derechos por el total de copias certificadas solicitadas (el comprobante de pago realizado a través del esquema electrónico e5cinco o a través de la hoja de ayuda en ventanilla bancaria, de conformidad con lo previsto en el artículo 5° de la LFD.
- **2.** Copia del pedimento a su nombre.
- **3.** Identificación oficial del solicitante en el caso de aquellas personas que no cuenten con FIEL.

### **Entrega de los pedimentos y sus anexos solicitados:**

- **1.** Una vez cubiertos los requisitos necesarios para resolver y efectuado el pago del importe total de las copias certificadas, la ACIA las entregará de forma personal en la ventanilla de dicha unidad administrativa o a través del servicio de mensajería, cuando así se haya requerido en la solicitud.
- **2.** En el caso de que no se hubiera especificado en la solicitud la forma de entrega de la documentación, ésta se realizará de forma personal en la ventanilla, a quienes hayan declarado su domicilio en el Distrito Federal o área metropolitana, y a través de mensajería a quienes hayan declarado su domicilio fuera de dicha zona. Una vez transcurridos tres meses contados a partir de la fecha de recepción de la solicitud, sin que el interesado
	- hubiera recogido las copias certificadas en la ventanilla, dará lugar a su invalidez, debiendo realizar nuevamente el trámite en caso de requerirlas.
- **3.** Cuando la entrega fuere personal, ésta será de lunes a viernes dentro del horario de las 9:00 a las 18:00 horas; para ello se deberá presentar identificación oficial vigente y, en su caso, carta poder firmada ante dos testigos y ratificadas las firmas del otorgante, aceptante y testigos ante las autoridades fiscales, notario o fedatario público, de conformidad con el artículo 19 del Código Fiscal de la Federación.
- **4.** Cuando el trámite se realice a través de la Ventanilla Digital la entrega se efectuará a través de la misma.

### **Disposiciones jurídicas aplicables:**

Artículos 19, 37 y 69 del Código Fiscal de la Federación, Artículo 144 fracción XXVI de la Ley Aduanera, Articulo 5° de la Ley Federal de Derechos, Reglas 1.1.2. y 1.1.3. de las Reglas de Carácter General en Materia de Comercio Exterior y Artículos 11 fracción XXIX y 12 Apartado C del Reglamento Interior del Servicio de Administración Tributaria.

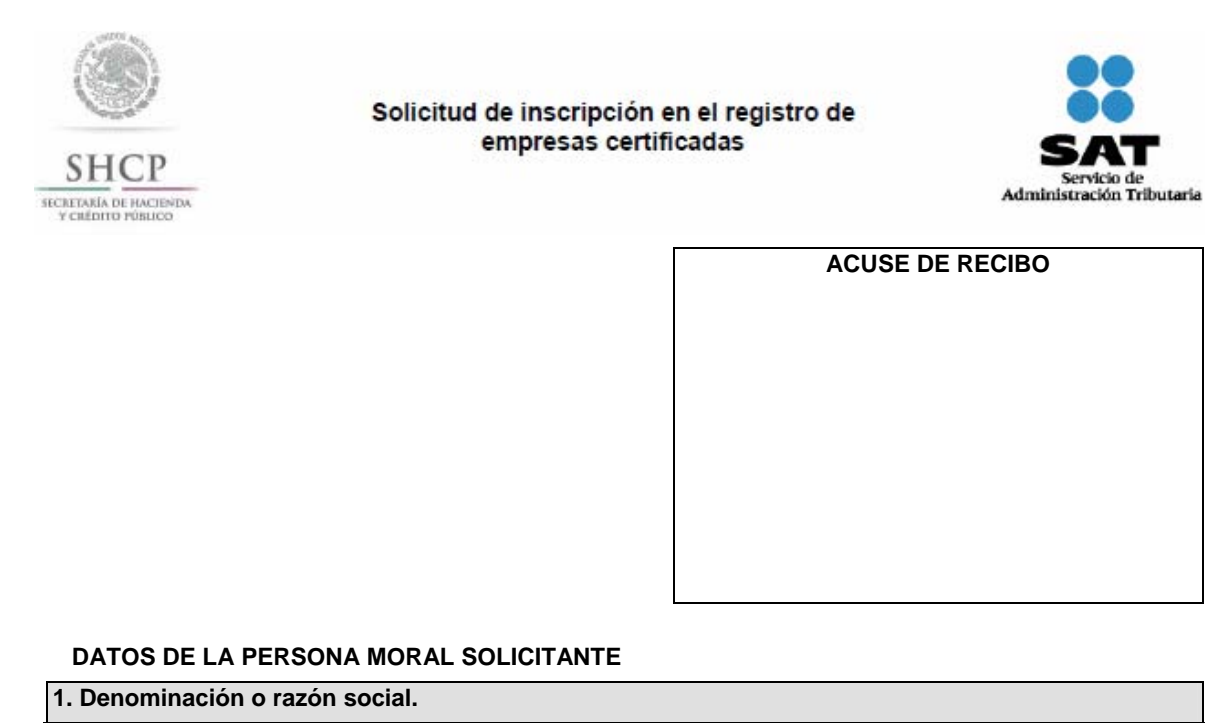

Nombre y/o Razón social:

RFC incluyendo la homoclave **2. Actividad preponderante. 2.1 Sector al que pertenece.** 

**3. Domicilio fiscal.** 

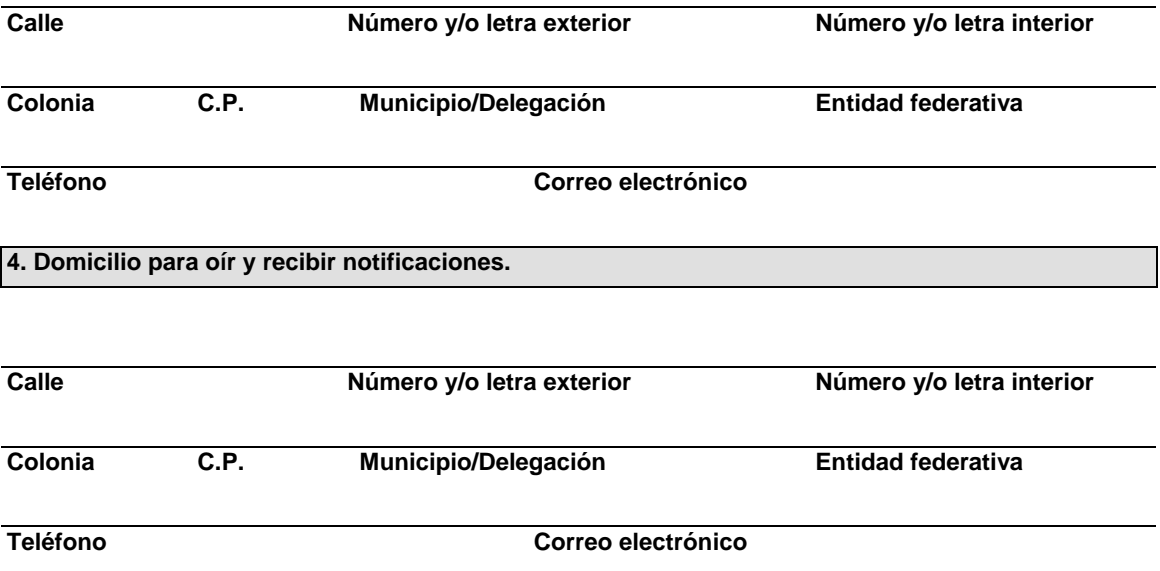

# **DATOS DEL REPRESENTANTE LEGAL DE LA PERSONA MORAL SOLICITANTE**

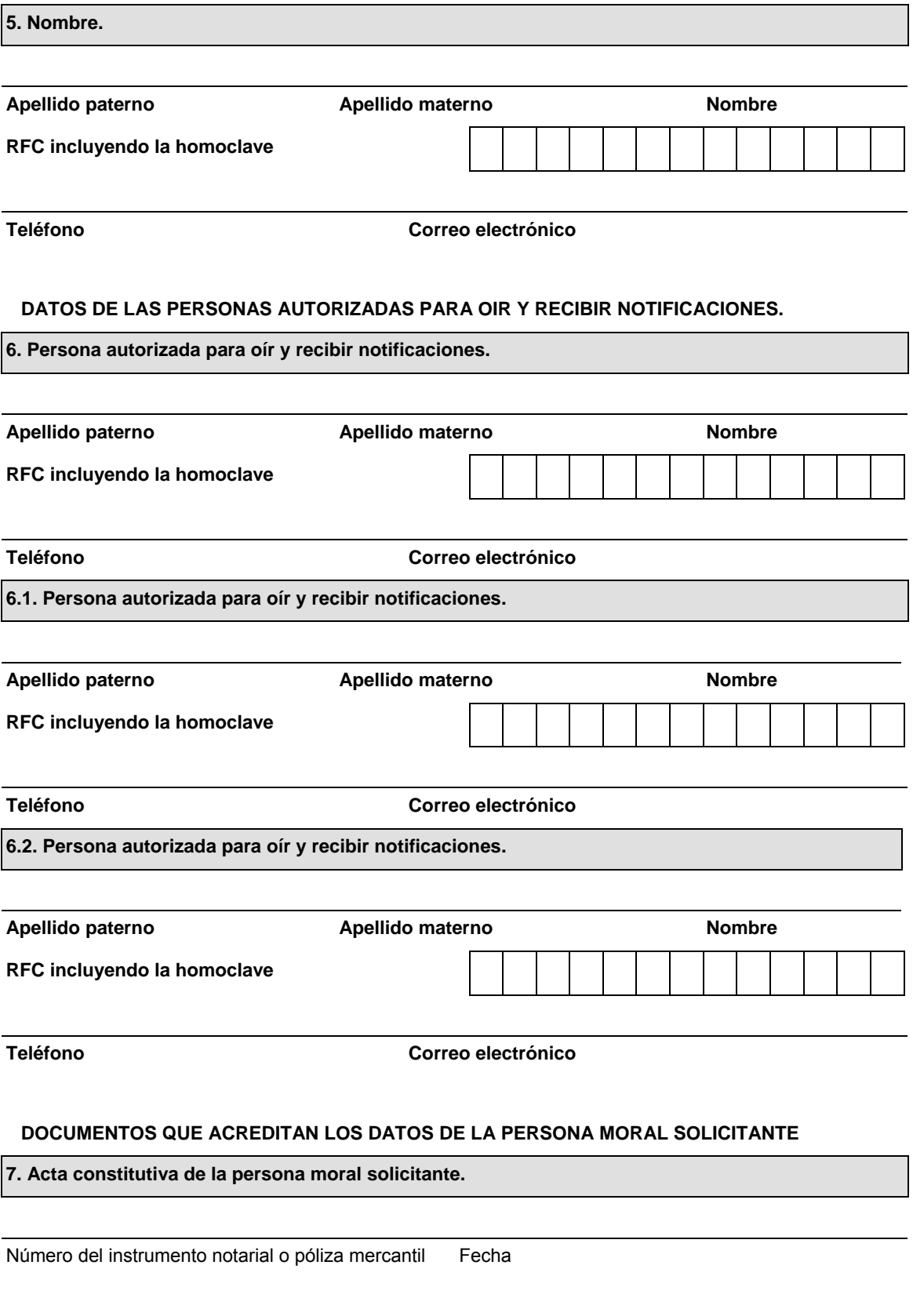

Nombre y número del Notario o Corredor Público Entidad Federativa

### **8. Modificación (es) al acta constitutiva.**

# NO APLICA.

En caso contrario, favor de indicar las últimas dos modificaciones:

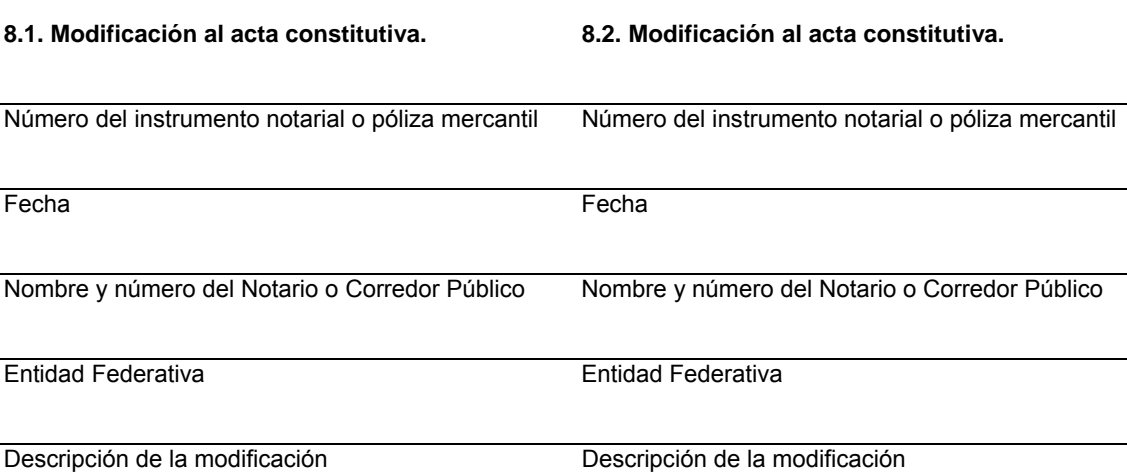

**9. Documento con el que se acredita la personalidad de quien firma esta solicitud para realizar actos de administración en representación de la empresa.** 

\* De constar en el acta constitutiva, señálelo marcando una "X" en el cuadro

Consta en el acta constitutiva.

En caso de no constar en el acta constitutiva por favor señale los siguientes datos:

Número del instrumento notarial o póliza mercantil Fecha

Nombre y número del Notario Público o Corredor Entidad Federativa Público

## **10. DATOS DE LA AUTORIZACIÓN**

**10.1 Apartado por el que solicita su inscripción en el registro de empresa certificada, conforme a la regla 3.8.1.** 

**\* Marque con una "X" en el cuadro que aplique.** 

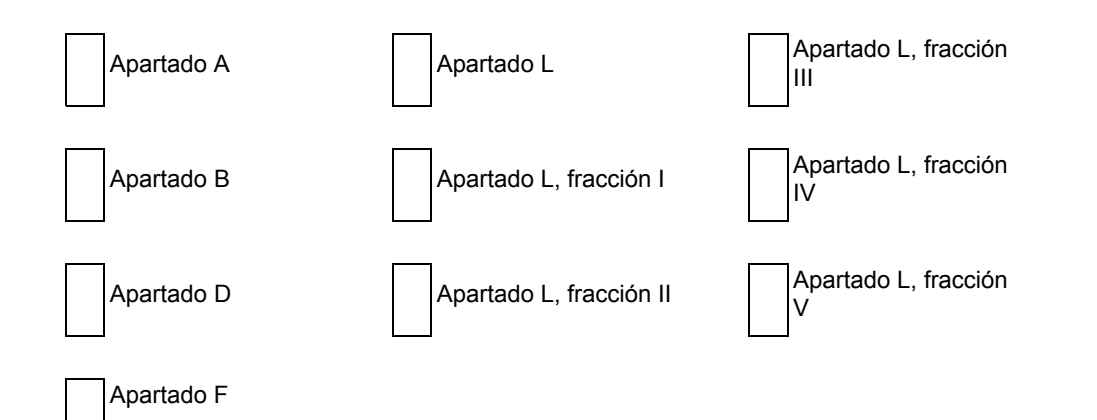

### **Nota:**

- **a)** Las empresas que importen temporalmente mercancías de las fracciones arancelarias listadas en el Anexo 28, cuando se destinen a elaborar bienes del sector de la confección clasificados en los capítulos 61 a 63 y en la subpartida 9404.90, o del calzado previstos en el capítulo 64 de la TIGIE, no podrán solicitar su autorización en el apartado D, conforme a lo establecido en la RCGMCE 3.8.1., vigente.
- **b)** Las empresas que importen temporalmente mercancías de las fracciones arancelarias listadas en el Anexo 28, cuando se destinen a elaborar bienes del sector del calzado previstos en el capítulo 64 de la TIGIE, no podrán solicitar su autorización en el apartado D o en el apartado L, conforme a lo establecido en la RCGMCE 3.8.1., vigente.

**10.2 En caso de contar con una autorización en el registro de empresa certificada, conforme a la regla 3.8.1., y solicite su inscripción a un apartado distinto por el que fue otorgado su registro, indique lo siguiente:** 

Marque con una "X" en el cuadro que aplique.

- **a)** Apartado, por el que le fue otorgado su registro de empresa certificada:
- **b)** Número de oficio y fecha en que se otorgó su registro de empresa certificada y en su caso el correspondiente a la última renovación:

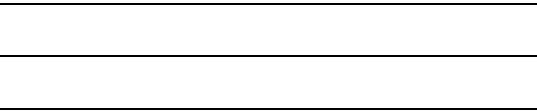

**c)** Manifiesto que es del interés de mí representada, en caso de | SI | NO acreditar y cumplir con los requisitos para mí inscripción en el apartado señalado en el punto 10.1, dejar sin efectos el registro vigente.

**11. En caso de contar con alguno de los registros y/o autorizaciones que se mencionan a continuación, indique el número que les haya sido asignado:** 

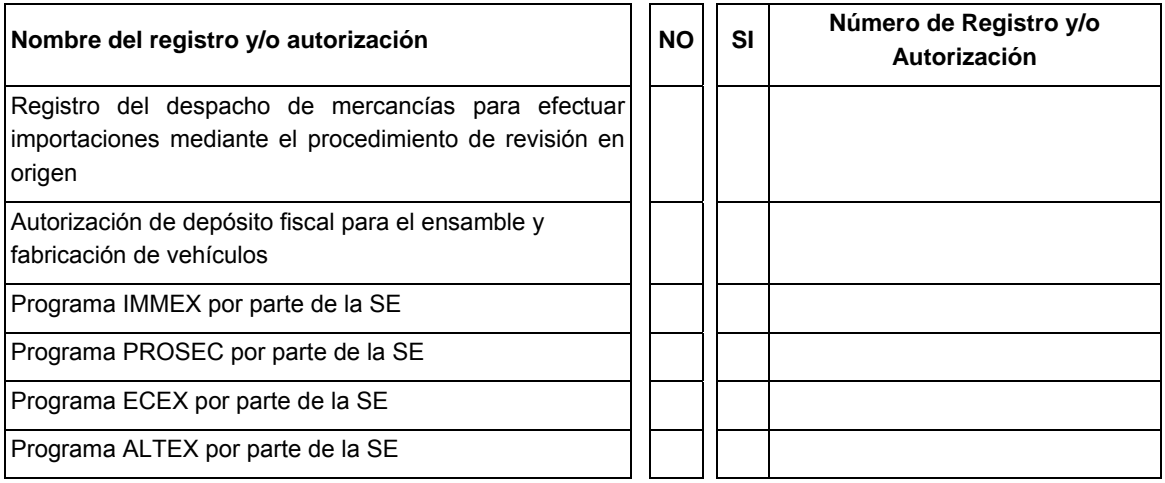

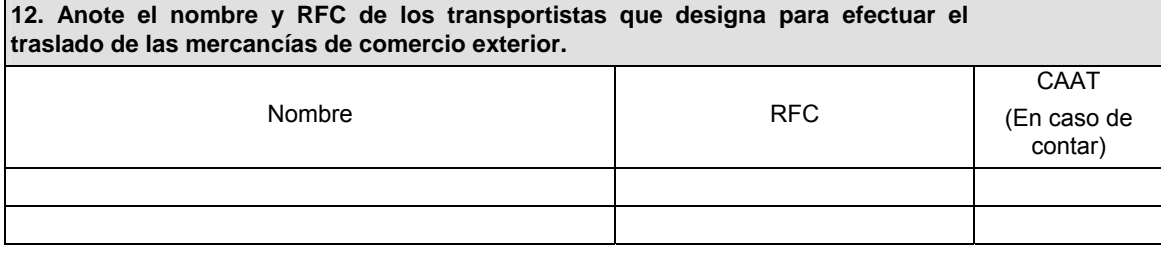

### **13. Señale los datos de la constancia de pago del derecho**

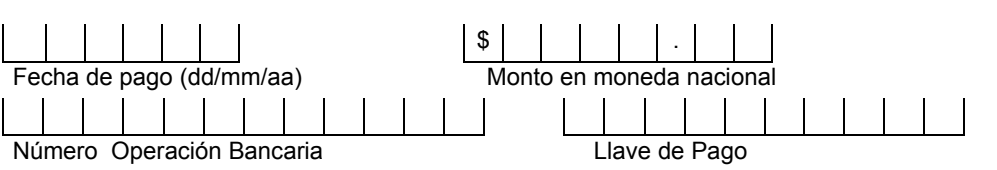

Denominación o razón social de la institución en la cual se realizó el pago

### **14. EMPRESAS INTERESADAS EN SOLICITAR SU INSCRIPCIÓN EN EL REGISTRO DE EMPRESAS CERTIFICADAS, CONFORME A LO ESTABLECIDO EN LA REGLA 3.8.1., APARTADO L, DEBERAN LLENAR LOS SIGUIENTES PUNTOS ENUMERADOS DEL 14.1 A 14.7**

*DATOS DE LAS PERSONAS AUTORIZADAS COMO ENLACE OPERATIVO CON LA AGA* 

*Para la obtención de autorización en a la que se refiere el primer párrafo del apartado L de la regla 3.8.1., así como para el seguimiento en caso de obtener la autorización, se requiere que su empresa designe un contacto que será el enlace con la autoridad, así como la designación de un suplente. Al existir algún cambio en estos contactos, se deberá dar aviso a la AGA inmediatamente.* 

#### **14.1. Persona autorizada como enlace operativo.**

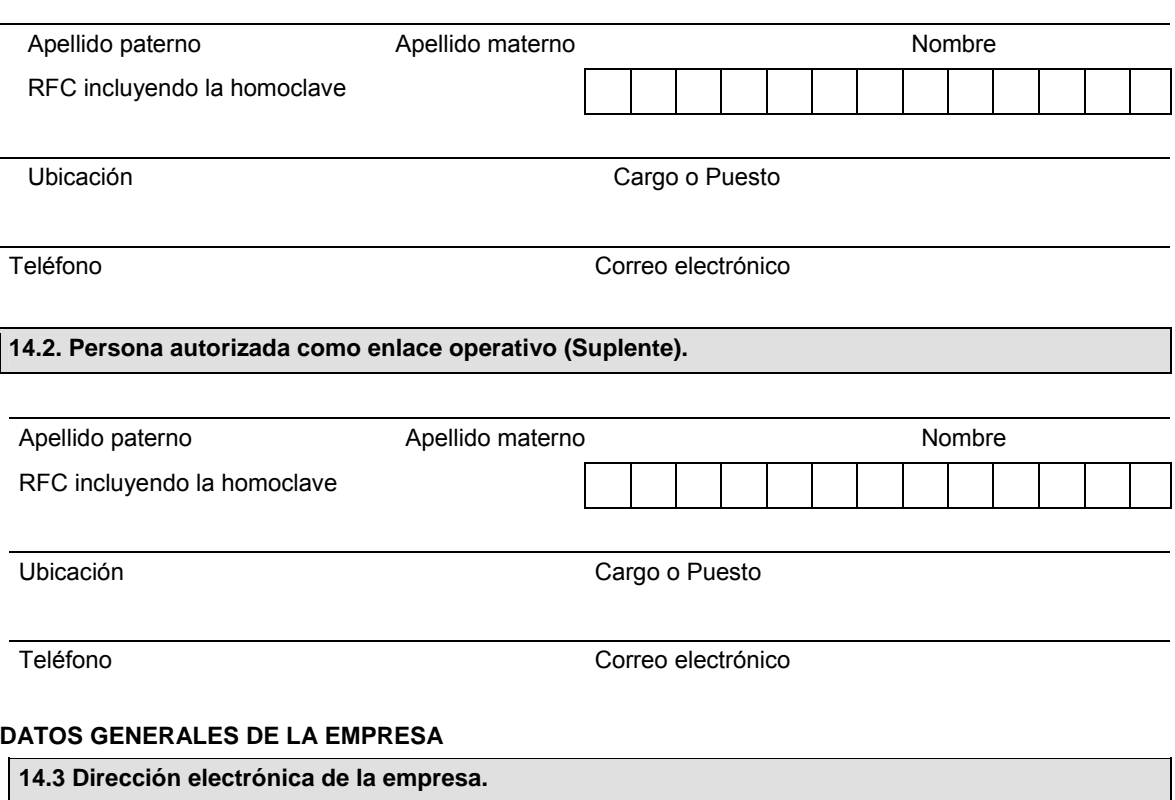

http://

# **14.4 Breve Historia de la Empresa – (Agregar las líneas que sean necesarias).**

(Describir el perfil de la empresa, entre lo que se puede incluir: fecha de constitución; Grupo al que pertenezca; productos que elaboran; entre otros)

### **DATOS DE LAS INSTALACIONES DE LA EMPRESA**

Es necesario indicar todas las instalaciones que pertenecen al RFC de la persona moral solicitante y asegurarse que se adjunte a la presente solicitud, el formato "Perfil de la Empresa" en las que se realicen operaciones de comercio exterior.

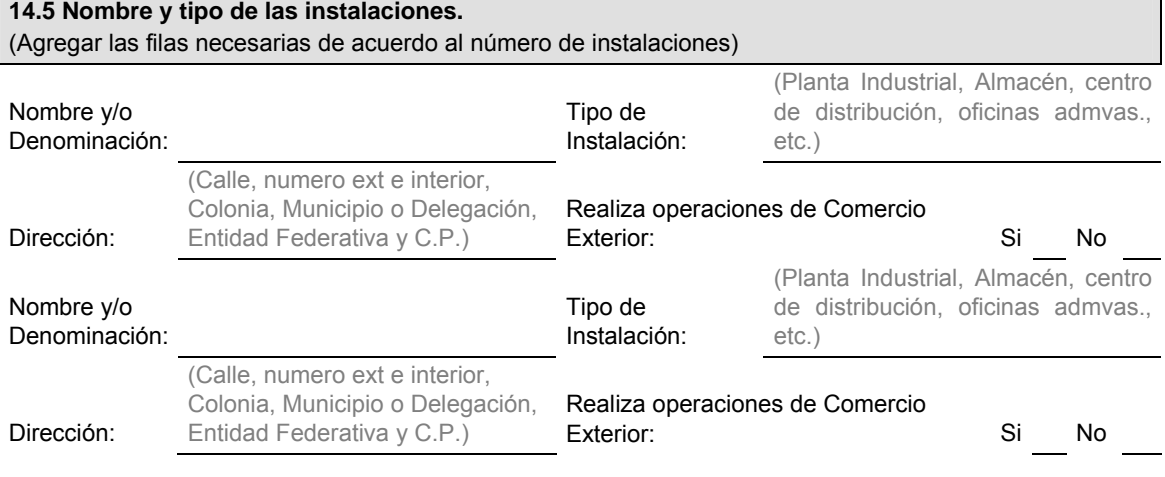

**14.6 Indique los países en que tiene oficinas comerciales y/o representación.** 

### **14.7 Reconocimiento Mutuo.**

La adopción de México de las normas establecidas en el Marco Normativo SAFE de la OMA para Asegurar y Facilitar el Comercio Global publicado por la OMA, donde se incorporan prácticas y normas en materia de seguridad, tiene como uno de sus objetivos, alcanzar el "Reconocimiento Mutuo" con aquellos países que cuentan con un programa similar en materia de seguridad, que cumplen con la condición de Operadores Económicos Autorizados de acuerdo al "Marco SAFE" y la legislación de cada país.

Por lo tanto, como parte de la estrategia para evitar la duplicación de controles de seguridad y contribuir de manera significativa a la facilitación y control de las mercancías que circulan en la cadena de suministro internacional, es necesario contar con la participación de aquellos que logren obtener el registro en la inscripción de empresas certificadas y autorizar el intercambio de información que permita enriquecer los sistemas informáticos, eliminar y/o reducir la redundancia y/o duplicación de esfuerzos en el proceso de inscripción.

Por lo anterior y de conformidad con lo dispuesto en el artículo 21 de la Ley Federal de Transparencia y Acceso a la Información Pública Gubernamental, autorizo al sujeto obligado denominado SAT, a través de la AGA, a compartir, difundir o distribuir con otras autoridades nacionales o extranjeras los datos personales y demás información de la empresa que represento, y que se genere durante el transcurso en que la misma se encuentre inscrita como empresa certificada en términos de lo previsto en el artículo 100- A de la Ley Aduanera vigente.

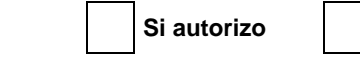

**No autorizo** 

### **15. CLASIFICACIÓN DE LA INFORMACIÓN**

### **15.1 Clasificación de la Información.**

La información proporcionada, durante este trámite para la inscripción en el registro de empresas certificadas, es clasificada por esta empresa como (Marque con una "X" en el cuadro la opción seleccionada):

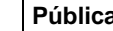

### **16. DOCUMENTOS QUE SE DEBEN ANEXAR A ESTA SOLICITUD**

**16.1 Para cualquier apartado en el que solicite su inscripción en el registro de empresa certificada.** 

(Adicionalmente, deberán anexar la documentación conforme al apartado que hayan solicitado en su inscripción, señalados en los siguientes numerales)

Copia certificada de la escritura constitutiva, únicamente cuando se solicite la inscripción al registro. Cuando se trate de una renovación no será necesario presentarla nuevamente.

Copia certificada de la documentación con la que se acredite la representación legal de la persona que suscribe la solicitud, en los términos del artículo 19 del Código. (Si en trámites posteriores al registro se presentan solicitudes firmadas por persona distinta, se deberá anexar a la solicitud copia certificada del documento notarial con el que el firmante acredite sus facultades para realizar actos de administración).

Medio magnético conteniendo la información incluida en esta solicitud, en formato Word.

**16.2 Adicionalmente a lo establecido en el numeral 18.1, las empresas interesadas en la inscripción en el Apartado D, deberán anexar:** 

Dictamen favorable que demuestre el nivel de cumplimiento de sus obligaciones aduaneras, emitido por la entidad autorizada en los términos de la regla 3.8.6., fracción I.

En el caso de que la empresa cuente con algún certificado de normas de calidad internacional, emitido por un organismo de certificación, deberá anexar copia del certificado o registro correspondiente, siempre que se encuentre vigente al momento de la solicitud.

**16.3 Adicionalmente a lo establecido en el numeral 18.1, las empresas interesadas en la inscripción en el Apartado F, deberán anexar la documentación que acredite lo siguiente:** 

Documento(s), con el que se acredita que cuentan con al menos 30 aeronaves para la transportación de documentos y mercancías, y que provee frecuencias regulares a los aeropuertos donde dicha empresa realiza el despacho de los documentos o mercancías.

En su caso mediante contrato de servicios, con una vigencia mínima de diez años, celebrado de forma directa o a través de sus matrices, filiales o subsidiarias, con un concesionario o permisionario debidamente autorizado por la SCT, mediante el que se proporcione lo señalado en el párrafo anterior.

Registro de rutas aéreas o aerovías dentro del espacio aéreo nacional ante la Dirección General de Aeronáutica Civil de la SCT.

Copia simple de la concesión o autorización para prestar los servicios de manejo, almacenaje y custodia de mercancías de comercio exterior de conformidad con los artículos 14 y 14-A de la Ley.

Que cuenta con una inversión mínima en activos fijos por un monto equivalente en moneda nacional a 1'000,000 de dólares a la fecha de presentación de la solicitud, de acuerdo con el dictamen de estados financieros para efectos fiscales, correspondiente al último ejercicio fiscal por el que esté obligado.

**Tratándose de empresas de mensajería y paquetería que pertenezcan a un mismo grupo, conforme al penúltimo párrafo de la presente regla, deberán anexar la documentación que acredite de forma directa o a través de una empresa operadora que forme parte del mismo grupo, adicionalmente a los puntos anteriores:** 

Que cuenta con una inversión mínima en activos por un monto equivalente en moneda nacional a 15'000,000 de dólares a la fecha de presentación de la solicitud, de acuerdo con el dictamen de estados financieros para efectos fiscales, correspondiente al último ejercicio fiscal por el que esté obligado.

Un diagrama de la estructura accionaria y corporativa, así como copia de las escrituras públicas, en las que conste la participación accionaria de las empresas solicitantes.

La relación de las empresas que integran el grupo, indicando su denominación o razón social, domicilio fiscal y RFC de cada una de las empresas que integran el grupo.

**16.4 Adicionalmente a lo establecido en el numeral 18.1, las empresas interesadas en la inscripción en el Apartado L, deberán anexar la documentación que acredite lo siguiente:** 

Medio magnético, conforme a la regla 1.2.3., conteniendo el formato denominado "Perfil de la empresa" por cada una de las instalaciones señaladas en el numeral 14.5 de esta solicitud, donde se lleven a cabo operaciones de comercio exterior.

**Tratándose de empresas a que se refiere la regla 3.8.1., apartado L, fracción I (Empresas con programa IMMEX en modalidad Controladora), adicionalmente al "Perfil de la empresa", deberán anexar lo siguiente:** 

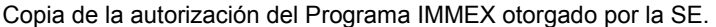

La relación de las sociedades controladas, indicando su participación accionaria, su denominación o razón social, domicilio fiscal, RFC y el monto de las importaciones y exportaciones realizadas por cada una de las sociedades..

Un diagrama de la estructura accionaria y corporativa, así como copia certificada de las escrituras públicas, en las que conste la participación accionaria de la controladora y de las sociedades controladas..

**Tratándose de empresas a que se refiere la regla 3.8.1., apartado L, fracción II (Empresas con programa IMMEX dedicadas a la elaboración, transformación, ensamble, reparación, mantenimiento y remanufactura de aeronaves, así como de sus partes y componentes), adicionalmente al "Perfil de la empresa", deberán anexar lo siguiente:** 

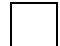

Copia certificada del permiso de la Dirección General de Aeronáutica Civil de la SCT, para el establecimiento de talleres aeronáuticos para la reparación, mantenimiento y remanufactura de aeronaves.

**Tratándose de empresas a que se refiere la regla 3.8.1., apartado L, fracción III (Empresas con programa IMMEX que cuenten con un SECIIT), adicionalmente al "Perfil de la empresa", deberán anexar lo siguiente:** 

Dictamen favorable emitido por la persona o personas a que se refiere la regla 3.8.6., fracción II, con el que se demuestre que se cumple con lo dispuesto en la presente fracción.

**Tratándose de empresas a que se refiere la regla 3.8.1., apartado L, fracción IV (Empresas que se encuentre ubicadas en la franja fronteriza norte), adicionalmente al "Perfil de la empresa", deberán anexar lo siguiente:** 

Programa de inversión, el cual contendrá los conceptos a desarrollar con motivo de las obras, instalaciones y/o adaptaciones a realizar.

La propuesta deberá considerar la instalación de un sistema de circuito cerrado, y demás medios de control, conforme a los lineamientos de la ACEIA.

Dos juegos de planos impresos y digitalizados en medio magnético con formato Autocad, en los que se identifique la superficie en que se pretenda operar.

Declaración bajo protesta de decir verdad, en la que manifieste que su representada así como sus accionistas, cuentan con solvencia económica, capacidad técnica, administrativa y financiera.

Instrumento notarial con el que acredite que cuenta con un capital social no menor a \$1,000,000.00.

**Tratándose de empresas a que se refiere la regla 3.8.1., apartado L, fracción V (Empresas del Sector Textil) adicionalmente al "Perfil de la empresa", deberán anexar lo siguiente:** 

Copia del documento que acredite que cuenta con al menos 300 trabajadores registrados ante el IMSS a la fecha de la presentación de la solicitud.

Copia del documento que acredite que cuenta con activos fijos de maquinaria y equipo por un monto equivalente en moneda nacional a 750,000 dólares.

**En caso de situarse en algunos de los supuestos, para exceptuar el plazo de tres años a que se refiere el primer párrafo de la regla 3.8.1., apartado L, deberán acreditar y anexar lo siguiente:** 

Copia certificada del documento en el que conste la fusión o escisión de la sociedad, siempre que acrediten más de tres años de operaciones de comercio exterior.

Para acreditar que forma parte de un grupo, deberán anexar un diagrama de la estructura accionaria y corporativa, así como copia certificada de las escrituras públicas, en las que conste la participación accionaria de las empresas que formen parte del grupo, el cual deberá acreditar más de tres años de operaciones de comercio exterior.

Declaración bajo protesta de decir verdad, firmada por el representante legal de la empresa, que indique el número de personas que cuentan con experiencia en materia de comercio exterior; y copia del contrato celebrado por un mínimo de tres años con la empresa que cuenta con el programa IMMEX bajo la modalidad de albergue

Una vez manifestado lo anterior, se solicita al Servicio de Administración Tributaria, que realice inspecciones a las instalaciones señaladas en el numeral 14.5, en las que se realizan operaciones de comercio exterior, con el exclusivo propósito de verificar lo señalado en el formato denominado "Perfil de la Empresa" a que se refiere el primer párrafo del Apartado L, de la regla 3.8.1., mismo(s) que adjunto a la presente solicitud.

Bajo protesta de decir verdad, manifiesto que los datos asentados en el presente documento son ciertos y que las facultades que me fueron otorgadas para representar a la solicitante no me han sido modificadas y/o revocadas.

## NOMBRE Y FIRMA DEL REPRESENTANTE LEGAL DEL SOLICITANTE

# **INFORMACION DE ENVIO**

**1.** Presente esta solicitud y los documentos anexos en:

Administración General de Aduanas

Avenida Hidalgo #77, Módulo IV, Segundo Piso, Ala Reforma, Colonia Guerrero

C.P. 06300, Delegación Cuauhtémoc, México, Distrito Federal.

De lunes a viernes, en un horario de 9:00 a 15:00 horas.

**2.** También puede enviar su aviso y los documentos mediante el Servicio Postal Mexicano o utilizando los servicios de empresas de mensajería.

### **Instructivo de trámite para solicitar su inscripción en el registro de empresas certificadas**

### **A. Solicitud para la inscripción en el registro de empresas certificadas, apartado A**

### **¿Quiénes lo realizan?**

Personas morales constituidas conforme a las leyes mexicanas interesadas en obtener su inscripción en el registro de empresas certificadas a que se refiere la regla 3.8.1., Apartado A.

### **¿Cómo se realiza?**

Mediante el formato denominado "Solicitud de inscripción en el registro de empresas certificadas".

### **¿Qué documento se obtiene?**

Autorización para su inscripción en el registro de empresas certificadas, apartado A.

### **¿En qué plazo se emite la resolución?**

En un plazo no mayor a 40 días, contados a partir de la fecha en que se haya presentado la solicitud debidamente requisitada y se haya dado debido cumplimiento a los requisitos establecidos en los formatos "Solicitud de Inscripción en el registro de empresas certificadas" y su instructivo de trámite.

### **¿Qué vigencia tendrá la autorización?**

De hasta un año.

### **¿Cómo se debe presentar la solicitud de renovación?**

Mediante el formato denominado "Aviso de renovación de empresas certificadas".

### **¿Cuándo se solicita la renovación de la autorización?**

Se debe presentar el formato mencionado, por lo menos 30 días de anticipación a su vencimiento ante la AGA, y la autoridad notificará la renovación de la misma.

### **¿Por qué plazo se puede autorizar la renovación?**

Hasta por un plazo igual al que se señale en la autorización.

#### **Requisitos:**

- **1.** Presentar "Solicitud de inscripción en el registro de empresas certificadas".
- **2.** Contar con sello digital para expedir comprobantes fiscales digitales de conformidad con el artículo 29 del Código.
- **3.** Copia certificada del acta constitutiva y sus modificaciones relacionadas con cambios en la denominación o razón social.
- **4.** Copia certificada de la documentación con la que se acredite la representación legal de la persona que suscribe la solicitud, en los términos del artículo 19 del Código.
- **5.** Haber realizado, a través del esquema electrónico e5cinco, el pago del derecho que corresponda a la fecha de la presentación de la solicitud, a que se refiere el artículo 40, inciso m) de la LFD.
- **6.** Contar con la opinión positiva sobre el cumplimiento de obligaciones fiscales vigente, mediante la cual se acredite que se encuentra al corriente en el cumplimiento de las mismas, conforme a lo dispuesto en la regla II.2.1.13. de la RMF.
- **7.** Haber efectuado importaciones por un valor en aduana no menor a \$300'000,000.00, en el semestre inmediato anterior a aquél en que solicitan la inscripción en el registro de empresas certificadas.

### **B. Solicitud para la inscripción en el registro de empresas certificadas, apartado B**

### **¿Quiénes lo realizan?**

Personas morales constituidas conforme a las leyes mexicanas interesadas en obtener su inscripción en el registro de empresas certificadas a que se refiere la regla 3.8.1., Apartado B.

### **¿Cómo se realiza?**

Mediante el formato denominado "Solicitud de inscripción en el registro de empresas certificadas".

### **¿Qué documento se obtiene?**

Autorización para su inscripción en el registro de empresas certificadas, apartado B.

### **¿En qué plazo se emite la resolución?**

En un plazo no mayor a 40 días, contados a partir de la fecha en que se haya presentado la solicitud debidamente requisitada y se haya dado debido cumplimiento a los requisitos establecidos en los formatos "Solicitud de Inscripción en el registro de empresas certificadas" y su instructivo de trámite.

### **¿Qué vigencia tendrá la autorización?**

De hasta un año.

### **¿Cómo se debe presentar la solicitud de renovación?**

Mediante el formato denominado "Aviso de renovación de empresas certificadas".

### **¿Cuándo se solicita la renovación de la autorización?**

Se debe presentar el formato mencionado, por lo menos 30 días de anticipación a su vencimiento ante la AGA, y la autoridad notificará la renovación de la misma.

### **¿Por qué plazo se puede autorizar la renovación?**

Hasta por un plazo igual al que se señale en la autorización.

#### **Requisitos:**

- **1.** Presentar "Solicitud de inscripción en el registro de empresas certificadas".
- **2.** Contar con sello digital para expedir comprobantes fiscales digitales de conformidad con el artículo 29 del Código.
- **3.** Copia certificada del acta constitutiva y sus modificaciones relacionadas con cambios en la denominación o razón social.
- **4.** Copia certificada de la documentación con la que se acredite la representación legal de la persona que suscribe la solicitud, en los términos del artículo 19 del Código.
- **5.** Haber realizado, a través del esquema electrónico e5cinco, el pago del derecho que corresponda a la fecha de la presentación de la solicitud, a que se refiere el artículo 40, inciso m) de la LFD.
- **6.** Contar con la opinión positiva sobre el cumplimiento de obligaciones fiscales vigente, mediante la cual se acredite que se encuentra al corriente en el cumplimiento de las mismas, conforme a lo dispuesto en la regla II.2.1.13. de la RMF.
- **7.** Contar con un Programa IMMEX, y haber efectuado importaciones por un valor en aduana no menor a \$200'000,000.00, siempre que no se trate de empresas comercializadoras, en el semestre inmediato

anterior a aquél en que solicitan la inscripción en el registro de empresas certificadas.

### **C. Solicitud para la inscripción en el registro de empresas certificadas, apartado D**

### **¿Quiénes lo realizan?**

Personas morales constituidas conforme a las leyes mexicanas interesadas en obtener su inscripción en el registro de empresas certificadas a que se refiere la regla 3.8.1., Apartado D.

### **¿Cómo se realiza?**

Mediante el formato denominado "Solicitud de inscripción en el registro de empresas certificadas".

### **¿Qué documento se obtiene?**

Autorización para su inscripción en el registro de empresas certificadas, apartado D

## **¿En qué plazo se emite la resolución?**

En un plazo no mayor a 40 días, contados a partir de la fecha en que se haya presentado la solicitud debidamente requisitada y se haya dado debido cumplimiento a los requisitos establecidos en los formatos "Solicitud de Inscripción en el registro de empresas certificadas" y su instructivo de trámite.

### **¿Qué vigencia tendrá la autorización?**

De hasta un año.

### **¿Cómo se debe presentar la solicitud de renovación?**

Mediante el formato denominado "Aviso de renovación de empresas certificadas".

### **¿Cuándo se solicita la renovación de la autorización?**

Se debe presentar el formato mencionado, por lo menos 30 días de anticipación a su vencimiento ante la AGA, y la autoridad notificará la renovación de la misma.

### **¿Por qué plazo se puede autorizar la renovación?**

Hasta por un plazo igual al que se señale en la autorización.

#### **Requisitos:**

- **1.** Presentar "Solicitud de inscripción en el registro de empresas certificadas".
- **2.** Contar con sello digital para expedir comprobantes fiscales digitales de conformidad con el artículo 29 del Código.
- **3.** Copia certificada del acta constitutiva y sus modificaciones relacionadas con cambios en la denominación o razón social.
- **4.** Copia certificada de la documentación con la que se acredite la representación legal de la persona que suscribe la solicitud, en los términos del artículo 19 del Código.
- **5.** Haber realizado, a través del esquema electrónico e5cinco, el pago del derecho que corresponda a la fecha de la presentación de la solicitud, a que se refiere el artículo 40, inciso m) de la LFD.
- **6.** Contar con la opinión positiva sobre el cumplimiento de obligaciones fiscales vigente, mediante la cual se acredite que se encuentra al corriente en el cumplimiento de las mismas, conforme a lo dispuesto en la regla II.2.1.13. de la RMF.
- **7.** Contar con un Programa IMMEX, y anexar el dictamen favorable que demuestre el nivel de

cumplimiento de sus obligaciones aduaneras, emitido por la entidad autorizada en los términos de la regla 3.8.6., fracción I.

## **D. Solicitud para la inscripción en el registro de empresas certificadas, apartado F**

### **¿Quiénes lo realizan?**

Empresas de mensajería y paquetería, constituidas conforme a las leyes mexicanas interesadas en obtener su inscripción en el registro de empresas certificadas a que se refiere la regla 3.8.1., Apartado F.

### **¿Cómo se realiza?**

Mediante el formato denominado "Solicitud de inscripción en el registro de empresas certificadas".

## **¿Qué documento se obtiene?**

Autorización para su inscripción en el registro de empresas certificadas, apartado F

### **¿En qué plazo se emite la resolución?**

En un plazo no mayor a 40 días, contados a partir de la fecha en que se haya presentado la solicitud debidamente requisitada y se haya dado debido cumplimiento a los requisitos establecidos en los formatos "Solicitud de Inscripción en el registro de empresas certificadas" y su instructivo de trámite.

### **¿Qué vigencia tendrá la autorización?**

De hasta un año.

### **¿Cómo se debe presentar la solicitud de renovación?**

Mediante el formato denominado "Aviso de renovación de empresas certificadas".

### **¿Cuándo se solicita la renovación de la autorización?**

Se debe presentar el formato mencionado, por lo menos 30 días de anticipación a su vencimiento ante la AGA, y la autoridad notificará la renovación de la misma.

### **¿Por qué plazo se puede autorizar la renovación?**

Hasta por un plazo igual al que se señale en la autorización.

#### **Requisitos:**

- **1.** Presentar "Solicitud de inscripción en el registro de empresas certificadas".
- **2.** Contar con sello digital para expedir comprobantes fiscales digitales de conformidad con el artículo 29 del Código.
- **3.** Copia certificada del acta constitutiva y sus modificaciones relacionadas con cambios en la denominación o razón social.
- **4.** Copia certificada de la documentación con la que se acredite la representación legal de la persona que suscribe la solicitud, en los términos del artículo 19 del Código.
- **5.** Haber realizado, a través del esquema electrónico e5cinco, el pago del derecho que corresponda a la fecha de la presentación de la solicitud, a que se refiere el artículo 40, inciso m) de la LFD.
- **6.** Contar con la opinión positiva sobre el cumplimiento de obligaciones fiscales vigente, mediante la cual se acredite que se encuentra al corriente en el cumplimiento de las mismas, conforme a lo dispuesto en la regla II.2.1.13. de la RMF.
- **7.** Empresas de mensajería y paquetería:

 Contrato de servicios, con una vigencia mínima de diez años, celebrado de forma directa o a través de sus matrices, filiales o subsidiarias, con un concesionario o permisionario debidamente autorizado por la SCT, mediante el cual pongan a disposición para uso dedicado de las actividades de la empresa de mensajería o paquetería al menos 30 aeronaves y que provea frecuencias regulares a los aeropuertos donde dicha empresa realiza el despacho de los documentos o mercancías.

- **a)** Registro de rutas aéreas o aerovías dentro del espacio aéreo nacional ante la Dirección General de Aeronáutica Civil de la SCT.
- **b)** Concesión o autorización para prestar los servicios de manejo, almacenaje y custodia de mercancías de comercio exterior de conformidad con los artículos 14 y 14-A de la Ley.
- **c)** Que cuenta con una inversión mínima en activos fijos por un monto equivalente en moneda nacional a 1'000,000 de dólares a la fecha de presentación de la solicitud, de acuerdo con el dictamen de estados financieros para efectos fiscales, correspondiente al último ejercicio fiscal por el que esté obligado.
- **8.** Tratándose de empresas de mensajería y paquetería que pertenezcan a un mismo grupo, conforme al penúltimo párrafo de la presente regla, deberán anexar la documentación que acredite lo siguiente:
	- **a)** Contrato de servicios, celebrado de forma directa o a través de una empresa operadora que forme parte del mismo grupo, que cuente con concesión o permiso autorizado por la SCT, mediante el cual ponga a su disposición para uso exclusivo de las actividades de mensajería y paquetería al menos tres aeronaves y provea frecuencias regulares a los aeropuertos donde las empresas de mensajería y paquetería realizan el despacho de los documentos o mercancías.
	- **b)** Que la empresa que opera el transporte en las aeronaves tengan autorizadas o registradas sus rutas aéreas o aerovías dentro del espacio aéreo nacional ante la DGAC de la SCT.
	- **c)** Que cuentan de forma directa o a través de una empresa que forme parte del mismo grupo, con concesión o autorización para prestar los servicios de manejo, almacenaje y custodia de mercancías de comercio exterior de conformidad con los artículos 14 y 14-A de la Ley.
	- **d)** Que las empresas de mensajería y paquetería que forman parte del mismo grupo, en conjunto, cuentan con una inversión mínima en activos por un monto equivalente en moneda nacional a 15'000,000 de dólares a la fecha de presentación de la solicitud, de acuerdo con el dictamen de estados financieros para efectos fiscales, correspondiente al último ejercicio fiscal por el que esté obligado.
	- **e)** Un diagrama de la estructura accionaria y corporativa, así como copia de las escrituras públicas, en las que conste la participación accionaria de las empresas solicitantes.
	- **f)** La relación de las empresas que integran el grupo, indicando su denominación o razón social, domicilio fiscal y RFC de cada una de las empresas que integran el grupo.

### **E. Solicitud para la inscripción en el registro de empresas certificadas, apartado L**

## **¿Quiénes lo realizan?**

Personas morales constituidas conforme a las leyes mexicanas interesadas en obtener su inscripción en el registro de empresas certificadas a que se refiere la regla 3.8.1., Apartado L.

#### **¿Cómo se realiza?**

Mediante el formato denominado "Solicitud de inscripción en el registro de empresas certificadas".

#### **¿Dónde se presenta?**

Ante la AGA.

### **¿Qué documento se obtiene?**

Autorización para su inscripción en el registro de empresas certificadas.

**¿En qué plazo se emite la resolución?** 

En un plazo no mayor a 180 días naturales, contados a partir de la fecha en que se haya presentado la

solicitud debidamente requisitada y se haya dado debido cumplimiento a los requisitos establecidos en los formatos "Solicitud de Inscripción en el registro de empresas certificadas", el "Perfil de la empresa" y su instructivo de trámite.

### **¿En qué casos se presenta?**

Cuando las personas morales estén interesadas en obtener su inscripción en el registro de empresas certificadas, a que se refiere el artículo 100-A de la Ley y estás cumplan con los requisitos mínimos en materia de seguridad establecidos en el formato denominado "Perfil de la Empresa".

### **¿Qué vigencia tendrá la autorización?**

De hasta un año.

### **¿Cómo se debe presentar la solicitud de renovación?**

Mediante el formato denominado "Aviso de renovación de empresas certificadas".

### **¿Cuándo se solicita la renovación de la autorización?**

Se debe presentar el formato mencionado, por lo menos 30 días de anticipación a su vencimiento ante la AGA, y la autoridad notificará la renovación de la misma.

### **¿Por qué plazo se puede autorizar la renovación?**

Hasta por un plazo igual al que se señale en la autorización.

### **Requisitos:**

- **1.** Presentar "Solicitud de Inscripción en el registro de empresas certificadas".
- **2.** Contar con sello digital para expedir comprobantes fiscales digitales de conformidad con el artículo 29 del Código.
- **3.** Copia certificada del acta constitutiva y sus modificaciones relacionadas con cambios en la denominación o razón social.
- **4.** Copia certificada de la documentación con la que se acredite la representación legal de la persona que suscribe la solicitud, en los términos del artículo 19 del Código.
- **5.** Haber realizado, a través del esquema electrónico e5cinco, el pago del derecho que corresponda a la fecha de la presentación de la solicitud, a que se refiere el artículo 40, inciso m) de la LFD.
- **6.** Contar con la opinión positiva sobre el cumplimiento de obligaciones fiscales vigente, mediante la cual se acredite que se encuentra al corriente en el cumplimiento de las mismas, conforme a lo dispuesto en la regla II.2.1.13. de la RMF.
- **7.** Que la empresa presente y cumpla con lo establecido en el formato denominado "Perfil de la empresa", que se encuentra disponible en la página electrónica www.sat.gob.mx, debidamente requisitado y en medio magnético.

Adicionalmente, en caso de tratarse de empresas que estén interesadas en los dispuesto en la regla 3.8.1., Apartado L, fracción I, II, III, IV y V deberán anexar a la "Solicitud de Inscripción en el registro de empresas certificadas" lo señalado en el segundo párrafo de la citada regla, según corresponda.

#### **¿Cómo se llevará a cabo el procedimiento de revisión?**

La AGA, una vez que reciba la "Solicitud de inscripción en el registro de empresas certificadas" y demás documentos requeridos, revisará la información proporcionada para verificar el cumplimiento de los requisitos establecidos para la autorización.

Durante el procedimiento de revisión, la autoridad podrá requerir al promovente que cumpla con los requisitos omitidos o proporcione los elementos necesarios para resolver, en un plazo no mayor a 10 días a partir de su notificación. Asimismo, las empresas deberán permitir la inspección de la autoridad, cuando ésta lo requiera, a las instalaciones de la misma y, en su caso, la inspección a las instalaciones de los socios comerciales que participan en su cadena de suministro, a efecto de verificar que cumple con lo establecido en el formato mencionado en el párrafo anterior, de la presente fracción, así como para verificar la información y documentación que corresponda.

### **¿Cómo se llevará a cabo el procedimiento de inspección a las instalaciones?**

La AGA determinará el domicilio de las instalaciones que se inspeccionarán, conforme a lo declarado por el interesado en la "Solicitud de inscripción en el registro de empresas certificadas" o, en su caso, a los socios comerciales que se indiquen en el formato denominado "Perfil de la empresa". Para efectos de lo anterior, la AGA se coordinará con el "enlace operativo" designado por la empresa solicitante, para establecer las fechas en que se llevarán a cabo las visitas correspondientes.

En los casos que se lleve a cabo la inspección a las instalaciones en los domicilios establecidos, las autoridades, los visitados, responsables solidarios y los terceros estarán a lo siguiente:

- **I.** La inspección se realizará en el lugar o lugares señalados, en las fechas previamente acordadas.
- **II.** Los funcionarios se deberán identificar ante la persona con quien se entienda la diligencia, requiriéndola para que designe dos testigos; si éstos no son designados o los designados no aceptan fungir como tales, los visitadores los designarán, haciendo constar esta situación en el acta que levanten, sin que esta circunstancia invalide los resultados de la inspección.
- **III.** En toda inspección se levantará acta en la que se harán constar en forma circunstanciada los hechos u omisiones conocidos por los visitadores, en los términos de este Código y su Reglamento o, en su caso, las irregularidades detectadas durante la inspección.
- **IV.** Si al cierre de la inspección, la persona con quien se entendió la diligencia o los testigos se niegan a firmar el acta, o la persona con quien se entendió la diligencia se niega a aceptar copia del acta, dicha circunstancia se asentará en la propia acta, sin que esto afecte la validez y valor probatorio de la misma; dándose por concluida la inspección.

# **¿Cuándo se podrá solicitar nuevamente la inscripción en el registro de empresas certificadas, en caso de que se hubiera notificada una resolución negativa?**

En el caso de que la autoridad, derivado de una inspección, determine que no cumple con lo establecido en el formato denominado "Perfil de la empresa", la persona moral podrá realizar nuevamente el trámite de solicitud en un plazo posterior a dos años, contados a partir de la notificación. En los demás casos, el plazo será de seis meses.
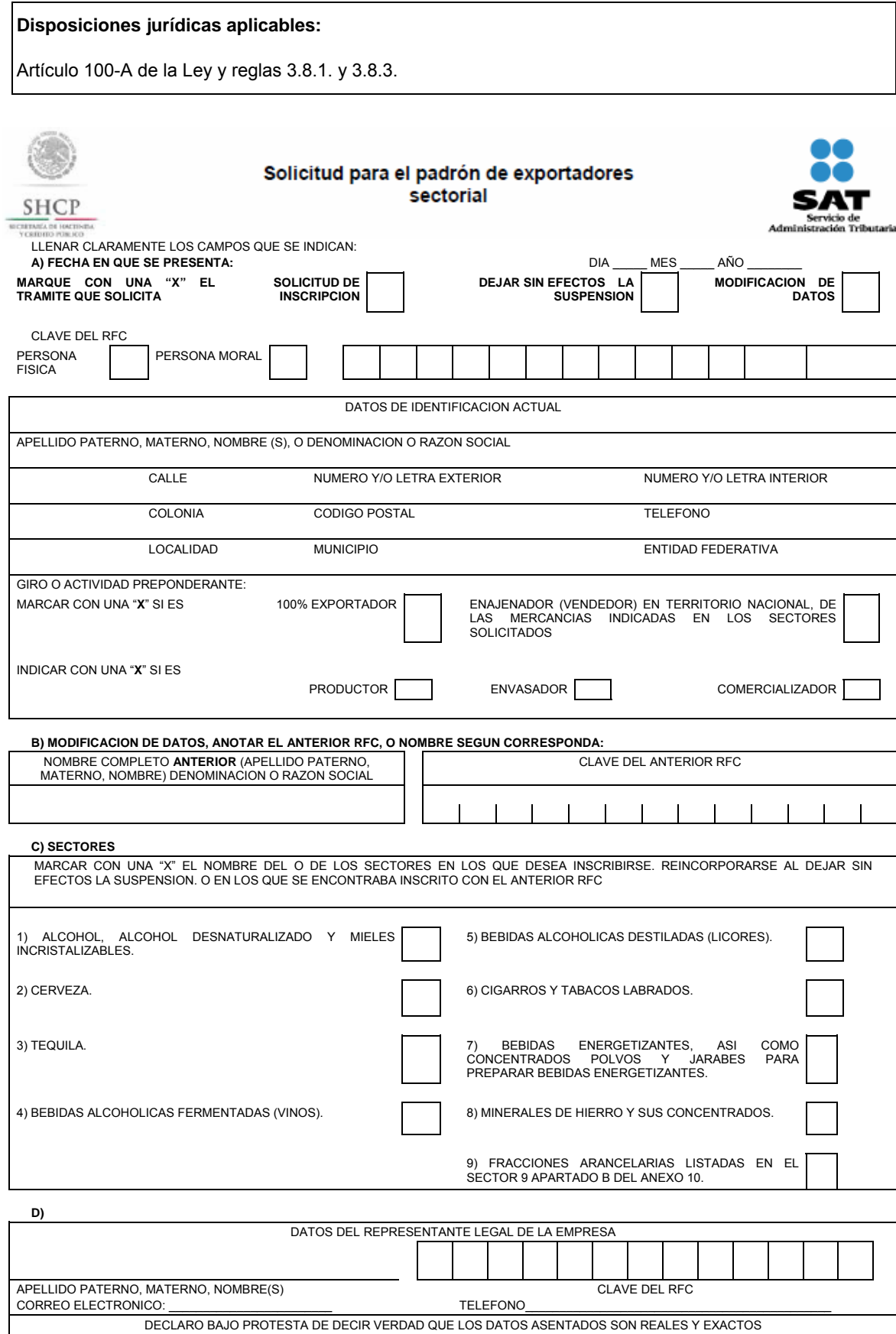

\_\_\_\_\_\_\_\_\_\_\_\_\_\_\_\_\_\_\_\_\_\_\_\_\_\_\_\_\_\_\_\_\_\_\_\_\_\_\_\_\_\_\_\_\_\_\_\_\_\_\_\_\_\_\_\_\_\_\_\_\_\_

#### FIRMA AUTOGRAFA DEL CONTRIBUYENTE O REPRESENTANTE LEGAL

**E)** DEJAR SIN EFECTOS LA SUSPENSIÓN: SEÑALE LOS DOCUMENTOS QUE ANEXA, PARA COMPROBAR QUE YA CORRIGIÓ LA INCONSISTENCIA POR LA QUE FUE SUSPENDIDO

INSTRUCCIONES PARA LLENAR ESTA SOLICITUD AL REVERSO.

# **Anverso Instrucciones para llenar la Solicitud para el Padrón de Exportadores Sectorial.**

- Llene claramente los campos que se indican en 2 tantos de esta solicitud.
- No invada los límites de los recuadros.
- De preferencia utilice tinta azul.
- Realice su trámite conforme a la regla 1.3.7., presentando su documentación en:

 Oficialía de partes de cualquiera de las 67 Administraciones Locales de Servicios al Contribuyente, o directamente en la oficialía de partes de la Administración Central de Identificación del Contribuyente ubicada en Av. Paseo de la Reforma Norte No. 10, primer piso, Edificio Torre Caballito, Col. Tabacalera, Del. Cuauhtémoc, C.P. 06030, México, D.F.

- **A)** Anote la fecha en que presenta su solicitud dd/mm/aaaa
- Marque con una "X" el trámite que solicita: Solicitud de Inscripción, Solicitud de autorización para dejar sin efectos la Suspensión o Solicitud de Modificación de Datos al Padrón de Exportadores Sectorial.
- Señale con una "X" si es persona física o persona moral
- Anote el nombre completo, razón o denominación social según corresponda, tal y como se encuentra registrado ante el RFC; en caso de existir cambio de denominación o razón social o régimen de capital anotará los nuevos datos que le asignó la ALSC.
- Anote el RFC del exportador a doce o trece posiciones según corresponda.
- Anote el domicilio fiscal completo especificando calle, número exterior e interior, Colonia, Delegación o Municipio, Código Postal, Localidad, Entidad Federativa y teléfonos.

 Anote Giro o actividad principal. Únicamente para Sectores del 1 al 7 y 9 del Apartado B del Anexo 10.

- Señale con una "X", si es 100% Exportador o si es Enajenador (Vendedor) en Territorio Nacional, de las mercancías indicadas en los Sectores Solicitados.
- Asimismo indicar con una "X" si es, productor, envasador o comercializador.
- **B)** Sólo en el caso de Modificación de Datos llene esta información, señalando el ANTERIOR RFC y/o el ANTERIOR Nombre, Denominación o Razón Social.
- **C)** Marque con una "X" el nombre del o los sectores en los que desea Inscribirse. Reincorporarse al dejar sin efecto la Suspensión o en los que se encontraba inscrito con el anterior RFC o Nombre o Denominación o Razón Social, conforme a las fracciones arancelarias que aparecen listadas en el Rubro B del Anexo 10, relativas al Padrón de Exportadores Sectorial.
- **D)** Anote los datos generales del representante legal, especificando el nombre completo y el RFC.
- Anote el correo electrónico y número telefónico del representante legal o solicitante.
- El solicitante (interesado o representante legal) asentará su firma autógrafa.
- **E)** En el caso de ser un trámite de reincorporación deberá señalar los Anexos o documentos con los que compruebe que corrigió la inconsistencia por la que fue suspendido.

### **Documentos que deberán anexarse**

- a) Copia fotostática de identificación oficial vigente del solicitante o del representante legal.
- b) Para personas morales, anexe copia simple del acta constitutiva y del poder notarial que acredite que quien firma la solicitud está facultado para realizar actos de administración.
- c) Si el representante legal es extranjero, anexe copia simple del documento que compruebe su legal estancia en el país y que acredite que su calidad migratoria le permite ostentarse con los cargos que se mencionan en el acta constitutiva o poder notarial correspondientes, de conformidad con el artículo 67 de la Ley General de Población.
- d) Tratándose de personas físicas extranjeras residentes en territorio nacional, incluir además, copia del documento mediante el cual comprueben, su calidad migratoria en el país y que se les autoriza para realizar actividades empresariales.
- e) Si la persona física es representada por una tercera persona, adjunte poder notarial o carta poder en la que se faculte para realizar este trámite, conforme a lo dispuesto en el artículo 19 del Código.
- f) Si cambió la denominación o razón social de la empresa, deberá enviar copia simple de la escritura pública protocolizada ante notario público, en la cual conste dicho cambio.
- g) En el caso de trámite de Solicitud para dejar sin efectos la Suspensión en el Padrón de Exportadores Sectorial, anexar documentos con los que compruebe que corrigió la inconsistencia por la que fue suspendido.
- h) Únicamente para la inscripción al Padrón de Exportadores Sectorial del Sector 8 se deberá anexar:
	- **1)** Copia certificada del documento que compruebe la validación del folio otorgado por SEMARNAT, de la autorización en materia de impacto ambiental y de la autorización de cambio de uso de suelo en terrenos forestales; a nombre de la persona física o moral solicitante.
	- **2)** Copia certificada del título de concesión minera otorgado por la Dirección General de Minas, o en su caso del contrato de explotación, acreditando su inscripción en el Registro Público de Minería y que se encuentre al corriente en el pago de derechos
	- **3)** Copia simple del permiso previo vigente de exportación emitido por la SE.
- i) Únicamente para la inscripción al Padrón de Exportadores Sectorial del Sector 9 se deberá anexar Copia certificada del testimonio o de la escritura pública en que conste el contrato o constitución de la sociedad y, copia de la inscripción ante el Registro Público que corresponda. Copia certificada del testimonio o de la escritura pública por medio de la cual se le otorgan facultades generales y legales al Apoderado o Representante de la persona moral solicitante del padrón sectorial. Declaración firmada bajo protesta de decir verdad por el representante o apoderado legal de la persona moral, en la que se exprese la fecha, procedencia del producto aurífero, platero o de cobre anexando para los efectos la razón social, el registro federal de contribuyentes de sus diez principales proveedores por concepto de venta del producto terminado o semiterminado a exportar.

### **Informes y Consulta de Resultados:**

- Página de Internet de Aduana México: www.aduanas.gob.mx, sección "Trámites y autorizaciones", apartado "Guía de trámites para padrones"
- Vía telefónica sin costo: 01 800 INFOSAT (4636728) opciones 7-1-2 de lunes a viernes de 8:00 a 21:00 Hrs. desde Estados Unidos y Canadá: 1 877 (4488728).
- En la página www.sat.gob.mx podrá enviar un caso de aclaración a través de la opción "Mi portal", conforme a la Guía rápida para la operación de casos de aclaración, orientación y servicio o solicitud, en relación a trámites del Padrón de Importadores y Exportadores, publicada en la página www.sat.gob.mx en la sección de "Aduanas", en el apartado de "Tramites y Autorizaciones", opción

"Guía de Trámites para Padrones"

 En cualquiera de las 67 Administraciones Locales de Servicios al Contribuyente, preferentemente con cita, acreditando el interés jurídico que representa.

## **Reverso**

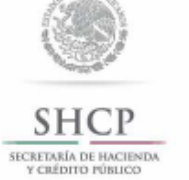

el País

Solicitud para la importación de vehículos especialmente construidos o transformados, equipados con dispositivos o aparatos diversos para cumplir con contrato derivado de licitación pública conforme a la regla 4.2.9.

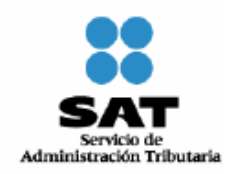

### **Información General del Solicitante**

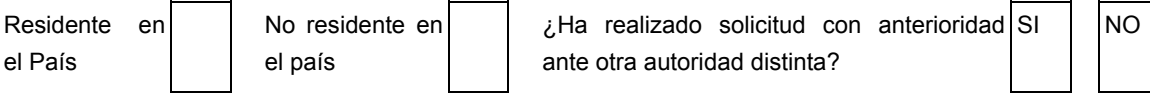

En caso de ser afirmativo, ante qué autoridad: \_\_\_\_\_\_\_\_\_\_\_\_\_\_\_\_\_\_\_\_\_\_\_\_\_\_\_\_\_\_\_\_\_

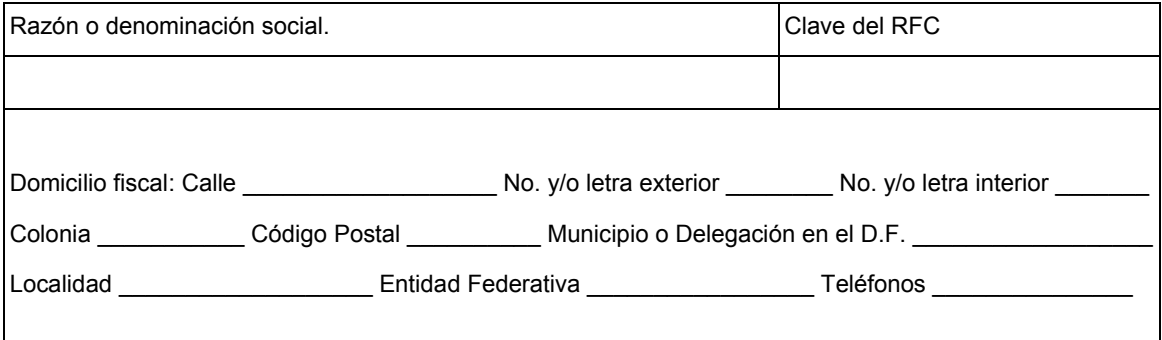

## **Información general del responsable solidario en territorio nacional.**

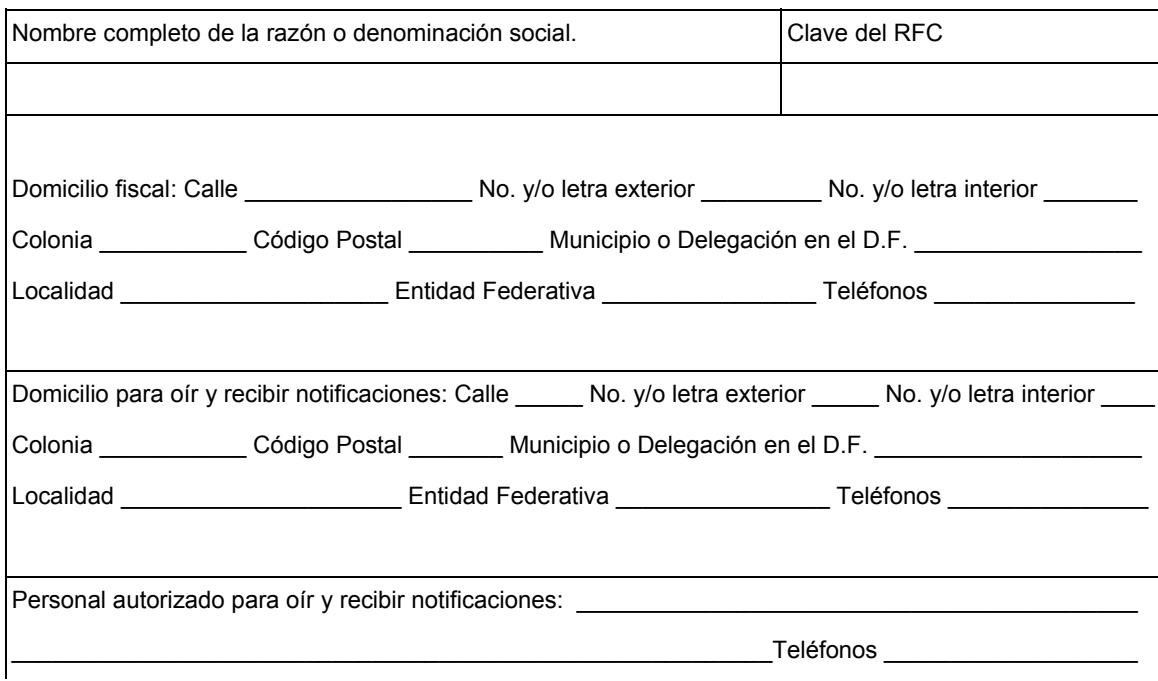

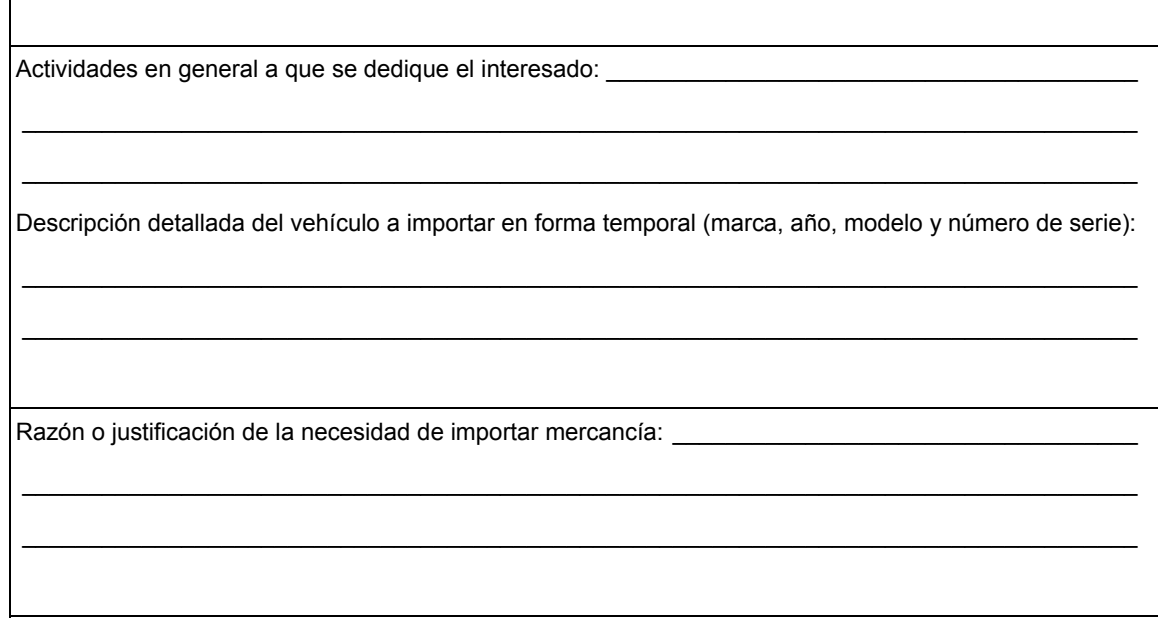

**Datos del Representante Legal.** 

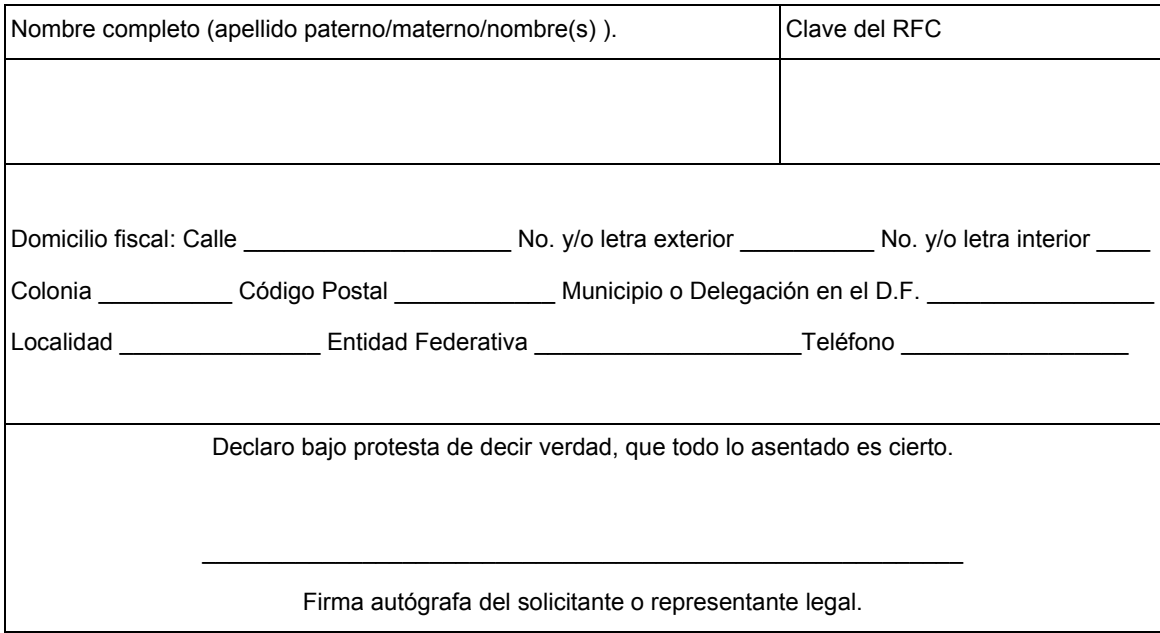

**Documentos que deberán anexarse:** 

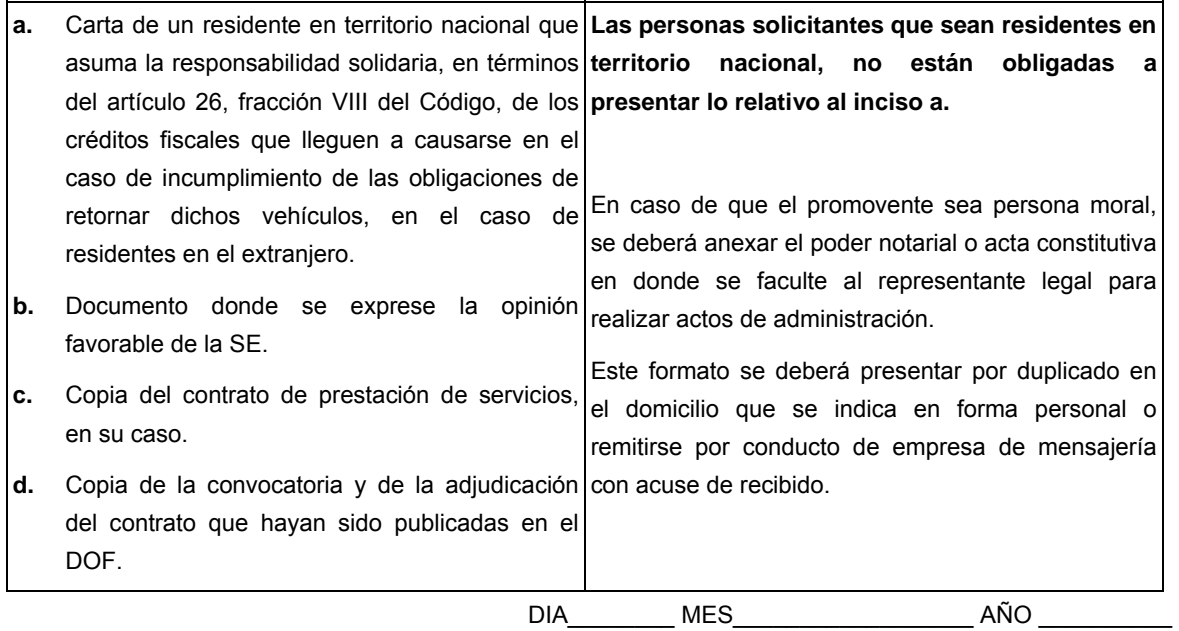

**Instructivo de llenado de la solicitud para la importación de vehículos especialmente construidos o transformados, equipados con dispositivos o aparatos diversos para cumplir con contrato derivado de licitación pública conforme a la regla 4.2.9.** 

- Esta solicitud será llenada en dos tantos a máquina o con letra de molde, con bolígrafo a tinta negra o azul y las cifras no deberán invadir los límites de los recuadros.
- El original se entregará en Oficialía de Partes de la ACNI de la AGGC y la copia con el sello de recibido será para el interesado.

# **Información General del Solicitante.**

- **1.** Señalará con una "X" si es o no residente en el país y si ha realizado solicitud ante otra autoridad, señalando el nombre de ésta.
- **2.** Anotará el nombre completo de la razón o denominación social y en su caso, el RFC de la empresa a doce o trece posiciones según corresponda.
- **3.** Anotará el domicilio fiscal, así como el domicilio para oír y recibir notificaciones, especificando calle, número exterior e interior, colonia, Delegación o Municipio, Código Postal, Localidad, Entidad Federativa y teléfonos.
- **4.** Se señalarán a las personas autorizadas para oír y recibir notificaciones.
- **5.** Se anotarán las actividades generales a que se dedique el interesado.
- **6.** Asentará la descripción detallada del vehículo a importar temporalmente.
- **7.** Se asentará la razón o justificación de la necesidad por el cual se realiza el trámite.

# **Información del Representante Legal.**

- **1.** Se asentarán los datos generales del Representante Legal del almacén general de depósito, especificando el nombre completo y el RFC.
- **2.** Anotará el domicilio fiscal del representante legal, especificando calle, número exterior e interior, colonia, Delegación o Municipio, Código Postal, Localidad, Entidad Federativa y teléfonos.
- **3.** El solicitante (interesado o representante legal) asentará su firma autógrafa.

# **Documentos que deberán anexarse:**

**1.** Para efectos de que se le dé trámite a la presente solicitud, se deberá anexar la documentación

#### completa.

- **2.** Por ningún motivo se admitirá la gestión de negocios, por lo que deberá acreditar la personalidad del representante legal facultado para realizar actos de administración, mediante cualquiera de los siguientes documentos:
- Escritura Pública.

**LODGE ALL** 

- Carta poder firmada ante dos testigos y ratificadas las firmas del otorgante y testigos ante las autoridades fiscales, notario o fedatario público.
- **3.** Esta solicitud en original, podrá presentarse de manera personal o enviarse a través del servicio de mensajería, al siguiente domicilio: ACNI de la AGGC, Avenida Hidalgo No. 77, Módulo III, P.B. Ala norte, Colonia Guerrero, Delegación Cuauhtémoc, C.P. 06300, México, D.F.

"Para cualquier aclaración en el llenado de este formato, podrá obtener información de internet en las siguientes direcciones: www.shcp.gob.mx; www.sat.gob.mx; asisnet@shcp.gob.mx; asisnet@sat.gob.mx o comunicarse en el Distrito Federal al 01 800 463 6728, en la zona metropolitana de Monterrey al (81) 8047-1160, en la zona metropolitana de Guadalajara al (33) 3836- 2120, en el resto del país lada sin costo: 01-800-90-450-00; o bien, acudir a los Módulos de Asistencia al Contribuyente de la Administración Local que corresponda a su domicilio fiscal. Quejas al teléfono 01-800-728-2000".

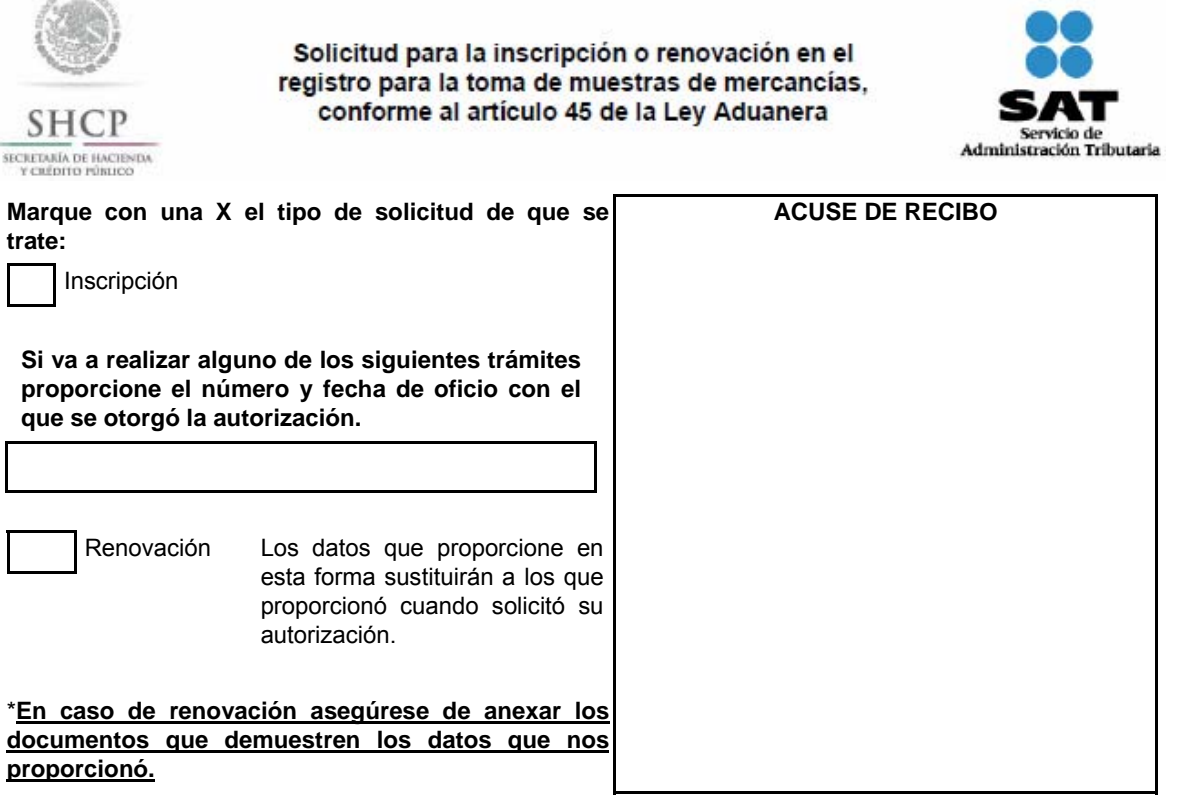

# **DATOS DE LA PERSONA MORAL SOLICITANTE**

**1. Denominación o razón social**

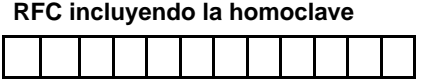

**RFC incluyendo la homoclave 2. Actividad preponderante**

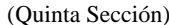

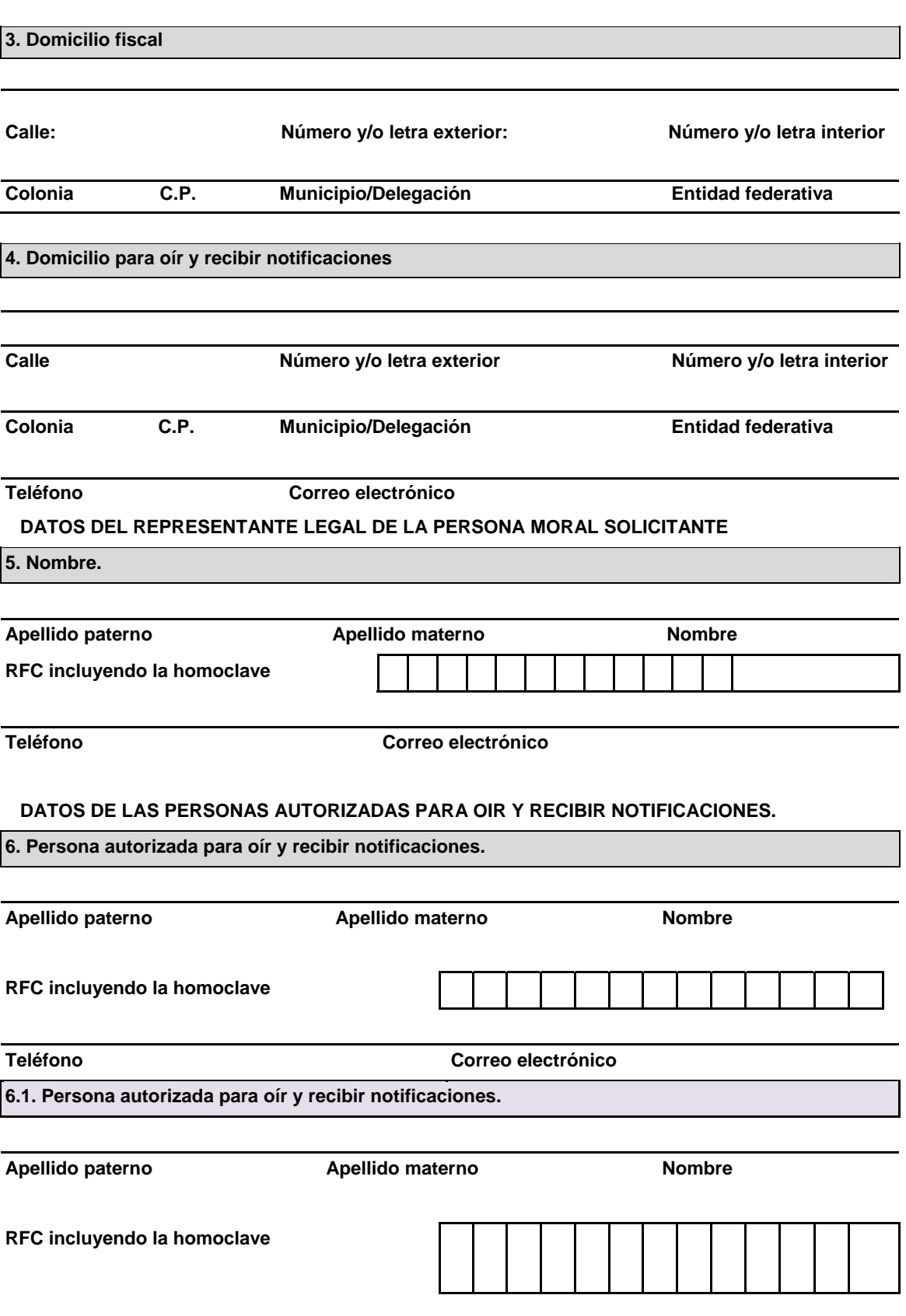

**Teléfono Correo electrónico**

# **6.2. Persona autorizada para oír y recibir notificaciones.**

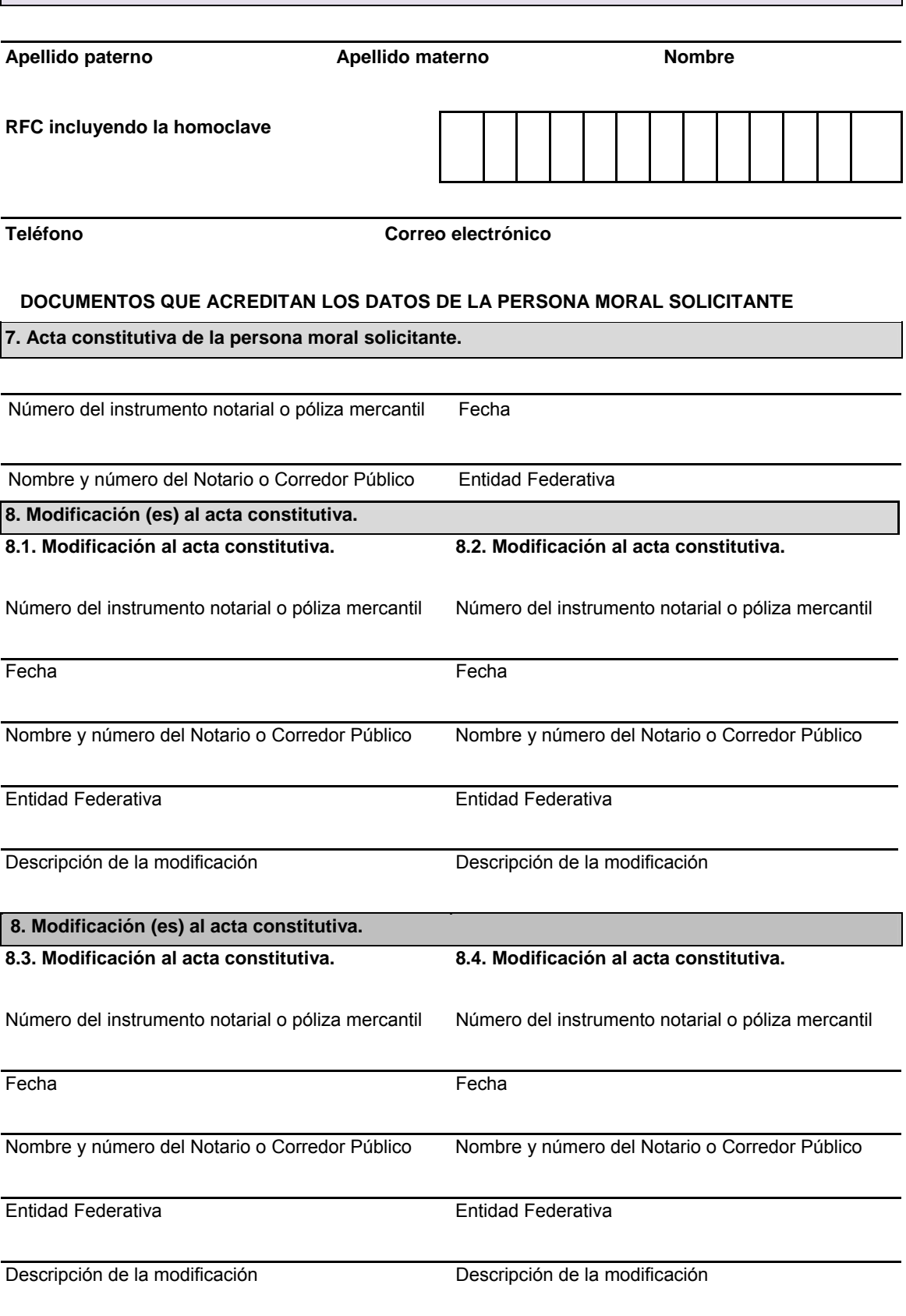

**9. Poder general para actos de administración que le otorgó la persona moral solicitante.** 

#### **\* De constar en el acta constitutiva, señálelo marcando una "X" en el cuadro.**

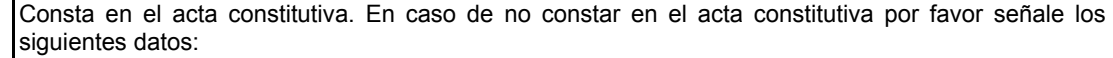

Número del instrumento notarial o póliza mercantil Fecha

Nombre y número del Notario Público o corredor público Entidad Federativa

## **10. Declara el solicitante que:**

Está al corriente en el cumplimiento de las obligaciones fiscales.

Está activo en el RFC.

Que los documentos que se anexan avalan las condiciones señaladas en la presente solicitud.

## **10.1. Respecto del reconocimiento Aduanero, el solicitante declara que:**

El último despacho con reconocimiento aduanero se realizó:

Importación ( ) Exportación ( )

Nombre y Número de aduana:

Número de pedimento: \_\_\_\_\_\_\_\_\_\_\_\_\_\_\_\_\_\_\_\_\_\_\_, Fecha: \_\_\_\_\_\_\_\_\_\_\_\_\_\_

Se tomó muestra: Sí () No ()

En caso que sea afirmativo favor de indicar el lugar en el cual se tomó la muestra: Aduana ( ) Empresa ( ) En caso que de ser negativo, indicar el motivo:

# **11. Anote la descripción detallada de la mercancía por la que se solicita el registro o su renovación y su fracción arancelaria.**

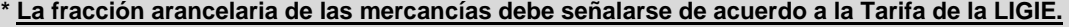

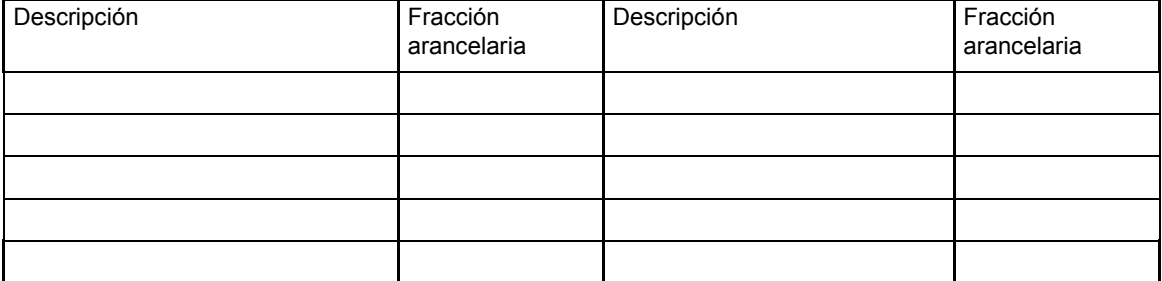

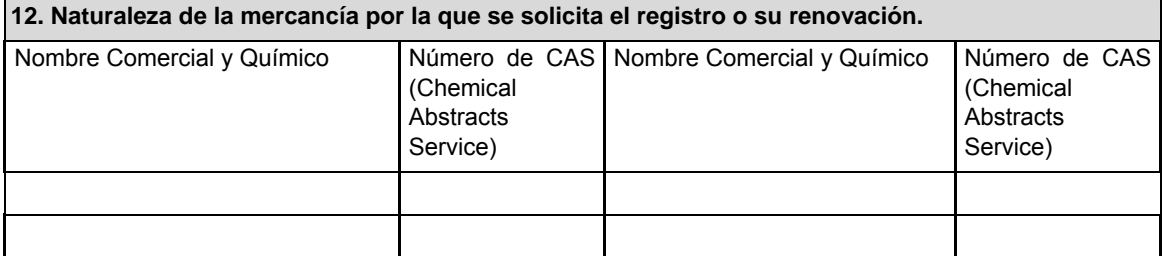

## **13. Anote el estado de agregación de la mercancía**

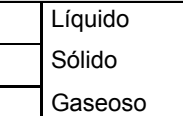

# **14. Indique si la mercancía es considerada como:**

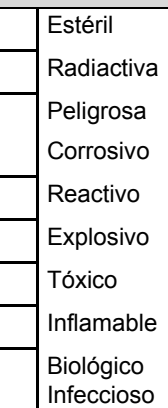

# **15. La exposición de la mercancía a las condiciones ambientales le ocasiona:**

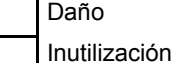

# **16. Se requiere para el muestreo de la mercancía:**

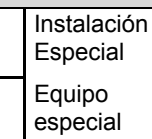

# **17. Medidas de seguridad y precauciones aplicables para la muestra de la mercancía:**

\_\_\_\_\_\_\_\_\_\_\_\_\_\_\_\_\_\_\_\_\_\_\_\_\_\_\_\_\_\_\_\_\_\_\_\_\_\_\_\_\_\_\_\_\_\_\_\_\_\_\_\_\_\_\_\_\_\_\_\_\_\_\_\_\_\_\_\_\_\_\_\_\_\_\_\_\_\_\_\_\_\_\_\_ \_\_\_\_\_\_\_\_\_\_\_\_\_\_\_\_\_\_\_\_\_\_\_\_\_\_\_\_\_\_\_\_\_\_\_\_\_\_\_\_\_\_\_\_\_\_\_\_\_\_\_\_\_\_\_\_\_\_\_\_\_\_\_\_\_\_\_\_\_\_\_\_\_\_\_\_\_\_\_\_\_\_\_\_ \_\_\_\_\_\_\_\_\_\_\_\_\_\_\_\_\_\_\_\_\_\_\_\_\_\_\_\_\_\_\_\_\_\_\_\_\_\_\_\_\_\_\_\_\_\_\_\_\_\_\_\_\_\_\_\_\_\_\_\_\_\_\_\_\_\_\_\_\_\_\_\_\_\_\_\_\_\_\_\_\_\_\_\_

\_\_\_\_\_\_\_\_\_\_\_\_\_\_\_\_\_\_\_\_\_\_\_\_\_\_\_\_\_\_\_\_\_\_\_\_\_\_\_\_\_\_\_\_\_\_\_\_\_\_\_\_\_\_\_\_\_\_\_\_\_\_\_\_\_\_\_\_\_\_\_\_\_\_\_\_\_\_\_\_\_\_\_\_ \_\_\_\_\_\_\_\_\_\_\_\_\_\_\_\_\_\_\_\_\_\_\_\_\_\_\_\_\_\_\_\_\_\_\_\_\_\_\_\_\_\_\_\_\_\_\_\_\_\_\_\_\_\_\_\_\_\_\_\_\_\_\_\_\_\_\_\_\_\_\_\_\_\_\_\_\_\_\_\_\_\_\_\_

\_\_\_\_\_\_\_\_\_\_\_\_\_\_\_\_\_\_\_\_\_\_\_\_\_\_\_\_\_\_\_\_\_\_\_\_\_\_\_\_\_\_\_\_\_\_\_\_\_\_\_\_\_\_\_\_\_\_\_\_\_\_\_\_\_\_\_\_\_\_\_\_\_\_\_\_\_\_\_\_\_\_\_\_ \_\_\_\_\_\_\_\_\_\_\_\_\_\_\_\_\_\_\_\_\_\_\_\_\_\_\_\_\_\_\_\_\_\_\_\_\_\_\_\_\_\_\_\_\_\_\_\_\_\_\_\_\_\_\_\_\_\_\_\_\_\_\_\_\_\_\_\_\_\_\_\_\_\_\_\_\_\_\_\_\_\_\_\_ \_\_\_\_\_\_\_\_\_\_\_\_\_\_\_\_\_\_\_\_\_\_\_\_\_\_\_\_\_\_\_\_\_\_\_\_\_\_\_\_\_\_\_\_\_\_\_\_\_\_\_\_\_\_\_\_\_\_\_\_\_\_\_\_\_\_\_\_\_\_\_\_\_\_\_\_\_\_\_\_\_\_\_\_ \_\_\_\_\_\_\_\_\_\_\_\_\_\_\_\_\_\_\_\_\_\_\_\_\_\_\_\_\_\_\_\_\_\_\_\_\_\_\_\_\_\_\_\_\_\_\_\_\_\_\_\_\_\_\_\_\_\_\_\_\_\_\_\_\_\_\_\_\_\_\_\_\_\_\_\_\_\_\_\_\_\_\_\_ \_\_\_\_\_\_\_\_\_\_\_\_\_\_\_\_\_\_\_\_\_\_\_\_\_\_\_\_\_\_\_\_\_\_\_\_\_\_\_\_\_\_\_\_\_\_\_\_\_\_\_\_\_\_\_\_\_\_\_\_\_\_\_\_\_\_\_\_\_\_\_\_\_\_\_\_\_\_\_\_\_\_\_\_

( ) Conservación ( ) Transporte ( ) Ambos( )

Método de análisis sugerido

Descripción del recipiente para su transporte y conservación:

Lugar y fecha donde se realizó la toma de muestra:

Información técnica para la identificación de la mercancía:

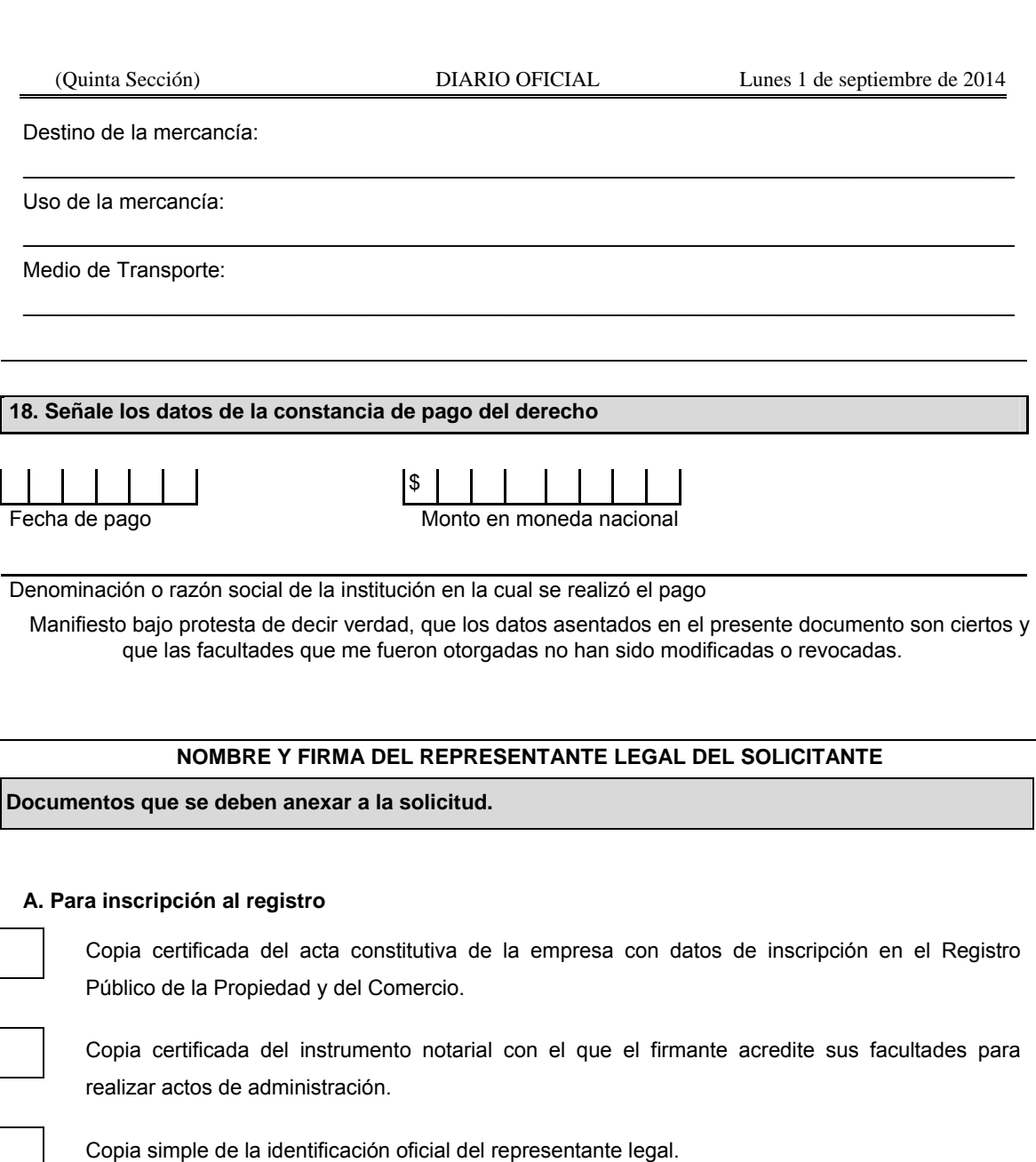

Copia del comprobante de pago realizado a través del esquema electrónico e5cinco con la que se acredite el pago de los derechos previstos en el artículo 52 de la LFD. Se aclara que el pago de derechos será por cada muestra de mercancía por la que se solicite el registro o renovación, conforme a lo dispuesto en el artículo 52 de la LFD.

Muestra de la mercancía que pretenda importar, así como su documentación técnica, conforme a lo dispuesto en el artículo 62 del Reglamento.

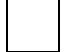

Documentación técnica de la mercancía que se pretende importar conforme a lo dispuesto en el artículo 62 del Reglamento.

Tratándose del registro de mercancías radiactivas, los interesados deberán presentar en lugar de sus muestras, el certificado de análisis expedido por el Instituto Nacional de Investigaciones Nucleares (ININ), el cual deberá tener fecha de expedición no mayor a 15 días anteriores de la fecha de presentación de la solicitud ante la ACNA, dicho certificado deberá indicar el radioisótopo de que se trate, la radiación que emite y su actividad.

Opinión positiva sobre el cumplimiento de sus obligaciones fiscales.

 Permiso ordinario de importación de material explosivo, expedido por la SEDENA, tratándose del Registro de Mercancías Explosivas.

## **B. Para renovar la inscripción al registro.**

Copia certificada del acta constitutiva de la empresa con datos de inscripción en el Registro Público de la Propiedad y del Comercio. (Este dato sólo aplica si tienen modificaciones posteriores al registro)

Copia certificada del instrumento notarial con el que el firmante acredite sus facultades para realizar actos de administración. (Este dato sólo aplica si tienen modificaciones posteriores al registro)

Copia simple de la identificación oficial del representante legal.

Copia del comprobante de pago realizado a través del esquema electrónico e5cinco con la que se acredite el pago de los derechos previstos en el artículo 52 de la LFD. Se aclara que el pago de derechos será por cada muestra de mercancía por la que se solicite el registro o renovación, conforme a lo dispuesto en el artículo 52 de la LFD.

Muestra de la mercancía que pretenda importar, así como su documentación técnica, conforme a lo dispuesto en el artículo 62 del Reglamento.

Documentación técnica de la mercancía que se pretende importar conforme a lo dispuesto en el artículo 62 del Reglamento.

Tratándose del registro de mercancías radiactivas, los interesados deberán presentar en lugar de sus muestras, el certificado de análisis expedido por el Instituto Nacional de Investigaciones Nucleares (ININ), el cual deberá tener fecha de expedición no mayor a 15 días anteriores de la fecha de presentación de la solicitud ante la ACNA, dicho certificado deberá indicar el radioisótopo de que se trate, la radiación que emite y su actividad.

Opinión positiva sobre el cumplimiento de sus obligaciones fiscales.

Permiso ordinario de importación de material explosivo, expedido por la SEDENA, tratándose del Registro de Mercancías Explosivas.

# **INSTRUCCIONES GENERALES**

**1.** Presente esta solicitud y los documentos anexos en original y dos copias, debidamente requisitado*,* en forma personal ante la:

Administración Central de Normatividad Aduanera,

Administración General de Aduanas,

Calzada Legaria, número 608, primer piso,

Colonia Irrigación, C.P. 11500, México, D.F.

La solicitud que no se acompañe de la totalidad de los requisitos y documentación solicitada en la regla

3.1.17**.**, se tendrá por no presentada, procediéndose a la devolución de la misma.

\*Por favor anexe una copia de la solicitud para que la sellemos y la conserve como acuse de recibo.

**2.** La solicitud también podrá presentarse a través de la Ventanilla Digital conforme a lo señalado en el instructivo de trámite.

**Instructivo de trámite para la inscripción o renovación en el registro para la toma de muestras de mercancías, conforme al artículo 45 de la Ley Aduanera.** 

### **¿Quiénes lo presentan?**

Los importadores o exportadores interesados en obtener o renovar su registro para la toma de muestras de mercancías estériles, radioactivas, peligrosas para las que se requieran instalaciones o equipos especiales para el muestreo.

### **¿Dónde se presenta?**

En la Oficialía de partes de la Administración de Normatividad Aduanera (ANA) "7" o mediante la Ventanilla Digital.

## **¿Cómo se presenta?**

Mediante el formato oficial denominado "Solicitud para la inscripción o renovación en el registro para la toma de muestras de mercancías, conforme al artículo 45 de la Ley Aduanera" o mediante Ventanilla Digital.

# **¿Cómo se proporciona información sobre el trámite?**

Asistencia vía telefónica de lunes viernes de 09:00 a 18:00 horas, a los teléfonos 5128 2544 ó 5128 2623**.**  Atención personalizada de lunes a viernes de 09:00 a 15:00 horas, en el Laboratorio de Aduanas ubicado en Calzada Legaría No. 608, Colonia Irrigación, Delegación Miguel Hidalgo, C.P. 11500, México, D.F.

### **¿Qué documento se obtiene?**

Registro para la toma de muestras de mercancías conforme al Artículo 45 de la Ley Aduanera.

### **¿En qué casos se presenta?**

Cuando los importadores o exportadores estén interesados en obtener o renovar su registro para la toma de muestras de mercancías estériles, radiactivas, peligrosas o las que requieran instalaciones o equipos especiales para su muestreo.

### **¿Qué procede una vez presentada la documentación?**

Se les notificará vía oficio, si es procedente el registro para efectuar el pago de derechos y presentar la muestra dentro de los 5 días hábiles siguientes a la notificación, ante el laboratorio de Aduanas, Administración de Normatividad Aduanera "7", ubicado en Calzada Legaría No. 608, Colonia Irrigación, Delegación Miguel Hidalgo, C.P. 11500, México, D.F. de lunes a viernes de 09:00 a 15:00 horas.

Si el trámite se efectúa mediante la Ventanilla Digital, la muestra a que se refiere el párrafo anterior se presentará dentro de los 5 días hábiles siguientes a la presentación de la solicitud.

# **¿Cuál es la vigencia del trámite?**

Un año a partir de la expedición del oficio de registro, siempre y cuando no se incurra en irregularidades en cuanto al uso del oficio de Registro.

**Cuando el trámite se efectúe a través de la Ventanilla Digital, se deberá cumplir con lo siguiente:** 

#### **Datos:**

**1.** Los señalados en los numerales 10.1, 11, 12, 13, 14, 15, 16 y 17 del formato denominado "Solicitud para la inscripción o renovación en el registro para la toma de muestras de mercancías, conforme al artículo 45 de la Ley Aduanera", requeridos por la propia ventanilla.

#### **Requisitos:**

- **1.** Pago de derechos (el comprobante de pago realizado a través del esquema electrónico e5cinco, con la que se acredite el pago de los derechos previstos en el artículo 52 de la LFD, el cual será por cada muestra de mercancía por la que se solicite el registro).
- **2.** Documentación técnica de la mercancía que se pretende importar conforme a lo dispuesto en el artículo 62 del Reglamento. (Hoja de seguridad).
- **3.** Opinión positiva sobre el cumplimiento de obligaciones fiscales.
- **4.** Tratándose del registro de mercancías radiactivas, los interesados deberán presentar en lugar de sus muestras, el certificado de análisis expedido por el Instituto Nacional de Investigaciones Nucleares (ININ), el cual deberá tener fecha de expedición no mayor a 15 días anteriores de la fecha de presentación de la solicitud ante la ACNA, dicho certificado deberá indicar el radioisótopo de que se trate, la radiación que emite y su actividad.
- **5.** Muestra de la mercancía que pretenda importar, así como su documentación técnica conforme a lo señalado en el rubro "¿Qué procede una vez presentada la documentación?" del presente instructivo.
- **6.** Permiso ordinario de importación de material explosivo, expedido por la SEDENA, tratándose del Registro de Mercancías de tipo "Explosivo".
- **7.** Descripción de muestreo en planta (sólo para productos que requieren instalaciones o equipo especial para su muestreo (Información sobre el muestreo del producto en Planta))**.**

#### **¿Cuál es el trámite para la renovación del registro?**

Los exportadores o importadores deberán presentar su solicitud de renovación dentro de un período de 45 días anteriores al vencimiento de su registro mediante el formato debidamente requisitado denominado "Solicitud para la inscripción o renovación en el registro para la toma de muestras de mercancías, conforme al artículo 45 de la Ley Aduanera", ante la ACNA o mediante la Ventanilla Digital, cumpliendo con los requisitos previstos para el otorgamiento del registro vigentes al momento en que se presente su solicitud.

En la solicitud de renovación no será necesario presentar nuevamente la muestra de la mercancía.

#### **Disposiciones jurídicas aplicables:**

Artículos 45 de la Ley y 63 del Reglamento, reglas 1.2.2. y 3.1.17.

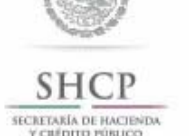

(Auto transportista Terrestre)

Solicitud para Socio Comercial Certificado

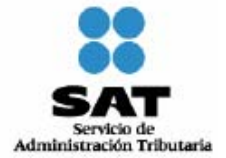

**ACUSE DE RECIBO** 

# **DATOS DE LA PERSONA FISICA O MORAL SOLICITANTE.**

**1. Denominación o razón social.**

Nombre y/o Razón social:

RFC incluyendo la homoclave

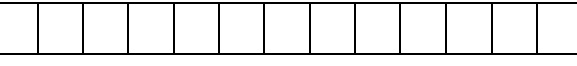

**2. Actividad preponderante. 2.1 Sector al que pertenece.** 

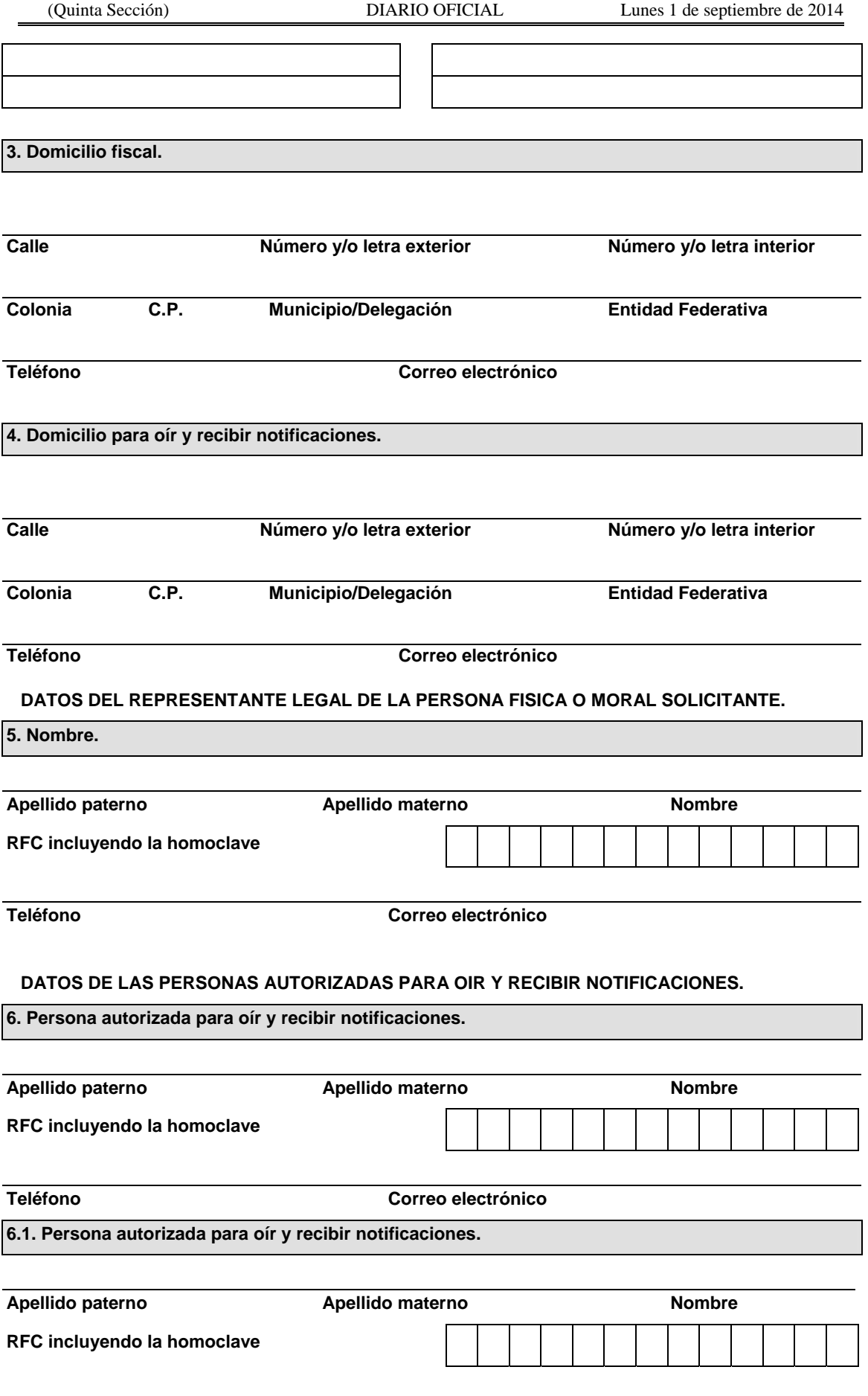

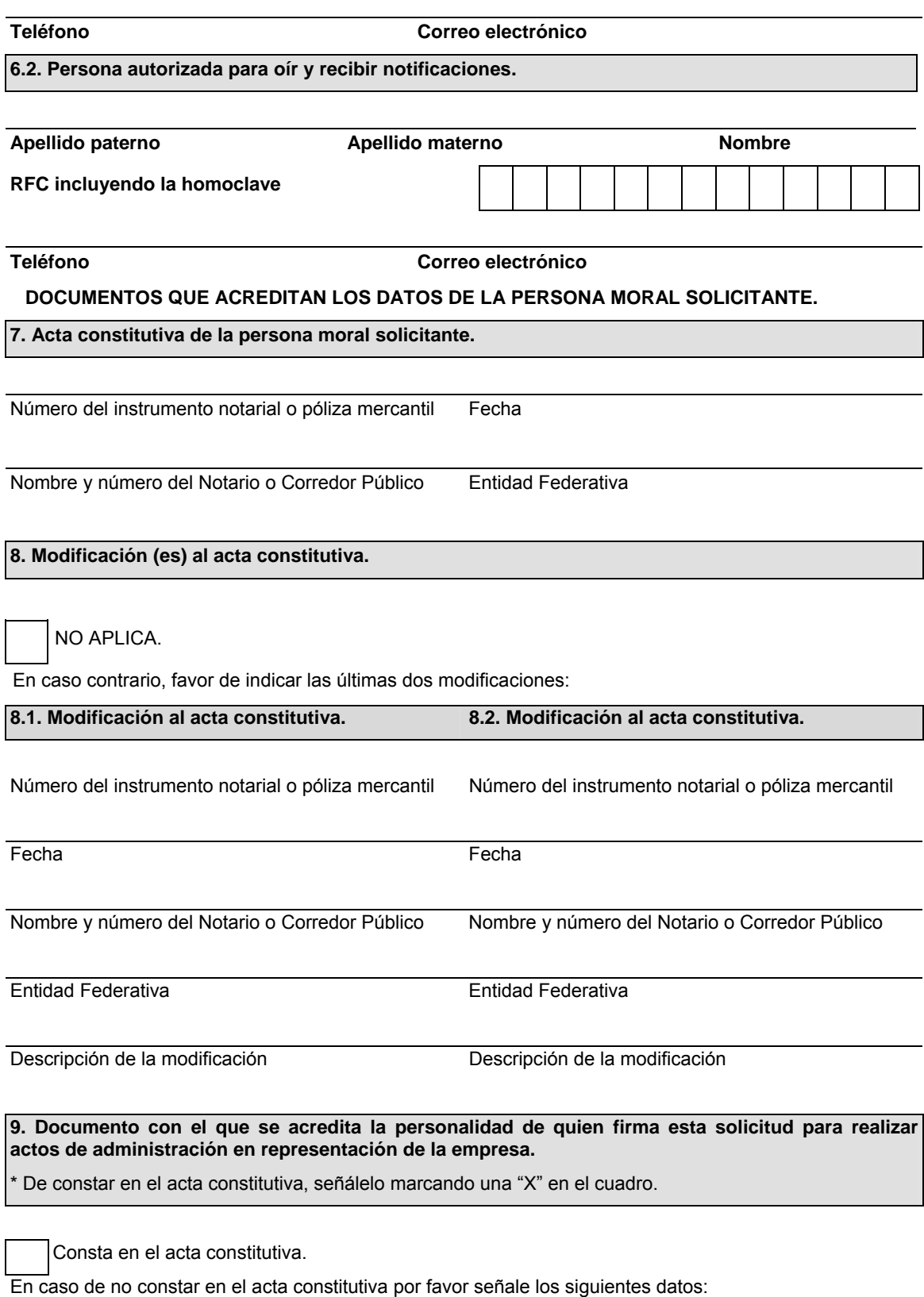

Número del instrumento notarial o póliza mercantil Fecha

Nombre y número del Notario Público o Corredor Entidad Federativa Público

# **10. Tipo de Socio Comercial**

 Empresas de Autotransporte Federal de Carga (Empresas de transporte de largo recorrido)

Transporte o arrastre de remolques y semirremolques en los cruces fronterizos

# **11. Características de la empresa de autotransporte.**

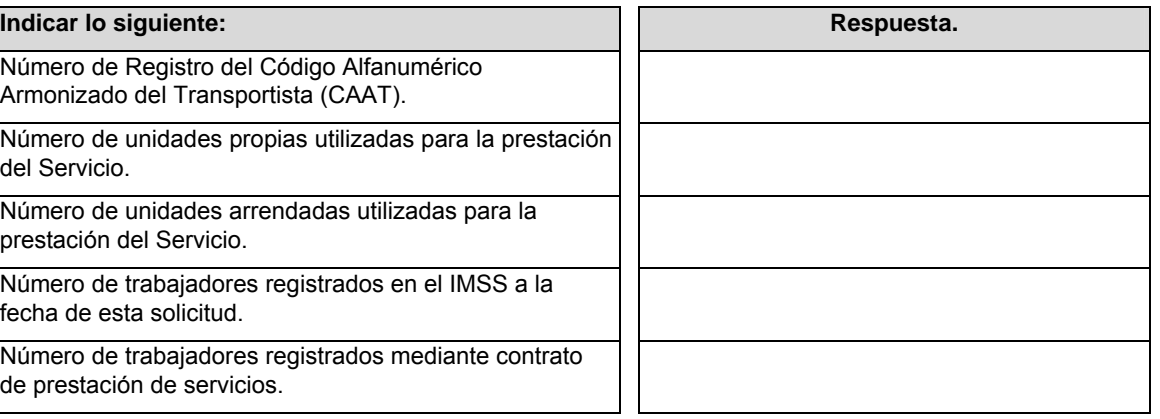

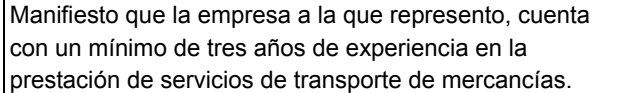

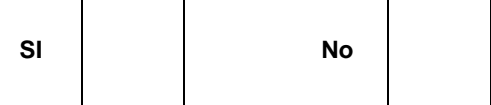

## **DATOS DE LAS PERSONAS AUTORIZADAS COMO ENLACE OPERATIVO CON LA AGA.**

**Para la obtención de la certificación a que se refiere la regla 3.8.14., así como para el seguimiento en caso de obtener la certificación, se requiere que su empresa designe un contacto que será el enlace con la autoridad, así como la designación de un suplente. Al existir algún cambio en estos contactos, se deberá dar aviso a la AGA inmediatamente.** 

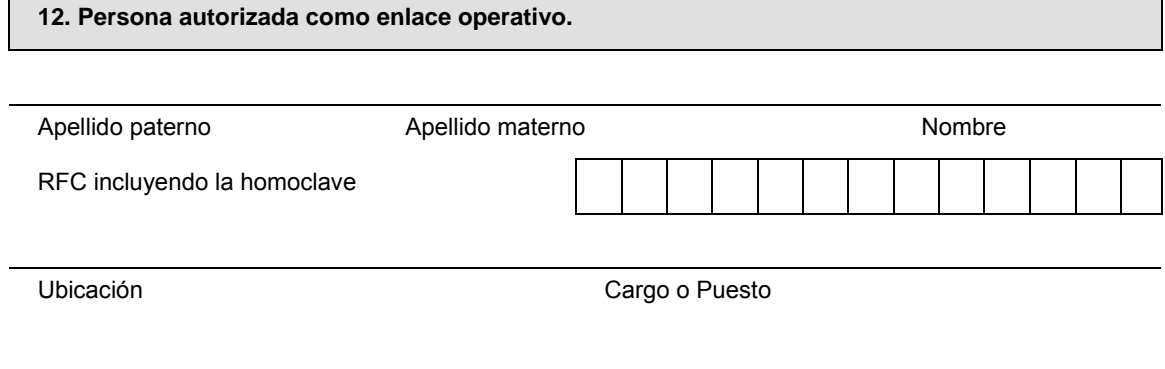

Teléfono **Correo electrónico** 

#### **12.1. Persona autorizada como enlace operativo. (Suplente).**

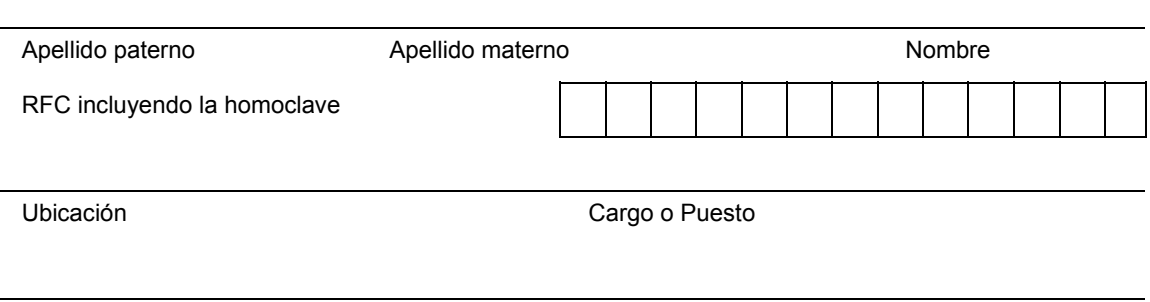

Teléfono Correo electrónico

# **DATOS GENERALES DE LA EMPRESA.**

## **13. Dirección electrónica de la empresa.**

http://

#### **13.1 Breve Historia de la Empresa – (Agregar las líneas que sean necesarias).**

(Describir el perfil de la empresa, entre lo que se puede incluir: fecha de constitución; Grupo al que pertenezca; servicios que prestan; entre otros)

### **DATOS DE LAS INSTALACIONES DE LA EMPRESA.**

Es necesario indicar todas las instalaciones que pertenecen al RFC de la persona solicitante.

#### **14. Nombre y tipo de las instalaciones.**

(Agregar las filas necesarias de acuerdo al número de instalaciones).

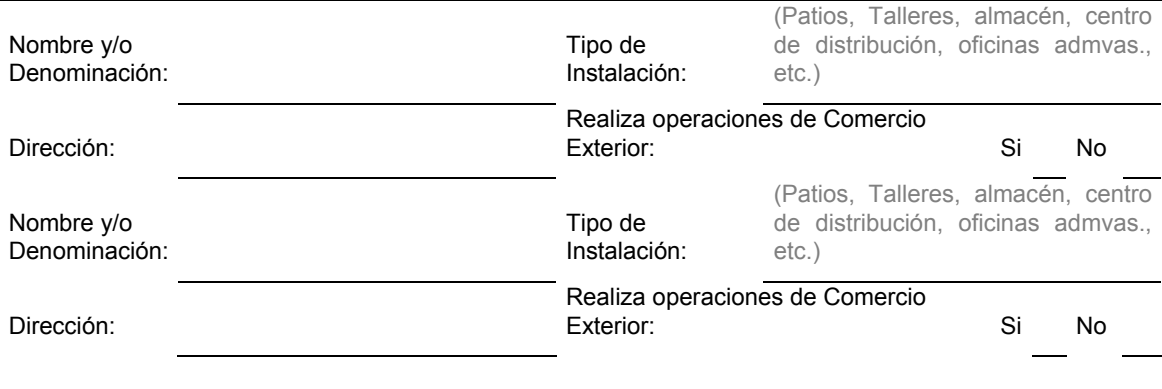

# **15. Reconocimiento Mutuo.**

La adopción de México de las normas establecidas en el Marco Normativo SAFE de la OMA para Asegurar y Facilitar el Comercio Global publicado por la OMA, donde se incorporan prácticas y normas en materia de seguridad, tiene como uno de sus objetivos, alcanzar el "Reconocimiento Mutuo" con aquellos países que cuentan con un programa similar en materia de seguridad, que cumplen con la condición de Operadores Económicos Autorizados de acuerdo al "Marco SAFE" y la legislación de cada país.

Por lo tanto, como parte de la estrategia para evitar la duplicación de controles de seguridad y contribuir de manera significativa a la facilitación y control de las mercancías que circulan en la cadena de

suministro internacional, es necesario contar con la participación de aquellos que logren obtener el registro en la inscripción de empresas certificadas y autorizar el intercambio de información que permita enriquecer los sistemas informáticos, eliminar y/o reducir la redundancia y/o duplicación de esfuerzos en el proceso de inscripción.

Por lo anterior y de conformidad con lo dispuesto en el artículo 21 de la Ley Federal de Transparencia y Acceso a la Información Pública Gubernamental, autorizo al sujeto obligado denominado SAT, a través de la AGA, a compartir, difundir o distribuir con otras autoridades nacionales o extranjeras los datos personales y demás información de la empresa que represento, y que se genere durante el transcurso en que la misma se encuentre inscrita como empresa certificada en términos de lo previsto en el artículo 100-A de la Ley.

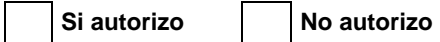

# **CLASIFICACIÓN DE LA INFORMACIÓN.**

### **16. Clasificación de la Información.**

La información proporcionada, durante este trámite para la certificación como socio comercial certificado es clasificada por esta empresa como (Marque con una "X" en el cuadro la opción seleccionada):

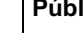

**Iica** | Confidencial

# **16.1 Listado de Socio Comercial Certificado.**

Con la finalidad de crear cadenas de suministros más seguras, se establecerá un listado con las empresas que hayan obtenido la certificación como Socio Comercial Certificado, misma que se publicará en la página electrónica www.sat.gob.mx que incluirá los datos generales que la empresa autorice, así como el estatus de su certificación, mismas que podrán ser consultadas por las empresas que hayan obtenido su inscripción en el registro de empresas certificadas a que se refiere el artículo 100-A de la Ley.

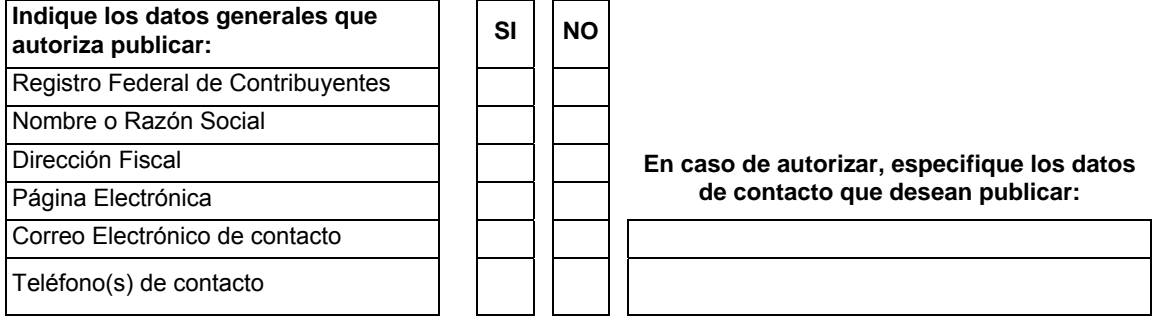

# **DOCUMENTOS QUE SE DEBEN ANEXAR A ESTA SOLICITUD.**

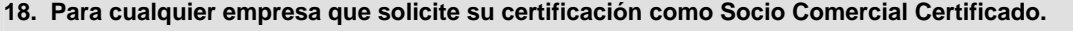

Copia certificada de la escritura constitutiva, únicamente cuando se solicite la certificación inicial. Cuando se trate de una renovación no será necesario presentarla nuevamente; o en su caso, (persona física) documento que ampare su inscripción en el Registro Federal de Contribuyentes, donde conste como actividad la prestación de servicio de autotransporte federal;

Copia certificada de la documentación con la que se acredite la representación legal de la persona que suscribe la solicitud, en los términos del artículo 19 del Código. (Si en trámites posteriores al registro se presentan solicitudes firmadas por persona distinta, se deberá anexar a la solicitud copia certificada del documento notarial con el que el firmante acredite sus facultades para realizar actos de administración) Incluir copia simple de identificación oficial o en su caso, forma migratoria;

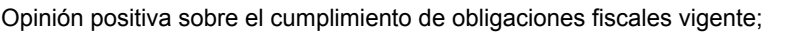

Medio magnético, conforme a la regla 1.2.3., conteniendo el formato denominado "Perfil del Auto Transportista Terrestre" conforme a lo establecido en el citado formato, así como la presente solicitud;

Copia simple del permiso vigente, expedido por la SCT para prestar el servicio de autotransporte federal de carga.

Copia simple de la Cédula de determinación de cuotas del IMSS.

Copia simple del documento que compruebe que la instalación matriz es propia o arrendada.

Una vez manifestado lo anterior, se solicita al SAT, a través de la AGA, que realice inspecciones a las instalaciones señaladas en el numeral 14 en las que se realizan operaciones de traslado de mercancías de comercio exterior, con el exclusivo propósito de verificar lo señalado en el formato denominado "Perfil del Auto Transporte Terrestre" a que se refiere la regla 3.8.14., mismo que adjunto a la presente solicitud.

Bajo protesta de decir verdad, manifiesto que los datos asentados en el presente documento son ciertos y que las facultades que me fueron otorgadas para representar a la solicitante no me han sido modificadas y/o revocadas.

# NOMBRE Y FIRMA DEL REPRESENTANTE LEGAL DEL SOLICITANTE

# **INFORMACION DE ENVIO**

- **1.** Presente esta solicitud y los documentos anexos en: Administración General de Aduanas Avenida Hidalgo #77, Módulo IV, Segundo Piso, Ala Reforma, Colonia Guerrero C.P. 06300, Delegación Cuauhtémoc, México, Distrito Federal. De lunes a viernes, en un horario de 9:00 a 15:00 horas.
- **2.** También puede enviar su aviso y los documentos mediante el Servicio Postal Mexicano o utilizando los servicios de empresas de mensajería.

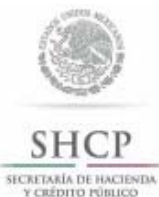

Solicitud para Socio Comercial Certificado (Agente Aduanal)

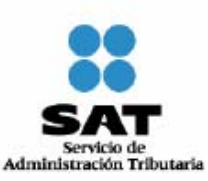

**ACUSE DE RECIBO** 

### **DATOS GENERALES DEL AGENTE ADUANAL.**

**1. Agente Aduanal a quien se le otorgo la patente a que se refiere el artículo 159 de la Ley Aduanera**

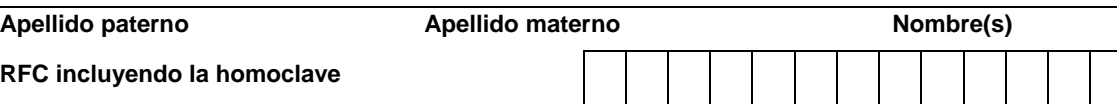

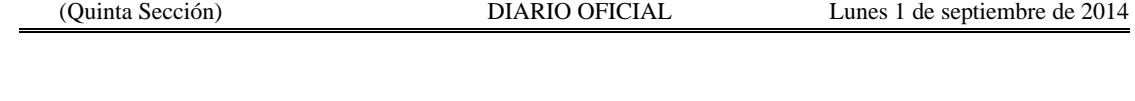

Τ

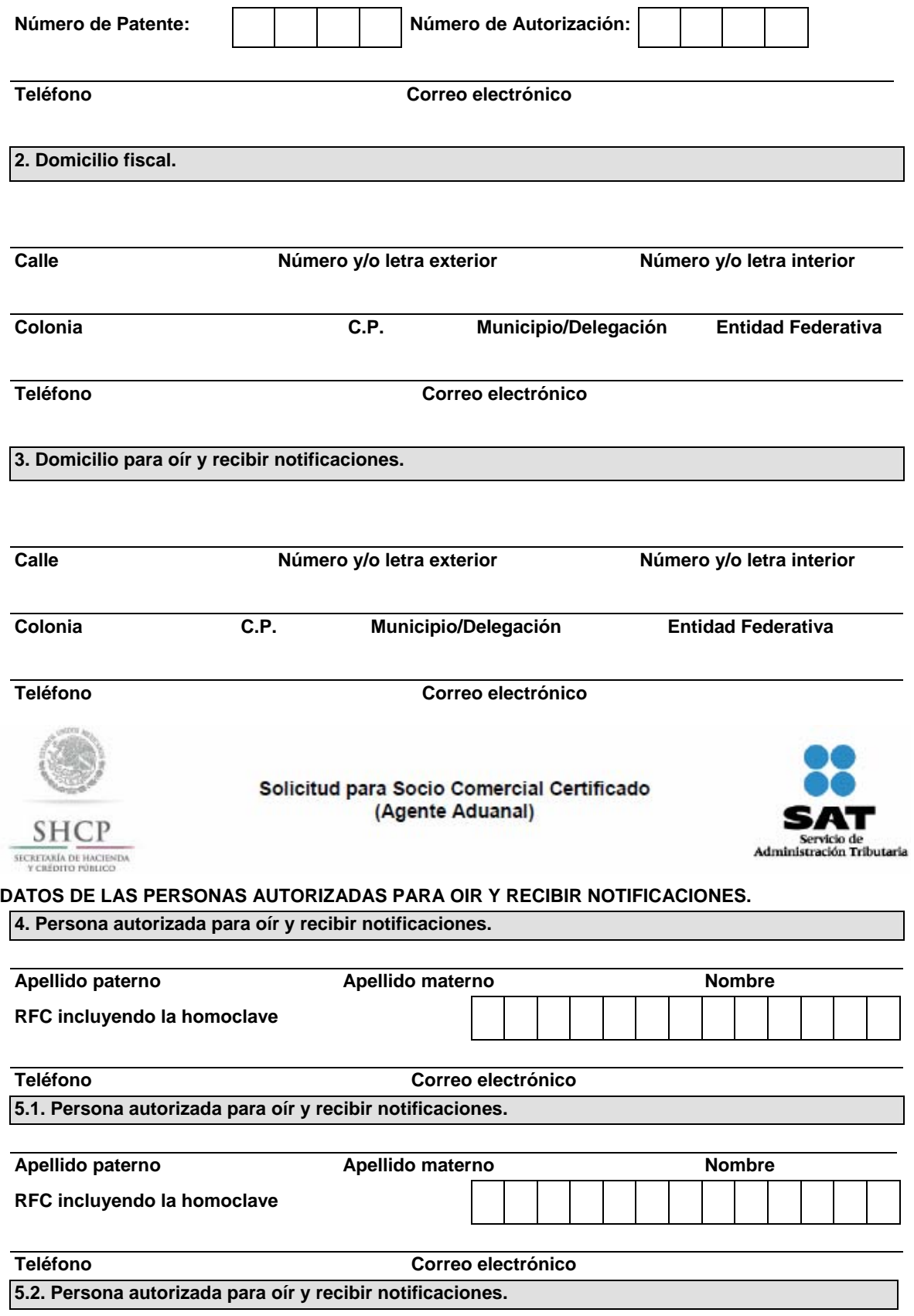

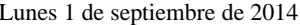

DIARIO OFICIAL (Quinta Sección)

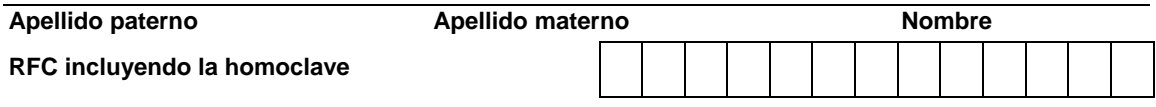

**Teléfono Correo electrónico** 

# **6. Características del Agente Aduanal.**

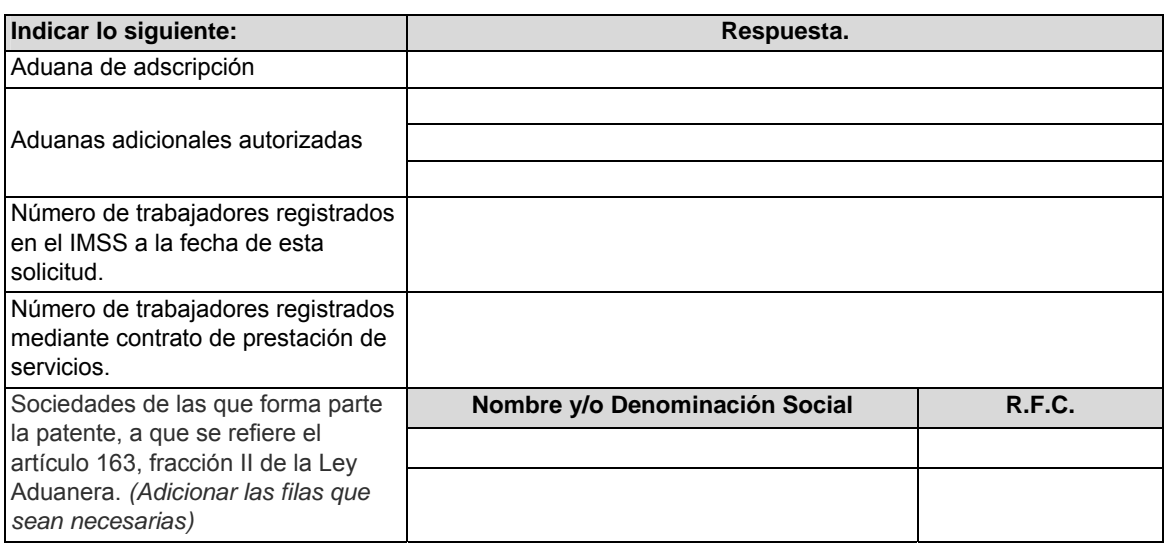

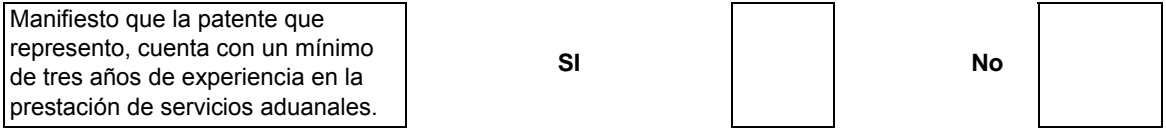

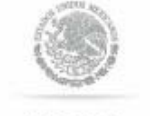

**SHCI** 

SECREDARÍA DE HACIENDA

Solicitud para Socio Comercial Certificado (Agente Aduanal)

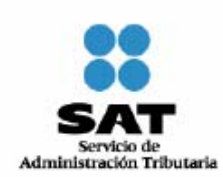

**6.1 Mandatorio(s) del Agente Aduanal.** 

Señalar el nombre de las personas que han fungido como sus mandatarios y las aduanas ante las cuales actuaron. Estos deberán contar con la opinión fiscal positiva vigente. *(Adicionar las filas que sean necesarias)*

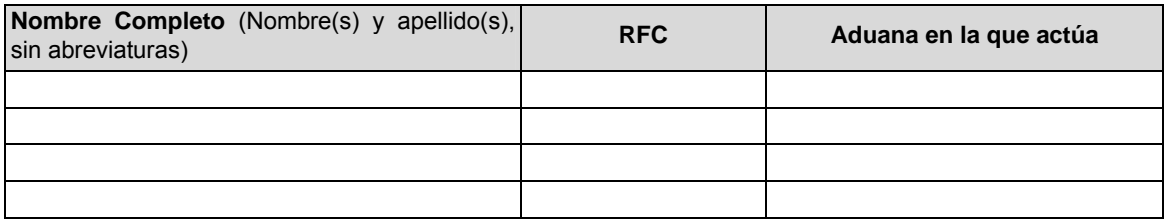

# **DATOS DE LAS PERSONAS AUTORIZADAS COMO ENLACE OPERATIVO CON LA AGA.**

**Para la obtención de la certificación a que se refiere la regla 3.8.14., fracción II, así como para el seguimiento en caso de obtener la certificación, se requiere que el agente aduanal designe un contacto que será el enlace con la autoridad, tanto de la aduana de adscripción autorizada como de las adicionales, así como la designación de un suplente. Al existir algún cambio en estos contactos, se deberá dar aviso a la AGA inmediatamente.** 

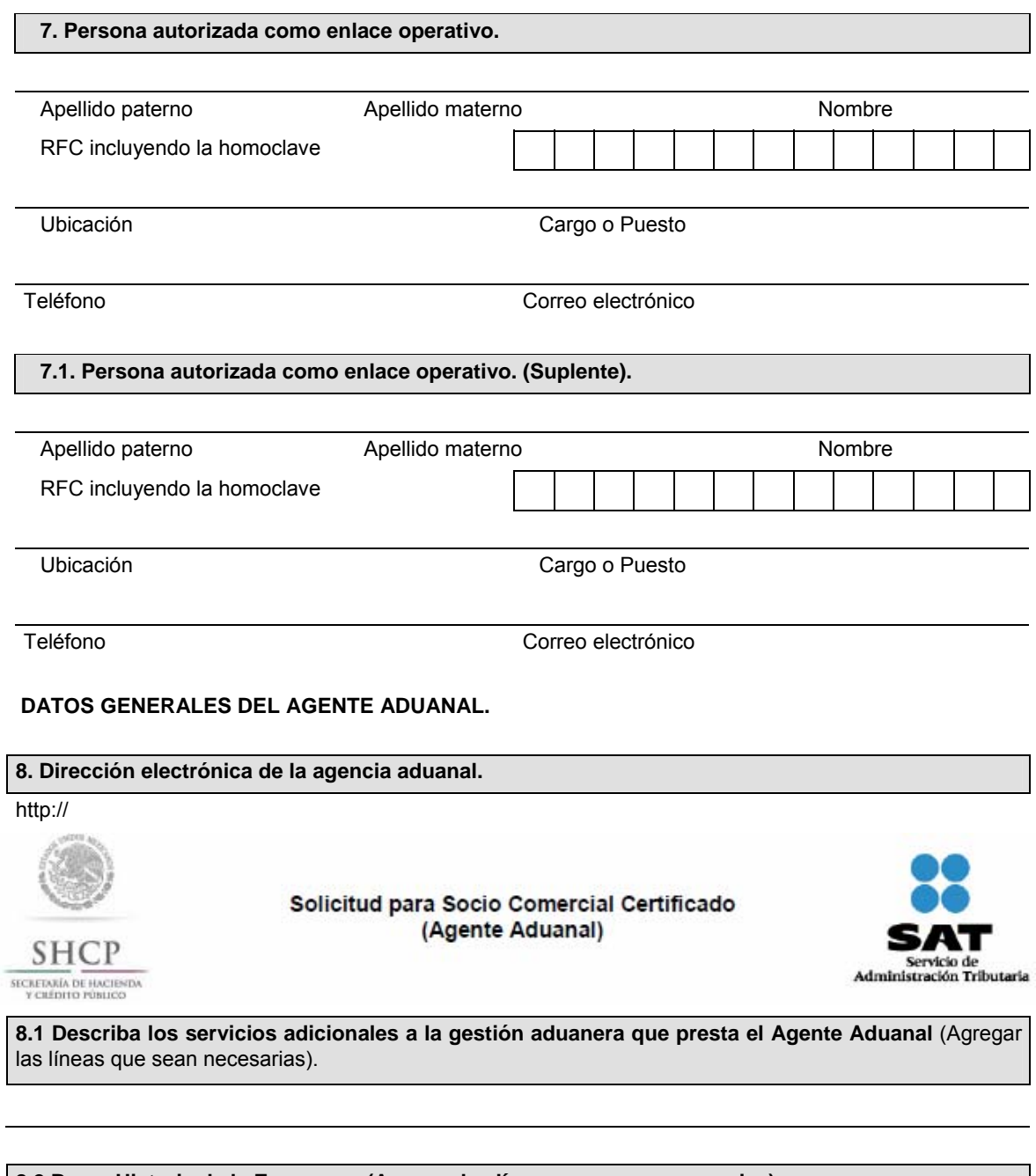

# **8.2 Breve Historia de la Empresa – (Agregar las líneas que sean necesarias).**

(Describir el perfil de la agencia, entre lo que se puede incluir: fecha de constitución; sustitución, inclusión de servicios, entre otros)

# **DATOS DE LAS INSTALACIONES DE LA AGENCIA.**

Es necesario indicar todas las instalaciones que pertenecen a la patente del agente aduanal solicitante.

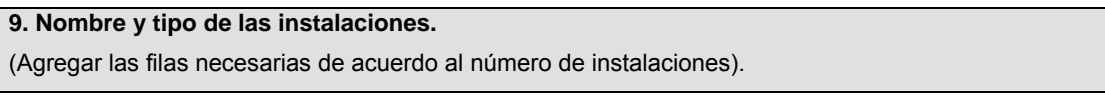

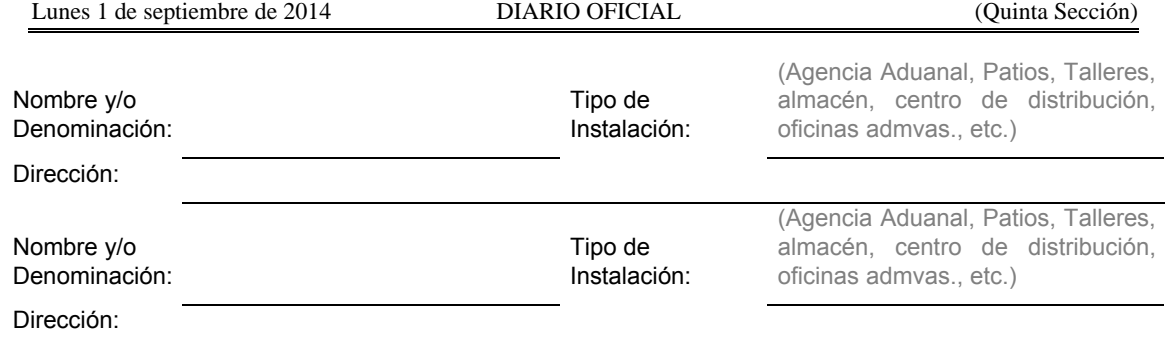

# **10. Reconocimiento Mutuo.**

La adopción de México de las normas establecidas en el Marco Normativo SAFE de la OMA para Asegurar y Facilitar el Comercio Global publicado por la OMA, donde se incorporan prácticas y normas en materia de seguridad, tiene como uno de sus objetivos, alcanzar el "Reconocimiento Mutuo" con aquellos países que cuentan con un programa similar en materia de seguridad, que cumplen con la condición de Operadores Económicos Autorizados de acuerdo al "Marco SAFE" y la legislación de cada país.

Por lo tanto, como parte de la estrategia para evitar la duplicación de controles de seguridad y contribuir de manera significativa a la facilitación y control de las mercancías que circulan en la cadena de suministro internacional, es necesario contar con la participación de aquellos que logren obtener el registro en la inscripción de empresas certificadas y autorizar el intercambio de información que permita enriquecer los sistemas informáticos, eliminar y/o reducir la redundancia y/o duplicación de esfuerzos en el proceso de inscripción.

Por lo anterior y de conformidad con lo dispuesto en el artículo 21 de la Ley Federal de Transparencia y Acceso a la Información Pública Gubernamental, autorizo al sujeto obligado denominado SAT, a través de la AGA, a compartir, difundir o distribuir con otras autoridades nacionales o extranjeras los datos personales y demás información de la empresa que represento, y que se genere durante el transcurso en que la misma se encuentre inscrita como socio comercial certificada en términos de lo previsto en la regla 3.8.14., en referencia al artículo 100-A, segundo párrafo de la Ley Aduanera.

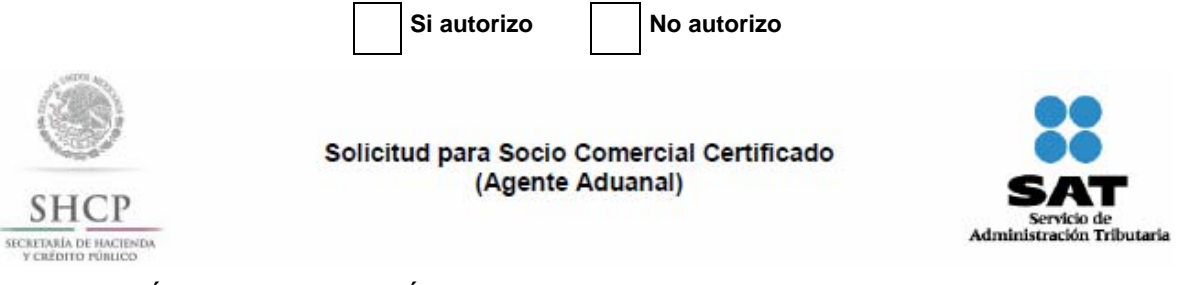

# **CLASIFICACIÓN DE LA INFORMACIÓN.**

## **11. Clasificación de la Información.**

La información proporcionada, durante este trámite para la certificación como socio comercial certificado es clasificada por esta empresa como (Marque con una "X" en el cuadro la opción seleccionada):

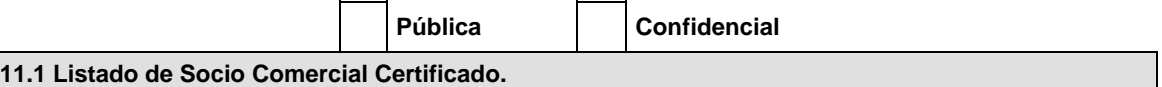

Con la finalidad de crear cadenas de suministros más seguras, se establecerá un listado con los agentes aduanales que hayan obtenido la certificación como Socio Comercial Certificado, misma que se publicará en la página electrónica www.sat.gob.mx que incluirá los datos generales que la empresa autorice, así como el estatus de su certificación, mismas que podrán ser consultadas por las empresas que a su interés convenga.

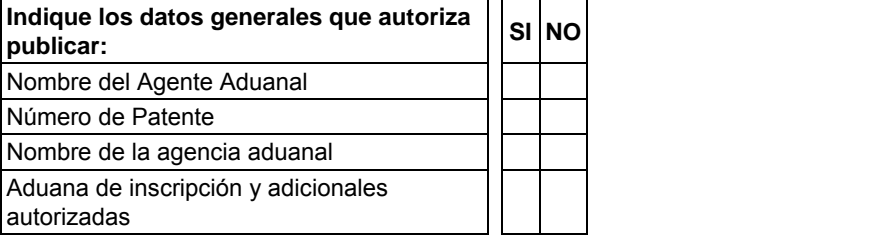

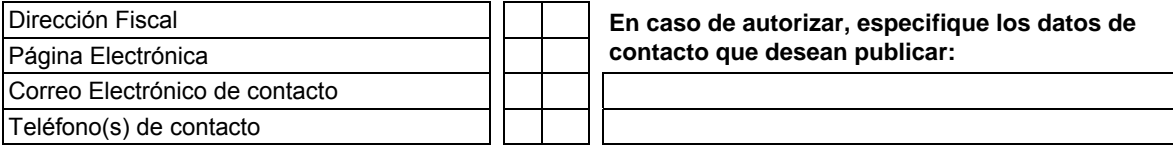

# **DOCUMENTOS QUE SE DEBEN ANEXAR A ESTA SOLICITUD.**

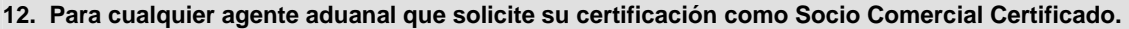

Copia certificada de una identificación oficial del solicitante en los términos de las RCGMCE vigentes.

Medio magnético conforme a la regla 1.2.3., conteniendo el formato denominado "Perfil del Agente Aduanal" conforme a lo establecido en el citado formatos, así como la presente solicitud;

Bajo protesta de decir verdad, manifiesto que los datos asentados en el presente documento son ciertos y que las facultades que me fueron otorgadas para representar a la solicitante no me han sido modificadas y/o revocadas.

Nombre y Firma del Agente Aduanal

### **INFORMACION DE ENVIO**

- **1.** Presente esta solicitud y los documentos anexos en: Administración General de Aduanas
	- Avenida Hidalgo #77, Módulo IV, Piso 2, Colonia Guerrero
		- C.P. 06030, Delegación Cuauhtémoc, México, Distrito Federal.
	- De lunes a viernes, en un horario de 9:00 a 15:00 horas.
- **2.** También puede enviar la solicitud y los documentos mediante el Servicio Postal Mexicano o utilizando los servicios de empresas de mensajería.

## **Pedimento**

El formato de pedimento, es un formato dinámico conformado por bloques, en el cual únicamente se deberán imprimir los bloques correspondientes a la información que deba ser declarada.

Este formato deberá presentarse en un ejemplar destinado al importador o exportador, tratándose de las operaciones previstas en las reglas 2.5.1., tratándose de vehículos usados, remolques y semirremolques; 2.5.2., tratándose de vehículos usados, remolques y semirremolques; 3.1.12., segundo párrafo, fracción II, 3.5.1., fracción II, 3.5.3., 3.5.4., 3.5.5., 3.5.7., 3.5.8. y 3.5.10., así como las de vehículos realizadas al amparo de una franquicia diplomática, de conformidad con el artículo 62, fracción I de la Ley.

A continuación se presentan los diferentes bloques que pueden conformar un pedimento, citando la obligatoriedad de los mismos y la forma en que deberán ser impresos.

Cuando en un campo determinado, el espacio especificado no sea suficiente, éste se podrá ampliar agregando tantos renglones en el apartado como se requieran.

La impresión deberá realizarse de preferencia en láser en papel tamaño carta y los tamaños de letra serán como se indica a continuación:

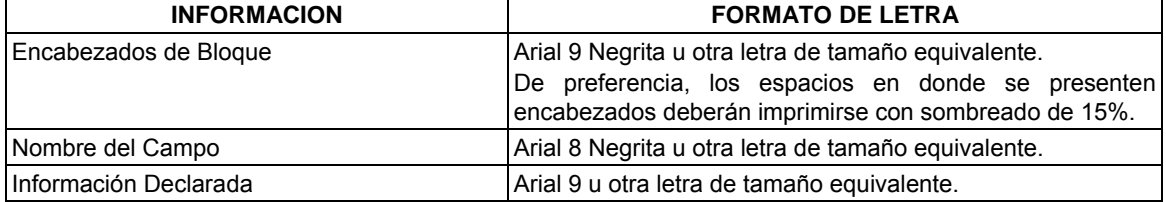

El formato de impresión para todas las fechas será:

DD/MM/AAAA Donde

- DD Es el día a dos posiciones. Dependiendo del mes que se trate, puede ser de 01 a 31.
- MM Es el número de mes (01 a 12).

#### AAAA Es el año a cuatro posiciones.

## **ENCABEZADO PRINCIPAL DEL PEDIMENTO**

El encabezado principal deberá asentarse en la primera página de todo pedimento. La parte derecha del encabezado deberá utilizarse para las certificaciones de banco y selección automatizada.

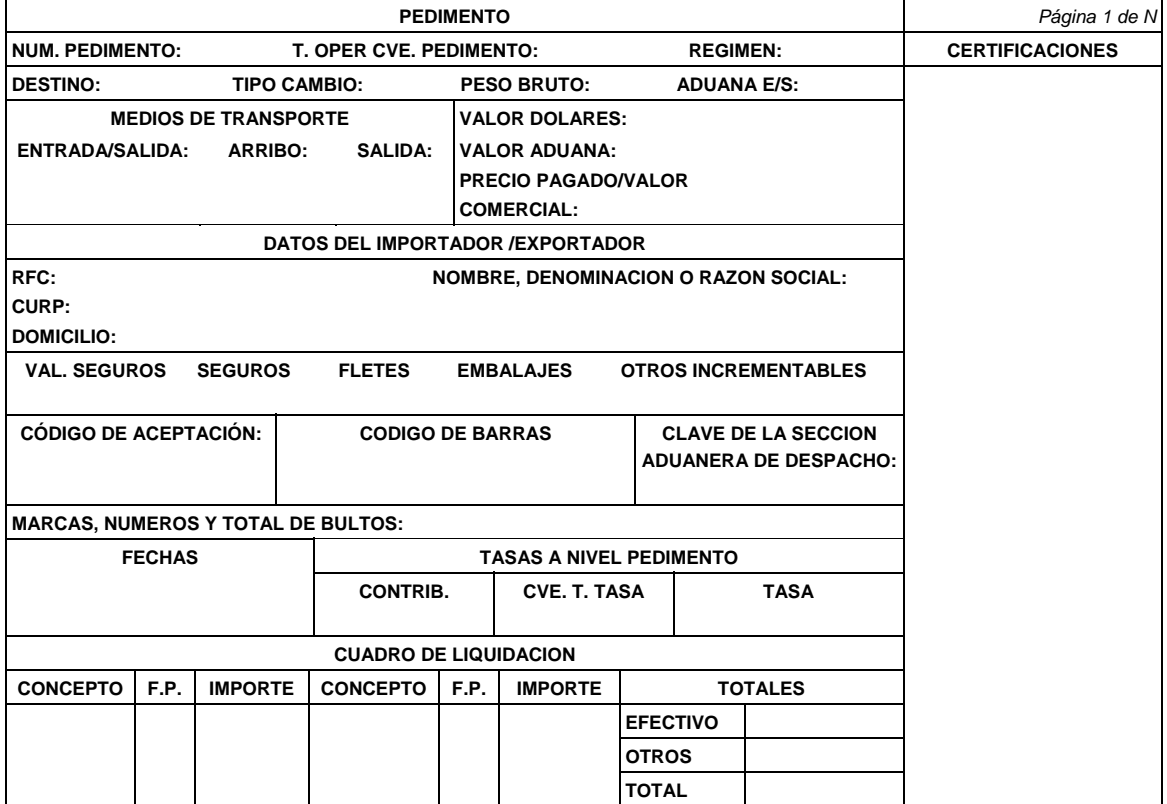

# **ENCABEZADO PARA PAGINAS SECUNDARIAS DEL PEDIMENTO**

El encabezado de las páginas 2 a la última página es el que se presenta a continuación.

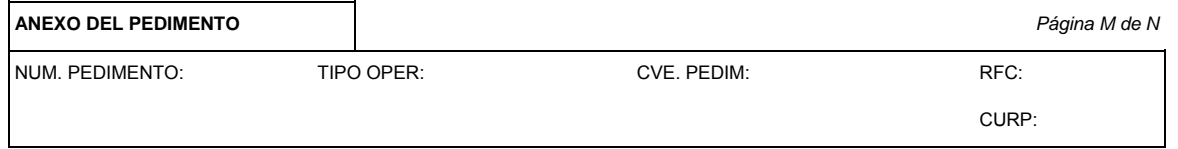

# **PIE DE PAGINA DE TODAS LAS HOJAS DEL PEDIMENTO**

El pie de página que se presenta a continuación deberá ser impreso en la parte inferior de todas las hojas del pedimento.

En todos los tantos deberán aparecer el RFC, CURP y nombre del agente aduanal, apoderado aduanal o apoderado de almacén.

Cuando el pedimento lleve la firma electrónica avanzada del mandatario, deberán aparecer su RFC y nombre después de los del agente aduanal.

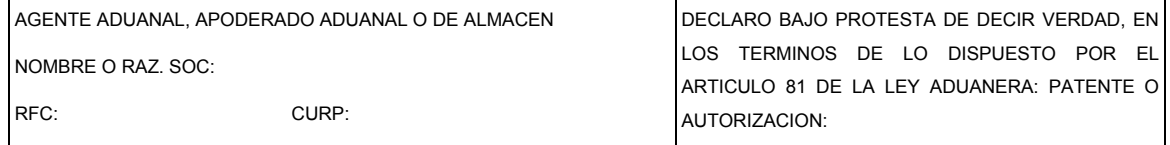

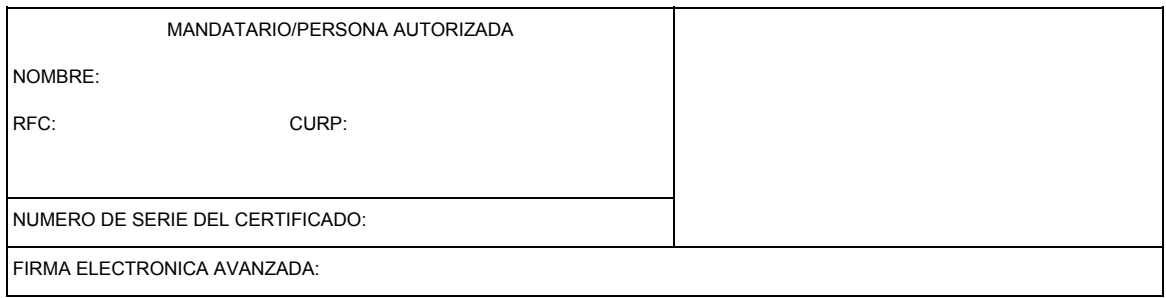

El pago de las contribuciones puede realizarse mediante el servicio de "Pago Electrónico Centralizado Aduanero" (PECA), conforme a lo establecido en la regla 1.6.2., con la posibilidad de que la cuenta bancaria de la persona que contrate los servicios sea afectada directamente por el Banco. El agente o apoderado aduanal que utilice el servicio de PECA, deberá imprimir la certificación bancaria en el campo correspondiente del pedimento o en el documento oficial, conforme al Apéndice 20 "Certificación de Pago Electrónico Centralizado" del Anexo 22.

El Importador-Exportador podrá solicitar la certificación de la información transmitida al SAAI por el agente o apoderado aduanal en el momento de la elaboración del pedimento en: Administración General de Aduanas, Administración Central de Investigación Aduanera, Av. Hidalgo Núm. 77, Módulo IV, 1er. piso, Col. Guerrero, C.P. 06300., México, D.F.

**NOTA:** Cuando el pedimento lleve la FIEL del agente aduanal, no se deberán imprimir los datos del mandatario; tratándose de la leyenda de Pago Electrónico Centralizado Aduanero (PECA), ésta se deberá imprimir en el Pie de Página del pedimento, únicamente en la primera hoja.

#### **FIN DEL PEDIMENTO**

Con el fin de identificar la conclusión de la impresión del pedimento, en la última página, se deberá imprimir la siguiente leyenda, inmediatamente después del último bloque de información que se haya impreso.

\*\*\*\*\*\*\*\*\*\*FIN DE PEDIMENTO \*\*\*\*\*\*NUM. TOTAL DE PARTIDAS: \*\*\*\*\*\*CLAVE PREVALIDADOR: **\*\*\*\*\*\*\*\*\*\*** 

### **ENCABEZADO DE DATOS DEL PROVEEDOR O COMPRADOR**

Se deberán imprimir los números de acuse de valor generados con la transmisión a que se refiere el artículo 59-A de la Ley y la regla 1.9.14., que contiene la información de las facturas o documentos que expresen el valor de las mercancías que ampara el pedimento.

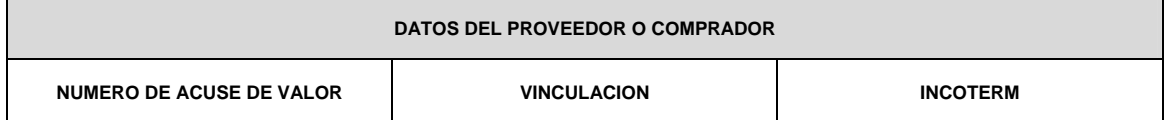

## **DATOS DEL TRANSPORTE Y TRANSPORTISTA**

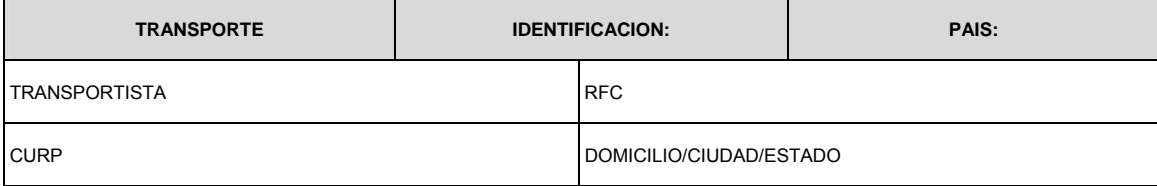

## **CANDADOS**

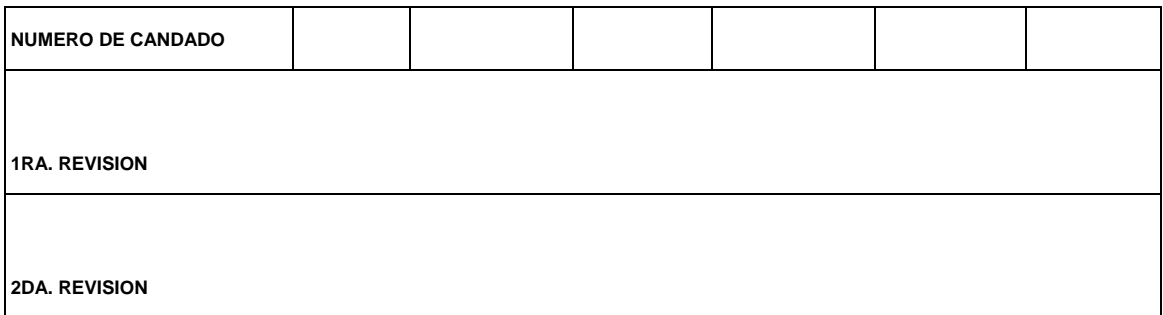

## **GUIAS, MANIFIESTOS O CONOCIMIENTOS DE EMBARQUE**

Se podrán imprimir tantos renglones como sean necesarios y en cada uno se podrá declarar la información hasta de tres números de guías, manifiestos o números de orden del conocimiento de embarque (número e identificador) o número de documentos de transporte.

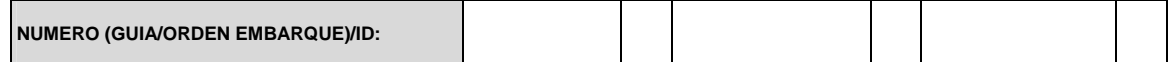

# **CONTENEDORES/CARRO DE FERROCARRIL/NUMERO ECONOMICO DEL VEHICULO**

Se podrán imprimir tantos renglones como sean necesarios y en cada uno se podrá declarar la información de contenedores, equipo de ferrocarril y número económico de vehículo. (número y tipo).

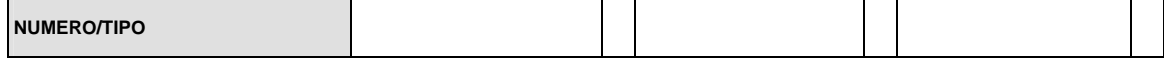

# **IDENTIFICADORES (NIVEL PEDIMENTO)**

Se podrán imprimir tantos renglones como sean necesarios.

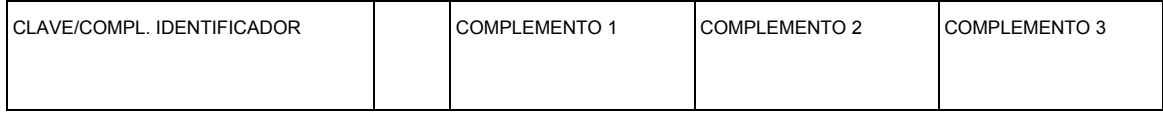

# **CUENTAS ADUANERAS Y CUENTAS ADUANERAS DE GARANTIA A NIVEL PEDIMENTO**

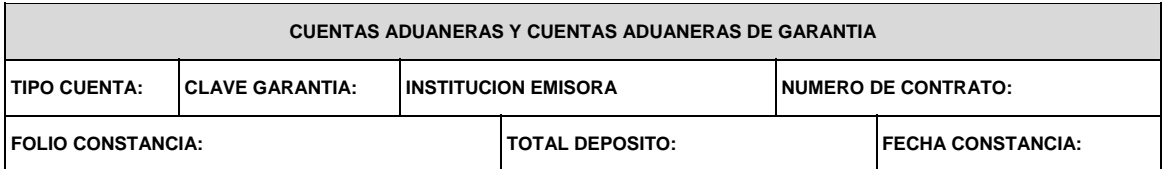

### **DESCARGOS**

**DESCARGOS** 

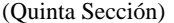

**NUM. PEDIMENTO ORIGINAL: FECHA DE OPERACION ORIGINAL: CVE. PEDIMENTO ORIGINAL:** 

**COMPENSACIONES**

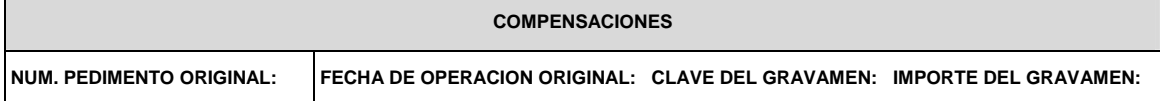

# **DOCUMENTOS QUE AMPARAN LAS FORMAS DE PAGO: FIANZA, CARGO A PARTIDA PRESUPUESTAL GOBIERNO FEDERAL, CERTIFICADOS ESPECIALES DE TESORERIA PUBLICO Y PRIVADO.**

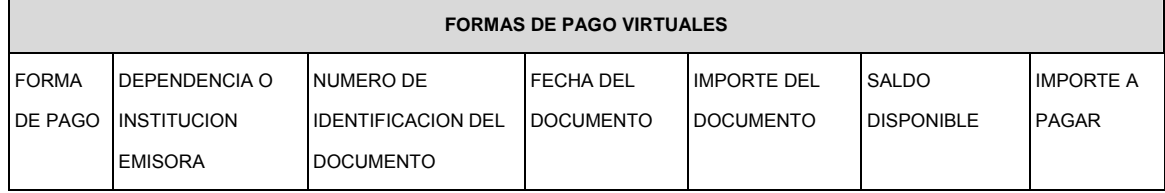

Se podrán imprimir tantos renglones como sean necesarios y en cada uno se podrá declarar la información de un documento que ampare alguna de las formas de pago citadas.

# **OBSERVACIONES**

El bloque correspondiente a observaciones deberá ser impreso cuando se haya enviado electrónicamente esta información, por considerar el Agente, Apoderado Aduanal o de Almacén conveniente manifestar alguna observación relacionada con el pedimento.

**OBSERVACIONES** 

# **ENCABEZADO DE PARTIDAS**

# **PARTIDAS**

En la primera página que se imprima información de las partidas que ampara el pedimento, así como en las páginas subsecuentes que contengan información de partidas, se deberá imprimir el siguiente encabezado, ya sea inmediatamente después de los bloques de información general del pedimento o inmediatamente después del encabezado de las páginas subsecuentes.

Para cada una de las partidas del pedimento se deberán declarar los datos que a continuación se mencionan, conforme a la posición en que se encuentran en este encabezado.

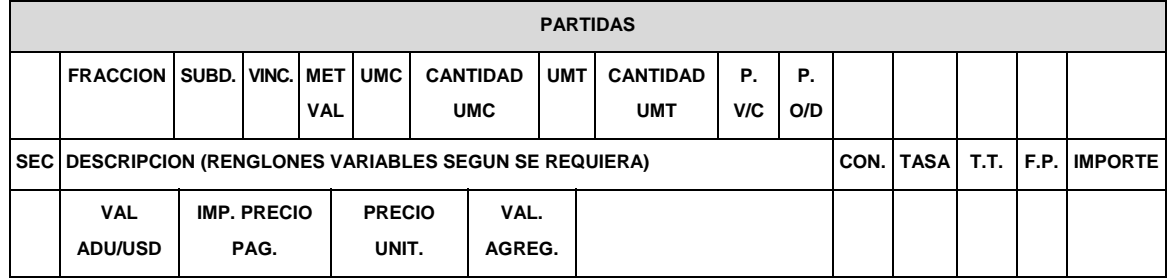

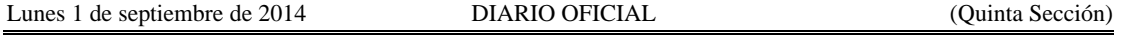

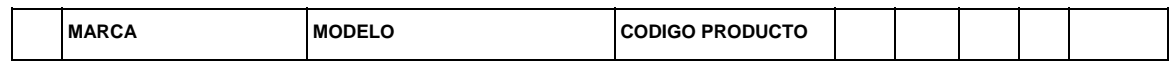

**NOTAS:** El renglón correspondiente a "Marca", "Modelo" y "Código del Producto" únicamente tendrá que ser impreso cuando esta información haya sido transmitida electrónicamente.

# **MERCANCIAS**

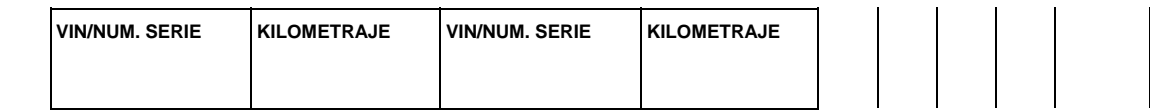

# **REGULACIONES, RESTRICCIONES NO ARANCELARIAS Y NOM**

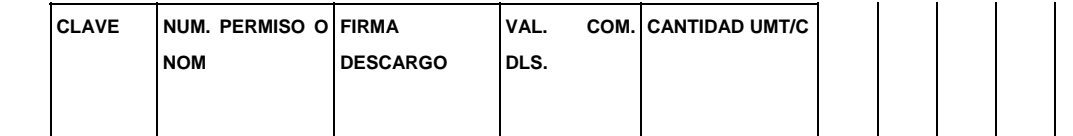

# **IDENTIFICADORES (NIVEL PARTIDA)**

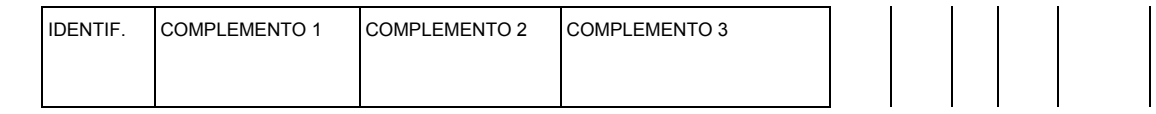

# **CUENTAS ADUANERAS DE GARANTIA A NIVEL PARTIDA**

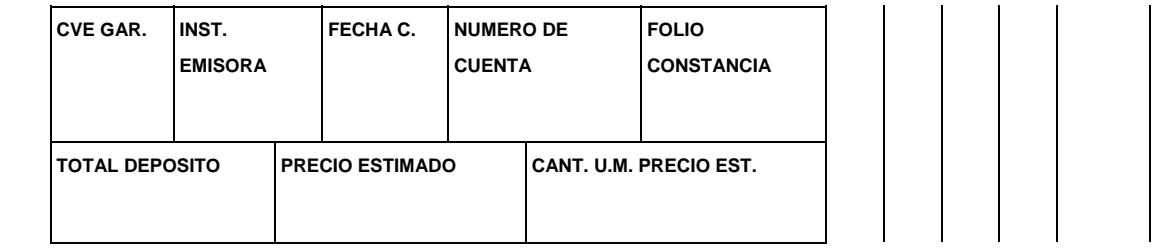

# **DETERMINACION Y/O PAGO DE CONTRIBUCIONES POR APLICACION DEL ART. 303 TLCAN A NIVEL PARTIDA**

Cuando la determinación y pago de contribuciones por aplicación del Artículo 303 del TLCAN se efectúe al tramitar el pedimento que ampare el retorno se deberá adicionar, a la fracción arancelaria correspondiente, el siguiente bloque:

# **DETERMINACION Y/O PAGO DE CONTRIBUCIONES POR APLICACION DE LOS ARTICULOS 303 DEL TLCAN, 14 DE LA DECISION O 15 DEL TLCAELC A NIVEL PARTIDA**

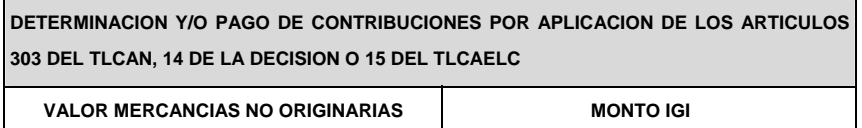

**OBSERVACIONES A NIVEL PARTIDA**

El bloque correspondiente a observaciones a nivel partida deberá ser impreso cuando se haya enviado electrónicamente esta información, por considerar el Agente, Apoderado Aduanal o de Almacén conveniente manifestar alguna observación relacionada con la partida.

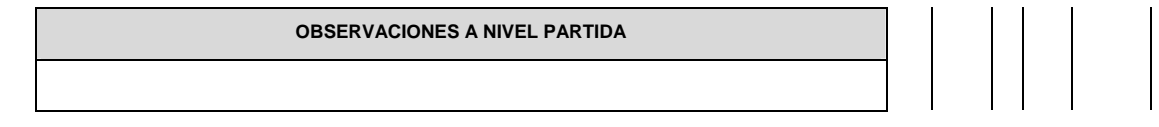

## **RECTIFICACIONES**

# **DATOS DE LA RECTIFICACION**

Cuando se trate de un pedimento de rectificación, el Agente o Apoderado Aduanal deberá imprimir el siguiente bloque en donde se hace mención al pedimento original y a la clave de documento de la rectificación inmediatamente después del encabezado de la primera página.

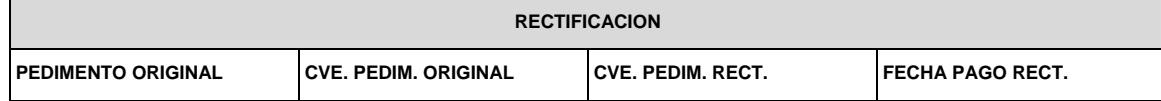

## **DIFERENCIAS DE CONTRIBUCIONES A NIVEL PEDIMENTO**

Después de la información de la rectificación, citada en el párrafo anterior, se deberá imprimir el cuadro de liquidación de las diferencias totales del pedimento de rectificación en relación a las contribuciones pagadas en el pedimento que se esté rectificando.

Cabe mencionar que los valores citados en este cuadro deberán coincidir con la certificación bancaria.

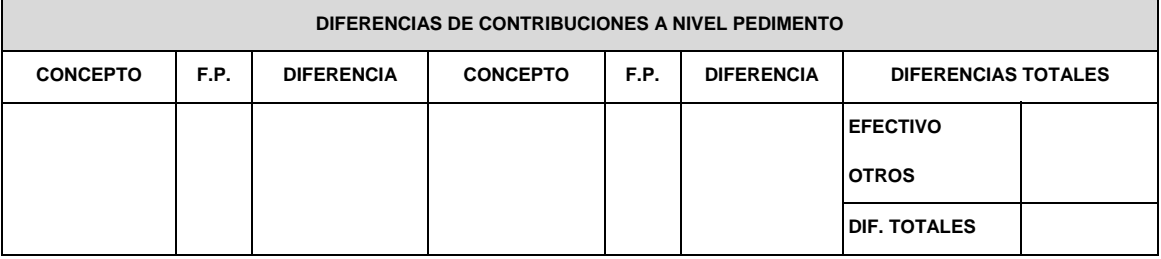

**NOTA:** Cuando se esté rectificando información a nivel pedimento, en el campo de Observaciones a Nivel Pedimento se deberá citar la corrección que se haya realizado.

## **PEDIMENTO COMPLEMENTARIO**

# **ENCABEZADO DEL PEDIMENTO COMPLEMENTARIO**

Cuando se trate de un pedimento complementario debido a la aplicación de los Artículos 303 del TLCAN, 14 de la Decisión o 15 del TLCAELC, el Agente o Apoderado Aduanal deberá imprimir el siguiente bloque inmediatamente después del encabezado principal del pedimento de la primera página.

#### **PEDIMENTO COMPLEMENTARIO**

Después del bloque de descargos, se deberá imprimir el siguiente bloque, esto cuando el pedimento lo requiera.

## **PRUEBA SUFICIENTE**

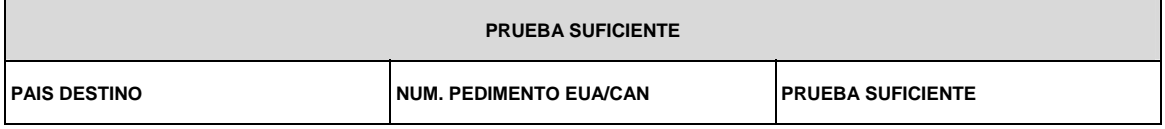

# **ENCABEZADO PARA DETERMINACION DE CONTRIBUCIONES A NIVEL PARTIDA PARA PEDIMENTOS COMPLEMENTARIOS AL AMPARO DEL ART. 303 DEL TLCAN.**

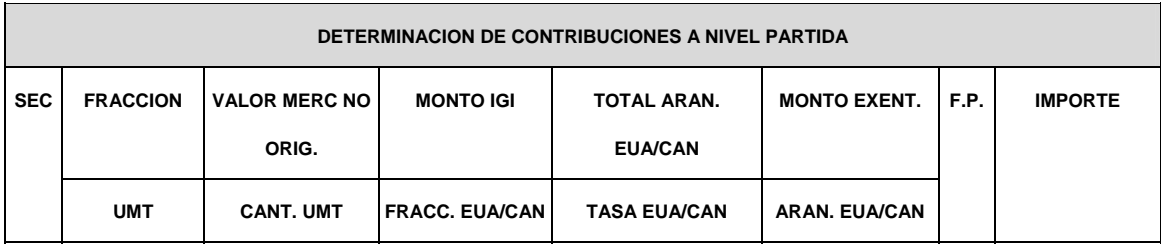

**NOTA:** Cuando se trate de un pedimento complementario, para el cual existan diversas mercancías que fueron destinadas a EUA y a Canadá indistintamente, se deberán imprimir primero los bloques de "Prueba Suficiente" y "Encabezado para Determinación de Contribuciones a Nivel Partida para Pedimentos Complementarios al Amparo del Art. 303 del TLCAN", para las mercancías destinadas a EUA y en forma inmediata se imprimarán los mismos bloques para las mercancías destinadas a Canadá.

# **ENCABEZADO PARA DETERMINACION DE CONTRIBUCIONES A NIVEL PARTIDA PARA PEDIMENTOS COMPLEMENTARIOS AL AMPARO DE LOS ARTICULOS 14 DE LA DECISION O 15 DEL TLCAELC.**

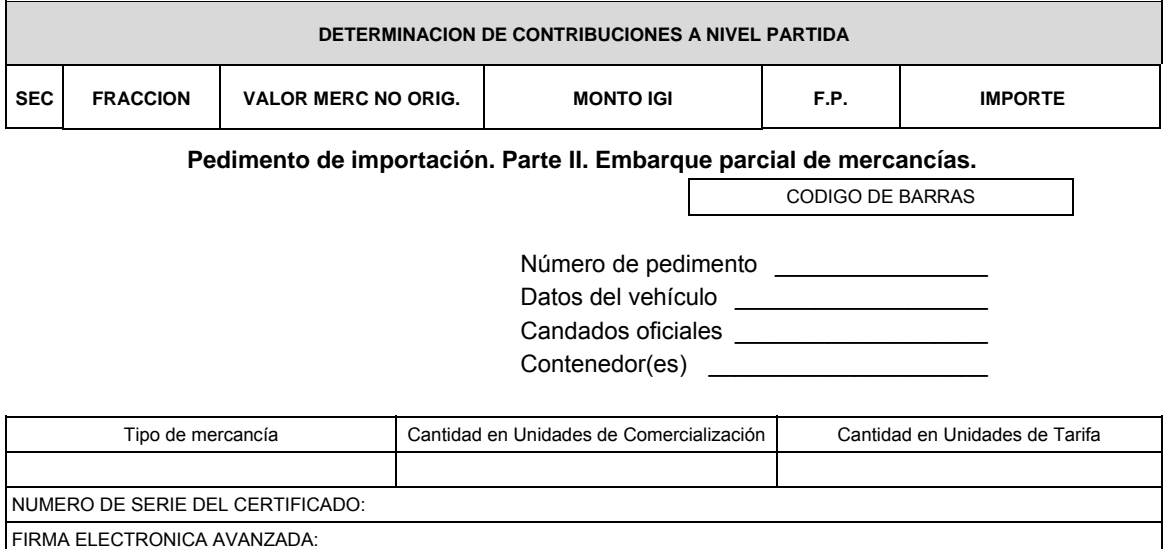

\_\_\_\_\_\_\_\_\_\_\_\_\_\_\_\_\_\_\_\_\_\_\_\_\_\_\_\_

# **Instructivo de llenado de la forma pedimento de importación. Parte II. Embarque parcial de mercancías.**

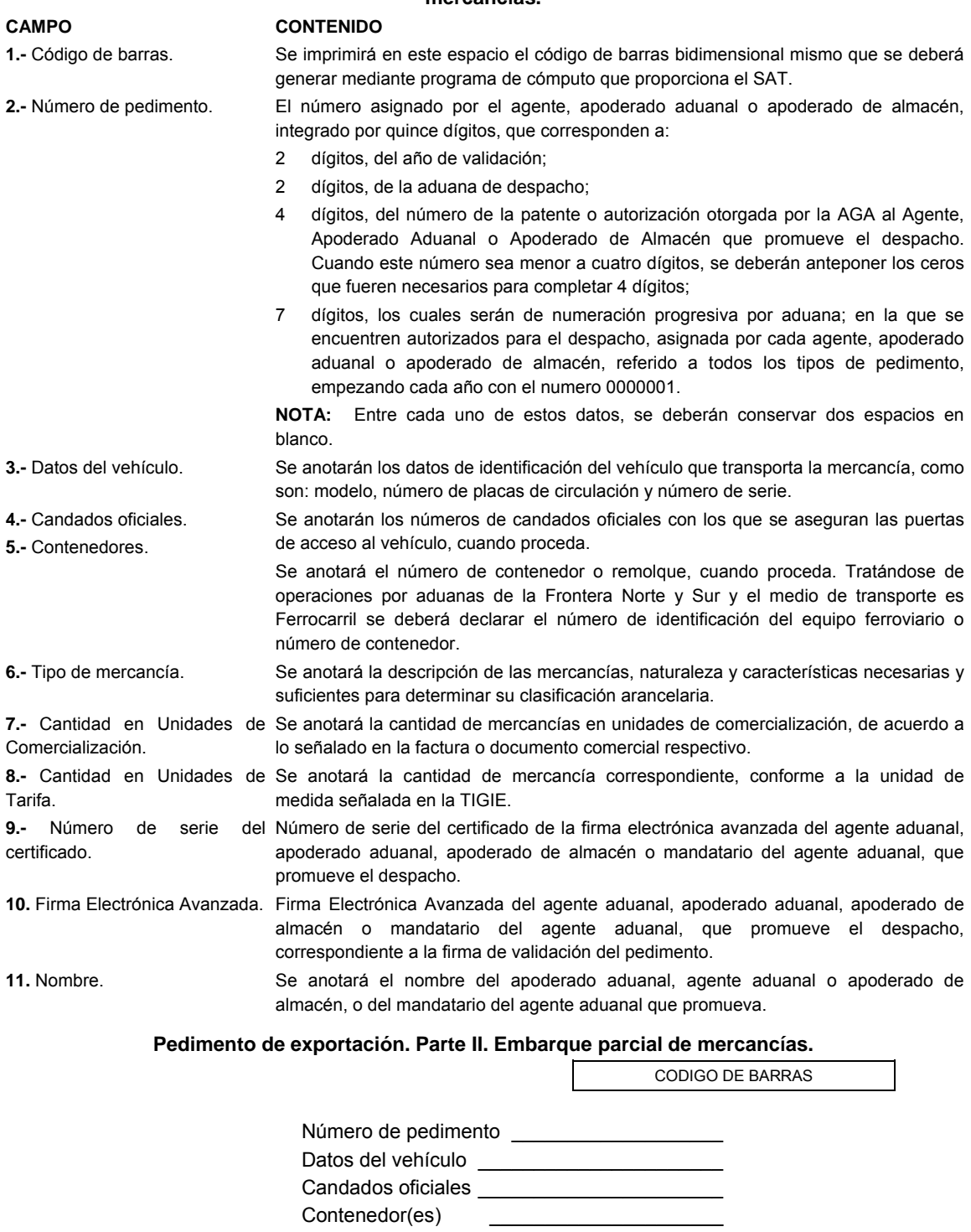

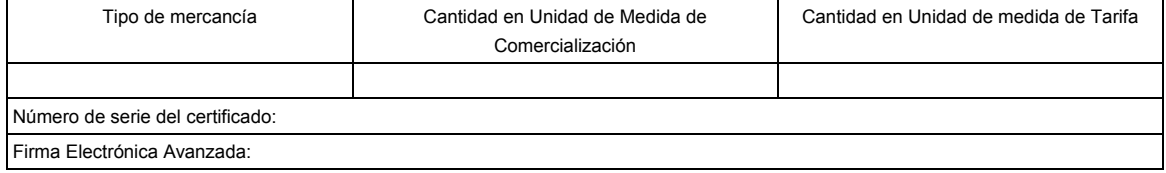

Nombre

# **Instructivo de llenado de la forma pedimento de exportación. Parte II. Embarque parcial de mercancías.**

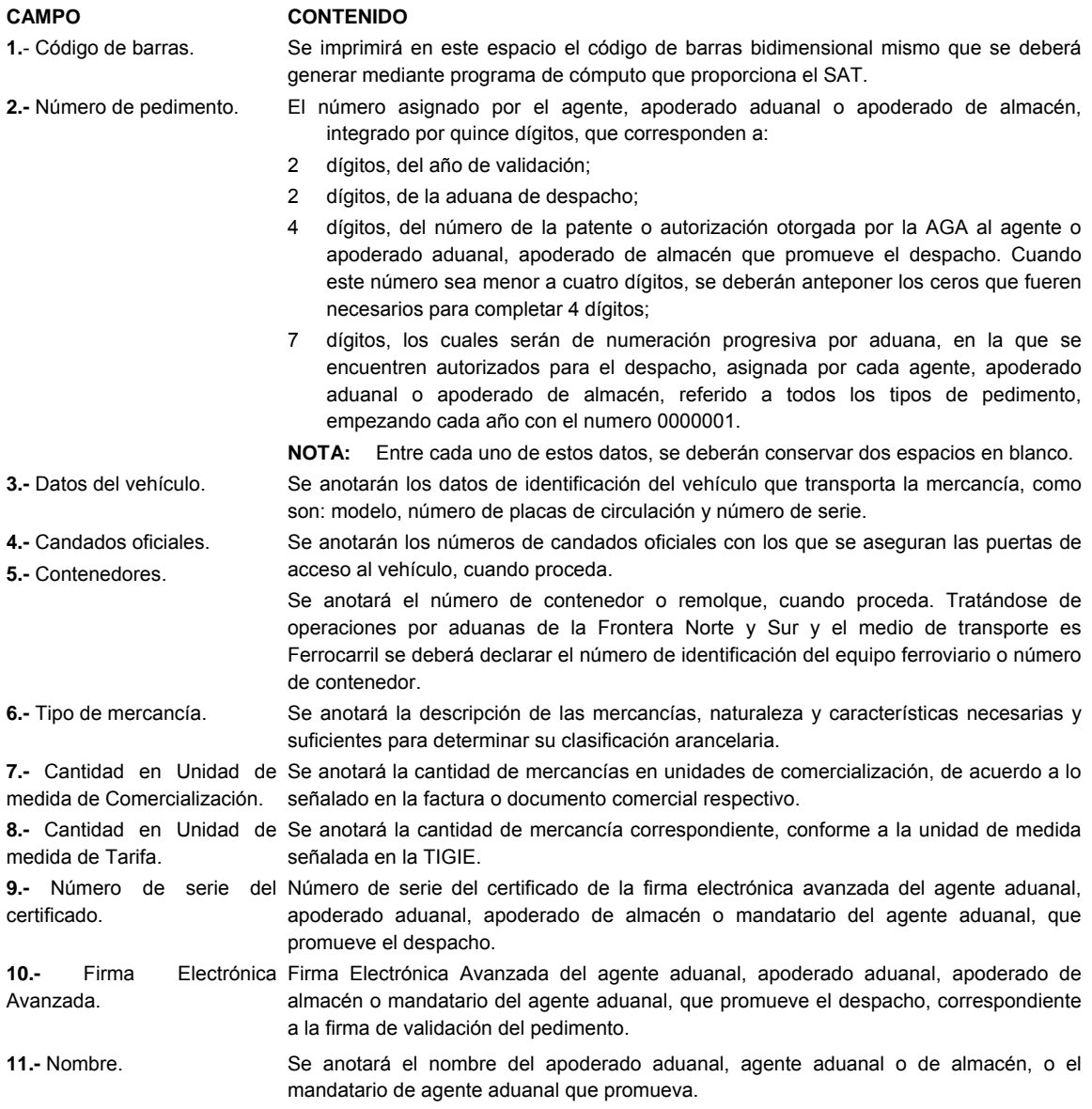

## **Pedimento de tránsito para el transbordo.**

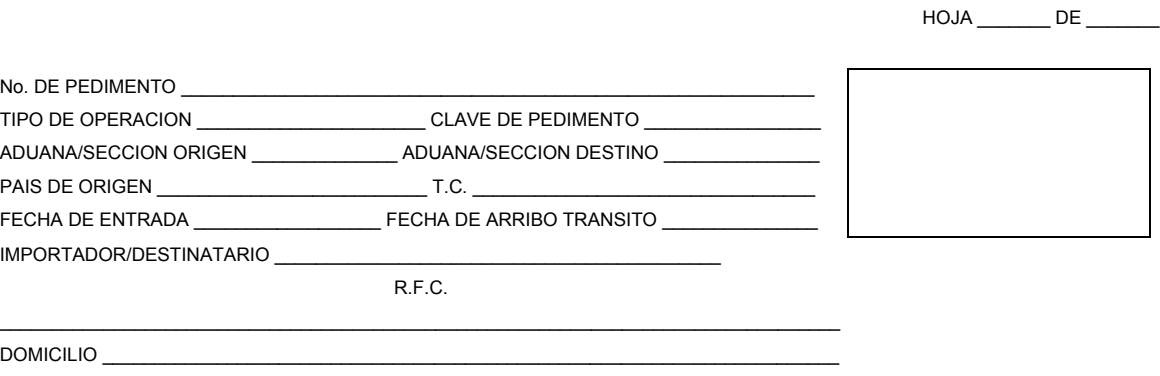

LINEA AEREA (1) \_\_\_\_\_\_\_\_\_\_\_\_\_\_\_\_\_\_\_\_\_\_\_\_\_\_\_\_\_ No. DE VUELO \_\_\_\_\_\_\_\_\_\_\_\_\_\_\_\_\_\_\_\_\_\_ MATRICULA No. \_\_\_\_\_\_\_\_\_\_\_\_\_\_\_\_ LINEA AEREA (2) \_\_\_\_\_\_\_\_\_\_\_\_\_\_\_\_\_\_\_\_\_\_\_\_\_\_\_\_\_ No. DE VUELO \_\_\_\_\_\_\_\_\_\_\_\_\_\_\_\_\_\_\_\_\_\_ MATRICULA No. \_\_\_\_\_\_\_\_\_\_\_\_\_\_\_\_

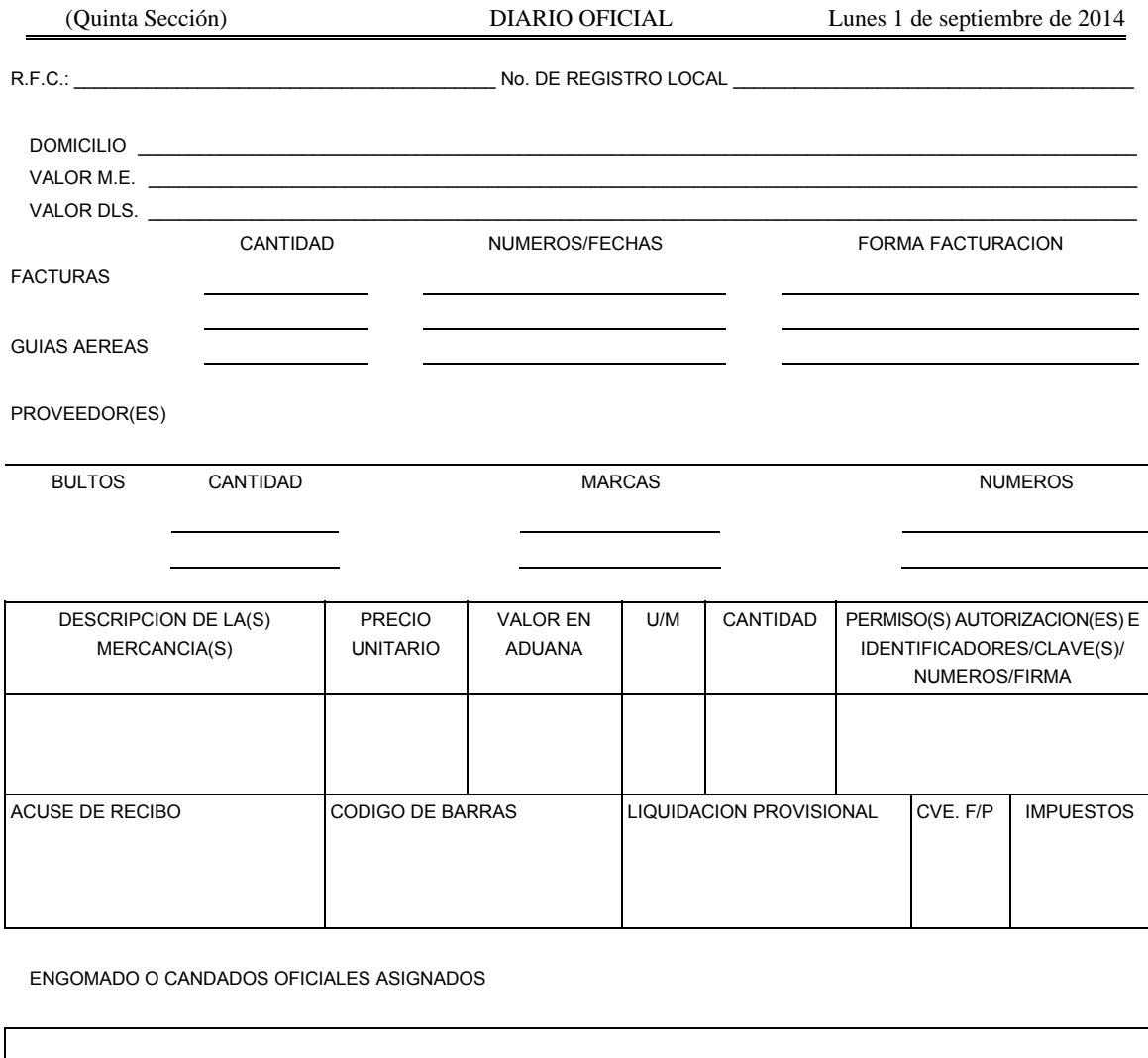

OBSERVACIONES:

AGENTE O APODERADO ADUANAL REPRESENTANTE DE LA LINEA AEREA

ENCARGADO DE LA VERIFICACION

NOMBRE Y FIRMA NOMBRE Y FIRMA NOMBRE Y FIRMA

## **Formato para "Impresión Simplificada del Pedimento"**

La impresión simplificada del Pedimento es un formato dinámico conformado por bloques, en el cual se deberán imprimir únicamente los bloques que se indican en el presente, con la información transmitida al SAAI en el momento de la elaboración del pedimento a que se refiere el Instructivo para el llenado del pedimento del Anexo 22.

Este formato deberá presentarse en un ejemplar destinado al importador o exportador. En la parte inferior derecha, deberá llevar impresa la leyenda que corresponda conforme a lo siguiente:

Destino/origen: interior del país.

Destino/origen: región fronteriza.

Destino/origen: franja fronteriza.

Cuando el destino de la mercancía sea el interior del país, se trate de exportación, de pedimento complementario o pedimento de tránsito, la forma en que se imprimirá el pedimento deberá ser blanca, cuando sea a las franjas fronterizas, amarilla y en el caso de la región fronteriza, verde.

En ningún caso la mercancía podrá circular con el ejemplar por una zona del país diferente a la que
corresponda conforme al color, excepto del blanco que podrá circular por todo el país.

Este formato no será aplicable tratándose de las operaciones previstas en las reglas 2.5.1., tratándose de vehículos usados, remolques y semirremolques; 2.5.2., tratándose de vehículos usados, remolques y semirremolques; 3.1.12., segundo párrafo, fracción II, 3.5.1., fracción II, 3.5.3., 3.5.4., 3.5.5., 3.5.7., 3.5.8. y 3.5.10., así como las de vehículos realizadas al amparo de una franquicia diplomática, de conformidad con el artículo 62, fracción I de la Ley.

A continuación se presentan los diferentes bloques que pueden conformar la impresión simplificada de un pedimento, citando la obligatoriedad de los mismos y la forma en que deberán ser impresos.

Cuando en un campo determinado, el espacio especificado no sea suficiente, éste se podrá ampliar agregando tantos renglones en el apartado como se requieran.

La impresión deberá realizarse de preferencia en láser en papel tamaño carta y los tamaños de letra serán como se indica a continuación:

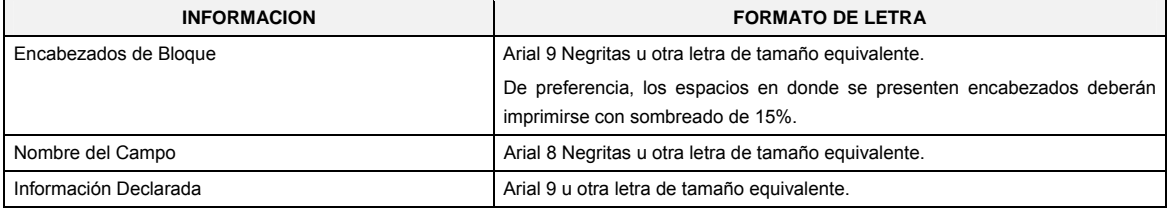

El formato de impresión para todas las fechas será:

DD/MM/AAAA Donde

- DD Es el día a dos posiciones. Dependiendo del mes que se trate, puede ser de 01 a 31.
- MM Es el número de mes. (01 a 12).
- AAAA Es el año a cuatro posiciones.

### **ENCABEZADO DE LA IMPRESION SIMPLIFICADA DEL PEDIMENTO**

El encabezado principal deberá imprimirse como primer bloque de toda impresión simplificada del pedimento. La parte derecha del encabezado deberá utilizarse para las certificaciones de selección automatizada y la certificación de las instituciones bancarias autorizadas para recibir el pago de recaudaciones fiscales al comercio exterior.

La impresión del sub-bloque denominado "CUADRO DE LIQUIDACION" es obligatorio cuando el pago se realice por Ventanilla Bancaria y cuando se realice el pago por expedición de certificado de importación de SAGARPA.

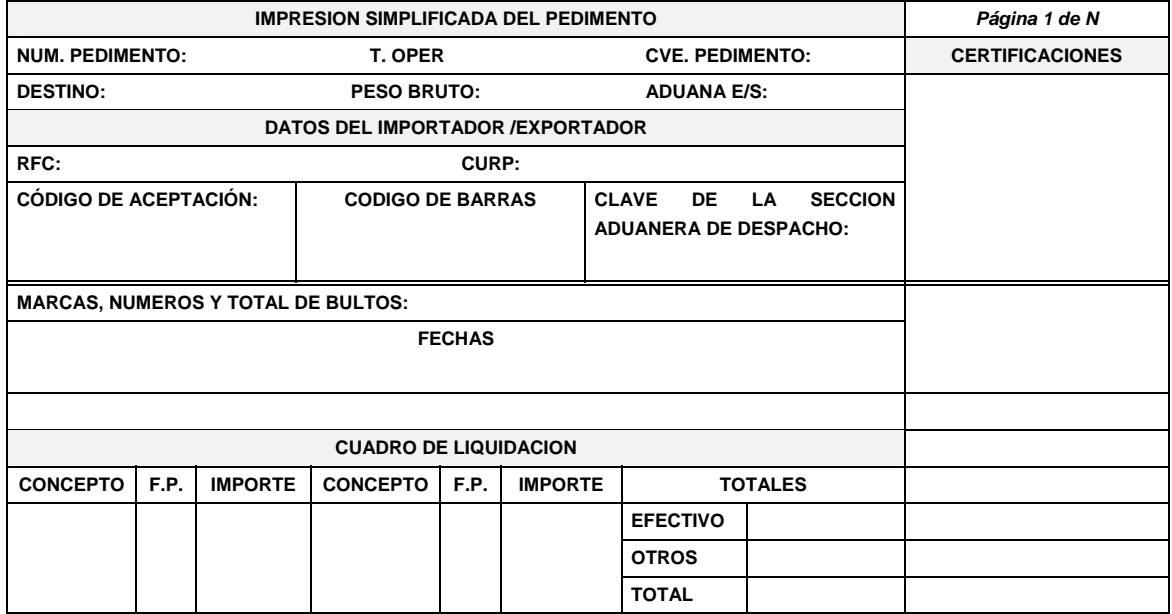

NOTA: En los pedimentos que se tramiten conforme a la reglas 3.7.3., 3.8.12., fracciones I y II, 4.5.20., 4.5.31., 4.8.4., 4.8.6. y 4.8.7., fracción II, los campos DESTINO, PESO BRUTO, MARCAS, NUMEROS Y TOTAL DE BULTOS deberán llevar impresa la leyenda "N/A".

### **ENCABEZADO PARA PAGINAS SECUNDARIAS DE LA IMPRESION SIMPLIFICADA DEL PEDIMENTO**

El encabezado de las páginas 2 a la última página es el que se presenta a continuación.

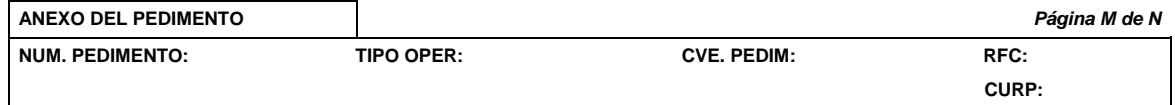

#### **PIE DE PAGINA DE TODAS LAS HOJAS DE LA IMPRESION SIMPLIFICADA DEL PEDIMENTO**

El pie de página que se presenta a continuación deberá ser impreso en la parte inferior de todas las hojas del pedimento. Deberán aparecer la firma electrónica avanzada del Agente Aduanal, Apoderado Aduanal o Apoderado de Almacén.

Cuando el pedimento lleve la firma electrónica avanzada del mandatario, deberán aparecer su RFC y nombre después de los del Agente Aduanal.

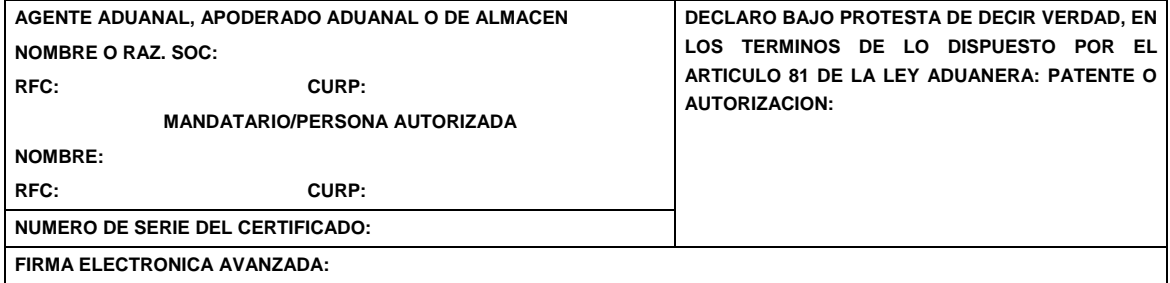

El pago de las contribuciones puede realizarse mediante el servicio de "Pago Electrónico Centralizado Aduanero" (PECA), conforme a lo establecido en la regla 1.6.2., con la posibilidad de que la cuenta bancaria de la persona que contrate los servicios sea afectada directamente por el Banco. El agente o apoderado aduanal que utilice el servicio de PECA, deberá imprimir la certificación bancaria en el campo correspondiente de la impresión simplificada del pedimento, conforme al Apéndice 20 "Certificación de Pago electrónico Centralizado" del Anexo 22.

El Importador-Exportador podrá solicitar la certificación de la información transmitida al SAAI por el agente o apoderado aduanal en el momento de la elaboración del pedimento en: Administración General de Aduanas, Administración Central de Investigación Aduanera, Av. Hidalgo Núm. 77, Módulo IV, primer piso, Col. Guerrero, C.P. 06300. México, D.F.

**NOTA:** Cuando el pedimento lleve la firma electrónica avanzada del agente aduanal, no se deberán imprimir los datos del mandatario; tratándose de la leyenda de Pago Electrónico Centralizado Aduanero (PECA), ésta se deberá imprimir en el Pie de Página de la impresión simplificada del pedimento, únicamente en la primera hoja.

#### **FIN DEL PEDIMENTO**

Con el fin de identificar la conclusión de la impresión simplificada del pedimento, en la última página, se deberá imprimir la siguiente leyenda, inmediatamente después del último bloque de información que se haya impreso.

**\*\*\*\*\*\*\*\*\*FIN DE PEDIMENTO \*\*\*\*\*NUM. TOTAL DE PARTIDAS: \*\*\*\*\*CLAVE PREVALIDADOR: \*\*\*\*\*\*\*\*\*\*** 

#### **CANDADO(S)**

Para el renglón denominado NUMERO DE CANDADO se podrán imprimir tantos renglones como sean necesarios y en cada uno se podrá declarar la información hasta de seis números de candados.

El renglón 1RA. REVISION y el renglón 2DA. REVISION solamente se imprimen una sola vez

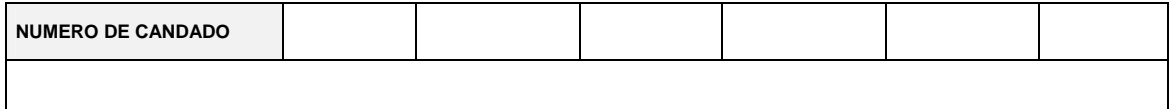

**1RA. REVISION** 

**2DA. REVISION** 

#### **GUIAS, MANIFIESTOS, CONOCIMIENTOS DE EMBARQUE O DOCUMENTOS DE TRANSPORTE**

Se podrán imprimir tantos renglones como sean necesarios y en cada uno se podrá declarar la información hasta de tres números de guías, manifiestos o números de orden del conocimiento de embarque (número e identificador) o número de documentos de transporte.

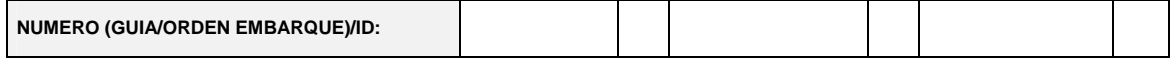

### **CONTENEDORES/EQUIPO DE FERROCARRIL/NUMERO ECONOMICO DEL VEHICULO**

Se podrán imprimir tantos renglones como sean necesarios y en cada uno se podrá declarar la información de contenedores, carro de ferrocarril y número económico de vehículo. (número y tipo).

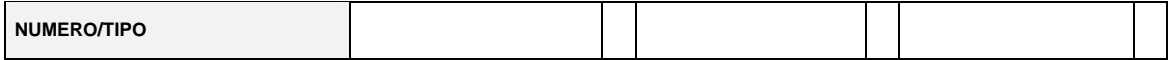

### **Número de acuse de valor**

Se podrán imprimir tantos renglones como sean necesarios y en cada uno se podrá declarar la información hasta de cuatro números.

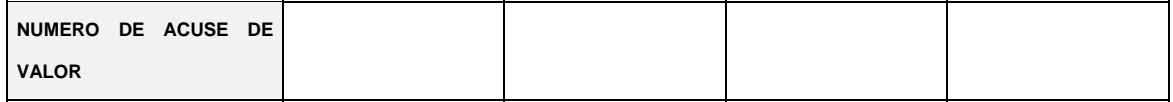

**NOTA:** La información de número de acuse de valor, únicamente tendrá que ser impreso cuando esta información haya sido transmitida en términos de la regla 1.9.14.

#### **IDENTIFICADORES (NIVEL PEDIMENTO)**

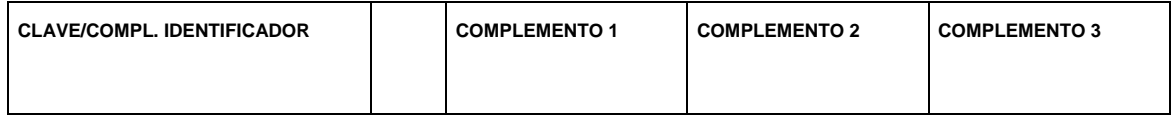

**NOTA:** Este bloque únicamente deberá imprimirse con el identificador correspondiente a las operaciones previstas en la regla 3.1.12., segundo párrafo, fracción I.

### **E-DOCUMENTS**

Este bloque deberá imprimirse únicamente con el complemento 1 del identificador "ED", sin que sea necesario declarar la clave del identificador; se podrán imprimir tantos renglones como sean necesarios y en cada uno se podrá declarar la información hasta de cuatro números de e-document.

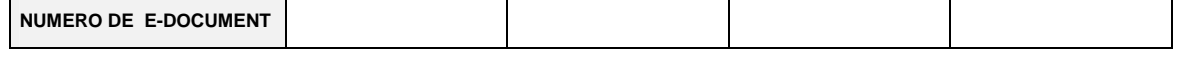

**NOTA:** La información de renglones, únicamente tendrá que ser impresa cuando se adjunte documentación en términos de la regla 3.1.29.

### **DATOS DEL TRANSPORTE Y TRANSPORTISTA**

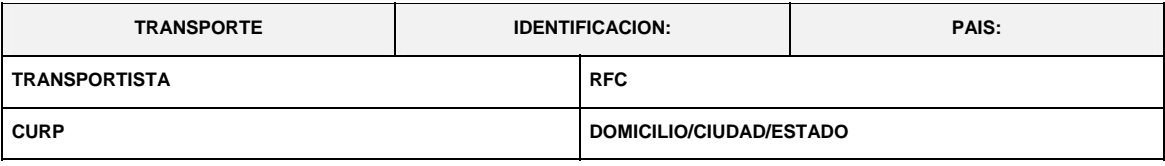

**NOTA:** Este bloque deberá ser impreso cuando electrónicamente se haya enviado esta información.

### **OBSERVACIONES**

El bloque correspondiente a observaciones deberá ser impreso cuando se haya enviado electrónicamente esta información, por considerar conveniente manifestar alguna observación relacionada con el pedimento.

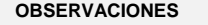

### **RECTIFICACIONES**

### **DATOS DE LA RECTIFICACION**

Cuando se trate de un pedimento de rectificación, el Agente o Apoderado Aduanal deberá imprimir el siguiente bloque en donde se hace mención al pedimento original y a la clave de documento de la rectificación inmediatamente después del encabezado principal.

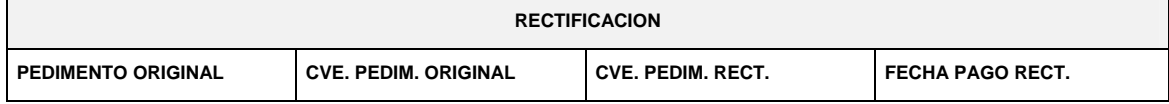

### **DIFERENCIAS DE CONTRIBUCIONES A NIVEL PEDIMENTO**

Después de la información de la rectificación, citada en el bloque denominado "Datos de la rectificación", se deberá imprimir el cuadro de liquidación de las diferencias totales del pedimento de rectificación en relación a las contribuciones pagadas en el pedimento que se esté rectificando.

Cabe mencionar que los valores citados en este cuadro deberán coincidir con la certificación bancaria.

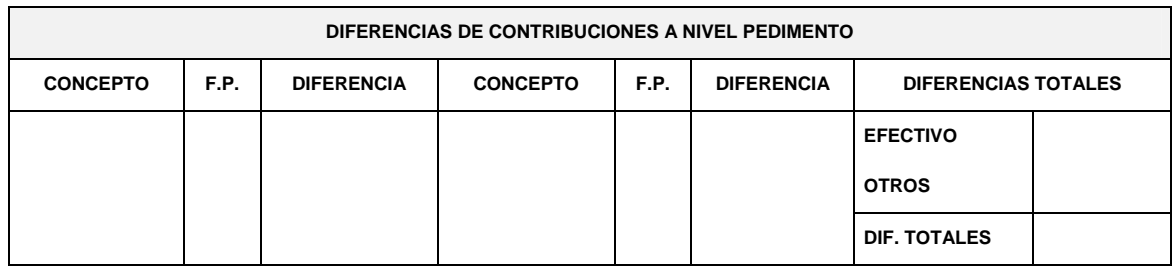

### **AVISO CONSOLIDADO**

El formato de aviso consolidado está conformado por bloques, en el cual se deberán imprimir únicamente los bloques que se indican en el presente, para efectos de lo previsto en el artículo 37-A de la Ley y las reglas 1.9.15. y 3.1.30.

Este formato deberá presentarse en un ejemplar destinado al importador o exportador. En la parte inferior derecha, deberá llevar impresa la leyenda que corresponda conforme a lo siguiente:

Destino/origen: interior del país.

Destino/origen: región fronteriza.

Destino/origen: franja fronteriza.

Cuando el destino de la mercancía sea el interior del país, se trate de exportación, la forma en que se imprimirá deberá ser blanca, cuando sea a las franjas fronterizas, amarilla y en el caso de la región fronteriza, verde.

En ningún caso la mercancía podrá circular con el ejemplar por una zona del país diferente a la que corresponda conforme al color, excepto del blanco que podrá circular por todo el país.

A continuación se presentan los diferentes bloques que deberán conformar el aviso consolidado, citando la forma en la que deberán ser impresos.

Deberá realizarse de preferencia con impresora láser en papel tamaño carta y con el formato de letra que se señala a continuación:

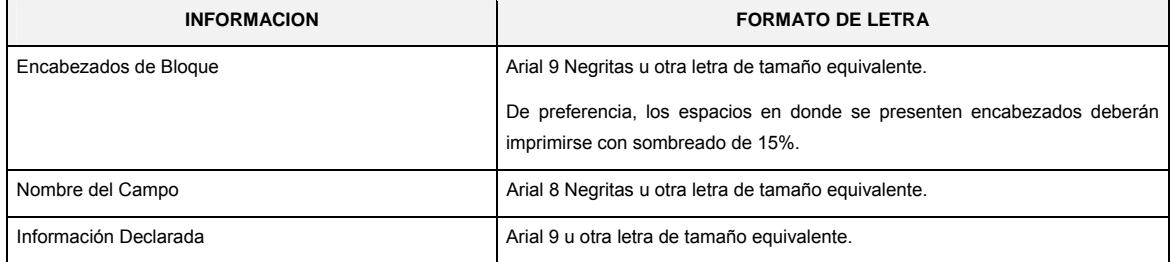

# **ENCABEZADO PRINCIPAL DEL AVISO CONSOLIDADO**

El encabezado principal deberá imprimirse como primer bloque en el aviso consolidado. La parte derecha del encabezado deberá utilizarse para las certificaciones de selección automatizada.

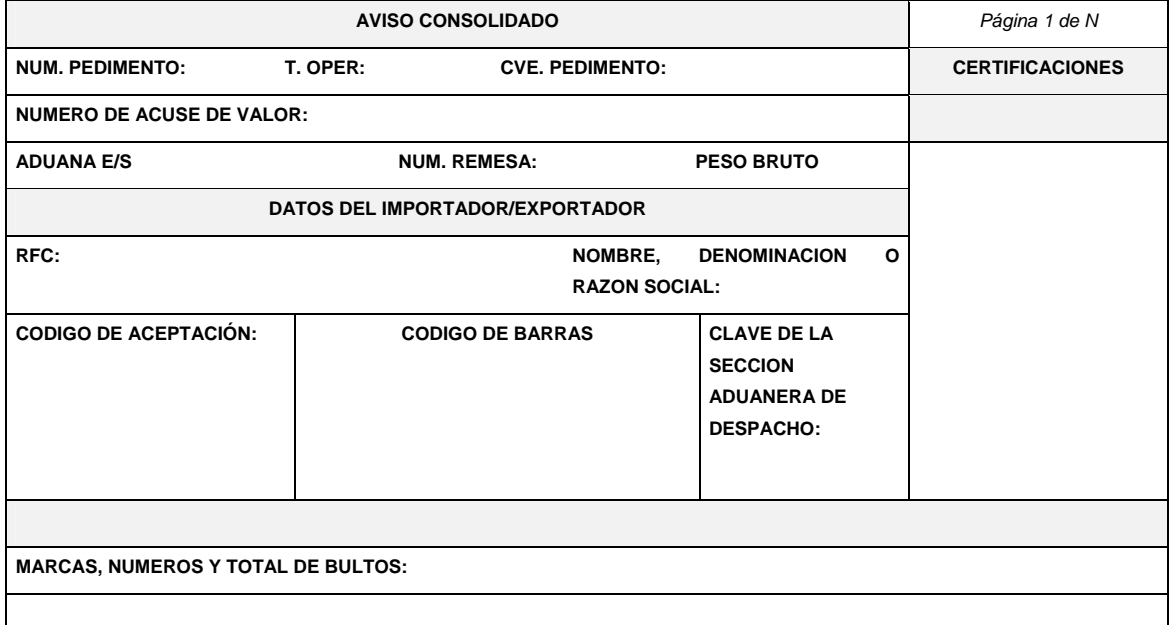

# **ENCABEZADO PARA PAGINAS SECUNDARIAS DEL AVISO CONSOLIDADO**

El encabezado de las páginas 2 a la última página es el que se presenta a continuación.

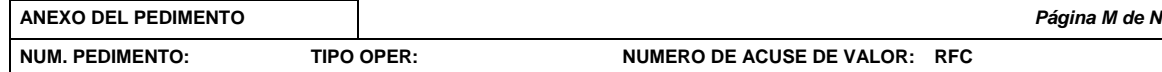

# **PIE DE PAGINA DEL AVISO CONSOLIDADO**

El pie de página que se presenta a continuación deberá ser impreso en la parte inferior como último bloque del aviso consolidado.

Deberán aparecer el RFC, CURP y nombre del Agente Aduanal, Apoderado Aduanal o Apoderado de Almacén, el número de serie del certificado y la firma electrónica avanzada de la transmisión a que se refiere la regla 1.9.15.

Cuando la transmisión la realice el mandatario, deberá aparecer su RFC, CURP, nombre, el número de serie del certificado y la firma electrónica avanzada de la transmisión a que se refiere la regla 1.9.16. después del nombre RFC, CURP y nombre del Agente Aduanal.

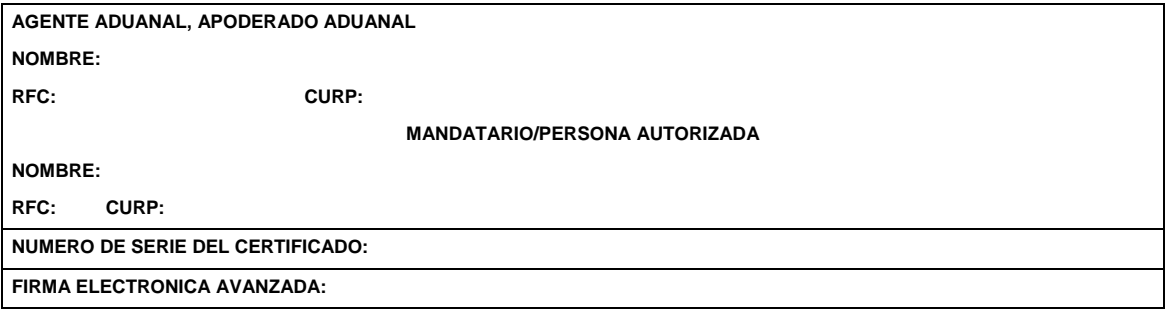

### **FIN DE LA IMPRESION**

Con el fin de identificar la conclusión del aviso consolidado, en la última página, se deberá imprimir la siguiente leyenda, inmediatamente después del último bloque de información que se haya impreso.

**\*\*\*\*\*\*\*\*\*\*\*\*\*\*\*\*\*\*\*\*\*\*\*\*\*\*\*\*\*\*\*\*\*\*\*\*\*\*\*\*\*\*\*\*\*\*\*FIN DE LA IMPRESION\*\*\*\*\*\*\*\*\*\*\*\*\*\*\*\*\*\*\*\*\*\*\*\*\*\*\*\*\*\*\*\*\*\*\*\*** 

# **CANDADO(S)**

Para el renglón denominado NUMERO DE CANDADO se podrán imprimir tantos renglones como sean necesarios y en cada uno se podrá declarar la información hasta de seis números de candados.

**\_\_\_\_\_\_\_\_\_\_\_\_\_\_\_\_\_\_\_\_\_\_\_\_\_\_\_\_\_** 

El renglón 1RA. REVISION y el renglón 2DA. REVISION solamente se imprimen una sola vez.

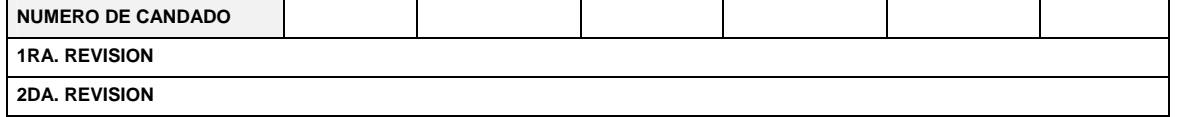

#### **CONTENEDORES/EQUIPO DE FERROCARRIL/NUMERO ECONOMICO DEL VEHICULO**

Se podrán imprimir tantos renglones como sean necesarios y en cada uno se podrá declarar la información de contenedores, equipo de ferrocarril y número económico de vehículo. (número y tipo).

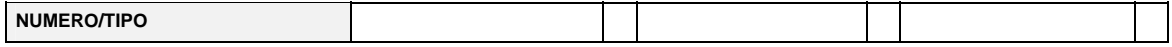

#### **OBSERVACIONES**

El bloque correspondiente a observaciones deberá ser impreso cuando en el acuse de valor se haya transmitido electrónicamente esta información.

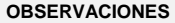

### **INSTRUCTIVO PARA EL LLENADO DEL AVISO CONSOLIDADO**

### **CAMPO CONTENIDO**

#### **ENCABEZADO PRINCIPAL**

**1.** NUM. PEDIMENTO. El número asignado por el agente o apoderado aduanal, bajo el cual se

consolidan las mercancías, integrado con quince dígitos, que corresponden a:

- 2 dígitos, del año de validación.
- 2 dígitos, de la aduana de despacho.
- 4 dígitos, del número de la patente o autorización otorgada por la Administración General de Aduanas al agente, apoderado aduanal que promueve el despacho. Cuando este número sea menor a cuatro dígitos, se deberán anteponer los ceros que fueren necesarios para completar 4 dígitos.
- 1 dígito, debe corresponder al último dígito del año en curso, salvo que se trate de un pedimento consolidado iniciado en el año inmediato anterior.
- 6 dígitos, los cuales serán numeración progresiva por aduana en la que se encuentren autorizados para el despacho, asignada por cada agente o apoderado aduanal, referido a todos los tipos de pedimento.

Dicha numeración deberá iniciar con 000001.

 Cada uno de estos grupos de dígitos deberá ser separado por dos espacios en blanco, excepto entre el dígito que corresponde al último dígito del año en curso y los seis dígitos de la numeración progresiva.

- **2.** T. OPER Leyenda que identifica al tipo de operación.
	- (IMP) Importación.
	- (EXP) Exportación/retorno.
- **3.** CVE. PEDIMENTO. Clave de pedimento de que se trate, conforme al Apéndice 2 del Anexo 22.
- **4.** NUMERO DEL ACUSE DE VALOR. Número de referencia emitido por la Ventanilla Digital al recibir la transmisión de la información conforme a la regla 1.9.15. Integrado por trece caracteres.
- **5.** ADUANA E/S. En importación será la clave de la ADUANA/SECCION, por la que entra la mercancía a territorio nacional, conforme al apéndice 1 del Anexo 22.

En exportación será la clave de la ADUANA/SECCION por la que la mercancía sale del territorio nacional, conforme al apéndice 1 del Anexo 22.

- **6.** NUM.REMESA Número consecutivo que el agente o apoderado aduanal asigne a la remesa del pedimento consolidado.
- **7.** PESO BRUTO. Cantidad en kilogramos, del peso bruto total de la mercancía.
- **8.** NOMBRE, DENOMINACION O RAZON SOCIAL DEL IMPORTADOR/EXPORTADOR. Nombre, denominación o razón social del importador o exportador, tal como lo haya manifestado para efectos del RFC.
- **9.** CODIGO DE ACEPTACIÓN. Acuse de aceptación, del previo del pedimento bajo el cual se consolidan

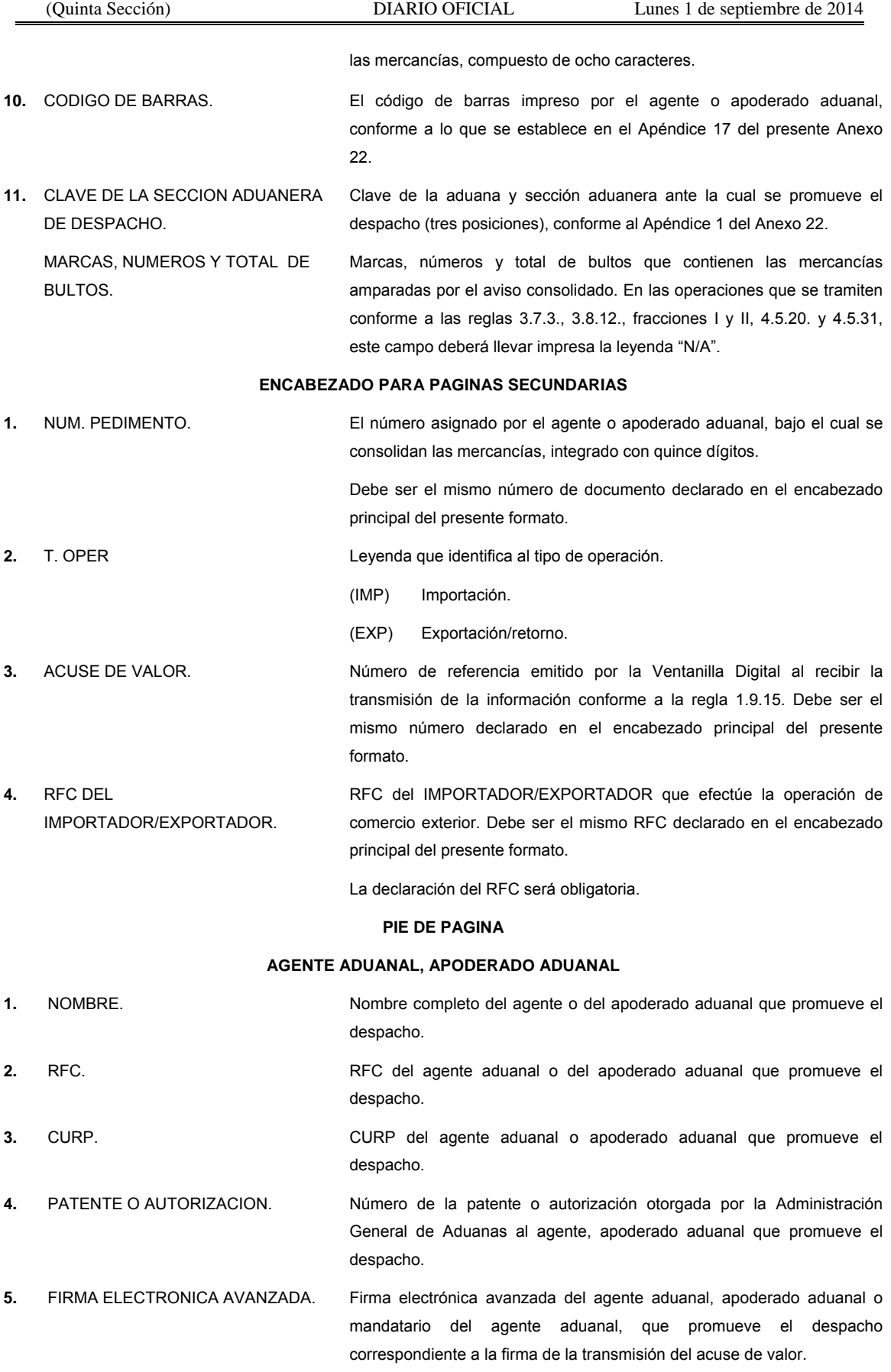

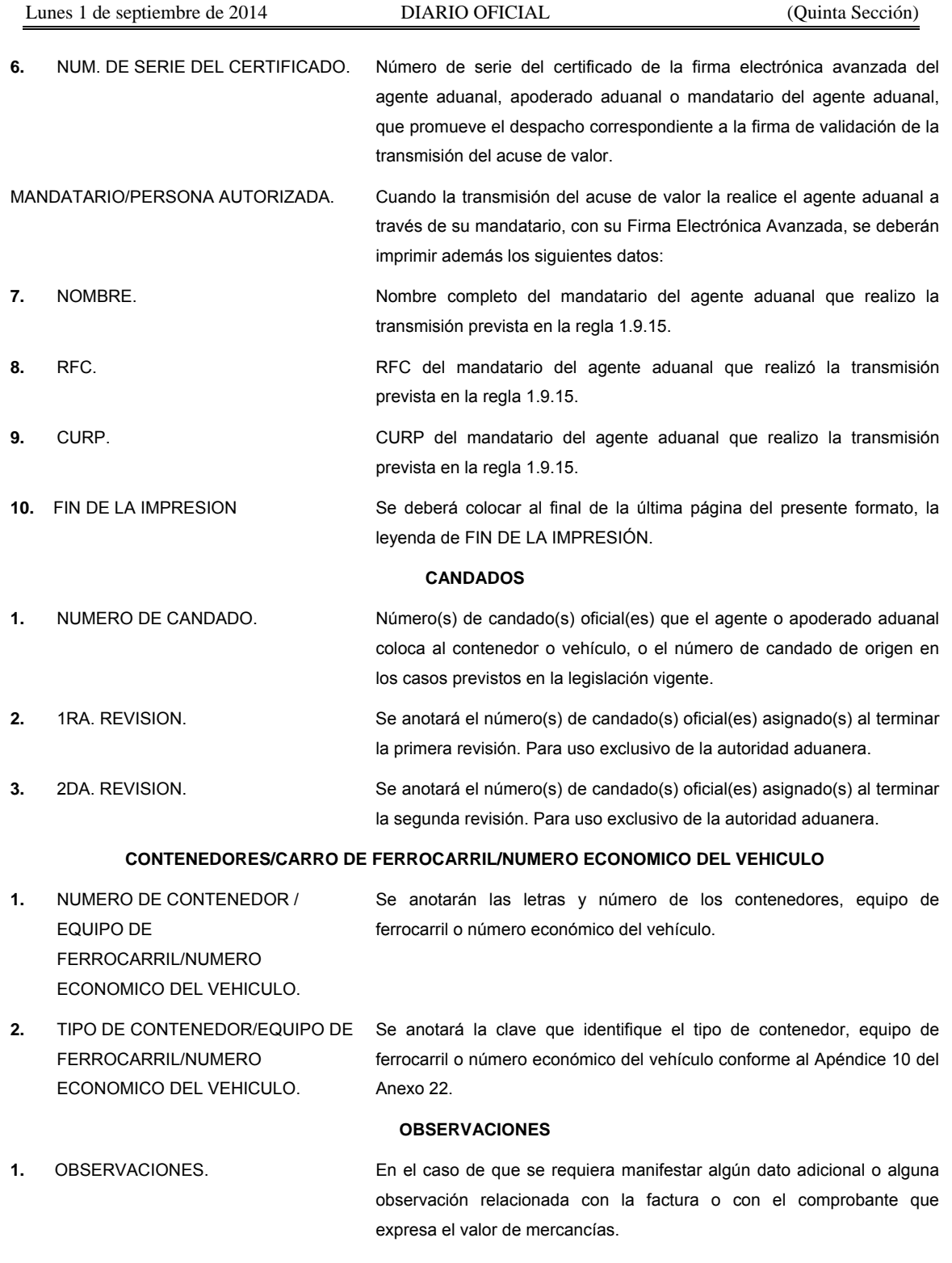

En este campo, deberá declararse los números de e-documents relacionados con la digitalización de los documentos que comprueben el cumplimiento de regulaciones y restricciones no arancelarias, acorde con el artículo 58, fracción VI del Reglamento de la Ley.

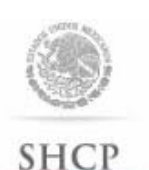

Instructivo de trámite para la solicitud de clasificación arancelaria, de conformidad con la regla 1.2.6.

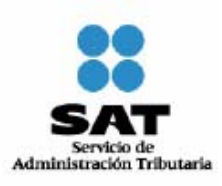

SECRETARÍA DE HACIENDA

**Objetivo:** 

Obtener una resolución administrativa que resuelva la correcta clasificación arancelaria de la mercancía a importar o exportar, la cual será aplicable para operaciones realizadas con posterioridad a la presentación de la consulta.

#### **Interesados:**

Los importadores, exportadores y agentes o apoderados aduanales.

#### **Forma de presentación:**

Mediante escrito libre.

# **Lugar de presentación:**

Ante la ACNCEA o la ACALCE, según corresponda.

#### **Plazo para presentarla:**

En cualquier momento previamente a la operación de importación o exportación de mercancías de comercio exterior.

#### **Modalidades:**

- **I.** Cuando exista duda de que la mercancía se puede clasificar en más de una fracción arancelaria.
- **II.** Cuando se desconozca por completo la fracción arancelaria en la cual se ubica la mercancía de comercio exterior.

#### **Requisitos:**

- **I. Cuando exista duda de que la mercancía se puede clasificar en más de una fracción arancelaria.** 
	- **1.** Cumplir con lo dispuesto por los artículos 18, 18-A y 19 del Código.
	- **2.** Señalar la fracción arancelaria que se considera aplicable y las razones que sustenten su apreciación.
	- **3.** Señalar la fracción o fracciones con las que exista duda, y
	- **4.** Anexar los elementos que permitan identificar plenamente a la mercancía para estar en condiciones de establecer su correcta clasificación arancelaria (muestras, catálogos, fotografías, planos, características técnicas, etc.).
- **II. Cuando se desconozca por completo la fracción arancelaria en la cual se ubica la mercancía de comercio exterior.** 
	- **1.** Cumplir con lo dispuesto por los artículos 18, 18-A y 19 del Código, y
	- **2.** Anexar los elementos que permitan identificar plenamente a la mercancía para estar en condiciones de establecer su correcta clasificación arancelaria (muestras, catálogos, fotografías, planos, características técnicas, etc.).

#### **En ambos casos, la solicitud también deberá ir acompañada de los siguientes documentos:**

- **1.** Original o copia certificada para cotejo del poder general para actos de administración del representante legal de la persona que consulta cuando se trate de promociones que no se presenten por propio derecho.
- **2.** Original o copia certificada para cotejo de la identificación oficial vigente del representante legal de quien promueve o de la persona que lo hace por propio derecho.
- **3.** Documentación que ilustre y describa de manera detallada sus características físicas, técnicas, en forma cuantitativa y cualitativa.
- **4.** Muestras de las mercancías objeto de consulta. En caso de no contar con la muestra o que por su características de tamaño, uso o manejo especial, sea imposible su exhibición física, deberá presentar documentación que ilustre y describa de manera detallada sus características.
- **5.** Catálogos, fichas técnicas, etiquetas y en general toda la documentación que ilustre y describa de manera detallada las características de la mercancía.
- **6.** Cuando se trate de mercancías en las que sea necesario el análisis de carácter científico y técnico por parte de la ACNA de la AGA, deberá anexarse el comprobante de pago realizado a través del esquema electrónico e5cinco, en donde conste el pago por el servicio de análisis de laboratorio, por cada muestra a analizar, de conformidad con lo dispuesto en el artículo 52 de la LFD.

### **Disposiciones jurídicas aplicables:**

Artículos 47 de la Ley, 18, 18-A, 19 y 34 del Código y regla 1.2.6.

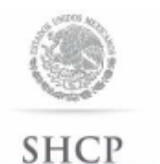

SECRETARÍA DE HACIENDA

Instructivo de trámite para inscribirse en el Padrón de **Importadores** v/o Padrón de Importadores de **Sectores** Específicos, de conformidad con la regla 1.3.2.

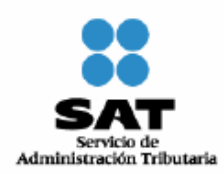

**A. Inscripción en el Padrón de Importadores.** 

### **¿Quiénes lo realizan?**

Las personas físicas y morales que pretenden importar mercancías a territorio nacional.

### **¿Cómo se realiza?**

Mediante el formato electrónico denominado "Inscripción al Padrón de Importadores".

### **¿Cómo se presenta?**

A través de la página electrónica www.sat.gob.mx, accediendo a "Mi portal", en la opción "Trámites y Servicios", sección "Servicios por Internet", apartado "Padrón de Importadores", con el uso de RFC, Contraseña (antes CIECF) y FIEL activos.

### **¿Cuándo se presenta?**

Cuando se requiera el registro como importador.

### **Requisitos:**

**1.** Estar al corriente en el cumplimiento de sus obligaciones fiscales.

**2.** Estar inscrito en alguno de los supuestos del artículo 71 del Reglamento.

**3.** El domicilio fiscal y el contribuyente deben estar localizados o en proceso de verificación.

Los requisitos mencionados anteriormente serán necesarios para tramitar su inscripción, así como para mantener su registro activo en el Padrón de Importadores.

### **¿A quienes se debe registrar en el formato electrónico?**

A los agentes aduanales que realizarán sus operaciones de comercio exterior, en cumplimiento a la obligación prevista en el artículo 59, fracción III, segundo párrafo de la Ley.

### **¿Cómo se da a conocer el resultado de la solicitud y en qué plazo?**

A través de la página electrónica www.sat.gob.mx, accediendo a "Mi portal", en la opción "Trámites y Servicios", sección "Servicios por Internet", apartado "Padrón de Importadores" con el uso de RFC y Contraseña (antes CIECF), en un término no mayor a 5 días contados a partir del día siguiente de la recepción de la solicitud.

A través del 01-800 INFOSAT (4636728), opciones 7-1-1, de lunes a viernes de 8:00 a 21:00 hrs, se brindará asesoría sobre requisitos, documentación soporte y el estatus de sus trámites.

También podrá enviar un caso de aclaración denominado INSCRIPCION\_PGIYSE\_ EXS a través de la opción "Mi portal" conforme a la Guía rápida para la operación de casos de aclaración, orientación y servicio o solicitud, en relación a trámites del Padrón de Importadores y Exportadores, publicada en la página www.sat.gob.mx en la sección de "Aduanas", en el apartado de "Tramites y Autorizaciones", opción "Guía de Trámites para Padrones", el plazo de atención será en un término no mayor a 10 días.

Además de las opciones anteriores usted podrá asistir a cualquiera de las 67 Administraciones Locales de Servicios al Contribuyente, para consultar el estatus de sus trámites, preferentemente con cita y deberá acreditar el interés jurídico que representa.

### **B. Inscripción al Padrón de Importadores de Sectores Específicos.**

### **¿Quiénes lo realizan?**

Los contribuyentes que requieran importar de manera temporal o definitiva o destinar a los regímenes de depósito fiscal, de elaboración o reparación en recinto fiscalizado y de recinto fiscalizado estratégico, las mercancías de las fracciones arancelarias listadas en el apartado A del Anexo 10.

### **¿Cómo se genera la solicitud?**

En la página electrónica www.sat.gob.mx, accediendo a "Mi portal", en la opción "Trámites y Servicios", sección "Servicios por Internet", apartado "Padrón de Importadores", en "Aumento o disminución de Sectores" con el uso de RFC, Contraseña (antes CIECF) y FIEL activos.

# **¿En qué casos no procede la inscripción?**

Cuando las personas físicas o morales, se ubiquen en cualquiera de los supuestos señalados en la regla 1.3.3.

# **Requisitos:**

- **1.** Encontrarse inscritos y activos en el Padrón de Importadores.
- **2.** Cumplir con los requisitos previstos en el apartado A del presente instructivo.
- **3.** Tratándose de las fracciones arancelarias listadas en el Sector 2 del apartado A del Anexo 10, se deberá anexar a la solicitud en forma digitalizada cualquiera de los siguientes documentos emitidos por la Comisión Nacional de Seguridad Nuclear y Salvaguardias de la SENER:
	- **a)** Autorización para Adquisición y Transferencia.
	- **b)** Autorización para Prestadores de Servicio.
	- **c)** Licencia de Operación.
	- **d)** Licencia para Posesión y Uso de Material.
	- **e)** Autorización de importación de material no nuclear especificado (Únicamente para la importación de Grafito con pureza de grado nuclear que no será utilizado con fines nucleares, clasificado en las fracciones arancelarias 3801.10.01 y 3801.10.99).
- **4.** Tratándose de las fracciones arancelarias listadas en el Sector 9 del apartado A del Anexo 10, adjuntar:
	- **a)** Relación, bajo protesta de decir verdad, que contenga el nombre o denominación o razón social y RFC válido de los 10 principales clientes de los importadores. El aplicativo que permite validar la clave del RFC, se encuentra en el portal de internet del SAT www.sat.gob.mx, sección "Trámites y Servicios", consultas, verificación de autenticidad, RFC.
	- **b)** Licencia sanitaria vigente para establecimientos que produzcan, fabriquen o importen productos del tabaco, otorgada por la COFEPRIS.
	- **c)** Estar inscrito en el Anexo 11 de la Resolución Miscelánea Fiscal.

Para adjuntar la información requerida una vez que el contribuyente presentó su trámite de inscripción, deberá enviar un caso de aclaración denominado INSCRIPCION\_PGIYSE\_ EXS a través de la opción "Mi portal" conforme a la Guía rápida para la operación de casos de aclaración, orientación y servicio o solicitud, en relación a trámites del Padrón de Importadores y Exportadores, publicada en la página www.sat.gob.mx en la sección de "Aduanas", en el apartado de "Trámites y Autorizaciones", opción "Guía de Trámites para Padrones", anexando la documentación que se indica en los incisos a), b) y c). En caso de no enviar estos requisitos el mismo día de presentación de la solicitud de inscripción, se tendrán por no presentados.

#### **¿Cómo se dará a conocer el resultado de la solicitud y en qué plazo?**

A través de la página electrónica www.sat.gob.mx, accediendo a "Mi portal", en la opción "Trámites y Servicios", sección "Servicios por Internet", apartado "Padrón de Importadores" con el uso de RFC y Contraseña (antes CIECF), en un término no mayor a 7 días contados a partir del día siguiente de la recepción de la solicitud.

A través del 01-800 INFOSAT (4636728), opciones 7-1-2, de lunes a viernes de 8:00 a 21:00 hrs, se brindará asesoría sobre requisitos, documentación soporte y el estatus de sus trámites.

También podrá enviar un caso de aclaración a través de la opción "Mi portal", conforme a la Guía rápida para la operación de casos de aclaración, orientación y servicio o solicitud, en relación a trámites del Padrón de Importadores y Exportadores, publicada en la página www.sat.gob.mx en la sección de "Aduanas", en el apartado de "Tramites y Autorizaciones", opción "Guía de Trámites para Padrones", el plazo de atención será en un término no mayor a 10 días.

Además de las opciones anteriores usted podrá asistir a cualquiera de las 67 Administraciones Locales de Servicios al Contribuyente, para consultar el estatus de sus trámites, preferentemente con cita y deberá acreditar el interés jurídico que representa.

**¿Qué procede en caso de que la solicitud haya sido rechazada?** 

El importador podrá generar nuevamente su solicitud, subsanando las inconsistencias observadas.

**Disposiciones jurídicas aplicables:** 

Artículos 59, fracciones III y IV de la Ley, 71 y 77 de su Reglamento y regla 1.3.2.

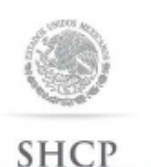

# Instructivo de trámite para dejar sin efectos la suspensión en el Padrón de Importadores y/o Padrón de Importadores de Sectores Específicos, de conformidad con la regla 1.3.4.

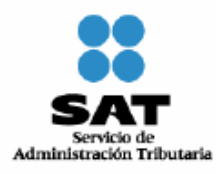

SECRETARÍA DE HACIENDA<br>Y CRÉDITO PÚBLICO

#### **¿Quiénes lo realizan?**

Las personas físicas y morales que se encuentren suspendidas en el Padrón de Importadores y/o en el Padrón de Importadores de Sectores Específicos.

#### **¿Cómo se realiza**?

Ingresando a la página electrónica www.sat.gob.mx, accediendo a "Mi portal", en la opción "Trámites y Servicios", sección "Servicios por Internet", apartado "Padrón de Importadores" con el uso de RFC, Contraseña (antes CIECF) y FIEL activos.

#### **¿En qué casos se envía documentación adicional?**

Cuando el contribuyente requiera presentar o enviar documentación para subsanar la irregularidad por la cual fue suspendido.

#### **¿Dónde se presenta o envía la documentación?**

A través de la página electrónica www.sat.gob.mx, accediendo a "Mi portal", en la opción "Trámites y Servicios", sección "Servicios por Internet", apartado "Padrón de Importadores" con el uso de RFC y Contraseña (antes CIECF).

Al momento de presentar su trámite podrá enviar su documentación mediante un caso de aclaración denominado REINCORPORACION\_PGIYSE\_ EXS en la opción "Mi portal" conforme a la Guía rápida para la operación de casos de aclaración, orientación y servicio o solicitud, en relación a trámites del Padrón de Importadores y Exportadores, publicada en la página www.sat.gob.mx en la sección de "Aduanas", en el apartado de "Trámites y Autorizaciones", opción "Guía de Trámites para Padrones".

Además de las opciones anteriores usted podrá presentar directamente a la Oficialía Partes de la Administración Central de Identificación del Contribuyente ubicada en Av. Paseo de la Reforma Norte No. 10, primer piso, Edificio Torre Caballito, Col. Tabacalera, Del. Cuauhtémoc, C.P. 06030, México, D.F., en un término no mayor a 2 días hábiles contados a partir del registro de la solicitud.

#### **Requisitos:**

- **1.** Documentación con la que acredite que ya quedó subsanada la irregularidad por la que fue suspendido el contribuyente en el Padrón de Importadores y/o en el Padrón de Importadores de Sectores Específicos.
- **2.** Estar al corriente en el cumplimiento de sus obligaciones fiscales.
- **3.** Estar inscrito en alguno de los supuestos del artículo 71 del Reglamento.
- **4.** Para la reincorporación del Sector 2 del Apartado A del Anexo 10, se deberá anexar a la solicitud en forma digitalizada cualquiera de los siguientes documentos emitidos por la Comisión Nacional de Seguridad Nuclear y Salvaguardias de la SENER**:**
	- **a)** Autorización para Adquisición y Transferencia.
	- **b)** Autorización para Prestadores de Servicio.
	- **c)** Licencia de Operación.
	- **d)** Licencia para Posesión y Uso de Material.
- **5.** Tratándose de las fracciones arancelarias listadas en el Sector 9 del apartado A del Anexo 10, adjuntar:
	- **a)** Relación, bajo protesta de decir verdad, que contenga el nombre o denominación o razón social y RFC válido de los 10 principales clientes de los importadores. El aplicativo que permite validar la clave del RFC, se encuentra en el portal de internet del SAT www.sat.gob.mx, sección "Trámites y Servicios", consultas, verificación de autenticidad, RFC.
	- **b)** Licencia sanitaria vigente para establecimientos que produzcan, fabriquen o importen productos del tabaco, otorgada por la COFEPRIS.
	- **c)** Estar inscrito en el Anexo 11 de la Resolución Miscelánea Fiscal.

### **¿Cómo se dará a conocer el resultado de la solicitud?**

A través de la página electrónica www.sat.gob.mx, accediendo a "Mi portal", en la opción "Trámites y Servicios", sección "Servicios por internet", apartado "Padrón de Importadores" con el uso de RFC y Contraseña (antes CIECF), en un término no mayor a 30 días naturales contados a partir del día siguiente de la recepción de la solicitud.

A través del 01-800 INFOSAT, opciones 7-1-1, de lunes a viernes de 8:00 a 21:00 hrs, se brindará asesoría sobre requisitos, documentación soporte y el estatus de sus trámites.

También podrá enviar un caso de aclaración denominado REINCORPORACION\_PGIYSE\_ EXS a través de la opción "Mi portal" conforme a la Guía rápida para la operación de casos de aclaración, orientación y servicio o solicitud, en relación a trámites del Padrón de Importadores y Exportadores, publicada en la página www.sat.gob.mx en la sección de "Aduanas", en el apartado de "Tramites y Autorizaciones", opción "Guía de Trámites para Padrones", el plazo de atención será en un término no mayor a 10 días.

Además de las opciones anteriores usted podrá asistir a cualquiera de las 67 Administraciones Locales de Servicios al Contribuyente, para consultar el estatus de sus trámites, preferentemente con cita y deberá acreditar el interés jurídico que representa.

### **¿Qué procede si la solicitud es rechazada?**

El importador podrá generar de forma electrónica nuevamente su solicitud, subsanando las inconsistencias observadas. **Disposiciones jurídicas aplicables:** 

Artículos 59, fracción IV de la Ley, 79 de su Reglamento y regla 1.3.4.

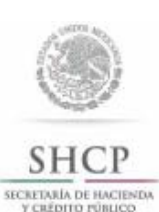

Instructivo de trámite de la solicitud para el Padrón de Exportadores Sectorial, de conformidad con la regla 1.3.7.

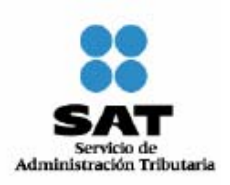

### **A. Solicitud para la inscripción en el Padrón de Exportadores Sectorial**

#### **¿Quiénes lo realizan?**

Las personas físicas y morales que requieran exportar mercancías clasificadas en las fracciones arancelarias de los Sectores listados en el Apartado B del Anexo 10.

### **¿Cómo se realiza?**

Mediante el formato denominado "Solicitud para el Padrón de Exportadores Sectorial".

### **¿Dónde se presenta?**

En Oficialía de Partes de cualquiera de las 67 Administraciones Locales de Servicios al Contribuyente, o directamente a la Oficialía de Partes de la Administración Central de Identificación del Contribuyente ubicada en Av. Paseo de la Reforma Norte No. 10, primer piso, Edificio Torre Caballito, Col. Tabacalera, Del. Cuauhtémoc, C.P. 06030, México, D.F.

Una vez presentado el formato "Solicitud para el Padrón de Exportadores Sectorial", en un término no mayor a dos días, podrá enviar un caso de aclaración denominado INSCRIPCION PGIYSE EXS a través de la opción "Mi portal" conforme a la Guía rápida para la operación de casos de aclaración, orientación y servicio o solicitud, en relación a trámites del Padrón de Importadores y Exportadores, publicada en la página www.sat.gob.mx en la sección de "Aduanas", en el apartado de "Trámites y Autorizaciones", opción "Guía de Trámites para Padrones", cuando desee aportar información o documentación adicional para que sea considerada antes de su resolución.

#### **¿En qué casos se presenta?**

Cuando se requiera exportar mercancías clasificadas en las fracciones arancelarias de los Sectores listados en el Apartado B del Anexo 10.

#### **¿En qué casos no procede la inscripción en el Padrón de Exportadores Sectorial?**

Cuando las personas físicas o morales, se ubiquen en cualquiera de los supuestos señalados en la regla 1.3.3.

#### **¿En qué casos no será necesario inscribirse en el Padrón de Exportadores Sectorial?**

Cuando se trate de las mercancías destinadas para exposición y venta en establecimientos de depósito fiscal a que se refiere el artículo 121, fracción I de la Ley.

### **¿En qué plazo y cómo se da a conocer el resultado de la solicitud?**

En un plazo no mayor a 7 días a partir del día siguiente de la recepción de la solicitud, a través de los siguientes medios:

A través de la página electrónica www.aduanas.gob.mx, sección "Trámites y autorizaciones**"**, apartado "Guía de trámites para padrones".

Vía telefónica en el 01-800 INFOSAT (4636728), opciones 7-1-2, de lunes a viernes de 8:00 a 21:00 hrs, se brindará asesoría sobre requisitos, documentación soporte y el estatus de sus trámites.

En la página www.sat.gob.mx, podrá enviar un caso de aclaración denominado INSCRIPCION\_PGIYSE\_

EXS a través de la opción "Mi portal" conforme a la Guía rápida para la operación de casos de aclaración, orientación y servicio o solicitud, en relación a trámites del Padrón de Importadores y Exportadores, publicada en la página www.sat.gob.mx en la sección de "Aduanas", en el apartado de "Tramites y Autorizaciones", opción "Guía de Trámites para Padrones", el plazo de atención será en un término no mayor a 10 días.

En las 67 Administraciones Locales de Servicios al Contribuyente, preferentemente con cita, acreditando el interés jurídico que representa.

# **¿Qué procede si la solicitud es rechazada?**

El exportador deberá subsanar las inconsistencias observadas y presentar nuevamente su solicitud.

### **Requisitos:**

- **1.** FIEL vigente expedida por el SAT, tratándose de personas morales deberán utilizar su propia fiel expedida por el SAT y no la de su representante legal.
- **2.** Copia simple del instrumento notarial que acredite la personalidad jurídica de la persona que firma la solicitud conforme al artículo 19 del Código.
- **3.** Copia simple de la identificación oficial vigente del solicitante o del representante legal.
- **4.** Domicilio fiscal que se encuentre como localizado en el RFC o en proceso de verificación por parte de la ALSC, y señalar el o los domicilios en los que se realicen actividades u operaciones no administrativas.
- **5.** Estar al corriente en el cumplimiento de sus obligaciones fiscales.
- **6.** Estar inscrito y activo en el RFC, y en alguno de los supuestos del artículo 71 del Reglamento.

Tratándose de las fracciones arancelarias listadas en el Sector 8 del apartado B del Anexo 10, se deberá anexar a la solicitud:

- **a)** Copia certificada del documento que compruebe la validación del folio otorgado por SEMARNAT, de la autorización en materia de impacto ambiental y de la autorización de cambio de uso de suelo en terrenos forestales; a nombre de la persona física o moral solicitante.
- **b)** Copia certificada del título de concesión minera otorgado por la Dirección General de Minas, o en su caso del contrato de explotación, acreditando su inscripción en el Registro Público de Minería y que se encuentre al corriente en el pago de derechos.
- **c)** Copia simple del permiso previo vigente de exportación emitido por la SE.

**7.** Tratándose de las fracciones arancelarias listadas en el Sector 9 del apartado B del Anexo 10, se deberá anexar copia simple del Acta Constitutiva.

Asimismo, se deberá anexar al formato de "Solicitud para el Padrón de Exportadores Sectorial", además de la documentación que se señala en el mismo, lo siguiente:

Copia simple y legible del nombramiento del funcionario público que firme la solicitud, tratándose de las Dependencias del Ejecutivo Federal, los Poderes Legislativo, Judicial y las entidades que integran la Administración Pública Paraestatal de la Federación, Estados y Municipios, o bien los organismos públicos autónomos, para acreditar la representación del funcionario que firma la solicitud de inscripción, para los efectos del artículo 75, fracción II del Reglamento.

# **B. Solicitud para la modificación de datos en el Padrón de Exportadores Sectorial.**

### **¿Quiénes lo realizan?**

Las personas físicas y morales que hayan efectuado cambio de nombre, denominación o razón social, régimen de capital o clave en el RFC.

# **¿Cómo se realiza?**

Mediante el formato denominado "Solicitud para el Padrón de Exportadores Sectorial".

#### **¿Dónde se presenta?**

En Oficialía de Partes de cualquiera de las 67 Administraciones Locales de Servicios al Contribuyente, o directamente en la Oficialía de Partes de la Administración Central de Identificación del Contribuyente ubicada en Av. Paseo de la Reforma Norte No. 10, primer piso, Edificio Torre Caballito, Col. Tabacalera, Del. Cuauhtémoc, C.P. 06030, México, D.F.

Una vez presentado el formato "Solicitud para el Padrón de Exportadores Sectorial", en un término no mayor a dos días, podrá enviar un caso de aclaración denominado MODIF DATOS PADRON EXP SECTORI a través de la opción "Mi portal" conforme a la Guía rápida para la operación de casos de aclaración, orientación y servicio o solicitud, en relación a trámites del Padrón de Importadores y Exportadores, publicada en la página www.sat.gob.mx en la sección de "Aduanas", en el apartado de "Tramites y Autorizaciones", opción "Guía de Trámites para Padrones", cuando desee aportar información o documentación adicional para que sea considerada antes de su resolución.

### **¿En qué casos se presenta?**

Cuando las personas físicas o morales inscritas en el Padrón de Exportadores Sectorial, hayan realizado cambio de nombre, denominación o razón social, régimen de capital o clave en el RFC.

### **¿En qué plazo y cómo se da a conocer el resultado de la solicitud?**

En un plazo no mayor a 5 días a partir del día siguiente de la recepción de la solicitud, a través de los siguientes medios:

A través de la página electrónica www.aduanas.gob.mx, sección "Trámites y autorizaciones**"**, apartado "Guía de trámites para padrones".

Vía telefónica en el 01-800 INFOSAT (4636728), opciones 7-1-2, de lunes a viernes de 8:00 a 21:00 hrs, se brindará asesoría sobre requisitos, documentación soporte y el estatus de sus trámites.

En la página www.sat.gob.mx, podrá enviar un caso de aclaración denominado MODIF DATOS PADRON EXP SECTORI a través de la opción "Mi portal" conforme a la Guía rápida para la operación de casos de aclaración, orientación y servicio o solicitud, en relación a trámites del Padrón de Importadores y Exportadores, publicada en la página www.sat.gob.mx en la sección de "Aduanas", en el apartado de "Trámites y Autorizaciones", opción "Guía de Trámites para Padrones", el plazo de atención será en un término no mayor a 10 días.

En las 67 Administraciones Locales de Servicios al Contribuyente, preferentemente con cita, acreditando el interés jurídico que representa.

### **¿Qué procede si la solicitud es rechazada?**

El exportador deberá subsanar las inconsistencias observadas y presentar nuevamente su solicitud.

### **Requisitos:**

- **1.** Quienes soliciten la modificación de datos en el Padrón de Exportadores Sectorial, deberán cumplir con los requisitos previstos en los numerales 1 a 6 del apartado A del presente instructivo.
- **2.** Copia legible del instrumento notarial, donde conste la modificación de que se trate, en el caso de cambio de nombre, denominación o razón social, o régimen de capital.
- **3.** Copia simple y legible del nombramiento del funcionario público que firme la solicitud, tratándose de las Dependencias del Ejecutivo Federal, los Poderes Legislativo, Judicial y las entidades que integran la Administración Pública Paraestatal de la Federación, Estados y Municipios, o bien los organismos públicos autónomos, para acreditar la representación del funcionario que firma la solicitud de inscripción, para los efectos del artículo 75, fracción II del Reglamento.

### **C. Solicitud para dejar sin efectos la suspensión en el Padrón de Exportadores Sectorial.**

### **¿Quiénes lo realizan?**

Las personas físicas y morales que hayan sido suspendidas en el Padrón de Exportadores Sectorial.

## **¿Cómo se realiza?**

Mediante el formato denominado "Solicitud para el Padrón de Exportadores Sectorial".

### **¿Dónde se presenta?**

En Oficialía de Partes de cualquiera de las 67 Administraciones Locales de Servicios al Contribuyente, o directamente en la Oficialía de Partes de la Administración Central de Identificación del Contribuyente ubicada en Av. Paseo de la Reforma Norte No. 10, primer piso, Edificio Torre Caballito, Col. Tabacalera, Del. Cuauhtémoc, C.P. 06030, México, D.F.

Una vez presentado el formato "Solicitud para el Padrón de Exportadores Sectorial", en un término no mayor a dos días, podrá enviar un caso de aclaración denominado REINCORPORACION\_PGIYSE\_ EXS a través de la opción "Mi portal" conforme a la Guía rápida para la operación de casos de aclaración, orientación y servicio o solicitud, en relación a trámites del Padrón de Importadores y Exportadores, publicada en la página www.sat.gob.mx en la sección de "Aduanas", en el apartado de "Tramites y Autorizaciones", opción "Guía de Trámites para Padrones", cuando desee aportar información o documentación adicional para que sea considerada antes de su resolución.

# **¿En qué casos se presenta?**

Cuando las personas físicas o morales soliciten reincorporarse al Padrón de Exportadores Sectorial.

### **¿En qué plazo y cómo se da a conocer el resultado de la solicitud?**

En un plazo no mayor a 7 días a partir del día siguiente de la recepción de la solicitud, a través de los siguientes medios:

A través de la página electrónica www.aduanas.gob.mx, sección "Trámites y autorizaciones**"**, apartado "Guía de trámites para padrones".

Vía telefónica en el 01-800 INFOSAT (4636728), opciones 7-1-2, de lunes a viernes de 8:00 a 21:00 hrs, se brindará asesoría sobre requisitos, documentación soporte y el estatus de sus trámites.

En la página www.sat.gob.mx, podrá enviar un caso de aclaración denominado REINCORPORACION\_PGIYSE\_ EXS a través de la opción "Mi portal" conforme a la Guía rápida para la operación de casos de aclaración, orientación y servicio o solicitud, en relación a trámites del Padrón de Importadores y Exportadores, publicada en la página www.sat.gob.mx en la sección de "Aduanas", en el apartado de "Tramites y Autorizaciones", opción "Guía de Trámites para Padrones", el plazo de atención será en un término no mayor a 10 días.

En las 67 Administraciones Locales de Servicios al Contribuyente, preferentemente con cita, acreditando el interés jurídico que representa.

### **¿Qué procede si la solicitud es rechazada?**

El exportador deberá subsanar las inconsistencias observadas y presentar nuevamente su solicitud.

### **Requisitos:**

- **1.** Quienes soliciten la reincorporación al Padrón de Exportadores Sectorial, deberán cumplir con los requisitos previstos en los numerales 1 a 6 del apartado A del presente instructivo.
- **2.** Copia simple y legible de la documentación con la que acredite que se subsana la causal por la que fue suspendido por la autoridad.
- **3.** Copia simple y legible del nombramiento del funcionario público que firme la solicitud, tratándose de las Dependencias del Ejecutivo Federal, los Poderes Legislativo, Judicial y las entidades que integran la Administración Pública Paraestatal de la Federación, Estados y Municipios, o bien los organismos públicos autónomos, para acreditar la representación del funcionario que firma la solicitud de inscripción, para los efectos del artículo 75, fracción II del Reglamento.

### **Disposiciones jurídicas aplicables:**

Artículos 59, fracción IV de la Ley y 19, fracción XI de la LIEPS y regla 1.3.7.

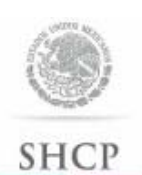

SECRETARÍA DE HACIENDA

Instructivo de trámite para autorización y prórroga de mandatarios de conformidad con la regla 1.4.2.

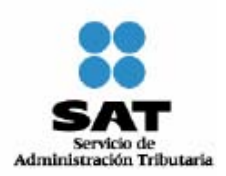

# **A. AUTORIZACIÓN.**

# **¿Quiénes lo realizan?**

Agentes aduanales que no se encuentren sujetos a procedimiento de suspensión, cancelación o extinción de su patente.

### **¿Cómo se presenta?**

Mediante escrito libre de conformidad con la regla 1.2.2., con la firma autógrafa del agente aduanal, así como la de los aspirantes a ser designados como sus mandatarios.

### **¿Dónde se presenta?**

Ante la ACNA de manera personal o se envía a través del servicio de mensajería.

### **¿Qué documento se obtiene?**

Autorización de mandatario de agente aduanal.

### **¿Cuándo se presenta?**

En los casos en que el Agente Aduanal se encuentre interesado en obtener la autorización de los Mandatarios que lo representen para promover y tramitar el despacho.

### **Requisitos:**

- **1.** Nombre completo, RFC y CURP del Agente Aduanal.
- **2.** Número de patente.
- **3.** Aduana de adscripción y número de autorización para actuar ante aduanas adicionales, en su caso, aduanas autorizadas.
- **4.** Domicilio desde el que transmita para validación de los pedimentos en cada una de las aduanas autorizadas.
- **5.** Nombre de las personas que han fungido como sus representantes o mandatarios, el periodo en el cual tuvieron dicho carácter y las aduanas ante las cuales actuaron.
- **6.** Domicilio para oír y recibir notificaciones y su dirección de correo electrónico.
- **7.** Nombre completo, RFC, CURP, dirección de correo electrónico y el domicilio particular de cada uno de los aspirantes a mandatarios.
- **8.** En el caso de que los mismos hayan fungido como representantes o mandatarios de otro agente aduanal, se deberá indicar el nombre de éste, especificando el periodo y las aduanas ante las cuales actuaron como representantes o mandatarios.
- **9.** Nombre de la aduana ante la cual el mandatario promoverá el despacho de su representación.

### **• Manifestar la opción elegida conforme a lo siguiente:**

- **1.** Que su aspirante sustente un examen que constará de dos etapas, una de conocimientos y la otra psicotécnica que aplicará el SAT, o
- **2.** Que su aspirante sustente únicamente la etapa psicotécnica que determine la AGA, siempre que el aspirante cuente con la certificación de la NTCL, emitida mediante publicación en el DOF por el CONOCER.

 De acuerdo a la opción manifestada por el agente aduanal, el aspirante deberá cumplir con lo siguiente:

**a)** Cuando el agente aduanal hubiera manifestado en su solicitud, la opción señalada en el numeral 1, el aspirante deberá presentarse a sustentar la etapa de conocimientos en la fecha, lugar y hora que previamente la ACNA le notifique al agente aduanal. En caso de que el aspirante apruebe la etapa de conocimientos, estará en posibilidad de presentar la etapa psicotécnica, en la fecha, lugar y hora que dicha autoridad le señale para tal efecto.

 A fin de sustentar la etapa de conocimientos y, en su caso, la psicotécnica, el aspirante deberá presentar la copia del comprobante de pago realizado a través del esquema electrónico e5cinco, a que hace referencia la regla 1.1.3., en la cual se haga constar el pago del derecho por concepto de examen para aspirante a mandatario de agente aduanal que corresponda a cada una de las etapas en los términos del artículo 51, fracción III, incisos a) y b) de la LFD.

- **b)** Cuando el agente aduanal hubiera manifestado en su solicitud, la opción señalada en el numeral 2, se estará a lo siguiente:
	- **1.** La ACNA determinará el nombre de los aspirantes que deberán presentarse ante el SAT a sustentar la etapa psicotécnica, para lo cual se notificará al agente aduanal, la fecha, lugar y hora, en que deberá presentarse el aspirante a sustentar dicha etapa con la copia del comprobante de pago realizado a través del esquema electrónico e5cinco, a que hace referencia la regla 1.1.3., en la cual se haga constar el pago del derecho por concepto de examen para aspirante a mandatario de agente aduanal correspondiente a la etapa psicotécnica a que se refiere el artículo 51, fracción III, inciso b) de la LFD.
	- **2.** En los casos en que los aspirantes no sean seleccionados por la ACNA para sustentar la etapa psicotécnica, el organismo de certificación acreditado por el CONOCER, deberá informar al agente aduanal el nombre de los aspirantes a mandatarios que deberán presentarse a aplicar la etapa psicotécnica con ese organismo, el cual deberá proporcionar en un plazo máximo de un mes a la ACNA el resultado, así como el soporte documental de las pruebas psicológicas que se le hubieran aplicado a los aspirantes a efecto de cumplir con la etapa psicotécnica.

#### **• La solicitud deberá ir acompañada de los siguientes documentos:**

- **1.** Constancia en original, con la cual se acredite que el aspirante cuenta con experiencia en materia aduanera mayor de tres años y que contenga los datos generales de la persona física o moral que la expide.
- **2.** Currículum vítae actualizado del aspirante a mandatario.
- **3.** Copia de la constancia de relación laboral existente entre el aspirante a mandatario y el agente aduanal, la cual podrá ser la inscripción en el IMSS, al SAR o bien, del contrato de prestación de servicios.
- **4.** Copia de la cédula de identificación fiscal o constancia de registro fiscal del aspirante a mandatario.
- **5.** Copia de la CURP del aspirante a mandatario.
- **6.** Copia certificada del poder notarial que le otorgue el agente aduanal a los aspirantes a mandatarios, debiendo señalar que dicho poder se otorga para que lo representen en los actos relativos al despacho de mercancías, en las aduanas ante las cuales se encuentra autorizado, sin señalar el nombre de dichas aduanas a fin de que el aspirante a mandatario lo pueda representar en las aduanas autorizadas que designe, aun cuando lleve a cabo la modificación de sus aduanas adicionales.
- **7.** En los casos en que el agente aduanal hubiera manifestado en su solicitud, la opción señalada en el numeral 1 del presente Instructivo, deberá anexar el original del Certificado de Competencia Laboral, emitido por el organismo de certificación acreditado por el CONOCER, o bien, copia certificada por Notario Público del ejemplar original, el cual deberá haber sido expedido, dentro de los doce meses anteriores a la presentación de la solicitud.
- **8.** Disco compacto en el formato que cumpla con los lineamientos que determine la AGCTI para el SIREMA en la página electrónica www.aduanas.gob.mx.

# **B. PRÓRROGA.**

#### **¿Quiénes lo presentan?**

Agentes aduanales que se encuentren activos en el ejercicio de sus funciones**.** 

### **¿Cómo se presenta?**

Mediante escrito libre con la firma autógrafa del agente aduanal, así como la del mandatario.

#### **¿Dónde se presenta?**

Ante la ACNA de manera personal o se envía a través del servicio de mensajería.

#### **¿Qué documento se obtiene?**

Prórroga a la Autorización de Mandatario de Agente Aduanal.

### **¿Cuándo se presenta?**

Dos meses antes del vencimiento de la última autorización o prórroga otorgada al Mandatario.

#### **Requisitos:**

- **1.** Nombre completo, RFC y CURP del Agente Aduanal.
- **2.** Número de patente.
- **3.** Aduana de adscripción y número de autorización para actuar ante aduanas adicionales, en su caso, aduanas autorizadas.
- **4.** Domicilio para oír y recibir notificaciones y su dirección de correo electrónico.
- **Manifestar la opción elegida conforme a lo siguiente:** 
	- **1.** Que su mandatario acredita el cumplimiento de la NTCL, para lo cual deberá anexar el original del Certificado de Competencia Laboral, emitido por el organismo de certificación acreditado por el CONOCER, o bien, copia certificada por Notario Público del ejemplar original, mismo que deberá tener una fecha de expedición no mayor a tres meses anteriores a la fecha del vencimiento de la autorización.
	- **2.** Que su mandatario presentará la etapa de conocimientos, para efecto de que la ACNA notifique oportunamente al agente aduanal, la fecha, lugar y hora en que su mandatario deberá presentarse a sustentar dicha etapa, debiendo anexar la copia del comprobante de pago realizado a través del esquema electrónico e5cinco, a que hace referencia la regla 1.1.3., en la cual se haga constar el pago del derecho correspondiente a que se refiere el artículo 51, fracción III, inciso a) de la LFD.

# La solicitud deberá ir acompañada de los siguientes documentos:

 Copia del comprobante de pago realizado a través del esquema electrónico e5cinco, a que hace referencia la regla 1.1.3., en el cual se haga constar el pago del derecho por concepto de prórroga a la autorización de mandatario de agente aduanal, conforme a lo establecido en el penúltimo párrafo del artículo 40 de la LFD.

### **Disposiciones jurídicas aplicables:**

Artículo 160, fracción VI de la Ley y reglas 1.2.2. y 1.4.2.

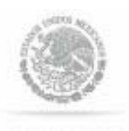

Instructivo de trámite para la autorización de mandatarios de conformidad con la regla 1.4.3.

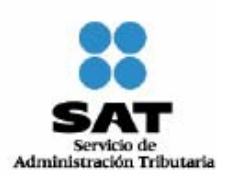

SHC SECREDARÍA DE HACIENDA *CREDITO PÚBLICO* 

#### **¿Quiénes lo realizan?**

Los agentes aduanales que hubieran obtenido su patente, en virtud del fallecimiento, incapacidad permanente o retiro voluntario del agente aduanal que sustituye, y que no se encuentren sujetos a procedimiento de suspensión, cancelación o extinción de su patente.

### **¿Cómo se realiza?**

Mediante escrito libre de conformidad con la regla 1.2.2., con la firma autógrafa del agente aduanal, así como la del mandatario.

#### **¿Dónde se presenta?**

Ante la ACNA de manera personal o se envía a través del servicio de mensajería.

#### **¿Qué documento se obtiene?**

Autorización de mandatario de agente aduanal.

#### **¿En qué se presenta?**

Cuando el agente aduanal se encuentre interesado en designar como mandatarios, a las personas que se encontraban autorizadas para fungir como mandatarios, en el momento en que se dio el supuesto de fallecimiento, incapacidad permanente o retiro voluntario del agente aduanal de cuya patente obtienen.

#### **Requisitos:**

- **1.** Nombre completo, RFC y CURP del agente aduanal.
- **2.** Número de patente.
- **3.** Aduana de adscripción y número de autorización para actuar ante aduanas adicionales, en su caso, aduanas autorizadas.
- **4.** Domicilio fiscal.
- **5.** Domicilio para oír y recibir notificaciones, teléfono y dirección de correo electrónico.
- **6.** Nombre completo, RFC, CURP y dirección de correo electrónico del mandatario.
- **7.** Nombre de la aduana ante la cual el mandatario promoverá el despacho de su representación.
- La solicitud deberá ir acompañada de los siguientes documentos:
	- **1.** Copia certificada del poder notarial que le otorgue el agente aduanal a los mandatarios, debiendo señalar que dicho poder se otorga para que lo representen en los actos relativos al despacho de mercancías, en las aduanas ante las cuales se encuentra autorizado, sin señalar el nombre de dichas aduanas, a fin de que el aspirante a mandatario lo pueda representar en las aduanas autorizadas que designe, aun cuando lleve a cabo la modificación de sus aduanas adicionales.
	- **2.** Copia del comprobante de pago realizado a través del esquema electrónico e5cinco, a que hace referencia la regla 1.1.3., en la cual se haga constar el pago del derecho que corresponda a la fecha de la emisión de la autorización, por concepto de la autorización de mandatario de agente aduanal a que se refiere el artículo 40, inciso n) de la LFD.
	- **3.** Disco compacto en el formato que cumpla con los lineamientos que determine la AGCTI para el SIREMA, en la página electrónica www.aduanas.gob.mx.

# **Disposiciones jurídicas aplicables:**

Artículo 160, fracción VI de la Ley y reglas 1.2.2. y 1.4.3.

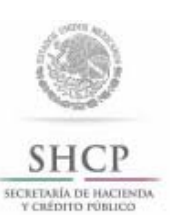

Instructivo de trámite para autorización de aduana adicional de conformidad con la regla  $1.4.6.$ 

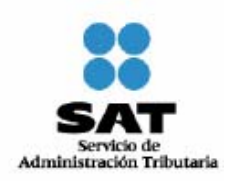

### **¿Quiénes lo realizan?**

Agentes aduanales que no se encuentren sujetos a procedimiento de suspensión, cancelación o extinción de su patente.

### **¿Cómo se realiza**?

Mediante escrito libre de conformidad con la regla 1.2.2., con la firma autógrafa del agente aduanal.

### **¿Dónde se presenta?**

Ante la ACNA de manera personal o se envía a través del servicio de mensajería.

# **¿Qué documento se obtiene?**

Acuerdo de autorización de aduana adicional.

### **¿Cuándo se presenta?**

En los casos en que el agente aduanal se encuentre interesado en obtener la autorización para actuar en una aduana adicional a la de su adscripción, con un máximo de 3 aduanas adicionales.

### **¿Qué procede en caso de que los datos estén incompletos o presenten inconsistencias?**

La ACNA, podrá dar aviso al agente aduanal vía correo electrónico de esta circunstancia, a la dirección que, en su caso, haya indicado en su solicitud, a efecto de que las subsane presentando un escrito conforme al presente instructivo.

### **Requisitos:**

- **1.** Nombre completo, RFC, CURP.
- **2.** Número de patente.
- **3.** Aduana de adscripción y número de autorización para actuar ante aduanas adicionales, en su caso.
- **4.** Domicilio fiscal.
- **5.** Dirección de correo electrónico.
- **6.** Número telefónico de sus oficinas.
- **7.** Domicilio para oír y recibir notificaciones.
- **8.** Denominación o razón social, RFC y domicilio fiscal de las sociedades que hubiera constituido para facilitar la prestación de sus servicios.
- **9.** Aduana adicional en la que desea actuar.
- **10.** Domicilio para oír y recibir notificaciones dentro de la circunscripción de la aduana donde desea actuar.
- **11.** Domicilio para oír y recibir notificaciones de la aduana de adscripción y en su caso de las aduanas adicionales autorizadas en las que opera.
- **12.** En caso de sustitución de alguna de las tres aduanas adicionales autorizadas, se deberá señalar la aduana o aduanas que serán sustituidas.

#### **Disposiciones jurídicas aplicables:**

Artículo 161 de la Ley y reglas 1.2.2. y 1.4.6.

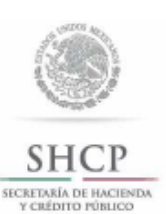

Instructivo de trámite para presentar el aviso de las sociedades que los agentes aduanales constituyan, modifiquen o se incorporen para facilitar la prestación de sus servicios, de conformidad con la regla 1.4.8.

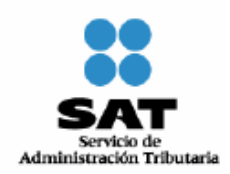

#### **¿Quiénes lo realizan?**

Agentes aduanales que constituyan o se incorporen a sociedades para facilitar la prestación de sus servicios.

### **¿Cómo se realiza?**

Mediante escrito libre de conformidad con la regla 1.2.2., con la firma autógrafa del Agente Aduanal.

### **¿Dónde se presenta?**

Ante la ACNA de manera personal o se envía a través del servicio de mensajería.

#### **¿En qué casos se presenta?**

Cuando los Agentes Aduanales constituyan o modifiquen una sociedad que tenga por objeto facilitar la prestación de sus servicios, o se incorporen a alguna sociedad constituida para esos efectos.

#### **¿Cuándo se presenta?**

Dentro de los 15 días siguientes a aquél en que se hubiera constituido la sociedad de que se trate.

# **¿Quién puede presentar el aviso de la sociedad que se constituye cuando ésta esté constituida por varios agentes aduanales?**

Cualquiera de los agentes aduanales que la integran, dentro del plazo establecido, señalando en su escrito el nombre de los agentes aduanales que forman parte de la sociedad y se tendrá por cumplida la obligación prevista en el artículo 162, fracción XII de la Ley, únicamente para los agentes aduanales que se mencionen en el escrito.

### **¿Qué documentación se debe presentar por cada sociedad de la cual se esté dando aviso?**

Copia certificada del acta constitutiva de la sociedad y, en su caso, el instrumento notarial, donde conste que la sociedad está integrada por mexicanos, así como que la sociedad y sus socios, salvo los propios agentes aduanales, no adquirirán derecho alguno sobre la patente, ni disfrutarán de los derechos que la Ley confiere a los agentes aduanales.

#### **¿Cuándo se debe presentar la documentación por cada sociedad de la cual se esté dando aviso?**

Anexa al aviso a que se refiere el presente instructivo o a más tardar dentro de los dos meses siguientes a la fecha de la presentación de dicho aviso.

# **¿En qué casos se debe dar aviso por modificación a las sociedades constituidas por los agentes aduanales para facilitar la prestación de sus servicios?**

**1.** Por cambio de denominación, razón social, domicilio fiscal, clave del RFC, objeto social de la sociedad, o bien de los socios que la integran.

**2.** Cuando se modifique el objeto social de la sociedad, para no facilitar la prestación de los servicios de la patente de alguno de los agentes aduanales que forman parte.

#### **¿Cómo se presenta el aviso por modificación a las sociedades?**

Mediante escrito presentado por alguno de los agentes aduanales integrantes de la sociedad o por el agente aduanal involucrado en el supuesto del numeral 2.

### **¿Cuándo se debe presentar el aviso por modificación a las sociedades?**

Dentro de los 15 días siguientes a aquél en que se efectúe dicho cambio.

#### **¿Qué se debe presentar con el aviso por modificación a las sociedades?**

Copia certificada del instrumento notarial en el cual conste la modificación correspondiente, así como copia simple de la nueva cédula de identificación fiscal, en caso de cambio de denominación o razón social.

# **¿Cuándo se debe presentar el aviso en el supuesto de que algún agente aduanal se incorpore a una sociedad previamente constituida?**

Dentro de los 15 días siguientes a la referida incorporación.

# **¿Qué documentación se debe presentar con el aviso en el supuesto de que algún agente aduanal se incorpore a una sociedad previamente constituida?**

Adicionalmente se deberá presentar copia certificada del instrumento notarial en el cual conste que dicha incorporación tuvo como objeto facilitar la prestación de sus servicios.

**¿Quién puede presentar el aviso en el supuesto de que se incorpore a la sociedad más de un agente aduanal?** 

Alguno de los agentes aduanales que se incorporen, señalando en su escrito el nombre de los agentes aduanales que se incorporan, y se tendrá por cumplida la obligación prevista en el artículo 162, fracción XII de la Ley, únicamente para los agentes aduanales que se mencionen en el escrito.

# **¿Cuándo se debe presentar la documentación en el supuesto de que se incorpore más de un agente aduanal a una sociedad previamente constituida?**

Anexa al aviso o a más tardar dentro de los dos meses siguientes a la fecha de la presentación de dicho aviso.

#### **Requisitos:**

- **1.** Nombre del agente aduanal.
- **2.** Número de patente y en su caso número de autorización para actuar ante aduanas adicionales, en su caso.
- **3.** RFC.
- **4.** Domicilio fiscal.
- **5.** Domicilio para oír y recibir notificaciones.
- **6.** Dirección de correo electrónico.
- **7.** Teléfono de su oficina.
- **8.** Denominación de la sociedad o sociedades que constituyan, modifiquen o se incorporen, indicando el RFC y domicilio fiscal de las mismas.

#### **Disposiciones jurídicas aplicables:**

Artículo 162, fracción XII de la Ley y las reglas 1.2.2. y 1.4.8.

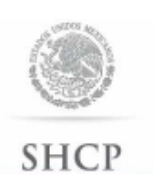

SECRETARÍA DE HACIENDA<br>Y CRÉDITO PÚBLICO

Instructivo de trámite para el registro de cuentas bancarias de agentes y apoderados aduanales, de conformidad con la regla  $1.6.3.$ 

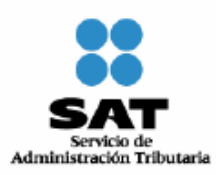

### **¿Quiénes lo realizan?**

Agentes Aduanales y Apoderados Aduanales.

#### **¿Cómo se realiza?**

Mediante escrito libre de conformidad con la regla 1.2.2., con la firma autógrafa del Agente o Apoderado Aduanal, o la persona física o moral que hubiere designado a este último.

#### **¿Dónde se presenta o se envía la documentación?**

Ante la ACNA de manera personal o a través de servicio de mensajería.

### **¿En qué casos se presenta?**

Cuando los Agentes o Apoderados Aduanales registren ante la AGA todas las cuentas bancarias, a través de las cuales efectúen los pagos a que se refieren las reglas 1.6.2., 1.6.21., fracción II y 1.7.3., ya sea que los titulares sean ellos mismos, sus mandatarios, las sociedades constituidas para facilitar la prestación de los servicios de los agentes aduanales, el almacén general de depósito o la persona física o moral que hubiere designado al apoderado aduanal.

#### **¿Qué sucederá cuando los datos estén incompletos o presenten inconsistencias?**

La ACNA, podrá dar aviso al agente o apoderado aduanal vía correo electrónico de esta circunstancia, a la dirección que, en su caso, haya indicado en su solicitud, a efecto de que las subsane presentando un escrito conforme al presente instructivo.

### **¿Qué procede en caso de cambios en la información de la cuenta bancaria registrada o de la adición de nuevas cuentas bancarias?**

Cualquier cambio en la información de la cuenta bancaria registrada o de la adición de nuevas cuentas bancarias, deberá ser comunicado a la ACNA, mediante escrito, dentro de los 15 días siguientes a aquél en que se efectúe dicho cambio.

#### **Requisitos:**

- **1.** Nombre completo, RFC, CURP.
- **2.** Número de la patente.
- **3.** Número de autorización para actuar ante aduanas adicionales, en su caso.
- **4.** Domicilio Fiscal.
- **5.** Domicilio para oír y recibir notificaciones.
- **6.** Teléfono.
- **7.** Dirección de correo electrónico.
- **8.** Número de autorización, tratándose de apoderado aduanal o apoderado de almacén.
- **9.** Número de todas las cuentas bancarias con las que se efectúen los pagos y nombre y RFC del titular de la cuenta bancaria.
- **10.** Denominación o razón social de la institución de crédito.
- **11.** Número de plaza y de la sucursal bancaria.
- **12.** Lugar donde se encuentran radicadas cada una de las cuentas bancarias.

Al escrito se deberá anexar un disco compacto que contenga los datos a que se refiere el párrafo anterior, conforme a los lineamientos que determine la AGCTI para el SIRECU en la página electrónica www.aduanas.gob.mx.

# **Disposiciones jurídicas aplicables:**

Reglas 1.2.2., 1.6.2., 1.6.3., y 1.6.21., fracción II.

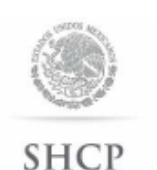

SECRETARÍA DE HACIENDA<br>Y CRÉDITO PÚBLICO

**Instructivo** trámite la de para obtener autorización para la apertura de cuentas aduaneras o cuentas aduaneras de garantía, de conformidad con la regla 1.6.24.

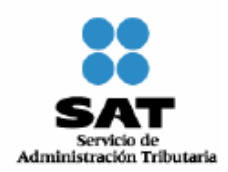

#### **¿Quiénes lo realizan?**

Las instituciones de crédito o casas de bolsa.

#### **¿Cómo se realiza?**

Mediante escrito libre de conformidad con la regla 1.2.2.

#### **¿Dónde se presenta?**

Ante la ACNCEA.

#### **¿Qué documento se obtiene?**

Autorización para la apertura de cuentas aduaneras o cuentas aduaneras de garantía.

#### **Requisitos:**

- **1.** Resolución por la que se autoriza la organización y operación de una institución de banca múltiple, emitida por el Secretario de Hacienda y Crédito Público, a través de la Unidad de Banca y Ahorro o la constancia de inscripción en la sección de intermediarios del Registro Nacional de Valores e Intermediarios, otorgada por la Junta de Gobierno de la Comisión Nacional Bancaria y de Valores, señalando denominación o razón social, domicilio fiscal y RFC de la institución de crédito o casa de bolsa.
- **2.** Copia certificada del poder notarial con que se acredita la personalidad del representante legal.
- **3.** Escrito en el que se señalen los requisitos para la apertura de una cuenta aduanera, una cuenta aduanera de garantía y para su operación, de acuerdo con el instructivo de operación que emita el SAT.
- **4.** Proyecto de contrato de apertura de la cuenta aduanera y cuenta aduanera de garantía, contemplando las opciones de garantía financiera mediante el depósito o línea de crédito contingente.
- **5.** Formato de constancia de depósito o de la garantía que cumpla con los requisitos y contenga los datos que señala la regla 1.6.27.
- **6.** Formato de solicitud de cancelación de garantía que cumpla con los requisitos y contenga la información que señala la regla 1.6.19.
- **7.** Relación de las sucursales u oficinas en las que se efectuarán las operaciones de cuentas aduaneras o cuentas aduaneras de garantía, en su caso.

### **Disposiciones jurídicas aplicables:**

Artículos 84-A y 86 de la Ley y reglas 1.2.2. y 1.6.24.

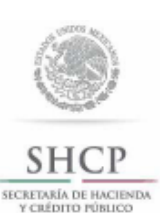

Instructivo de trámite para solicitar autorización para la fabricación o importación de candados oficiales o electrónicos de conformidad con la regla 1.7.3.

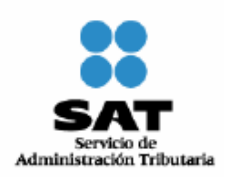

### **¿Quiénes lo presentan?**

Personas físicas o morales o asociaciones, cámaras empresariales y sus confederaciones interesadas en obtener autorización para la fabricación o importación de candados oficiales o electrónicos.

# **¿Cómo se presenta?**

Mediante escrito libre.

#### **¿Dónde se presenta?**

Ante la oficialía de partes de la ACNCEA, o a través de correo o de manera personal.

### **¿Qué documento se obtiene?**

Una autorización para la fabricación o importación de candados oficiales o electrónicos.

### **¿Cuándo se presenta?**

Cuando los interesados pretendan fabricar o importar candados oficiales o electrónicos.

#### **Requisitos:**

- **I.** Escrito libre que cumpla con los requisitos establecidos en la regla 1.2.2.
- **II.** Original del dictamen de la ACNA que señale los datos que se indican en el inciso a); y con el que se acredite que el candado oficial cumple en su diseño con las especificaciones referidas en el inciso b).
	- **a)** Marca, modelo y, en su caso, nombre del fabricante del candado.
	- **b)** Estar fabricado en una o dos piezas y:
		- **1.** Contar con un cilindro de bloqueo o dispositivo de cierre manufacturado en acero, encapsulado en plástico de colores verde y/o rojo y provisto de un capuchón transparente o de un recubrimiento de plástico transparente, soldado por ultrasonido al encapsulado de tal manera que no sea posible separarlo sin destruirlo, protegiendo las impresiones requeridas.
		- **2.** Contar con un perno de acero con recubrimiento de plástico o de cable de acero que forma la otra parte del sistema de cierre.
		- **3.** El candado cerrado deberá contar con una resistencia mínima a la tensión de 1000 kilogramos y cumplir con la prueba de resistencia a la tensión contenida en la norma ISO/PAS 17712.
		- **4.** Contener de manera ejemplificativa las impresiones de la clave identificadora y el número de folio consecutivo, grabadas exclusivamente en rayo láser, dentro del capuchón transparente o del recubrimiento de plástico, a que se refiere el numeral 1 del presente inciso.
		- **5.** El candado cerrado deberá contar con movilidad, esto es, que el perno o cable de acero no se encuentren fijos al cilindro de bloqueo o dispositivo de cierre, dicho movimiento no deberá afectar el estado del candado cerrado.

 Tratándose de los candados electrónicos se deberá presentar dictamen con el que se acredite que el dispositivo cumple con los lineamientos que al efecto emitan la AGA en conjunto con la AGCTI, mismos que se publicarán en la página de internet del SAT.

El documento señalado en esta fracción, no podrá tener una antigüedad mayor a tres meses.

- **III.** Opinión sobre el cumplimiento de sus obligaciones fiscales conforme a lo dispuesto en la regla II.2.1.13. de la RMF.
- **IV.** Tratándose de personas físicas, manifestación bajo protesta de decir verdad, de que no han sido condenadas por delito que amerita pena corporal o que se encuentran sujetas a un proceso penal.

### **Disposiciones jurídicas aplicables:**

Artículos 198 del Reglamento, 36-Bis, primer párrafo del Código y reglas 1.2.2. y 1.7.3.

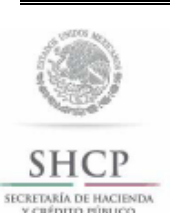

Instructivo de trámite para prestar los prevalidación servicios de electrónica de datos contenidos en los pedimentos, de conformidad con la regla 1.8.1.

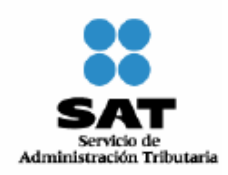

### **¿Quiénes lo realizan?**

Las Confederaciones de agentes aduanales, las asociaciones nacionales de empresas, cámaras y sus confederaciones, almacenes generales de depósito y de las empresas de mensajería y paquetería, empresas certificadas, empresas de la industria automotriz terminal o manufacturera de vehículos de autotransporte.

### **¿Cómo se realiza?**

Mediante escrito libre de conformidad con la regla 1.2.2. o mediante la Ventanilla Digital, indicando las aduanas en las cuales requiera prestar dichos servicios.

#### **¿Dónde se presenta?**

Ante la ACNA o ante la Ventanilla Digital.

#### **¿Qué documento se obtiene?**

Oficio de autorización para llevar a cabo la prevalidación electrónica de datos contenidos en los pedimentos.

# **¿En qué casos se presenta?**

Cuando las Confederaciones de agentes aduanales las asociaciones nacionales de empresas, cámaras y sus confederaciones, estén interesadas en prestar los servicios de prevalidación electrónica de datos contenidos en los pedimentos; tratándose de almacenes generales de depósito, de las empresas de mensajería y paquetería, empresas de la industria automotriz terminal o manufacturera de vehículos de autotransporte y las empresas que cuenten con autorización de inscripción en el registro de empresas certificadas.

### **¿Qué procede una vez presentada la solicitud para prestar los servicios de prevalidación electrónica de datos?**

La AGCTI, proporcionará al interesado los lineamientos para llevar a cabo el enlace de los medios de cómputo y prestar el servicio de prevalidación electrónica de datos, para que el solicitante presente su propuesta técnica para la prestación del servicio.

#### **¿Cuándo se emite la autorización?**

La AGA emitirá la autorización correspondiente en un plazo no mayor a tres meses contados a partir de la fecha de recepción de la solicitud. Transcurrido dicho plazo sin que se notifique la autorización que corresponda, se entenderá que la resolución es negativa en los términos del artículo 37 del Código.

Cuando se requiera al promovente que cumpla los requisitos omitidos o proporcione los elementos necesarios para resolver, el término comenzará a correr desde que el requerimiento haya sido cumplido.

# **¿Cuándo deberá iniciar operaciones la persona autorizada para llevar a cabo la prevalidación electrónica de datos contenidos en los pedimentos?**

Una vez que la AGA emita la autorización correspondiente, para lo cual será necesario que la AGCTI haya realizado las pruebas necesarias para verificar el debido funcionamiento del prevalidador, emitiendo el visto bueno correspondiente.

### **Requisitos:**

- **1.** Copia certificada del acta constitutiva con la cual se acredite que tiene una antigüedad no menor a 1 año y sus modificaciones, cuando corresponda.
- **2.** Instrumento notarial con el que acredite que cuentan con un capital social no menor a \$1´000,000.00, o con el que acredite un patrimonio propio no menor a \$500,000.00.
- **3.** Copia simple de la cédula de identificación fiscal.
- **4.** Listado de sus afiliados tratándose de confederaciones de agentes aduanales, asociaciones nacionales de empresas y cámaras y sus confederaciones.
- **5.** Copia certificada del instrumento notarial con la cual se acredite la representación legal de la persona que suscriba la solicitud, con poder para actos de administración.
- **6.** Escrito libre firmado por el representante legal, en el que manifieste bajo protesta de decir verdad, que su representada cuenta con amplia solvencia moral y económica.
- **7.** Pago de derechos del comprobante de pago realizado a través del esquema electrónico e5cinco, a que hace referencia la regla 1.1.3. con el que acredite el pago de derechos previsto en el artículo 40, inciso o) de la LFD.
- **8.** Opinión positiva sobre el cumplimiento de sus obligaciones fiscales.
- **9.** Propuesta Técnica la cual deberá contener:
	- **a)** Descripción de la infraestructura.
	- **b)** Equipo y medios de cómputo y de transmisión de datos necesarios para la prestación del servicio.
	- **c)** Sistema electrónico a implementar.
	- **d)** Diagrama de conectividad.

En la propuesta se deberá identificar la infraestructura, equipo y medios de cómputo y de transmisión de datos por cada localidad en que se lleve a cabo su instalación.

- **10.** Las cámaras empresariales y sus confederaciones que deseen prestar los servicios de prevalidación electrónica de datos contenidos en los pedimentos, además de cumplir con los requisitos antes citados, deberán acreditar encontrarse constituidas conforme a la Ley de Cámaras Empresariales y sus Confederaciones.
- **11.** Tratándose de los almacenes generales de depósito y de las empresas de mensajería y paquetería, deberán acreditar que con anterioridad al 15 de febrero de 2002, contaban con conectividad directa para validar sus pedimentos.

# **Datos y documentos (requisitos) a cumplir cuando el trámite se efectúe a través de la Ventanilla Digital.**

# **Datos:**

- **1.** Aduanas para las que se solicita la autorización.
- **2.** Manifestación bajo protesta de decir verdad, indicando que la persona moral cuenta con una antigüedad no menor a 1 año, así como con un capital social no menor a \$1´000,000.00, o un patrimonio propio no menor a \$500,000.00.
- **3.** Manifestación bajo protesta de decir verdad, indicando que la persona moral, cuenta con amplia solvencia moral y económica.

### **Documentos (requisitos):**

- **1.** Listado de sus afiliados tratándose de confederaciones de agentes aduanales, asociaciones nacionales de empresas y cámaras y sus confederaciones.
- **2.** Pago de derechos (el comprobante de pago realizado a través del esquema electrónico e5cinco, con el que acredite el pago de derechos previsto en el artículo 40, inciso o) de la LFD.
- **3.** Opinión positiva sobre el cumplimiento de sus obligaciones fiscales.
- **4.** Propuesta técnica en términos de lo señalado en el apartado de requisitos del presente instructivo.
- **5.** Diagrama de Conectividad.
- **6.** Las cámaras empresariales y sus confederaciones que deseen prestar los servicios de prevalidación electrónica de datos contenidos en los pedimentos, además de cumplir con los requisitos antes citados, deberán encontrarse constituidas conforme a la Ley de Cámaras Empresariales y sus Confederaciones.
- **7.** Tratándose de los almacenes generales de depósito y de las empresas de mensajería y paquetería, deberán acreditar que con anterioridad al 15 de febrero de 2002, contaban con conectividad directa para validar sus pedimentos.

**¿Cuándo se solicita la prórroga de la autorización para prestar los servicios de prevalidación electrónica de datos contenidos en los pedimentos?** 

Por escrito, a partir de un año y hasta 90 días naturales anteriores al vencimiento de la autorización, manifestando bajo protesta de decir verdad que las circunstancias bajo las cuales se otorgó inicialmente la autorización, no han variado y que continúan cumpliendo con los requisitos y obligaciones inherentes a la misma.

### **Disposiciones jurídicas aplicables:**

Artículo 16-A de la Ley y reglas 1.2.2., 1.8.1., 3.8.7., fracción II y 4.5.31, fracción IX.

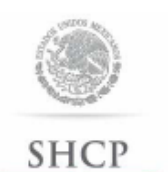

SECRETARÍA DE HACIENDA

Instructivo de trámite para prestar el servicio de procesamiento electrónico de datos y servicios relacionados necesarios para llevar a cabo el control de la importación temporal de remolques, semirremolques y portacontenedores, de conformidad con la regla  $1.9.5.$ 

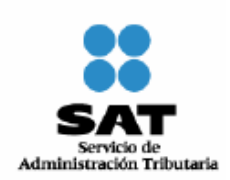

### **¿Quiénes lo realizan?**

Personas morales constituidas conforme con las leyes mexicanas.

### **¿Cómo se realiza?**

Mediante escrito libre de conformidad con la regla 1.2.2. o mediante la Ventanilla Digital, señalando un mínimo de 5 aduanas en las que pretendan operar.

### **¿Dónde se presenta?**

Ante la ACNA o en la Ventanilla Digital.

### **¿Qué documento se obtiene?**

Oficio de autorización para prestar los servicios de procesamiento electrónico de datos y servicios relacionados necesarios para llevar a cabo el control de la importación temporal de remolques, semirremolques y portacontenedores.

### **¿En qué casos se presenta?**

Cuando las personas morales estén interesadas en prestar el servicio de procesamiento electrónico de datos y servicios relacionados necesarios para llevar a cabo el control de la importación temporal de remolques, semirremolques y portacontenedores.

#### **¿Qué procede una vez presentada la solicitud en los términos del presente instructivo?**

La AGCTI, proporcionará al interesado los lineamientos bajo los cuales deberá implementar el Sistema Automatizado de Importación Temporal de Remolques, Semirremolques y Portacontenedores, debiendo presentar su propuesta técnica para la prestación del servicio.

### **¿Cuándo se emite la resolución?**

La AGA emitirá la autorización correspondiente en un plazo no mayor a tres meses contados a partir de la fecha de recepción de la solicitud. Transcurrido dicho plazo sin que se notifique la autorización que corresponda, se entenderá que la resolución es negativa en los términos del artículo 37 del Código.

Cuando se requiera al promovente que cumpla los requisitos omitidos o proporcione los elementos necesarios para resolver, el término comenzará a correr desde que el requerimiento haya sido cumplido.

### **Documentos anexos:**

- **1.** Copia certificada del acta constitutiva y sus modificaciones, cuando corresponda, con el que se acredite que cuentan con un capital social o patrimonio propio, mínimo de \$1´000,000.00.
- **2.** Copia certificada de la documentación con la cual se acredite la representación legal de la persona que suscriba la solicitud, con poder para actos de administración.
- **3.** Copia simple de la cédula de identificación fiscal.
- **4.** Listado de sus asociados, tratándose de asociaciones de transportistas.
- **5.** Escrito libre firmado por el representante legal, en el que manifieste bajo protesta de decir verdad, que su representada, así como sus accionistas, cuentan con amplia solvencia moral y económica, así como capacidad técnica, administrativa y financiera en la prestación de los servicios de procesamiento electrónico de datos.
- **6.** Pago de derechos, el comprobante de pago realizado a través del esquema electrónico e5cinco, con el que acredite el pago de derechos previsto en el artículo 40, inciso p) de la LFD.
- **7.** Opinión positiva sobre el cumplimiento de sus obligaciones fiscales.
- **8.** Propuesta técnica.
- **9.** Diagrama de Conectividad.

# **Datos y documentos (requisitos) a cumplir cuando el trámite se efectúe a través de la Ventanilla Digital.**

**Datos:** 

- **1.** Aduanas para las que se solicita la autorización (mínimo 5).
- **2.** Manifestación bajo protesta de decir verdad, indicando que la persona moral cuenta con un capital social o patrimonio propio, mínimo de \$1<sup>'000</sup>,000.00.
- **3.** Manifestación bajo protesta de decir verdad, indicando que la persona moral y sus accionistas cuentan con amplia solvencia moral y económica, así como capacidad técnica, administrativa y financiera en la prestación de los servicios de procesamiento electrónico de datos.

# **Documentos (requisitos):**

- **1.** Listado de sus asociados, tratándose de asociaciones de transportistas.
- **2.** Pago de derechos (el comprobante de pago realizado a través del esquema electrónico e5cinco, con el que acredite el pago de derechos previsto en el artículo 40, inciso p) de la LFD.
- **3.** Opinión positiva sobre el cumplimiento de sus obligaciones fiscales.
- **4.** Propuesta técnica.
- **5.** Diagrama de Conectividad.

**¿Cuándo se solicita la prórroga de la autorización para prestar el servicio de procesamiento electrónico de datos y servicios relacionados necesarios para llevar a cabo el control de la importación temporal de remolques, semirremolques y portacontenedores?** 

Por escrito, a partir de un año y hasta 90 días naturales anteriores al vencimiento de la autorización, manifestando bajo protesta de decir verdad que las circunstancias bajo las cuales se otorgó inicialmente la autorización, no han variado y que continúan cumpliendo con los requisitos y obligaciones inherentes a la misma.

### **Disposiciones jurídicas aplicables:**

Artículo 16-B de la Ley y reglas 1.2.2. y 1.9.5.

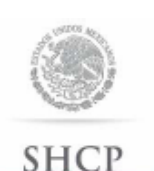

SECRETARÍA DE HACIENDA

Instructivo de trámite para prestar servicios de manejo, almacenaje y custodia de mercancías de comercio exterior, de conformidad con la regla  $2.3.1.$ 

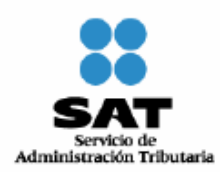

**A. Concesión.** 

# **¿Quiénes lo realizan?**

Personas morales constituidas conforme a las leyes mexicanas.

#### **¿Cómo se realiza?**

Mediante escrito libre de conformidad con la regla 1.2.2.

#### **¿Dónde se presenta?**

Ante la ACNA dentro de los 30 días siguientes a la publicación en el DOF de la convocatoria.

#### **¿Qué documento se obtiene?**

Concesión para prestar los servicios de manejo, almacenaje y custodia de mercancías de comercio exterior.

### **¿Qué requisitos y condiciones se deben cubrir para obtener la concesión?**

Los que se señalen en las Bases de Licitación.

#### **¿En qué momento se emite la resolución por la que se otorgue la concesión?**

Una vez que se cumplan con los requisitos y las condiciones que se señalen en las Bases y dentro del plazo que se establezca en las mismas.

#### **¿En donde se publica la concesión?**

En el DOF y en dos periódicos de mayor circulación en la República Mexicana, debiendo el interesado cubrir los gastos originados por este concepto.

### **B. Autorización.**

#### **¿Quiénes lo realizan?**

Personas morales constituidas conforme a las leyes mexicanas, así como las Administraciones Portuarias Integrales, constituidas en los términos del artículo 46 de la Ley Orgánica de la Administración Pública Federal.

### **¿Cómo se realiza?**

Mediante escrito libre de conformidad con la regla 1.2.2. o mediante la Ventanilla Digital.

### **¿Dónde se presenta?**

Ante la ACNA o en la Ventanilla Digital.

# **¿Qué documento se obtiene?**

Oficio de autorización para prestar los servicios de manejo, almacenaje y custodia de mercancías de comercio exterior.

#### **¿Cuándo se presenta la solicitud para obtener la autorización?**

En el momento que el solicitante cubra los requisitos correspondientes.

#### **¿Cuándo se emite la resolución?**

La AGA emitirá la autorización correspondiente en un plazo no mayor a tres meses contados a partir de la fecha de recepción de la solicitud. Transcurrido dicho plazo sin que se notifique la autorización que corresponda, se entenderá que la resolución es negativa en los términos del artículo 37 del Código.

Cuando se requiera al promovente que cumpla los requisitos omitidos o proporcione los elementos necesarios para resolver, el término comenzará a correr desde que el requerimiento haya sido cumplido.

### **Documentos que se deben anexar a la solicitud:**

- **1.** Copia certificada del acta constitutiva de la sociedad con los titulares que integran el capital social, en la que se acredite un capital mínimo pagado de \$600,000.00 y, en su caso, las reformas a la misma, en donde sean visibles los datos de inscripción en el Registro Público del Comercio. En el caso de que la solicitud la presente una Administración Portuaria Integral, deberá acreditar un capital social mínimo pagado de \$100,000.00.
- **2.** Copia simple de la cédula de identificación fiscal.
- **3.** Opinión positiva sobre el cumplimiento de obligaciones fiscales.
- **4.** Curriculum vitae de cada uno de los socios o integrantes del Consejo de Administración, mencionando la experiencia de por lo menos uno de ellos en la prestación de los servicios de manejo, almacenaje y custodia de mercancías de comercio exterior.
- **5.** Programa de inversión presentado en sobre cerrado, el cual contendrá dos juegos de planos impresos y digitalizados en disco compacto en formato Autocad, en los que se identifique la superficie objeto de la solicitud, las obras, instalaciones y/o adaptaciones, conforme a los lineamientos que emita la ACEIA, así como el monto en moneda nacional de la respectiva inversión. Respecto al equipo a instalar, deberán precisar el número de unidades que lo integran, sus características y, en su caso, su ubicación dentro de las áreas que correspondan, así como el valor unitario del equipo en moneda nacional. Asimismo, deberán señalar las etapas y los plazos en que se efectuarán las citadas inversiones.
- **6.** Copia certificada del documento con el cual se acredite el uso o goce del inmueble objeto de su solicitud.
- **7.** Escrito firmado por el representante legal y por cada uno de los accionistas, a través del cual manifiesten bajo protesta de decir verdad, que cuentan con solvencia económica, capacidad técnica, administrativa y financiera en la prestación de los servicios de manejo, almacenaje y custodia de mercancías.
- **8.** Copia certificada de la documentación con la cual se acredite la representación legal de la persona que suscribe la solicitud, con poder para actos de administración.
- **9.** El comprobante de pago realizado a través del esquema electrónico e5cinco, a que hace referencia la regla 1.1.3. con el que acredite el pago de derechos previsto en el artículo 40, inciso d) de la LFD.

Tratándose de las Administraciones Portuarias Integrales, constituidas en los términos del artículo 46 de la Ley Orgánica de la Administración Pública Federal, sólo será necesario anexar los documentos señalados en los numerales 1, 2, 3, 5, 6, 8 y 9 de este apartado.

### **Datos y documentos (requisitos) a cumplir cuando el trámite se efectúe a través de la Ventanilla Digital.**

#### **Datos:**

- **1.** Manifestación bajo protesta de decir verdad indicando que la persona moral y sus accionistas cuentan con solvencia económica, capacidad técnica, administrativa y financiera en la prestación de los servicios de manejo, almacenaje y custodia de mercancías.
- **2.** Manifestación bajo protesta de decir verdad indicando que la persona moral cuenta con un capital mínimo pagado de \$600,000.00 o bien de \$100,000.00 para el caso de que la solicitud la presente una Administración Portuaria Integral.

### **Documentos (requisitos):**

- **1.** Opinión positiva sobre el cumplimiento de obligaciones fiscales.
- **2.** Curriculum vitae de cada uno de los socios o integrantes del Consejo de Administración, mencionando la experiencia de por lo menos uno de ellos en la prestación de los servicios de manejo, almacenaje y custodia de mercancías de comercio exterior.
- **3.** Programa de inversión el cual contendrá planos digitalizados, en los que se identifique la superficie objeto de la solicitud, las obras, instalaciones y/o adaptaciones, conforme a los lineamientos que emita la ACEIA, así como el monto en moneda nacional de la respectiva inversión. Respecto al equipo a instalar, deberán precisar el número de unidades que lo integran, sus características y, en su caso, su ubicación dentro de las áreas que correspondan, así como el valor unitario del equipo en moneda nacional. Asimismo, deberán señalar las etapas y los plazos en que se efectuarán las citadas inversiones.
- **4.** Documento con el cual se acredite el uso o goce del inmueble objeto de su solicitud.
- **5.** Pago de derechos (el comprobante de pago realizado a través del esquema electrónico e5cinco, con el que acredite el pago de derechos previsto en el artículo 40, inciso d) de la LFD.

Tratándose de las Administraciones Portuarias Integrales, constituidas en los términos del artículo 46 de la Ley Orgánica de la Administración Pública Federal, únicamente será necesario dar cumplimiento a lo señalado en el numeral 2 del rubro de datos, así como a lo indicado en los numerales 1, 3, 4 y 5 del rubro de documentos.

### **¿Cuándo se solicita la prórroga de la concesión o autorización para prestar los servicios de manejo, almacenaje y custodia de mercancías de comercio exterior?**

Por escrito, durante los últimos tres años de vigencia y por lo menos 90 días naturales anteriores al vencimiento de la misma, debiendo acreditar que se siguen cumpliendo los requisitos previstos para su otorgamiento, así como las obligaciones derivadas de la misma.

### **Disposiciones jurídicas aplicables:**

Artículos 14 y 14-A de la Ley, reglas 1.1.3., 1.2.2. y 2.3.1.

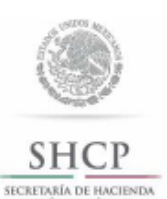

Instructivo de trámite de ampliación de la superficie originalmente habilitada en forma exclusiva para la introducción de mercancías bajo el régimen de recinto fiscalizado estratégico, de conformidad con la regla 2.3.2.

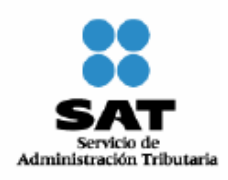

**¿Quiénes lo realizan?** 

La persona que cuente con la habilitación del inmueble en forma exclusiva para la introducción de mercancías bajo el régimen de recinto fiscalizado estratégico y la autorización para su administración.

# **¿Cómo se realiza?**

Mediante escrito libre de conformidad con la regla 1.2.2.

# **¿Dónde se presenta?**

### Ante la ACNA.

### **¿Qué documento se obtiene?**

Autorización de ampliación de superficie originalmente habilitada.

### **¿Cuándo se presenta?**

Cuando pretenda ampliarse la superficie de un inmueble habilitado en forma exclusiva para la introducción de mercancías bajo el régimen de recinto fiscalizado estratégico, para incluir algún predio que le sea colindante o alguna superficie ubicada dentro o colindante a un recinto portuario sujeto a la administración de una Administración Portuaria Integral.

### **Requisitos:**

- **1.** Solicitud con escrito que cumpla con los requisitos señalados en los artículos 18 y 18-A del Código, en la que se señale:
	- **a)** La ubicación, colindancias, infraestructura y demás características con que cuenta el inmueble cuya superficie se pretenda adicionar al área previamente habilitada como recinto fiscalizado estratégico.
	- **b)** Nombre y datos de la empresa que en dicha superficie pretenda destinar mercancía al régimen de recinto fiscalizado estratégico.
- **2.** Solicitud para destinar mercancías al régimen de recinto fiscalizado estratégico, formulada por el representante legal de la empresa que acredite tener el uso o goce del inmueble colindante con el recinto fiscalizado estratégico, por ser de su propiedad, conforme al artículo 135-A de la Ley, cumpliendo con los requisitos que establece la regla 4.8.1., en la que además manifieste bajo protesta de decir verdad, su decisión de sujetarse a la administración de la persona que cuente con la habilitación de Recinto Fiscalizado Estratégico y la autorización para su administración.
- **3.** Copia certificada del documento con el cual se acredite el legal uso o goce del inmueble por el mismo plazo de vigencia de la habilitación de inmueble con que ya se cuenta.
- **4.** Programa de inversión, el cual contendrá los conceptos a desarrollar con motivo de las obras, instalaciones y/o adaptaciones a realizar incluyendo aquellas inversiones que se requieran en infraestructura de vías de comunicación, señalando el monto en moneda nacional de la respectiva inversión, fuentes de financiamiento y los plazos en que se efectuarán las inversiones.
	- El programa de inversión deberá considerar los siguientes elementos:
	- **a)** Delimitar el recinto fiscalizado estratégico conforme a los lineamientos que al efecto emita la ACEIA.
	- **b)** La instalación de equipos de rayos X, circuito cerrado de televisión y demás medios de control, conforme a los lineamientos que al efecto emita la ACEIA.
- **5.** Los planos en los que se identifique la superficie que se pretenda habilitar como recinto fiscalizado estratégico, conforme a los lineamientos que al efecto emita la ACEIA. El recinto fiscalizado estratégico debe tener un mínimo de 10 hectáreas de superficie urbanizada y contar con una reserva de terreno para su crecimiento por lo menos de 10 hectáreas de terreno utilizable.
- **6.** Copia certificada de la documentación con la cual se acredita la representación legal de la persona que suscribe la solicitud, con poder para actos de administración.
- **7.** Opinión positiva sobre el cumplimiento de obligaciones fiscales.

### **¿Cuándo se emite la resolución?**

La AGA emitirá la autorización correspondiente en un plazo no mayor a tres meses contados a partir de la fecha de recepción de la solicitud. Transcurrido dicho plazo sin que se notifique la autorización que corresponda, se entenderá que la resolución es negativa en los términos del artículo 37 del Código.

Cuando se requiera al promovente que cumpla los requisitos omitidos o proporcione los elementos necesarios para resolver, el término comenzará a correr desde que el requerimiento haya sido cumplido.

### **Disposiciones jurídicas aplicables:**

Artículos 14, 14-A, 14-D, 135-A de la Ley, y reglas 1.1.3., 1.2.2., 2.3.2. y 4.8.1.

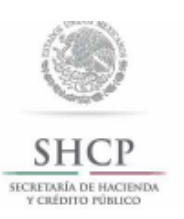

Instructivo de trámite para solicitar autorización para prestar los servicios de carga, descarga y maniobras de mercancías en el recinto fiscal, de conformidad con la regla 2.3.3.

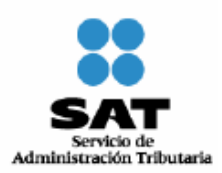

### **¿Quiénes lo realizan?**

Las personas morales y los gobiernos estatales a través de sus organismos descentralizados interesados en obtener autorización para prestar los servicios de carga, descarga y maniobras de mercancías en los recintos fiscales.

#### **¿Cómo se realiza?**

Mediante escrito libre o mediante la Ventanilla Digital de conformidad con la regla 1.2.2., en el que se señale la aduana en la que se desea prestar el servicio.

### **¿Dónde se presenta?**

Oficialía de partes de la ACNA o mediante la Ventanilla Digital.

#### **¿Qué documento se obtiene?**

Oficio de autorización para prestar los servicios de carga, descarga y maniobras de mercancía dentro de los recintos fiscales.

### **¿En qué casos se presenta?**

Cuando las personas morales y los gobiernos estatales a través de sus organismos descentralizados estén interesados en obtener autorización para prestar los servicios de carga, descarga y maniobras de mercancías en los recintos fiscales.

## **Requisitos:**

- **1.** Copia certificada del acta constitutiva de la sociedad y sus modificaciones, en la que se acredite como mínimo un capital social fijo pagado de \$300,000.00 y que en su objeto social esté la prestación de los servicios de carga, descarga y maniobras de mercancías, en donde sean visibles los datos de inscripción en el Registro Público de Comercio.
- **2.** Copia certificada de la documentación con la cual se acredite la representación legal de la persona que suscribe la solicitud, con poder para actos de administración.
- **3.** Copia simple de la cédula de identificación fiscal de la persona moral solicitante.
- **4.** Opinión positiva sobre el cumplimiento de obligaciones fiscales.
- **5.** Relación y descripción del equipo necesario para la prestación del servicio o en el caso de empresas de nueva constitución, el programa de inversión para la adquisición del mismo, y número de empleados que prestarán el servicio.
- **6.** Fianza por la cantidad de \$500,000.00 a favor de la TESOFE o bien, copia de la póliza del contrato de seguro a favor de la Secretaría de Hacienda y Crédito Público que cubra dicha cantidad, por la aduana en la que desea prestar el servicio, para garantizar la correcta prestación de los servicios y daños que pudieran causarse a las instalaciones, bienes y equipo del recinto fiscal con motivo de la prestación del servicio. La fianza o el contrato de seguro deberá permanecer vigente durante la vigencia de la autorización.
- **7.** Copia de la póliza del seguro con cobertura mínima de \$500,000.00 por la aduana en la que desea prestar el servicio, que ampare las mercancías y los daños a terceros, derivados de la prestación del servicio de carga, descarga y maniobras. El contrato de seguro deberá permanecer vigente durante la vigencia de la autorización.
- **8.** El comprobante de pago realizado a través del esquema electrónico e5cinco, con el que acredite el pago de derechos previsto en el artículo 40, inciso e) de la LFD.

Los gobiernos estatales a través de sus organismos descentralizados, podrán solicitar la autorización a que se refiere el artículo 14-C de la Ley, presentando la solicitud conforme a la regla 2.3.3. y anexando los documentos señalados en los numerales 2, 3, 5, 6, 7 y 8 del presente instructivo, así como copia simple y legible del medio de difusión oficial del Estado de que se trate, en el que se crea dicho organismo y del nombramiento del funcionario que firma la solicitud.

# **Cuando el trámite de autorización se efectúe a través de la Ventanilla Digital, se deberá cumplir con lo siguiente:**

# **Datos:**

- **1.** Manifestación bajo protesta de decir verdad, indicando que el solicitante cuenta con un capital social fijo pagado de \$300,000.00 y que en su objeto social está la prestación de los servicios de carga, descarga y maniobras de mercancías.
- **2.** Aduana por la que se desea prestar el servicio.

# **Requisitos:**

- **1.** Opinión positiva sobre el cumplimiento de obligaciones fiscales. Este requisito no aplica cuando el solicitante se trate de los gobiernos estatales a través de sus organismos descentralizados.
- **2.** Relación y descripción del equipo necesario para la prestación del servicio o en el caso de empresas de nueva constitución, el programa de inversión para la adquisición del mismo, y número de empleados que prestarán el servicio.
- **3.** Fianza por la cantidad de \$500,000.00 a favor de la TESOFE o bien, copia de la póliza del contrato de seguro a favor de la Secretaría de Hacienda y Crédito Público, que cubra dicha cantidad, por la aduana en la que desea prestar el servicio, para garantizar la correcta prestación de los servicios y daños que pudieran causarse a las instalaciones, bienes y equipo del recinto fiscal con motivo de la prestación del servicio. La fianza o el contrato de seguro deberá permanecer vigente durante la vigencia de la autorización.

 En el caso de optar por la fianza, ésta deberá enviarse de manera digital a través de la Ventanilla, en la inteligencia de que el interesado dispondrá de 10 días hábiles contados a partir de la presentación del trámite ante la misma, para proporcionar a la ACNA el documento original, en caso contrario se tendrá por no presentada la promoción.

- **4.** Copia de la póliza del seguro con cobertura mínima de \$500,000.00 por la aduana en la que desea prestar el servicio, que ampare las mercancías y los daños a terceros, derivados de la prestación del servicio de carga, descarga y maniobras. El contrato de seguro deberá permanecer vigente durante la vigencia de la autorización.
- **5.** Pago de derechos (el comprobante de pago realizado a través del esquema electrónico e5cinco, con el que acredite el pago de derechos previsto en el artículo 40, inciso e) de la LFD).

**¿Cuándo se solicita la prórroga de la autorización para prestar los servicios de carga, descarga y maniobras de mercancías en el recinto fiscal?** 

Mediante escrito libre o en la Ventanilla Digital, con 30 días naturales anteriores al vencimiento de la autorización, acreditando que las circunstancias bajo las cuales se le otorgó inicialmente la autorización, no han variado y que continúan cumpliendo con los requisitos y obligaciones inherentes a la misma.

#### **¿Qué se debe anexar a la solicitud de prórroga?**

El comprobante de pago realizado a través del esquema electrónico e5cinco, con el que acrediten el pago del derecho a que se refiere el artículo 40, inciso e) de la LFD, correspondiente al año en que efectúe su petición.

#### **¿Por qué plazo se puede autorizar la prórroga?**

Hasta por un plazo igual al que se señale en la autorización.

### **Disposiciones jurídicas aplicables:**

Artículo 14-C de la Ley y reglas 1.1.2., 1.1.3., 1.2.2. y 2.3.3.
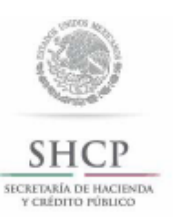

**Instructivo** trámite de para obtener la habilitación de un inmueble para la introducción de mercancías bajo el régimen estratégico y recinto fiscalizado de la autorización administración, para su de conformidad con la regla 2.3.6.

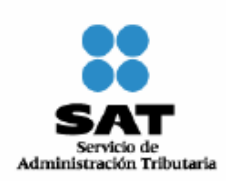

### **¿Quiénes lo presentan?**

Las personas morales; gobiernos estatales a través de sus organismos descentralizados, desconcentrados, empresas de participación estatal constituidas de conformidad con la Ley Orgánica del Poder Ejecutivo del Estado de que se trate o mediante un fideicomiso constituido para estos efectos; las empresas de participación estatal constituidas en los términos del artículo 46 de la Ley Orgánica de la Administración Pública Federal; así como las Administraciones Portuarias Integrales.

# **¿Cómo se presenta?**

Mediante escrito libre de conformidad con la regla 1.2.2. o mediante la Ventanilla Digital**.** 

### **¿Dónde se presenta?**

Ante la ACNA o mediante la Ventanilla Digital.

### **¿Qué documento se obtiene?**

Oficio con la habilitación de inmueble en forma exclusiva para la introducción de mercancías bajo el régimen de recinto fiscalizado estratégico y la autorización para su administración.

#### **¿En qué casos se presenta?**

Cuando las personas morales; gobiernos estatales a través de sus organismos descentralizados, desconcentrados, empresas de participación estatal constituidas de conformidad con la Ley Orgánica del Poder Ejecutivo del Estado de que se trate o mediante un fideicomiso constituido para estos efectos; las empresas de participación estatal constituidas en los términos del artículo 46 de la Ley Orgánica de la Administración Pública Federal; así como las Administraciones Portuarias Integrales estén interesadas en obtener la habilitación de inmueble en forma exclusiva para la introducción de mercancías bajo el régimen de recinto fiscalizado estratégico y la autorización para su administración.

#### **¿Cuándo se emite la resolución?**

La AGA emitirá la autorización correspondiente en un plazo no mayor a tres meses contados a partir de la fecha de recepción de la solicitud. Transcurrido dicho plazo sin que se notifique la autorización que corresponda, se entenderá que la resolución es negativa en los términos del artículo 37 del Código.

Cuando se requiera al promovente que cumpla los requisitos omitidos o proporcione los elementos necesarios para resolver, el término comenzará a correr desde que el requerimiento haya sido cumplido.

# **Requisitos:**

- **1.** Copia certificada del acta constitutiva, con la integración y titulares del capital social actual, en la cual se deberá acreditar como mínimo un capital fijo y variable pagado de \$1'000,000.00 y, en su caso, modificaciones a la misma, en donde sean visibles los datos de inscripción en el Registro Público de Comercio.
- **2.** Copia certificada del documento con el cual se acredite el legal uso o goce del inmueble por un plazo mínimo de diez años.
- **3.** Programa de inversión, el cual contendrá los conceptos a desarrollar con motivo de las obras, instalaciones y/o adaptaciones a realizar incluyendo aquellas inversiones que se requieran en infraestructura de vías de comunicación, señalando el monto en moneda nacional de la respectiva inversión, fuentes de financiamiento y los plazos en que se efectuarán las inversiones.

El programa de inversión deberá considerar los siguientes elementos:

- **a)** Delimitar el recinto fiscalizado estratégico conforme a los lineamientos que al efecto emita la ACEIA.
- **b)** La instalación de equipos de rayos X, circuito cerrado de televisión y demás medios de control, conforme a los lineamientos que al efecto emita la ACEIA.
- **4.** Los planos en los que se identifique la superficie que se pretenda habilitar como recinto fiscalizado estratégico, conforme a los lineamientos que al efecto emita la ACEIA. El recinto fiscalizado estratégico debe tener un mínimo de 10 hectáreas de superficie urbanizada y contar con una reserva de terreno para su crecimiento por lo menos de 10 hectáreas de terreno utilizable.
- **5.** Copia certificada de la documentación con la cual se acredita la representación legal de la persona que suscribe la solicitud, con poder para actos de administración.
- **6.** El comprobante de pago realizado a través del esquema electrónico e5cinco, con el que acredite el pago de derechos previsto en el artículo 40, inciso l) de la LFD.
- **7.** Escrito firmado por el representante legal y por cada uno de sus accionistas, a través del cual manifiesten bajo protesta de decir verdad, que cuentan con solvencia económica, capacidad técnica, administrativa y financiera.
- **8.** Opinión positiva sobre el cumplimiento de obligaciones fiscales.
- **9.** Estudio económico que demuestre la viabilidad económica y financiera del proyecto, al cual se deberá anexar escrito con opinión favorable por parte del Banco Nacional de Obras y Servicios Públicos, S.N.C., conforme a los lineamientos establecidos en la página electrónica www.banobras.gob.mx.

Los gobiernos estatales a través de sus organismos descentralizados, desconcentrados, empresas de participación estatal constituidas de conformidad con la Ley Orgánica del Poder Ejecutivo del Estado de que se trate o mediante un fideicomiso constituido para estos efectos, podrán solicitar la habilitación y autorización a que se refiere el artículo 14-D de la Ley, presentando la solicitud conforme a la regla 2.3.6. y anexando los documentos señalados en los numerales 2, 3, 4, 5, 6 y 9 del presente instructivo, así como copia simple y legible del DOF o del medio de difusión oficial del Estado de que se trate, en el que se crea dicho organismo y del nombramiento del funcionario que firma la solicitud.

Las empresas de participación estatal, así como las Administraciones Portuarias Integrales constituidas en los términos del artículo 46 de la Ley Orgánica de la Administración Pública Federal, podrán solicitar la habilitación y autorización a que se refiere el artículo 14-D de la Ley, de superficies ubicadas dentro del recinto portuario o colindantes con el mismo, siempre que el recinto fiscal, el recinto portuario y las superficies colindantes con estos últimos, se encuentren debidamente confinados para efectos de seguridad, control, vigilancia y vías de acceso, presentando la solicitud conforme al presente instructivo de trámite, a la cual deberán anexar los documentos señalados en los numerales 2, 3, 4, 5, 6 y 8 de dicho instructivo, además de los siguientes:

- **1.** Copia simple del título de concesión de la Administración Portuaria Integral.
- **2.** Los planos del recinto portuario.
- **3.** El programa maestro portuario del puerto que corresponda.
- **4.** Escrito en el que la Dirección General de Fomento y Administración Portuaria de la SCT manifieste su visto bueno.

**Datos y documentos (requisitos) a cumplir cuando el trámite se efectúe a través de la Ventanilla Digital.** 

# **Datos:**

- **1.** Manifestación bajo protesta de decir verdad indicando que la persona moral, así como sus accionistas, cuentan con solvencia económica, capacidad técnica, administrativa y financiera.
- **2.** Manifestación bajo protesta de decir verdad indicando que la persona moral, cuenta como

mínimo con un capital fijo y variable pagado de \$1'000,000.00.

### **Documentos (requisitos)**

- **1.** Documento con el cual se acredite el legal uso o goce del inmueble por un plazo mínimo de diez años.
- **2.** Programa de inversión, el cual contendrá los conceptos a desarrollar con motivo de las obras, instalaciones y/o adaptaciones a realizar incluyendo aquellas inversiones que se requieran en infraestructura de vías de comunicación, señalando el monto en moneda nacional de la respectiva inversión, fuentes de financiamiento y los plazos en que se efectuarán las inversiones.

El programa de inversión deberá considerar los siguientes elementos:

- **a)** Delimitar el recinto fiscalizado estratégico conforme a los lineamientos que al efecto emita la ACEIA.
- **b)** La instalación de equipos de rayos X, circuito cerrado de televisión y demás medios de control, conforme a los lineamientos que al efecto emita la ACEIA.
- **3.** Los planos en los que se identifique la superficie que se pretenda habilitar como recinto fiscalizado estratégico, conforme a los lineamientos que al efecto emita la ACEIA. El recinto fiscalizado estratégico debe tener un mínimo de 10 hectáreas de superficie urbanizada y contar con una reserva de terreno para su crecimiento por lo menos de 10 hectáreas de terreno utilizable.
- **4.** Pago de derechos (el comprobante de pago realizado a través del esquema electrónico e5cinco, con el que acredite el pago de derechos previsto en el artículo 40, inciso l) de la LFD).
- **5.** Opinión positiva sobre el cumplimiento de obligaciones fiscales.
- **6.** Estudio económico que demuestre la viabilidad económica y financiera del proyecto, al cual se deberá anexar escrito con opinión favorable por parte del Banco Nacional de Obras y Servicios Públicos, S.N.C., conforme a los lineamientos establecidos en la página electrónica www.banobras.gob.mx.

Tratándose de los gobiernos estatales a través de sus organismos descentralizados, desconcentrados, empresas de participación estatal constituidas de conformidad con la Ley Orgánica del Poder Ejecutivo del Estado de que se trate o mediante un fideicomiso constituido para estos efectos, sólo deberán anexar los documentos señalados en los numerales 1, 2, 3, 4 y 6 del presente apartado.

Las empresas de participación estatal, así como las Administraciones Portuarias Integrales constituidas en los términos del artículo 46 de la Ley Orgánica de la Administración Pública Federal, podrán solicitar la habilitación y autorización a que se refiere el artículo 14-D de la Ley, de superficies ubicadas dentro del recinto portuario o colindantes con el mismo, siempre que el recinto fiscal, el recinto portuario y las superficies colindantes con estos últimos, se encuentren debidamente confinados para efectos de seguridad, control, vigilancia y vías de acceso, presentando la solicitud conforme al presente instructivo de trámite, a la cual deberán anexar los documentos señalados en los numerales 1, 2, 3, 4 y 5 de este apartado, así como:

- **a)** Título de concesión de la Administración Portuaria Integral.
- **b)** Los planos del recinto portuario.
- **c)** El programa maestro portuario del puerto que corresponda.
- **d)** Escrito en el que la Dirección General de Fomento y Administración Portuaria de la SCT manifieste su visto bueno.

**¿Cuándo se solicita la prórroga de la habilitación de inmueble en forma exclusiva para la introducción de mercancías bajo el régimen de recinto fiscalizado estratégico y la autorización para su administración?** 

Por escrito, durante los últimos dos años de vigencia y por lo menos 90 días naturales anteriores al vencimiento de la misma, debiendo acreditar que se siguen cumpliendo los requisitos previstos para su otorgamiento, así como las obligaciones derivadas de la misma.

**Disposiciones jurídicas aplicables:** 

Artículo 14-D de la Ley y reglas 1.2.2., 1.1.3. y 2.3.6.

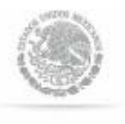

Instructivo de trámite para autorización de dictaminador aduanero de conformidad con la regla 3.1.32.

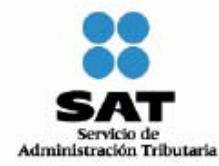

SHCF SECRETARÍA DE HACIENDA<br>Y CRÉDITO PÚBLICO

# **¿Quiénes lo realizan?**

Las personas físicas de nacionalidad mexicana, mayores de edad, interesadas en obtener la autorización de dictaminador aduanero.

#### **¿Cómo se realiza?**

Mediante escrito libre de conformidad con la regla 1.2.2., con la firma autógrafa del aspirante, cumpliendo con los requisitos que se señalan en este instructivo.

#### **¿Dónde se presenta y envía la documentación?**

Ante la ACNA de manera personal o a través del servicio de mensajería.

#### **¿Qué documento se obtiene?**

Autorización de dictaminador aduanero.

#### **¿En qué caso se presenta?**

Cuando las personas físicas se encuentren interesadas en obtener la autorización de dictaminador aduanero.

#### **¿Qué procede cuando los datos o documentación estén incompletos o presenten inconsistencias?**

Las solicitudes que no se acompañen de la totalidad de los requisitos y documentación solicitada o presenten inconsistencias, la ACNA las tendrán por no presentadas, procediéndose a la devolución de las mismas.

#### **¿Qué procede una vez exhibida la totalidad de los documentos?**

Los aspirantes deberán consultar la información relativa a su solicitud en la página electrónica www.aduanas.gob.mx, en la que se publicará, entre otra la siguiente:

- **1.** Listado con el nombre de los aspirantes que cumplieron con los requisitos solicitados.
- **2.** Las cantidades a pagar por los conceptos de examen psicotécnico, así como por la expedición de la autorización de dictaminador aduanero, previstos en los artículos 51 fracción I y 40 inciso g) de la LFD, las cuales se realizarán a través del esquema electrónico e5cinco, a que hace referencia la regla 1.1.3.
- **3.** Listado con el nombre de los aspirantes, lugar, fecha y hora en que sustentarán el examen psicotécnico previsto en el artículo 174, fracción VI de la Ley.

Será responsabilidad del aspirante, presentarse en las fechas y horas señaladas para la aplicación de la evaluación psicotécnica, las cuales le serán informadas únicamente a través de la citada página electrónica.

# **¿En qué consiste el examen psicotécnico?**

El examen psicotécnico consta de tres etapas:

- **a)** Relativa al examen de conocimientos técnicos.
- **b)** Psicológico y
- **c)** de confiabilidad.

#### **¿Qué documentos se deben presentar el día del examen?**

Los aspirantes deberán presentar el día del examen lo siguiente:

- **1.** Original y tres copias simples de la credencial oficial que los identifique (pasaporte, credencial para votar o cédula profesional).
- **2.** Original del comprobante de pago de derechos por el examen para aspirante para dictaminador

aduanero, a que hace referencia el artículo 51 fracción I de la LFD, realizado a través del esquema electrónico e5cinco, a que hace referencia la regla 1.1.3.

#### **¿Dónde se consultan los resultados del examen?**

Los resultados del examen psicotécnico se deberán consultar en la página electrónica www.aduanas.gob.mx.

#### **¿Cuándo otorgará la AGA la autorización de dictaminador aduanero?**

Una vez aprobado el examen psicotécnico, previo pago de los derechos correspondientes, previsto en el artículo 40, inciso g) de la LFD, la AGA emitirá la autorización de dictaminador aduanero.

# **Requisitos:**

- **I.** Información que deben proporcionar los interesados en obtener autorización de dictaminador aduanero, mediante escrito libre firmado por el solicitante:
	- **1.** Nombre completo.
	- **2.** Grado máximo de estudios.
	- **3.** RFC, CURP.
	- **4.** Dirección de correo electrónico.
	- **5.** Número telefónico.
	- **6.** Domicilio para oír y recibir notificaciones.
	- **7.** Domicilio particular.

**II.** Documentación que debe anexar a la solicitud:

- **1.** Copia certificada de su acta de nacimiento o carta de naturalización a fin de acreditar la nacionalidad mexicana y demostrar haber cumplido al menos 18 años.
- **2.** Cartas en original, firmadas por el aspirante, donde manifieste bajo protesta de decir verdad:
	- **a)** No haber sido condenado por sentencia ejecutoriada por delito intencional que merezca pena corporal.
	- **b)** No ser servidor público ni militar en servicio activo, ni haber prestado sus servicios en la AGA.
	- **c)** No tener o haber tenido la patente de agente aduanal o autorización de apoderado aduanal o de almacén.
	- **d)** No tener parentesco por consanguinidad en línea recta sin limitación de grado, y en colateral hasta el cuarto grado ni por afinidad con ninguno de los administradores de las aduanas del país.
- **3.** Certificado de antecedentes no penales, dentro del orden común, en original, vigente, expedido por la Procuraduría General de Justicia de la entidad donde radique el aspirante, por el área de prevención y readaptación social o bien por la dependencia correspondiente.
- **4.** Certificado de antecedentes no penales dentro del orden federal, en original, vigente, expedido por la SSP.
- **5.** Tres cartas de recomendación en original donde conste la buena reputación del aspirante y que contengan además el nombre, domicilio, teléfono y firma de las personas que las emiten.
- **6.** Constancia de certificación expedida por la empresa que presta el servicio de facilitación del reconocimiento aduanero de mercancías donde se acredite que el aspirante a dictaminador aduanero es apto para realizar las actividades inherentes a la autorización que solicita. La información de dicha empresa podrá consultarse en la página electrónica www.aduanas.gob.mx.
- **Nota:** La vigencia de las cartas, constancias y antecedentes no penales será de tres meses contados a partir de la fecha de su expedición. Los documentos deberán exhibirse en original o copia certificada según corresponda, y las manifestaciones bajo protesta deberán ser literales.
- **III.** Presentar y aprobar el examen psicotécnico que practiquen las autoridades aduaneras.

# **Disposiciones jurídicas aplicables:**

Artículos 16, 43, 144, fracción VI y 174 de la Ley y regla 3.1.32.

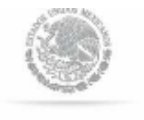

**SHCP** 

SECRETARÍA DE HACIENDA<br>Y CRÉDITO PÚBLICO

Instructivo de trámite para la autorización de la importación definitiva de vehículos especiales o adaptados de manera permanente a las necesidades de la personas con discapacidad y las demás mercancías que les permitan suplir o disminuir esta condición, de conformidad con la regla 3.3.7.

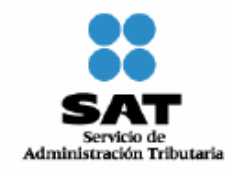

# **¿Quiénes lo realizan?**

Personas con discapacidad y personas morales con fines no lucrativos autorizadas para recibir donativos deducibles en el ISR.

### **¿Cómo se realiza?**

Mediante escrito libre que cumpla con los requisitos previstos en la regla 1.2.2.

# **¿Dónde se presenta?**

Ante la oficialías de partes de las ALJs correspondientes a la circunscripción territorial del domicilio del solicitante o la ACNCEA, a través de correo o de manera personal.

#### **¿Qué documento se obtiene?**

Autorización para la importación definitiva de vehículos especiales o adaptados de manera permanente a las necesidades de las personas con discapacidad y las demás mercancías que les permitan suplir o disminuir esta condición, sin el pago de los impuestos al comercio exterior.

#### **¿Cuándo se presenta?**

Cuando las personas con discapacidad o las personas morales con fines no lucrativos autorizadas para recibir donativos deducibles en el ISR, requieran importar definitivamente un vehículo especial o adaptado de manera permanente a las necesidades de personas con discapacidad o mercancías que les permitan suplir o disminuir esta condición.

#### **¿Qué tipo de mercancías se pueden importar al amparo de esta regla?**

Vehículos especiales o adaptados de manera permanente a las necesidades de las personas con discapacidad, así como aquellas que permitan suplir o disminuir la discapacidad de una persona, tales como prótesis, órtesis o cualquier otra ayuda técnica que se adapte al cuerpo de la persona con discapacidad.

#### **Requisitos:**

### **Personas físicas.**

- **A. Vehículos** 
	- **I.** Copia certificada del título de propiedad (anverso y reverso), que acredite la legal posesión del vehículo.
	- **II.** Original del documento expedido por el responsable del establecimiento técnico especializado en el extranjero que realizó la adaptación, con su respectiva traducción al español, en el que se señale claramente lo siguiente:
		- **1.** Los datos de identificación del vehículo (marca, modelo, tipo y número de serie).
		- **2.** Que la adaptación efectuada al vehículo es permanente, describiendo sus características y funciones.

**3.** Los datos generales del establecimiento (dirección, teléfono, correo electrónico, número de identificación fiscal) y nombre del responsable del mismo. **III.** Original de la constancia expedida por alguna institución de salud con autorización oficial con la que acredite su discapacidad, la cual deberá contener la siguiente información: **1.** Nombre completo de la persona con discapacidad. **2.** Descripción de la discapacidad. **3.** Nombre completo del representante legal o director general de la institución de salud que expide la constancia médica. **4.** Dirección, teléfono y el registro correspondiente como institución de salud. El documento señalado en esta fracción, no podrá tener una antigüedad mayor a tres meses. **IV.** Fotografías en las que se aprecie claramente en qué consiste la adaptación realizada al vehículo y se desprenda que la misma es permanente, en las cuales se aprecie lo siguiente: **a)** Para dispositivos de aceleración y frenado: **1.** La adaptación general del dispositivo al vehículo. **2.** El sistema de control manual o eléctrico que activa los sistemas de aceleración o frenado del vehículo, en su caso, del embrague, de manera que se aprecie cómo se encuentra el dispositivo soportado de manera permanente en la dirección. **3.** La vista panorámica del vehículo. **4.** La vista del lado del conductor. **b)** Para dispositivos de rampa: **1.** La adaptación general de la rampa. **2.** El funcionamiento de la rampa (secuencia de despliegue) y que no se encuentre únicamente sobrepuesta al vehículo. **3.** La vista panorámica del vehículo. **4.** Los controles de la rampa. **V.** Declaración bajo protesta de decir verdad que el vehículo se encuentra fuera del territorio nacional. **B. Otras mercancías I.** Factura o nota de venta, las cuales necesariamente deben estar expedidas a nombre de la persona con discapacidad o, en su caso, a nombre de los padres (tratándose de discapacitados menores de edad) o tutores (tratándose de discapacitados mayores de edad). **II.** Folletos, catálogos o información técnica, de los que se desprenda como suplen o disminuyen su discapacidad. **III.** Descripción detallada (tipo, marca, modelo, número de serie), para efecto de que pueda ser incluida en la autorización correspondiente. **Personas morales. I.** Copia de la constancia de autorización a que se refiere la Regla I.3.9.2. de la RMF. **II.** Exhibir copia del acta constitutiva protocolizada donde acrediten que tienen por objeto social la

atención a personas con discapacidad, por lo que no deberán cumplir con el requisito de la

fracción III del Apartado A.

### **Disposiciones jurídicas aplicables:**

Artículo 61, fracción XV de la Ley y las Reglas 1.2.2. y 3.3.7.

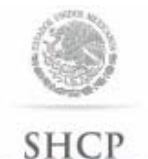

Instructivo de trámite para la importación temporal de mercancias, de conformidad con la regla 4.2.8.

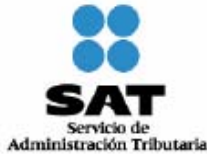

SECRETARÍA DE HACIENDA<br>Y CRÉDITO PÚBLICO

### **1. Competencias y eventos deportivos.**

### **¿Quiénes lo realizan?**

Organismo Público, así como Organismo Privado constituido conforme a las leyes mexicanas y organizador de la competencia o evento deportivo.

### **¿Cómo se realiza?**

Mediante aviso de conformidad con la regla 1.2.2.

**¿Dónde se presenta?** 

Ante la ACOA o ACALCE.

**¿Cuándo se presenta?** 

Con anticipación a la celebración del evento.

### **¿Qué documento se obtiene?**

Pedimento de importación temporal.

# **¿Cómo se tramita?**

Mediante pedimento de importación temporal.

# **¿Qué mercancías se pueden importar?**

Las inherentes a la finalidad del evento, incluyendo vehículos y embarcaciones de competencia, tractocamiones y sus remolques, casas rodantes, equipos de servicio médico y de seguridad y sus herramientas y accesorios necesarios para cumplir con el fin del evento, así como aquellas mercancías que se vayan a distribuir gratuitamente entre los asistentes o participantes al evento, mismas que deberán ser identificadas mediante sellos o marcas que las distingan individualmente como destinadas al evento de que se trate, por las que no se requerirá comprobar su retorno al extranjero, siempre que se observe lo establecido en la fracción I de la regla 4.2.8.

**¿Qué procede en caso de que la mercancía se deteriore?** 

El Organismo Público o Privado deberá destruirla dentro de los 20 días siguientes a la conclusión del evento.

#### **¿Ante quién se debe presentar el aviso de destrucción de las mercancías y con qué anticipación?**

Ante la ARACE, que corresponda al lugar donde se encuentran las mercancías, cuando menos dos días antes de la fecha de destrucción.

#### **¿Cuándo se debe efectuar la destrucción de las mercancías?**

El día, hora y lugar indicados en el aviso, en días y horas hábiles, se encuentre o no presente la autoridad aduanera.

**¿Quién debe levantar el acta de destrucción de las mercancías?** 

La autoridad aduanera y en su ausencia el importador; en el caso de que no sea levantada por la autoridad, se remitirá copia dentro de los 5 días siguientes a la ARACE que corresponda al lugar donde se encuentran las mercancías.

# **¿Qué debe hacerse constar en el acta de destrucción de mercancías?**

La cantidad, peso o volumen de las mercancías destruidas, descripción del proceso de destrucción, así como los pedimentos de importación con los que se hubieran introducido las mercancías al territorio nacional.

# **¿En qué casos queda relevado el importador de retornar la mercancía importada temporalmente?**

Cuando ésta se deteriore o consuma.

### **¿En qué casos no será aplicable la autorización a que se refiere el presente numeral?**

Tratándose de competencias o eventos de automovilismo deportivo, excepto por lo que se refiere al procedimiento que deberá observarse cuando las mercancías se deterioren.

# **Requisitos:**

- **1.** Aviso que cumpla con los requisitos previstos en la regla 1.2.2.
- **2.** Señalar lugar y fecha en que se celebrará el evento y la descripción del mismo.
- **3.** Señalar las aduanas por las que ingresará la mercancía.
- **4.** Anexar listado de la mercancía que se destinará al evento, que contenga su descripción y cantidad, indicando las que serán objeto de distribución gratuita y las que serán consumidas durante el evento.
- **5.** Anexar carta bajo protesta de decir verdad en la que se asuma la obligación de retornar al extranjero las mercancías importadas temporalmente dentro del plazo establecido en la Ley, así como la responsabilidad solidaria en términos del artículo 26, fracción VIII del Código, respecto de los créditos fiscales que lleguen a derivarse por no efectuar dicho retorno.
- **6.** Tratándose de mercancías sujetas al cumplimiento de regulaciones y restricciones no arancelarias, se deberán anexar al pedimento respectivo los documentos que comprueben su cumplimiento.

# **2. Competencias y eventos de automovilismo deportivo.**

#### **¿Quiénes lo realizan?**

Interesado o su representante legal.

#### **¿Cómo se realiza?**

Mediante escrito libre personalmente o a través del servicio de mensajería.

# **¿Dónde se presenta?**

Ante la aduana o aduanas por las que vaya a ingresar la mercancía.

#### **¿Cuándo se presenta?**

Con anticipación a la fecha de la competencia o evento.

# **¿Qué documento se obtiene?**

Autorización para importar mercancías temporalmente.

#### **¿Cómo se tramita?**

Mediante pedimento de importación temporal.

### **¿Qué mercancías se pueden importar?**

El vehículo o vehículos que serán utilizados en la competencia o evento de que se trate, incluyendo las mercancías inherentes al desarrollo de la competencia o evento, como los vehículos de competencia o exhibición, tractocamiones y sus remolques, casas rodantes, equipos de servicio médico y de seguridad, sus herramientas, los demás equipos que se utilicen en dichas competencias o eventos y sus accesorios, necesarios para cumplir con el fin de los mismos, así como aquellas mercancías que se vayan a distribuir gratuitamente entre los asistentes o participantes al evento, las cuales deberán ser identificadas mediante sellos o marcas que las distingan individualmente como destinadas a la competencia o evento de que se trate, por lo que no se requerirá comprobar su retorno al extranjero.

# **¿Qué procede en caso de que dentro del plazo señalado en la fracción III del artículo 106 de la Ley, el interesado pretenda participar en competencias o eventos adicionales a los señalados en la autorización?**

Deberá solicitar una nueva autorización por cada competencia o evento subsecuente en el que desee participar, ante la Federación Mexicana de Automovilismo Deportivo, A.C. y presentarla ante la aduana de la circunscripción que corresponda al lugar donde tendrán lugar, conforme al presente numeral.

### **Requisitos:**

- **1.** Escrito libre que cumpla con los requisitos previstos en la regla 1.2.2.
- **2.** Señalar la aduana o aduanas por las que ingresará la mercancía.
- **3.** Anexar copia de la autorización de la Federación Mexicana de Automovilismo Deportivo, A.C. en el que se señale el(los) lugar(es) y la(s) fecha(s) en la(s) que se celebrará(n) la(s) competencia(s) o evento(s).
- **4.** Anexar listado de la mercancía que se destinará a la competencia o evento, que incluya su descripción y cantidad, indicando las que serán distribuidas gratuitamente y las que serán consumidas en la competencia o evento, así como el valor unitario de las mismas.
- **5.** Anexar carta de anuencia emitida por la Federación Mexicana de Automovilismo Deportivo, A.C. o el organismo deportivo competente.
- **6.** Tratándose de mercancías sujetas al cumplimiento de regulaciones y restricciones no arancelarias, se deberán anexar al pedimento de importación temporal respectivo los documentos que comprueben su cumplimiento.
- **7.** En el caso de que la mercancía o mercancías importadas temporalmente al amparo de la presente regla se deterioren, se estará al procedimiento de destrucción establecido en el numeral 1 del presente instructivo.

#### **3. Eventos culturales.**

# **¿Quiénes lo realizan?**

Organizadores del evento.

#### **¿Cómo se realiza?**

Mediante escrito libre personalmente o a través del servicio de mensajería.

#### **¿Dónde se presenta?**

Aduanas por las que vayan a ingresar las mercancías.

### **¿Cuándo se presenta?**

Con anticipación a la celebración del evento.

### **¿Qué documento se obtiene?**

Autorización para importar mercancías temporalmente.

### **¿Cómo se tramita?**

Mediante pedimento de importación temporal.

### **¿Qué mercancías se pueden importar?**

Las inherentes a la finalidad del evento, incluyendo sus accesorios, así como aquellas mercancías que se vayan a distribuir gratuitamente entre los asistentes o participantes a éste, mismas que deberán ser identificadas mediante sellos o marcas que las distingan individualmente como destinadas al evento de que se trate, por las que no se requerirá comprobar su retorno al extranjero, siempre que se observe lo establecido en la fracción I de la regla 4.2.8.

#### **Requisitos:**

- **1.** Escrito libre que cumpla con los requisitos previstos en la regla 1.2.2.
- **2.** Señalar el (los) lugar(es) y el(los) día(s) en que se llevará a cabo el evento.
- **3.** Señalar la aduana o aduanas por las que ingresará la mercancía.
- **4.** Documento con el que se demuestre la realización del evento cultural.
- **5.** Anexar lista de la mercancía que se destinará al evento, que contenga su descripción y cantidad, indicando las que serán objeto de distribución gratuita y las que serán consumidas durante el evento.
- **6.** Tratándose de mercancías sujetas al cumplimiento de regulaciones y restricciones no arancelarias, se deberán anexar al pedimento respectivo los documentos que comprueben su cumplimiento.
- **7.** En el caso de que la mercancía o mercancías importadas temporalmente al amparo de la presente fracción se deterioren, el organizador deberá observar el procedimiento establecido en el numeral 1 del presente Instructivo.

#### **4. Certámenes de belleza o eventos internacionales de modelaje.**

**¿Quiénes lo realizan?** 

Organizador del evento o importador.

**¿Cómo se realiza?** 

Mediante solicitud de Autorización de Importación Temporal.

**¿Dónde se presenta?** 

Aduana o aduanas por las que vayan a ingresar las mercancías.

**¿Cuándo se presenta?** 

Con anticipación a la celebración del evento.

#### **¿Qué documento se obtiene?**

Autorización para importar mercancías temporalmente.

**¿Qué mercancías se pueden importar?**

Las inherentes a la finalidad del evento, incluyendo sus accesorios, así como aquellas que se vayan a distribuir gratuitamente entre los asistentes o participantes a éste, mismas que deberán ser identificadas mediante sellos o marcas que las distingan individualmente como destinadas al evento de que se trate, por las que no se requerirá comprobar su retorno al extranjero, siempre que se observe lo establecido en la fracción I de la regla 4.2.8.

### **Requisitos:**

- **1.** Anexar listado en el que se indique bajo protesta de decir verdad, la cantidad total de prendas de vestir y accesorios del arreglo personal que se introducirán con fines de ser utilizados en el evento y que dichas mercancías no serán objeto de comercialización, identificando aquellas que retornarán al extranjero como parte del equipaje de las participantes. En este último caso el organizador no estará obligado a comprobar el retorno al extranjero de las mercancías.
- **2.** Las mercancías deberán ostentar la leyenda "Prohibida su venta", misma que podrá encontrarse adherida, bordada, pintada con tinta indeleble o grabada, de manera que las descalifique para su venta o para cualquier uso distinto al evento, excepto cuando este procedimiento inutilice la mercancía de manera tal que no pueda ser usada en el evento.
- **3.** El importador podrá introducir más de una prenda de vestir o accesorio del arreglo personal, de la misma marca, modelo y características, siempre que así lo haya manifestado en el listado a que se refiere el presente numeral, no obstante sólo podrá introducir hasta 2 prendas de vestir y accesorios del arreglo personal, del mismo modelo, marca y características, por participante del evento.

#### **5. Exposiciones caninas internacionales**

# **¿Quiénes lo realizan?**

Federación Canófila Mexicana.

**¿Cómo se realizan?** 

Mediante escrito libre.

#### **¿Dónde se presenta?**

Aduana o aduanas por las que ingresarán los ejemplares.

# **¿Cuándo se presenta?**

Con anticipación a la celebración del evento.

# **¿Qué documento se obtiene?**

Autorización para importar mercancías temporalmente.

# **¿Cómo se tramita?**

Mediante pedimento de importación temporal.

**¿Qué mercancías se pueden importar?** 

Los ejemplares que participarán en el evento.

# **¿Cuándo deben retornar al extranjero los ejemplares importados temporalmente?**

A la conclusión del evento en el que participaron. Dicho retorno no podrá exceder el plazo de un año contado a partir de su ingreso a territorio nacional.

### **Requisitos:**

- **1.** Escrito libre que cumpla con los requisitos previstos en la regla 1.2.2.
- **2.** Señalar el lugar, la fecha en que se celebrará el evento y la descripción del mismo.
- **3.** Señalar la aduana o aduanas por las que ingresará la mercancía.
- **4.** Anexar listado en el que se indique, el nombre, la raza y el registro del ejemplar, y el nombre de la persona que introducirá o transportará los ejemplares en territorio nacional, especificando el número de ejemplares que acompañaran a dicha persona.
- **5.** La persona que introduzca o transporte a los ejemplares deberá presentar ante el personal de la aduana, el certificado de importación zoosanitario expedido por la SAGARPA, por cada ejemplar que lo acompañe.

**6. Vehículos especializados y medios de transporte que sean utilizados para producción de filmaciones de la industria cinematográfica.** 

### **¿Qué se requiere previo al trámite?**

Presentar aviso a la ACPPFGC.

# **¿Quiénes lo realizan?**

Residentes en el extranjero.

### **¿Cómo se realiza?**

Mediante pedimento de importación temporal.

# **¿Dónde se presenta?**

Aduana o aduanas por la que ingrese la mercancía.

### **¿Cuándo se presenta?**

Al momento del despacho.

### **¿Qué documento se obtiene?**

Pedimento de importación temporal.

# **¿Qué mercancías se pueden importar?**

Vehículos especializados y los medios de transporte que sean utilizados para la industria cinematográfica.

# **¿Se pueden destinar las mercancías a un fin distinto para el que fueron importadas?**

No, las mercancías que se introduzcan de conformidad con lo dispuesto en el presente numeral, no podrán sujetarse a cambios de régimen, reexpedición o regularización de mercancía, ni podrán destinarse a fines distintos de aquéllos por los que se hubiera autorizado su introducción.

# **¿Se puede efectuar el despacho a domicilio de las mercancías?**

Sí, siempre que la compañía productora anexe su solicitud al formato respectivo y se encuentre en la franja o región fronteriza, manifestando bajo protesta de decir verdad, que será el lugar donde se mantendrán las mercancías durante la producción de la filmación.

# **Requisitos:**

**1.** Anexar al pedimento copia del aviso presentado a la ACPPFGC, con sello de acuse de recibido.

El aviso deberá indicar:

- **a)** Uso específico de los vehículos especialmente acondicionados para la filmación.
- **b)** Plazo de permanencia de los mismos.
- **c)** Número a importar, señalando la marca, modelo, año, número de serie o NIV, y
- **d)** Lugar o lugares en donde se realizará la filmación.
- **2.** Anexar al aviso el original de una carta expedida por el Instituto Mexicano de Cinematografía,

avalando la existencia tanto de la empresa cinematográfica como de la producción y el nombre del responsable de la producción.

- **3.** Anexar carta de un residente en territorio nacional que asuma la responsabilidad solidaria, en los términos del artículo 26, fracción VIII del Código, de los créditos fiscales que lleguen a causarse en el caso de incumplimiento de la obligación de retornar dichos vehículos.
- **4.** Para los efectos de los artículos 1o. y 20, fracciones IV y VII de la Ley, no será necesario obtener el CAAT a que se refiere la regla 2.4.6., siempre que la compañía productora manifieste bajo protesta de decir verdad, que los vehículos especializados y los medios de transporte que se utilizarán para el traslado de los enseres, utilería y demás equipo necesario para la industria cinematográfica, ingresarán por una sola ocasión y no se utilizarán para la transportación de mercancías distintas.
- **5.** Anexar un listado de los vehículos en el que se indique tipo de camión, marca, modelo, año y NIV.
- **6.** Tratándose de mercancías sujetas al cumplimiento de regulaciones y restricciones no arancelarias, se deberán anexar al pedimento de importación temporal respectivo los documentos que comprueben su cumplimiento.

# **7. Producción de filmaciones, siempre que las mercancías sean utilizadas en la industria cinematográfica.**

# **¿Qué se requiere previo al trámite?**

Presentar aviso a la ACPPFGC.

# **¿Quiénes lo realizan?**

Compañía productora o residente en el extranjero.

# **¿Cómo se realiza?**

Mediante Solicitud de autorización de importación temporal.

# **¿Dónde se presenta?**

Ante la ACNI.

# **¿Qué documento se obtiene?**

Autorización para importar mercancías temporalmente.

# **¿Qué mercancías se pueden importar?**

Enseres, utilería y demás equipos necesarios para la producción de la filmación que sean utilizados para la industria cinematográfica.

**¿Cómo se realiza la importación temporal de mercancías sujetas al cumplimiento de regulaciones y restricciones no arancelarias por parte de la SEDENA o de la Secretaría de Salud?** 

Mediante la tramitación del pedimento correspondiente y cumpliendo con las disposiciones legales aplicables.

# **¿Se pueden destinar las mercancías a un fin distinto para el que fueron importadas?**

No, las mercancías que se introduzcan de conformidad con lo dispuesto en el presente numeral, no podrán sujetarse a cambios de régimen, reexpedición o regularización de mercancía, ni podrán destinarse a fines distintos de aquéllos por los que se hubiera autorizado su introducción.

# **¿Se puede efectuar el despacho a domicilio de las mercancías?**

Sí, siempre que la compañía productora anexe su solicitud al formato respectivo y se encuentre en la franja o región fronteriza, manifestando bajo protesta de decir verdad, que será el lugar donde se mantendrán las mercancías durante la producción de la filmación.

# **Requisitos:**

- **1.** Anexar copia del aviso presentado a la ACPPFGC, con sello de acuse de recibido.
- **2.** Anexar al aviso el original de una carta expedida por el Instituto Mexicano de Cinematografía, avalando la existencia tanto de la empresa cinematográfica como de la producción y el nombre del responsable de la producción.
- **3.** Anexar carta de un residente en territorio nacional que asuma la responsabilidad solidaria, en los términos del artículo 26, fracción VIII del Código, de los créditos fiscales que lleguen a causarse en el caso de incumplimiento de la obligación de retornar las mercancías.
- **4.** Listado en el que se indique bajo protesta de decir verdad, la cantidad total de enseres, utilería y demás equipos necesarios que se introducirán con la finalidad de ser utilizados para la producción de la filmación y que dichas mercancías no serán objeto de comercialización.
- **5.** Las mercancías deberán ostentar la leyenda "Prohibida su venta", misma que podrá encontrarse adherida, bordada, pintada con tinta indeleble o grabada, de manera que las descalifique para su venta o para cualquier uso distinto a la producción de la filmación, excepto cuando el procedimiento de que se trate inutilice la mercancía de manera que no pueda ser usada en la filmación.
- **6.** En caso de ser necesaria la introducción de animales vivos para la producción de la filmación, deberán estar señalados en el listado a que se refiere el presente numeral y se deberá presentar ante el personal de la aduana, el certificado de importación zoosanitario expedido por la SAGARPA, por cada ejemplar.

#### **8. Vehículos de prueba.**

### **¿Quiénes lo realizan?**

Fabricantes autorizados o distribuidores autorizados de vehículos de marcas extranjeras establecidos en México.

#### **¿Cómo se realizan?**

Mediante pedimento.

#### **¿Dónde se presenta?**

Aduana o aduanas por la que ingresen los vehículos.

# **¿Qué documento se obtiene?**

Pedimento de importación temporal.

### **¿Qué mercancías se pueden importar?**

Vehículos de prueba que se utilicen únicamente en la realización de exámenes para medir el buen funcionamiento de vehículos similares al mismo, o de cada una de sus partes, sin que puedan destinarse a un uso distinto.

#### **Requisitos:**

**1.** Los distribuidores autorizados de vehículos de marcas extranjeras establecidos en México, para que puedan considerarse como fabricantes autorizados para los efectos de lo dispuesto en el inciso d) de la fracción II del artículo 106 de la Ley, demostrarán ante la SE su carácter de distribuidor autorizado mediante carta expedida por el fabricante extranjero correspondiente, en la que autorice a comercializar sus vehículos en México.

**2.** La demostración a que se hace referencia, la realizará el interesado al momento de solicitar los permisos previos de importación de los vehículos de prueba que vaya a importar.

### **Disposiciones jurídicas aplicables:**

Artículo 106, fracción III de la Ley y regla 4.2.8.

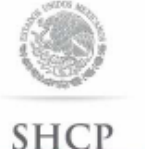

Instructivo de trámite para la destrucción o el cambio de régimen de los restos de las mercancías accidentadas en el país, de conformidad con la regla 4.2.16.

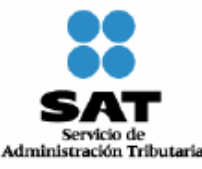

SECRETARÍA DE HACIENDA<br>Y CRÉDITO PÚBLICO

# **¿Quiénes lo realizan?**

Importadores; quienes destinen mercancías al régimen de depósito fiscal siempre que no hayan arribado al almacén correspondiente; quienes destinen mercancías al régimen de tránsito y compañías aseguradoras.

### **¿Cómo se realiza?**

Mediante escrito libre que cumpla con los requisitos previstos en la regla 1.2.2., en el que se señale específicamente si se solicita el cambio de régimen; se tengan por destruidos; o la destrucción, en este último caso se deberá describir el proceso.

### **¿Dónde se presenta?**

Ante la ACNCEA.

# **¿Qué documento se obtiene?**

Autorización para la destrucción o el cambio de régimen de los restos de las mercancías accidentadas en el país.

#### **¿Qué procede una vez obtenida dicha autorización?**

Si es para destrucción de los restos, realizar la misma conforme al procedimiento establecido en el artículo 125 del RLA.

Si es para cambio de régimen, se deberá presentar ante la aduana, para realizar el trámite de la importación definitiva, sin que sea necesaria la presentación física de la mercancía, por lo que si el resultado del mecanismo de selección automatizado es reconocimiento aduanero, el mismo se practicará documentalmente.

#### **Requisitos que deberán anexarse a la promoción:**

- **1.** Copia del pedimento o de la documentación aduanera original correspondiente al régimen aduanero de que se trate.
- **2.** Documentación que acredite de manera fehaciente el accidente y su efecto sobre la mercancía.
- **3.** Copia del aviso a que se refiere la regla 4.2.19., incluso extemporáneo.
- **4.** Listado de las mercancías accidentadas relacionadas con el pedimento o documentación aduanera correspondiente.
- **5.** Copia de la autorización expedida por la autoridad competente para el caso de materiales peligrosos o nocivos para la salud o seguridad pública, medio ambiente, flora o fauna, excepto cuando se trate de cambio de régimen.

Para el caso de las mercancías destinadas al régimen de depósito fiscal, además de los requisitos antes señalados, copia del aviso de no arribo presentado por el almacén general de depósito.

Los requisitos señalados en los numerales 1 a 4 se solicitarán para el caso de que no queden restos susceptibles de ser destruidos y la autoridad pueda considerarlos como destruidos.

Para el caso de las compañías aseguradoras, sólo se deberá anexar copia del permiso de internación o importación temporal, documento con el que se declaró la pérdida total y copia del pago correspondiente al asegurado.

**Notas.** No procederá la autorización para cambiar de régimen los vehículos que fueron internados temporalmente al amparo del artículo 62 último párrafo de la Ley, ni los importados al amparo del artículo 106, fracciones II, inciso e) y IV, inciso a) del mismo ordenamiento.

Los gastos de la destrucción correrán a cargo del interesado.

### **Disposiciones jurídicas aplicables:**

Artículo 94 de la Ley, 125 del Reglamento, reglas 1.2.2., 4.2.16. y 4.2.19.

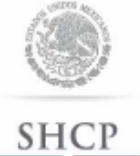

Instructivo de trámite solicitar para la de autorización **la** destrucción para mercancías que sufrieron un daño en el país, de conformidad con la regla 4.2.17.

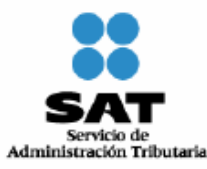

SECRETARÍA DE HACIENDA<br>Y CRÉDITO PÚBLICO

# **¿Quiénes lo presentan?**

Importadores.

### **¿Cómo se presenta?**

Mediante escrito libre que cumpla con los requisitos previstos en la regla 1.2.2., en el que se señale:

- **1.** El daño que sufrieron las mercancías que les impide retornar al extranjero, incluso por incosteabilidad.
- **2.** El lugar donde se localizan, sus condiciones materiales.
- **3.** El lugar donde se pretenda realizar la destrucción, así como la descripción de dicho proceso.

#### **¿Dónde se presenta?**

Ante la ACNCEA.

# **¿Qué documento se obtiene?**

Autorización para la destrucción de mercancías importadas temporalmente que hubiesen sufrido algún daño en el país.

# **¿Qué procede una vez obtenida dicha autorización?**

Realizar la destrucción conforme al procedimiento establecido en el artículo 125 del Reglamento.

# **Requisitos que deberán anexarse a la promoción:**

- **1.** Copia del pedimento o la documentación aduanera original que ampare la mercancía dañada.
- **2.** Documentación que acredite de manera fehaciente el daño sufrido.
- **3.** Listado de las mercancías dañadas relacionadas con el pedimento o documentación aduanera correspondiente.
- **4.** Copia de la autorización expedida por la autoridad competente para el caso de materiales

peligrosos o nocivos para la salud o seguridad pública, medio ambiente, flora o fauna.

### **Nota. Los gastos de la destrucción correrán a cargo del interesado.**

#### **Disposiciones jurídicas aplicables:**

Artículo 94 de la Ley, 125 del Reglamento, reglas 1.2.2. y 4.2.17.

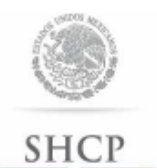

SECRETARÍA DE HACIENDA<br>Y CRÉDITO PÚBLICO

Instructivo de trámite para el traslado de partes y componentes de la franja o región fronteriza al resto del país de conformidad con la regla 4.3.13.

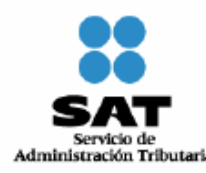

# **¿Quiénes lo realizan?**

Las empresas de la industria de autopartes, que se encuentren ubicadas en la franja o región fronteriza y que enajenen partes y componentes a las empresas de la industria terminal automotriz o manufacturera de vehículos de autotransporte ubicadas en el resto del territorio nacional.

# **¿Cómo se realiza?**

Mediante escrito libre que cumpla con los requisitos previstos en la regla 1.2.2.

#### **¿Dónde se presenta?**

Ante la ACNCEA o ALJ o ACALCE de manera personal.

#### **¿Qué documento se obtiene?**

Autorización de traslado de partes y componentes de la franja o región fronteriza al resto del país.

#### **¿En qué casos se presenta?**

Cuando las empresas de la industria de autopartes, que se encuentren ubicadas en la franja o región fronteriza y que enajenen partes y componentes a las empresas de la industria terminal automotriz o manufacturera de vehículos de autotransporte ubicadas en el resto del territorio nacional, efectúen el traslado de partes y componentes al resto del país.

### **Requisitos:**

- **1.** Escrito de la empresa perteneciente a la industria terminal automotriz y/o manufacturera de vehículos de autotransporte mediante el cual se declare, bajo protesta de decir verdad, que la mercancía ha sido adquirida por ésta, y que asume la responsabilidad solidaria, en los términos de la fracción VIII del artículo 26 del Código, en caso de incumplimiento.
- **2.** Copia de la autorización del Programa IMMEX, emitida por la SE.
- **3.** Lista que permita identificar las mercancías que serán trasladadas, mismas que deberán estar comprendidas en el programa respectivo.

# **¿Qué documentos se deben acompañar durante el traslado de partes y componentes de la franja o región fronteriza al resto del país?**

- **1.** La autorización de traslado de partes y componentes de la franja o región fronteriza al resto del país.
- **2.** Factura que deberá contener:
	- **a)** El número del programa.
	- **b)** Los datos del vehículo en que se efectúa el traslado.
	- **c)** El lugar al que van a ser destinadas las mercancías y,
	- **d)** La anotación de que dicha operación se efectúa en los términos de la regla 4.3.13.

**3.** Tratándose de mercancías susceptibles de ser identificadas individualmente, deberán indicar:

- **a)** Números de serie, parte, marca, modelo o, en su defecto,
- **b)** Las especificaciones técnicas o comerciales necesarias para identificar dichas mercancías, a efecto de distinguirlas de otras similares.

# **Disposiciones jurídicas aplicables:**

Regla 1.2.2. y 4.3.13.

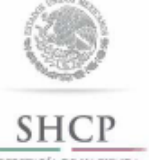

Instructivo de trámite para obtener la autorización para destinar mercancías al régimen de recinto fiscalizado estratégico, de conformidad con la regla 4.8.1.

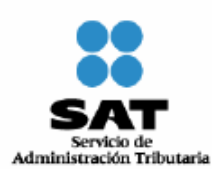

SECRETARÍA DE HACIENDA

# **¿Quiénes lo realizan?**

Personas morales constituidas conforme a las leyes mexicanas.

**¿Cómo se realiza?** 

Mediante escrito libre de conformidad con la regla 1.2.2. o mediante la Ventanilla Digital.

**¿Dónde se presenta?** 

Ante la ACNA o mediante la Ventanilla Digital.

**¿Qué documento se obtiene?** 

Oficio de autorización para destinar mercancías al régimen de recinto fiscalizado estratégico.

# **¿Cuándo se presenta?**

En el caso de que personas morales se encuentren interesadas en destinar mercancía al régimen de recinto fiscalizado estratégico.

# **¿Cuándo se emite la resolución?**

La AGA emitirá la autorización correspondiente en un plazo no mayor a tres meses contados a partir de la fecha de recepción de la solicitud. Transcurrido dicho plazo sin que se notifique la autorización que corresponda, se entenderá que la resolución es negativa en los términos del artículo 37 del Código.

Cuando se requiera al promovente que cumpla los requisitos omitidos o proporcione los elementos necesarios para resolver, el término comenzará a correr desde que el requerimiento haya sido cumplido.

# **Requisitos generales:**

- **A. Solicitud de Autorización para destinar mercancías al régimen de recinto fiscalizado estratégico:** 
	- **1.** Copia certificada del acta constitutiva y, en su caso, modificaciones a la misma, en donde sean visibles los datos de inscripción en el Registro Público de Comercio.
	- **2.** Copia certificada del documento con el cual se acredite el legal uso o goce del inmueble.
	- **3.** En el caso de personas morales que se encuentren inscritas en el registro del despacho de mercancías de las empresas para efectuar importaciones mediante el procedimiento de revisión en origen o en el registro de empresas certificadas, a que se refieren los artículos 100 y 100-A de la Ley; que cuenten con autorización de depósito fiscal para el ensamble y fabricación de vehículos, o con Programa IMMEX, ECEX o ALTEX por parte de la SE, deberán manifestarlo

indicando el número de registro o autorización que les haya sido asignado.

- **4.** Descripción general de las actividades o servicios que se pretendan desarrollar dentro del inmueble, de conformidad con lo previsto en el artículo 135-B, primer párrafo de la Ley.
- **5.** Programa de inversión, el cual contendrá los conceptos a desarrollar con motivo de las obras, instalaciones y/o adaptaciones a realizar, señalando el monto en moneda nacional de la respectiva inversión y los plazos en que se efectuarán las inversiones.
- **6.** Dos juegos de planos impresos y digitalizados en disco compacto con formato Autocad, en los que se identifique la superficie en que se pretenda operar el régimen de recinto fiscalizado estratégico, conforme a los lineamientos que se establecen para los Recintos Fiscalizados Estratégicos en la página electrónica www.aduanas.gob.mx.
- **7.** La propuesta deberá considerar la instalación de circuito cerrado de televisión y demás medios de control conforme a los lineamientos que se establecen para los Recintos Fiscalizados Estratégicos en la página electrónica www.aduanas.gob.mx.
- **8.** Escrito firmado por el representante legal, a través del cual manifiesten bajo protesta de decir verdad, que su representada, así como sus accionistas cuentan con solvencia económica, así como con capacidad técnica, administrativa y financiera.
- **9.** Documentación certificada con la que se acredite la representación legal de la persona que firme la solicitud, con poder para actos de administración.
- **10.** El comprobante de pago realizado a través del esquema e5cinco, con el que acredite el pago de derechos previsto en el artículo 40, inciso ñ) de la LFD.
- **11.** Opinión positiva sobre el cumplimiento de obligaciones fiscales.

**B. Tratándose de solicitudes de autorización para destinar mercancías al régimen de recinto fiscalizado para la elaboración, transformación o reparación, adicionalmente a los requisitos señalados en el apartado A del presente instructivo, se estará a lo siguiente:** 

1. Para los efectos del numeral 1 del apartado A del presente instructivo, se deberá acreditar como mínimo un capital fijo pagado de \$1'000,000.00.

2. Anexar una descripción detallada del proceso productivo que incluya la capacidad instalada de la empresa para procesar las mercancías que se destinen al régimen de recinto fiscalizado estratégico.

3. Anexar un listado que contenga la descripción comercial, así como la descripción y fracción arancelaria conforme a la TIGIE, de los productos que resultarían de los procesos de elaboración, transformación o reparación, así como para cada uno de ellos, la descripción comercial y la descripción y fracción arancelaria conforme a la TIGIE de las mercancías que se destinen al régimen de recinto fiscalizado estratégico para llevar a cabo dichos procesos.

**C. Tratándose de empresas que soliciten una autorización de recinto fiscalizado estratégico dentro de un recinto portuario o colindante al mismo, a una Administración Portuaria Integral, además de la documentación señalada en los apartados A y B del presente instructivo deberán proporcionar lo siguiente:** 

1. Documento con el que acredite su legal establecimiento dentro del recinto portuario.

2. Cumplir con los lineamientos en materia de operación, seguridad y control que determine la ACEIA.

**Datos y documentos (requisitos) a cumplir cuando el trámite se efectúe a través de la Ventanilla** 

**Digital.** 

**Datos:** 

1. Manifestación bajo protesta de decir verdad indicando que la persona moral y sus accionistas cuentan con solvencia económica, así como con capacidad técnica, administrativa y financiera.

Documentos (requisitos):

1. Documento con el cual se acredite el legal uso o goce del inmueble.

2. Programa de inversión, el cual contendrá los conceptos a desarrollar con motivo de las obras, instalaciones y/o adaptaciones a realizar, señalando el monto en moneda nacional de la respectiva inversión y los plazos en que se efectuarán las inversiones.

La propuesta considerando la instalación de circuito cerrado de televisión y demás medios de control conforme a los lineamientos que se establecen para los Recintos Fiscalizados Estratégicos en la página electrónica www.aduanas.gob.mx.

3. Planos, en los que se identifique la superficie en que se pretenda operar el régimen de recinto fiscalizado estratégico, conforme a los lineamientos que se establecen para los Recintos Fiscalizados Estratégicos en la página electrónica www.aduanas.gob.mx.

4. Pago de derechos (el comprobante de pago realizado a través del esquema e5cinco, con el que acredite el pago de derechos previsto en el artículo 40, inciso ñ) de la LFD).

5. Opinión positiva sobre el cumplimiento de obligaciones fiscales.

**A. Tratándose de solicitudes de autorización para destinar mercancías al régimen de recinto fiscalizado para la elaboración, transformación o reparación, adicionalmente a los requisitos señalados en el apartado A del presente apartado, deberá adjuntar:** 

**Datos:** 

1. Manifestación bajo protesta de decir verdad indicando que la persona moral cuenta como mínimo con un capital fijo pagado de \$1'000,000.00.

Requisitos:

1. Listado que contenga la descripción comercial, así como la descripción y fracción arancelaria conforme a la TIGIE, de los productos que resultarían de los procesos de elaboración, transformación o reparación, así como para cada uno de ellos, la descripción comercial y la descripción y fracción arancelaria conforme a la TIGIE de las mercancías que se destinen al régimen de recinto fiscalizado estratégico para llevar a cabo dichos procesos.

**B. Tratándose de empresas que soliciten una autorización de recinto fiscalizado estratégico dentro de un recinto portuario o colindante al mismo, a una Administración Portuaria Integral, además de la documentación señalada en los apartados A y B del presente apartado deberán proporcionar lo siguiente**:

1. Documento con el que acredite su legal establecimiento dentro del recinto portuario.

2. Cumplir con los lineamientos en materia de operación, seguridad y control que determine la ACEIA.

**¿Cuándo se solicita la prórroga de la autorización para destinar mercancías al régimen de recinto fiscalizado estratégico?** 

Por escrito, durante los últimos dos años de vigencia y por lo menos 90 días naturales anteriores al

vencimiento de la misma, debiendo acreditar que se siguen cumpliendo los requisitos previstos para su otorgamiento, así como las obligaciones derivadas de la misma.

\_\_\_\_\_\_\_\_\_\_\_\_\_\_\_\_\_\_\_\_\_\_\_\_\_\_\_\_\_\_

# **Disposiciones jurídicas aplicables:**

Artículo 135-A de la Ley, reglas 1.2.2., 1.1.3. y 4.8.1.